## **BCS70 2016-18 survey CAPI Questionnaire Documentation**

### Contents

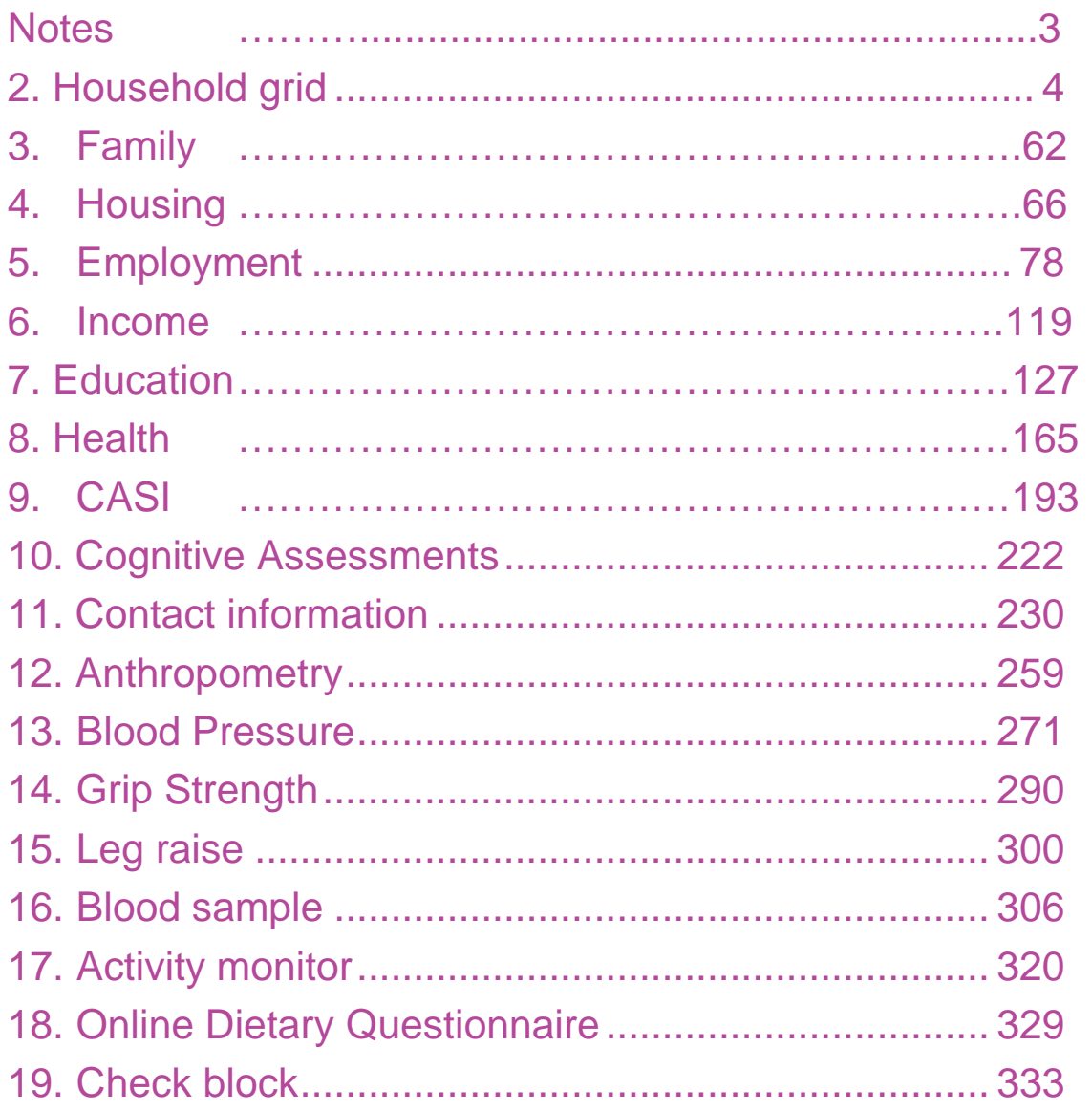

### <span id="page-2-0"></span>**Notes**

Black text = mainstage CAPI as programmed for the start of fieldwork, July 2016 Red text = changes made for interviewer pilot in January 2017 (wave 4) Green text = changes made for the interviewer re-model, August 2017(Wave 5b onwards)

List of admin module variables utilised in the routing in the main questionnaire:

TypeInt: Type of interview  $1 =$  Interviewer

- $2$  = Nurse full visit
- $3$  = Nurse follow-up visit

# <span id="page-3-0"></span>**2. Household grid**

#### **Routing added from Wave 4 onwards: ASK ONLY IF INTERVIEWER VISIT OR FULL NURSE VISIT TYPEINT = 1 or 2.**

#### **CMSEX {ASK ALL}**

NURSE, IF NECESSARY: Before I start the interview, I need to check a few details. NURSE: Ask or code cohort member's sex.

- 1. Male
- 2. Female

[NODK/NORF]

VARLAB: CM's sex

SOFT CHECK: {IF CMSEX<>FF\_RBIRTHSX AND FFRGENDER <> 1} NURSE: The cohort member is recorded as being {FF\_RBIRTHSX} in the sample file. You have recorded that the cohort member is {CMSEX}. Please check.

#### **BDAT1 {ASK ALL}**

Can I check. What day in April is your birthday?

Range: 5..11

[NODK/NORF]

VARLAB: Date of birth

SOFT CHECK: {IF BDAT1<>FF\_DOB(DAY)}: NURSE: The cohort member's date of birth on the sample file is {FFDOB}. You have recorded that the cohort member's date of birth is {BDAT1} April 1970. Please check.

#### **INTWHO {ASK ALL}**

NURSE: Code how you are conducting this interview

- 1. Interview conducted with cohort member
- 2. Interview conducted with cohort member through an interpreter

[NODK/NORF]

VARLAB: How interview conducted

#### **ContactInfo {ASK ALL}**

I'd like to start by checking your contact details so that we can keep in touch with you.

VARLAB: Contact info intro

#### **CCNameOK {ASK ALL}**

Is {FF\_CM\_TITLE} {FF\_CM\_FIRSTNAME} {FF\_CM\_MIDDLENAME} {FF\_CM\_SURNAME} your full name?

NURSE: IF TITLE IS MISSING PLEASE ASK FOR TITLE THEN CODE NO AND ADD AT NEXT SCREEN

- 1. Yes
- 2. No

[NODK, NORF]

VARLAB: Whether name on sample file is correct

#### **PAGE START**

#### **CCCMName {IF name on sample file is incorrect or no title in sample file: CCNAMEOK = 2 OR FF\_CM\_TITLE = EMPTY}**

Could you tell me your  $\{IF$  CCNameOK = 1 AND FF\_CM\_TITLE = EMPTY: "title"/ IF NameOK = 2: "full name - title, first name, middle name and surname"}?

DISPLAY

#### **CCCMT {IF name on sample file is incorrect or no title in sample file: CCNameOK**   $= 2$  OR (CCNameOK = 1 AND FF CM TITLE = EMPTY)}

Title

**OPEN** 

VARLAB: Correct Title

#### **CCCMF {IF name on sample file is incorrect: CCNameOK = 2}**

FIRST NAME

**OPEN** 

[NODK/NORF]

VARLAB: Correct First name

#### **CCCMM {IF name on sample file is incorrect: CCNameOK = 2}**

MIDDLE NAME

**OPEN** 

VARLAB: Correct Middle name

#### **CCCMS {IF name on sample file is incorrect: CCNameOK = 2}**

SURNAME

**OPEN** 

[NODK/NORF]

VARLAB: Correct Surname

#### **PAGE END**

#### **KNOWNASOK {IF known as name on sample file: FF\_CM\_KNOWNAS=RESPONSE}**

Our records show that you are usually known as {FF\_CM\_Knownas}. Is that correct?

- 1. Yes
- 2. No

VARLAB: Whether known as name on sample file is correct

#### **NOKNOWNAS {IF no 'known as name' on sample file or 'known as name' on the sample file not correct: FF\_CM\_KNOWNAS <> RESPONSE OR KNOWNASOK = 2}**

Is there another name by which you are usually known e.g. a middle name?

- 1. Yes
- 2. No

VARLAB: Whether known by a different name

#### **KNOWNASA {IF known by a different name: NOKNOWNAS = 1}**

By which other name are you usually known?

**OPEN** 

VARLAB: 'Known As' Name

#### **CCADDOK {IF current address in sample file: FF\_ADDRESSLINE1 = RESPONSE}**

The address we have on file for you is:

NURSE: READ OUT ADDRESS BELOW, INCLUDING POSTCODE.

[FF\_ADDRESSLINE1] [FF\_ADDRESSLINE2] [FF\_ADDRESSLINE3] [FF\_TOWN][FF\_COUNTY] [FF\_POSTCODE] [FF\_COUNTRY]

Is that correct and complete?

- 1. Yes
- 2. No

[NODK, NORF]

VARLAB: Whether address on sample file is correct

**PAGE START**

#### **CCADD {IF current address not present in sample file or address present but incorrect: FF\_ADDRESSLINE1 <> RESPONSE or CCADDOK = 2}**

Please could you tell me your {CCAddok = 2: "correct address or new address"; FF\_ADDRESSLINE1 = EMPTY: "current address"}

DISPLAY

#### **CCADD1 {IF current address not present in sample file or address present but incorrect: FF\_ADDRESSLINE1 <> RESPONSE or CCADDOK = 2}**

FIRST LINE **OPEN** 

[NODK/NORF]

VARLAB: First line correct address

#### **CCADD2 {IF current address not present in sample file or address present but incorrect: FF\_ADDRESSLINE1 <> RESPONSE or CCADDOK = 2}**

SECOND LINE

**OPEN** 

ALLOW NA

VARLAB: second line correct address

#### **CCADD3 {IF current address not present in sample file or address present but incorrect: FF\_ADDRESSLINE1 <> RESPONSE or CCADDOK = 2}**

THIRD LINE

**OPEN** 

ALLOW NA

VARLAB: Third line correct address

#### **CCADD4 {IF current address not present in sample file or address present but incorrect: FF\_ADDRESSLINE1 <> RESPONSE or CCADDOK = 2}**

TOWN

**OPEN** 

[NODK/NORF]

VARLAB: Town of address

**CCADD5 {IF current address not present in sample file or address present but incorrect: FF\_ADDRESSLINE1 <> RESPONSE or CCADDOK = 2}** 

**COUNTY** 

**OPEN** ALLOW NA

VARLAB: County of address

#### **CCADDPC {IF current address not present in sample file or address present but incorrect: FF\_ADDRESSLINE1 <> RESPONSE or CCADDOK = 2}**

POST CODE

**OPEN** 

VARLAB: Postcode

**CCADDCO {IF current address not present in sample file or address present but incorrect: FF\_ADDRESSLINE1 <> RESPONSE or CCADDOK = 2}** 

**COUNTRY** 

**OPEN** 

ALLOW NA

VARLAB: Country of residence

**PAGE END**

**CCCONAD {IF current address not present in sample file or address present but indicated it is incorrect at CCAddOK: FF\_ADDRESSLINE1 <> RESPONSE or CCADDOK = 2}**

#### **LAYOUT: Blank fields in displayed address to be removed.**

Please confirm these address details are now complete and correct:

NURSE: READ OUT

{CCADD1} {CCADD2} {CCADD3} {CCADD4} {CCADD5} Postcode: {CCADDPC} Country: {CCADDCO}

- 1. Yes the address is correct
- 2. No the address is incorrect {ROUTE BACK TO PREVIOUS SCREEN COLLECTING ADDRESS}

[NODK, NORF]

VARLAB: Confirmation of current address

**RESIDENC {ASK ALL}**

**SHOWCARD A1**

Which of these best describes the accommodation you are living in at the moment?

- 1. A private residence
- 2. Sheltered housing
- 3. A hotel, boarding house or bed & breakfast
- 4. A hostel for homeless, refuge, YMCA, YWCA etc.
- 5. A barracks, nurses' hall of residence, or other accommodation provided by your employer
- 6. A room only at work place
- 7. A prison or remand centre
- 8. A hospital, nursing home or similar institution

Help screen: What counts as a private residence?

A private residence includes those which are owned, private rented, social rented, (e.g. local authority, housing association) and people who are living with family or friends.

VARLAB: Type of accommodation

#### **CCHOMEOK {IF home phone number in sample file: FF\_CM\_HomeTel= Response}**

Is your home telephone number: {FF\_CM\_HOMETEL}?

- 1. Yes
- 2. No

[NODK, NORF]

VARLAB: Whether home telephone number in sample file correct

#### **CCHOMEA {IF no home phone number in sample file or existing number incorrect: FF\_CM\_HomeTel<>Response or CCHOMEOK=2}**

Could I take your {IF CCHOMEOK=2: "correct"} home telephone number (if you have one)?

NURSE: ENTER CORRECTION TO HOME NUMBER OR NEW NUMBER. INCLUDE STANDARD DIALLING CODE.

#### **OPEN**

Respondent does not have a home telephone number

HARDCHECK: If contains characters other than numbers "Please only use numbers without any additional characters. For international numbers please enter 00 at the start instead of +."

HARDCHECK: Allow 10 or 11 digits with a starting digit of 0. "Your answer is not a valid telephone number. UK phone numbers start with 0 and are 10 or 11 digits. Please check and amend."

#### **CCMobOK {IF mobile phone number in sample file: FF\_CM\_MobileTel = Response}**

Is your mobile number: {FF\_CM\_MOBILETEL}?

- 1. Yes
- 2. No

[NODK, NORF]

VARLAB: Whether mobile number is correct

#### **CCMobN {IF no mobile phone number in sample file or existing mobile number incorrect: FF\_CM\_MobileTel <> Response or CCMOBOK=2}**

Could I take your {IF CCMOBOK=2: "correct"} mobile number (if you have one)?

NURSE: ENTER CORRECTION TO MOBILE NUMBER OR NEW NUMBER. INCLUDE STANDARD DIALLING CODE

#### **OPEN**

Respondent does not have a mobile number

HARDCHECK: If contains characters other than numbers "Please only use numbers without any additional characters. For international numbers please enter 00 at the start instead of +."

HARDCHECK: Allow 10 or 11 digits with a starting digit of 0. "Your answer is not a valid telephone number. UK phone numbers start with 0 and are 10 or 11 digits. Please check whether this is an international mobile number and amend if necessary."}

VARLAB: Correct mobile number

#### **CCEmmOK {IF email in sample file: FF\_Email=Response}**

Is your e-mail address: {FF\_CM\_EMAIL}?

- 1. Yes
- 2. No

VARLAB: Check email address

#### **PAGE START**

#### **CCEmail {IF no email in sample file or existing email incorrect: FF\_Email= EMPTY or CCEmmOK=2}**

Could I take your  $\{IF CCEmmOK = 2$ : "correct"} e-mail address (if you have one)?

**OPEN** 

Respondent does not have an e-mail address

HARDCHECK: If answer provided and has spaces or does not include @ or full-stop: "Please check and amend. E-mail addresses should not contain any spaces and should contain an @ character and a full stop."

VARLAB: Correct email address

#### **CCEmail2 {IF enters an email address at CCEmail: CCEmail = Response}**

To ensure we have your correct e-mail address, please could I take your e-mail address again?

#### OPEN

HARDCHECK: If CCEmail2 = RESPONSE AND (CCEmail <> CCEmail2): "Please check and amend. The first entry {CCEmail} and second entry {CCEmail2} do not match."

VARLAB: Second enter email address

#### **PAGE END**

#### **Partner Grid / Relationships**

#### **RINTRO1 {IF cohort member has been interviewed in last 3 sweeps: FF\_SWEEP3 = 1}**

The first few questions are about any cohabiting relationships, marriages and civil partnerships that were current or began after {FF\_INTMONTH} {FF\_INTYEAR}.

#### DISPLAY

#### **UFUNION {IF has been interviewed in last 3 sweeps, AND at last interview was married/in a civil partnership, but was separated/no longer living with partner: FFSWEEP3=1 and FF\_UNF=1 or 2}**

Last time we spoke to you in {FF\_INTMONTH} {FF\_INTYEAR} you were {IF FF\_UNF=1: "married to"; IF FF\_UNF=2 "in a civil partnership with"} {FF\_H\_NAME [FF\_UNFNUM]} but you were not living together. {IF FF\_UNF=1: "Did you get divorced"; IF FF\_UNF=2 "Has this civil partnership been legally dissolved"}?

- 1. Yes
- 2. No
- 3. No my former partner died
- 4. Details not correct from last interview

VARLAB: Whether unfinished union from last interview now legally ended

#### **PAGE START**

#### **UFDIVDM** {**IF divorced/civil partnership dissolved or partner died: UFUNION=1 OR UFUNION=3}**

When {IF UFUNION=1 AND FF\_UNF=1:"did you get divorced"; IF UFUNION=2 AND FF\_UNF=2: "was this civil partnership legally dissolved"; IF UFUNION=3 "did" {FF\_H\_NAME[FF\_UNFNUM]} "die"}? If you don't know the precise month please give your best estimate.

Select month:

1. January

- 2. February
- 3. March
- 4. April
- 5. May
- 6. June
- 7. July
- 8. August
- 9. September
- 10. October
- 11. November
- 12. December

VARLAB: When divorced/civil partnership dissolved - Month

#### **UFDIVDY** {**IF divorced/civil partnership dissolved or partner died: UFUNION=1 OR UFUNION=3}**

Enter year:

Range: 2004...2018

VARLAB: When divorced/civil partnership dissolved - Year

HARDCHECK: IF UFDIMDM/UFDIVDY>CURINTDATE: NURSE: You have entered a date which is in the future. Please check and amend.

SOFT CHECK: {IF UFDIVDM/UFDIVDY<FF\_INTMONTH/FF\_INTY} NURSE: You have entered that {IF UFUNION=1 AND FF\_UNF=1:" the cohort member got divorced"; IF UFUNION=1 AND FF\_UNF=2: "the cohort member legally dissolved their civil partnership"; IF UFUNION=3 {FF\_H\_NAME[FF\_UNFNUM]} "died"} before the date of the cohort member's last interview. That can't be right. Please check and amend.

#### **PAGE END**

#### **CRSTILLDN1 {IF interviewed in last 3 sweeps AND at last interview was living with a partner: FF\_SWEEP3=1 and FF\_PSTATUS=1, 2 or 3}**

Last time we spoke to you in {FF\_INTMONTH} {FF\_INTYEAR}, you were {IF FF\_PSTATUS=1: "married to and living with"; FF\_PSTATUS=2 "in a civil partnership with";  $FF_PSTATUS = 3$ : "living together as a couple with"} {FF\_H\_NAME[FF\_CPARTNUM]}.

Could I check that the following details were correct at this time?

Name: {FF\_H\_NAME[FF\_CPARTNUM]} Sex: {FF\_H\_GENDER[FF\_CPARTNUM]} Date of birth: {FF\_H\_DOB[FF\_CPARTNUM]} Relationship to cohort member: {FF\_H\_REL[FF\_CPARTNUM]}

- 1. Yes– Respondent was living with this person in {FF\_INTMONTH} {FF\_INTYEAR} and all details correct
- 2. Yes Respondent was living with this person in  ${FF\:INTMONTH}$ {FF\_INTYEAR} but their name, sex, date of birth or relationship to respondent at that time needs correcting
- 3. No Respondent knows this person but they were not their partner at that time

4. No – Respondent does not know this person

#### [NODK/NORF]

VARLAB: Whether details recorded about partner at last interview correct

#### **CRSTILLDN2 {IF some or all of the details are incorrect: CRSTILLDN1 = 2}**

Which details were incorrect?

NURSE READ OUT IF NECESSARY PLEASE SELECT ALL THAT APPLY

Please select all that apply

#### **[MULTICODE]**

**I**

- 1. Their name, {FF\_H\_NAME[FF\_CPARTNUM]} was spelt incorrectly
- 2. {IF FF\_H\_GENDER=RESPONSE: 'They are not {FF\_H\_GENDER[FF\_CPARTNUM]}'; ELSE response code is not shown'
- 3. {IF FF\_H\_DOB [FF\_CPARTNUM]=RESPONSE: 'Their date of birth is not {FF\_H\_DOB[FF\_CPARTNUM]}; ELSE response code is not shown}'
- 4. They were not respondent's {FF\_H\_REL[FF\_CPARTNUM]} in {FF\_INTMONTH}{FF\_INTYEAR}; ELSE response code is not shown}

VARLAB: Which details recorded about partner at last interview were incorrect

#### **PNAMEC {IF partner's name incorrect: CRSTILLDN2 =1}**

What is their correct name?

[NODK]

VARLAB: Partner's name

#### **PSEXC {IF partner's sex is missing or incorrect in the feed forward data: CRSTILLDN2 = 2 OR FF\_H\_GENDER[FF\_CPARTNUM]= EMPTY}**

What is {IF CRSTILLDN1 = 1: FF\_H\_NAME [FF\_CPARTNUM]; IF PNAMEC=RESPONSE: PNAMEC; IF FF\_H\_NAME [FF\_CPARTNUM]<>RESPONSE AND PNAMEC<>RESPONSE: the person you were living with as a couple in {FF\_INTMONTH}{FF\_INTYEAR}}'s sex? NURSE: ASK OR RECORD

- 1. Male
- 2. Female

VARLAB: Partners Sex

HARD CHECK:  $\{IF$  CMSEX = 1 AND PSEXC = 2 AND FF H\_REL[FF\_CPARTNUM] = 2 AND CRSTILLDN2 <>4}: NURSE: The cohort member is male and therefore cannot have a female civil partner.

HARD CHECK:  $\{IF \text{ CMSEX} = 2 \text{ AND PSEXC} = 1 \text{ AND FF}$  H\_RELIFF\_CPARTNUMI = 2 AND CRSTILLDN2 <>4}: NURSE: The cohort member is female and therefore cannot have a male civil partner.

#### **PAGE START**

#### **PDOBCD {IF partner's date of birth is missing or incorrect in the feed forward data: CRSTILLDN2 =3 OR FF\_H\_DOB[FF\_CPARTNUM] = EMPTY}**

What is {IF CRSTILLDN1 = 1: FF\_H\_NAME [FF\_CPARTNUM]; IF PNAMEC=RESPONSE: PNAMEC; IF FF\_NAME[FF\_CPARTNUM]<>RESPONSE AND PNAMEC<>RESPONSE: the person you were living with as a couple in {FF\_INTMONTH}{FF\_INTYEAR}}'s date of birth?

Enter day:

Range: 1..31

VARLAB: Partner's date of birth - Day

#### **PDOBCM {IF partner's date of birth is missing or incorrect in the feed forward data: CRSTILLDN2 =3 OR FF\_H\_DOB[FF\_CPARTNUM] = EMPTY}**

Select month:

- 1. January
- 2. February
- 3. March
- 4. April
- 5. May
- 6. June
- 7. July
- 8. August
- 9. September
- 10. October
- 11. November
- 12. December

VARLAB: Partner's date of birth - Month

#### **PDOBCY {IF partner's date of birth is missing or incorrect in the feed forward data: CRSTILLDN2 =3 OR FF\_H\_DOB[FF\_CPARTNUM] = EMPTY}**

Enter year:

Range: 1916..2000

VARLAB: Partner's date of birth - Year

#### **PAGE END**

#### **PRAGEC {IF partner's date of birth is not given: PDOBC <> Response}**

What was {IF CRSTILLDN1 = 1: FF\_H\_NAME[FF\_CPARTNUM]; IF PNAMEC=RESPONSE: PNAMEC; IF FF\_H\_NAME[FF\_CPARTNUM]<>RESPONSE AND PNAMEC<>RESPONSE: the person you were living with as a couple in {FF\_INTMONTH}{FF\_INTYEAR}}'s age last birthday?

NURSE: IF RESPONDENT DOES NOT KNOW THEIR EXACT AGE PLEASE PROMPT FOR THEIR BEST ESTIMATE.

Range: 16..100

[NOTE: If response given at PDOBC, age is computed and fed forward to PRAGEC but the question is not asked]

VARLAB: Partners age last birthday

SOFT CHECK: {IF PRAGEC < 16} NURSE: You have recorded that the cohort member's partner is aged under 16. Please check.

SOFT CHECK: {IF PRAGEC > 80} NURSE: You have recorded that the cohort member's partner is aged over 80. Please check.

SOFT CHECK: {IF **PDOBCY < 1936}** NURSE: You have recorded that the cohort member's partner is aged over 80. Please check.

SOFT CHECK: {IF **PDOBCY > 2000}** NURSE: You have recorded that the cohort member's partner is aged under 16. Please check.

#### **PRELTOKEYC {IF partner's relationship to cohort member is missing in the feed forward data OR is incorrect in the feed forward data: FF\_H\_REL[FF\_CPARTNUM] <> Response OR CRSTILLDN2= 4}**

What was {IF CRSTILLDN1 = 1: FF\_H\_NAME[FF\_CPARTNUM]; IF PNAMEC=RESPONSE: PNAMEC; IF FF\_H\_NAME[FF\_CPARTNUM]<>RESPONSE AND PNAMEC<>RESPONSE: the person you were living with as a couple in {FF\_INTMONTH}{FF\_INTYEAR}}'s relationship to you in {FF\_INTMONTH}{FF\_INTYEAR}?

NURSE READ OUT.

- 1. Spouse
- 2. {IF CM AND PARTNER ARE THE SAME SEX:(CMSEX = FF\_H\_GENDER[FF\_CPARTNUM]) OR (CMSEX = PSEXC) "Civil partner"}
- 3. Cohabiting partner

VARLAB: Relationship to partner was in last interview

HARD CHECK: {IF CMSEX=1 AND PRELTOKEYC = 2 AND (PSEXC = 2 OR (FF\_H\_GENDER[FF\_CPARTNUM]=2 AND CRSTILLDN2<>2))}: NURSE: The cohort member is male and therefore cannot have a female civil partner. Please check and amend.

HARD CHECK: {IF CMSEX=2 AND PRELTOKEYC = 2 AND (PSEXC = 1 OR (FF\_H\_GENDER[FF\_CPARTNUM]=1 AND CRSTILLDN2<>2))}: NURSE: The cohort member is female and therefore cannot have a male civil partner. Please check and amend.

#### **NRANY2 {IF does not recognise FF partner or was not in a relationship with them: CRSTILLDN1 = 3 OR CRSTILLDN1 = 4}**

Were you living as part of a couple with someone in {FF\_INTMONTH}{FF\_INTYEAR}?

- 1. Yes
- 2. No

[NODK/NORF]

VARLAB: Whether living as couple at last interview

**SINGLECHK {IF interviewed in last 3 sweeps, AND at last interview was single: FF\_SWEEP3=1 and FF\_PSTATUS=4}**

Last time we spoke to you in {FF\_INTMONTH}{FF\_INTYEAR}, we recorded that you were not living with somebody as part of a couple. Was that correct at that time?

- 1. Yes
- 2. No Respondent was living with somebody as part of a couple at that time

#### [NODK/NORF]

VARLAB: Whether single at time of last interview

#### **NRNAME2 {IF was in relationship last time but information recorded incorrectly: SINGLECHK = 2 OR NRANY2 = 1}**

What is the name of the person you were living with as a couple in {FF\_INTMONTH}{FF\_INTYEAR}?

#### **OPEN**

VARLAB: Correct name of person living with at last interview

#### **DRNAME {DERIVED VARIABLE}**

- 1.  $\{IF \text{ CRSTILLDN1} = 1, \text{ DRNAME} = FF \text{ H} \text{ NAME} \{FF \text{ CPARTNUMI}\}$
- 2.  $\{IF \text{ PNAMEC} = \text{RESPONSE}, \text{ DRNAME} = \text{PNAMEC}\}$
- 3.  $\{IF \, NRNAME2 = RESPONSE, DRNAME = NRNAME2\}$

VARLAB: Name of person living with at last interview

#### **NRSEX2 {IF was in relationship last time but information recorded incorrectly: SINGLECHK = 2 OR NRANY2 = 1}**

What is {IF NRNAME2=RESPONSE: NRNAME2; IF NRNAME2<>RESPONSE: "this person"}'s sex? NURSE: ASK OR RECORD

- 1. Male
- 2. Female

VARLAB: Correct sex of person living with at last interview

#### **DRSEX {DERIVED VARIABLE}**

 $\{IF \; CRSTILLDM1 = 1, \; DRSEX = FF_H \; GENDER[FF_CPARTNUM]\}$  $\{IF PSEXC = RESPONSE, DRSEX = PSEXC\}$  $\{IF NRSEX2 = RESPONSE, DRSEX = NRSEX2\}$ 

- 1. Male
- 2. Female

VARLAB: Sex of person living with at last interview

#### **PAGE START**

**NRDOB2D {IF was in relationship last time but information recorded incorrectly: SINGLECHK = 2 OR NRANY2 = 1}**

And what is {IF NRNAME2=RESPONSE: NRNAME2; IF NRNAME2<>RESPONSE: "this person"}'s date of birth?

Enter day:

Range: 1..31

VARLAB: DOB of person living with at last interview - Day

#### **NRDOB2M {IF was in relationship last time but information recorded incorrectly: SINGLECHK = 2 OR NRANY2 = 1}**

Select month:

- 1. January
- 2. February
- 3. March
- 4. April
- 5. May
- 6. June
- 7. July
- 8. August
- 9. September
- 10. October
- 11. November
- 12. December

VARLAB: DOB of person living with at last interview - Month

#### **NRDOB2Y {IF was in relationship last time but information recorded incorrectly: SINGLECHK = 2 OR NRANY2 = 1}**

Enter year:

Range: 1916..2000

VARLAB: DOB of person living with at last interview - Year

#### **PAGE END**

#### **NRAGE2 {IF new partner's date of birth is not given: NRDOB2 <> Response}**

What was {IF NRNAME2=RESPONSE: NRNAME2; IF NRNAME2<>RESPONSE: "this person"}'s age last birthday?

NURSE: IF RESPONDENT DOES NOT KNOW THEIR EXACT AGE PLEASE PROMPT FOR THEIR BEST ESTIMATE.

Range: 16..100

[NOTE: If response given at NRDOB2, age is computed and fed forward to NRAGE2 but the question is not asked]

VARLAB: Age of person living with at last interview

SOFT CHECK: {IF NRAGE2 < 16} NURSE: You have recorded that the cohort member's partner is aged under 16. Please check.

SOFT CHECK: {IF NRAGE > 80} NURSE: You have recorded that the cohort member's partner is aged over 80. Please check.

SOFT CHECK: {IF NRDOB2Y < 1936} NURSE: You have recorded that the cohort member's partner is aged over 80. Please check.

SOFT CHECK: {IF **NRDOB2Y > 2000}** NURSE: You have recorded that the cohort member's partner is aged under 16. Please check.

#### **PAGE START**

#### **NRLIVEB3M {IF was in relationship last time but information recorded incorrectly: SINGLECHK = 2 OR NRANY2 = 1}**

When did you start living with {IF NRNAME2=RESPONSE: NRNAME2; IF NRNAME2<>RESPONSE: "this person"}? If you don't know the precise month please give your best estimate.

Select month:

- 1. January
- 2. February
- 3. March
- 4. April
- 5. May
- 6. June
- 7. July
- 8. August
- 9. September
- 10. October
- 11. November
- 12. December

VARLAB: When started living with person living with at last interview - Month

#### **NRLIVEB3Y {IF was in relationship last time but information recorded incorrectly: SINGLECHK = 2 OR NRANY2 = 1}**

Enter year:

Range: 1986..2018

VARLAB: When started living with person living with at last interview - Year

#### **PAGE END**

HARDCHECK: IF NRLIVEB3M/NRLIVEB3Y>CURINTDATE: NURSE: You have entered a date which is in the future. Please check and amend.

HARD CHECK: {IF NRLIVEB3M/NRLIVEB3Y>FF\_INTMONTH/FF\_INTYEAR} NURSE: You recorded that the cohort member was living with this person in {FF\_INTMONTH}

{FF\_INTYEAR} but then recorded that they started living with this person in {NRLIVEB3M} {NRLIVEB3Y}. That can't be right. Please check and amend.

HARD CHECK: {IF NRLIVEB3Y<(NRDOB2Y OR CURINTDATE(Year)-NRAGE2): Earlier you recorded that the cohort member's partner was born in (NRDOB2Y/ CURINTDATE(Year)-NRAGE2) so the cohort member cannot have started living with them in {NRLIVEB3Y}. Please check and amend.

#### **CRNOWMA2 {IF not currently married: UFUNION <> 2}**

And were you married to {IF CMSEX =NRSEX2: "or in a civil partnership with"} {IF NRNAME2=RESPONSE: NRNAME2; IF NRNAME2<>RESPONSE: "this person"} in {FF\_INTMONTH}{FF\_INTYEAR}?

- 1. Yes married
- 2. {IF CMSEX =NRSEX2: "Yes in a civil partnership"}
- 3. No

VARLAB: Whether married to person living with at last interview

#### **CRWHENMA3M {IF was married or in a civil partnership at time of last interview: CRNOWMA2 = 1,2}**

When did you  $\{IF \text{ CRNOWMA2} = 1 \text{ "get married to": IF CRNOWMA2} = 2 \text{ "form a civil" }$ partnership with"} {IF NRNAME2=RESPONSE: NRNAME2; IF NRNAME2<>RESPONSE: "this person"}? If you don't know the precise month please give your best estimate.

Select month:

- 1. January
- 2. February
- 3. March
- 4. April
- 5. May
- 6. June
- 7. July
- 8. August
- 9. September
- 10. October
- 11. November
- 12. December

VARLAB: When got married to partner at time of last interview - Month

#### **CRWHENMA3Y {IF was married or in a civil partnership at time of last interview: CRNOWMA2 = 1,2}**

Enter year:

Range: 1986..2018

VARLAB: When got married to partner at time of last interview - Year

HARDCHECK: IF CRWHENMA3M/ CRWHENMA3Y >CURINTDATE: NURSE: You have entered a date which is in the future. Please check and amend.

SOFT CHECK: IF date of marriage/civil partnership is before started living together: NRLIVEB3M/NRLIVEB3Y > CRWHENMA3M/CRWHENMA3Y}: NURSE: You have entered that the cohort member  $\{IF CRNOWMA2 = 1 \text{ "got married to"; IF CRNOWMA2}$  $= 2$  "formed a civil partnership with"} this person in {CRWHENMA3M} {CRWHENMAY3}. However this is before {NRLIVEB3M} {NRLIVEB3Y} when you entered that they started living together as a couple. Please check.

HARD CHECK: {IF CRWHENMA3M/ CRWHENMA3Y>FF\_INTMONTH/FF\_INTYEAR} NURSE: You recorded that the cohort member was  $\{IF CRNOWMA2 = 1 \text{ "married to"}\}$ IF CRNOWMA2 = 2 "formed a civil partnership with"} this person in  ${FFINTMONTH}$ {FFINTYEAR}. However, you have just entered that they got married in {CRWHENMA3M} {CRWHENMA3Y}. That can't be right. Please check and amend.

HARD CHECK: {IF CRWHENMA3Y <(NRDOB2Y OR CURINTDATE(Year)-NRAGE2): Earlier you recorded that the cohort member's partner was born in (NRDOB2Y/ CURINTDATE(Year)-NRAGE2) so the cohort member cannot have {IF CRNOWMA2 = 1 "got married to"; IF CRNOWMA2 = 2 "formed a civil partnership with" them in  $\{$ CRWHENMA3Y}. Please check and amend.

#### **Relationship history**

**NOTE: START POINTS DIFFER DEPENDING ON STATUS AT LAST SWEEP AND INITIAL ANSWERS. LOOP 1 DEALS ONLY WITH RELATIONSHIPS EXISTENT AT TIME OF LAST INTERVIEW. LOOP 2 ONWARDS DEALS WITH NEW RELATIONSHIPS.**

**IF confirmed as being in a relationship at last sweep and married: FF\_SWEEP3 = 1 AND ((FF\_PSTATUS = 1, 2 AND CRSTILLDN1 <> 3, 4 AND PRELTOKEYC <> 3) OR (PRELTOKEYC = 1, 2) OR (CRNOWMA2 = 1, 2) OR ((SINGLECHK = 2 OR NRANY2 = 1) OR (FF\_PSTATUS = 3 AND CRSTILLDN1 <> 3,4 AND PRELTOKEYC <> 1, 2) OR (PRELTOKEYC = 3))) OR (CRNOWMA = RESPONSE))**

**- CRSLIVE LOOP 1**

**If confirmed as being in a relationship at last sweep but not married: FF\_SWEEP3 = 1 AND ((FFPSTATUS = 3 AND CRSTILLDN1<>3,4 AND PRELTOKEYC<>1, 2) OR (PRELTOKEYC = 3) OR (CRNOWMA2 = 2, DK, Ref)) AND UFUNION <> 2 – CRNOWMA LOOP 1**

**If single at last sweep or not interviewed in the last 3 sweeps: (FF\_SWEEP3 = 1 AND FFPSTATUS = 4 AND SINGLECHK = 1) OR FF\_SWEEP3 = 2 OR NRANY2 = 2 – NRANY LOOP 2**

**LOOP START – NRANY TO CRDIVWH**

**EXIT LOOP WHEN NRANY = 1 OR CRLIVEPA = 1**

**NRANY {IF single at last sweep or not interviewed in last 3 sweeps: ((FF\_SWEEP3 = 1 AND SINGLECHK = 1) OR NRANY2= 2 OR FF\_SWEEP3 = 2) OR** 

#### **has reported a relationship that ended in a prior loop: (CRSLIVE = 2 OR CRLIVEPA=2)}**

Have you lived with anybody as part of a couple for one month or more since {IF LOOP=2 AND FF\_SWEEP3=1: FF\_INTMONTH FF\_INTYEAR; IF LOOP=2 AND FF\_SWEEP3 = 2: "1st January 2004"; IF LOOP>2: CRSTOP}?

{IF LOOP=2 AND FF\_SWEEP3=2: "Please include anyone you were living with as part of a couple on the  $1<sup>st</sup>$  January 2004"}

- 1. Yes
- 2. No

VARLAB: Whether lived with anyone as a couple since last period

**If not been in a relationship (NRANY = no) - END relationship history and go to MARCHK**

#### **PAGE START**

#### **NRLIVEBM {IF has been in a new relationship with someone since last interview/ Jan 2004: NRANY = 1}**

When did you first start living together as a couple with someone after {IF LOOP=2 AND FF\_SWEEP3=1: FF\_INTMONTH FF\_INTYEAR; IF LOOP=2 AND FF\_SWEEP3 = 2: "1st January 2004"; IF LOOP>2: CRSTOP}? {IF LOOP=2 AND FF\_SWEEP3=2: "Please include anyone you were living with as part of a couple on the 1<sup>st</sup> January 2004"}

If you don't know the precise month please give your best estimate.

Select month:

- 1. January
- 2. February
- 3. March
- 4. April
- 5. May
- 6. June
- 7. July
- 8. August
- 9. September
- 10. October
- 11. November
- 12. December

VARLAB: When started living together - Month

#### **NRLIVEBY {IF has been in a new relationship with someone since last interview/ Jan 2004: NRANY = 1}**

Enter year:

Range: 1986..2018

**CHECK** 

VARLAB: When started living together – Year

HARD CHECK: IF NRLIVEBM/NRLIVEBY>CURINTDATE: NURSE: "You have entered a date in the future. Please check and amend".

HARD CHECK: IF FF\_SWEEP3 = 1 AND NRLIVEBM/NRLIVEBY < FF\_INTMONTH/FF\_INTYEAR: NURSE: You have entered a date before the respondent's last interview in {FF\_INTMONTH} {FF\_INTYEAR}. That can't be right. Please check and amend.

HARD CHECK: IF LOOP > 2 AND FFSWEEP3 = 2 AND NRLIVEBM/NRLIVEBY < 1st January 2004: "You have entered a date before 1<sup>st</sup> January 2004. That can't be right. Please check and amend.

HARD CHECK: IF LOOP>1 AND NRLIVEBM/NRLIVEBY <

CRSTOPM/CRSTOPY(previous loop): You have recorded that the cohort member started living as a couple with this person before  $\{IF \text{ CRHOWEND}$  (previous iteration) = 1 OR 3: "they stopped living as a couple with "'}  $\{IF$  LOOP = 2 AND DRNAME = RESPONSE: {DRNAME}; IF LOOP = 2 AND DRNAME = EMPTY "their previous partner"; IF LOOP>2 AND NRNAME = RESPONSE {NRNAME}; IF LOOP>2 AND NRNAME<>RESPONSE "their previous partner"; {IF CRHOWEND (previous iteration = 2 "died"'}. That can't be right. Please check and amend. **PAGE END**

#### **NRNAME {IF has been in a new relationship with someone since last interview/ Jan 2004: NRANY = 1}**

What is the name of the person you started living with as a couple?

**OPEN** 

[NODK].

VARLAB: Name of partner

#### **NRSEX {IF has been in a new relationship with someone since last interview/ Jan 2004: NRANY = 1}**

What is {IF NRNAME = RESPONSE: NRNAME; IF NRNAME = EMPTY this person}'s sex?

NURSE: ASK OR RECORD

- 1. Male
- 2. Female

VARLAB: Partner sex

#### **PAGE START**

**NRDOBD {IF has been in a new relationship with someone since last interview/ Jan 2004: NRANY = 1}**

And what is  $\{IF \text{ NRNAME} = RESPONSE: \{NRNAME\}; IF \text{ NRNAME} = EMPTY \text{ this} \}$ person}'s date of birth?

COLLECT DAY MONTH AND YEAR (ON SAME SCREEN)

Enter day:

Range 1...31

VARLAB: Partner date of birth - Day

#### **NRDOBM {IF has been in a new relationship with someone since last interview/ Jan 2004: NRANY = 1}**

Select month:

- 1. January
- 2. February
- 3. March
- 4. April
- 5. May
- 6. June
- 7. July
- 8. August
- 9. September
- 10. October
- 11. November
- 12. December

VARLAB: Partner date of birth - Month

#### **NRDOBY {IF has been in a new relationship with someone since last interview/ Jan 2004: NRANY = 1}**

Enter year:

Range: 1916..2000

VARLAB: Partner date of birth - Year

#### **PAGE END**

#### **NRAGE {IF new partner's date of birth is not given: NRDOB = DK or REF}**

What was {IF NRNAME = RESPONSE: {NRNAME}; IF NRNAME = EMPTY: this person}'s age last birthday?

NURSE IF RESPONDENT DOES NOT KNOW PRECISE AGE PLEASE PROMPT FOR THEIR BEST ESTIMATE

Range: 16..100

[NOTE: If response given at NRDOB, age is computed and fed forward to NRAGE but the

question is not asked]

#### VARLAB: Partner age

SOFT CHECK: {IF NRAGE < 16} NURSE: You have recorded that the cohort member's partner is aged under 16. Please check.

SOFT CHECK: {IF NRAGE < 80} NURSE: You have recorded that the cohort member's partner is aged over 80. Please check.

SOFT CHECK: {IF NRDOBY < 1936} NURSE: You have recorded that the cohort member's partner is aged over 80. Please check.

SOFT CHECK: {IF **NRDOBY >2000}** NURSE: You have recorded that the cohort member's partner is aged under 16. Please check.

HARD CHECK: IF NRLIVEBY < (NRDOBY OR (CURINTDATE(Year)-NRAGE): NURSE: You recorded that the cohort member started living with their partner in {NRDOBY} so they cannot have been born in {NRDOBY/CURINTDATE(Year)- NRAGE}. Please check and amend.

**CRNOWMA {IF first loop and in a relationship at last sweep but not married and not in an unfinished union OR at subsequent loop if reports any relationship and is not still married to a previous partner: IF (LOOP=1 AND FF\_SWEEP3 = 1 AND ((FF\_PSTATUS = 3 AND CRSTILLDN1 <>3,4 AND PRELTOKEYC <>1,2) OR (PRELTOKEYC = 3) OR (CRNOWMA2 = 3, DK, REF)) AND UFUNION <>2 OR (LOOP > 1 AND NRANY=1 AND UFUNION<>2 AND CRDIVOR<>2 AT ANY PREVIOUS LOOP)}**

Did you get married to {IF LOOP=1 AND CMSEX=DRSEX OR LOOP>1 AND CMSEX=NRSEX: "or form a legally recognised civil partnership with"  $\{IF\ LOOP = 1\}$ AND DRNAME = RESPONSE:  $\{DRNAME\}$ ; IF LOOP = 1 AND DRNAME = EMPTY "this person" IF LOOP>1 NRNAME = RESPONSE {NRNAME}; IF LOOP>1 AND NRNAME = EMPTY: "this person"}?

- 1. Yes got married
- 2. {IF CMSEX=NRSEX: Yes formed a civil partnership}
- 3. No

VARLAB: Whether married partner

HARD CHECK:  $\{IF (LOOP=1 AND CRNOWMA = 1 AND (FF MARSTAT = 2,3,4,7)\}$ OR PRELTOKEYC = 1,2) AND (UFUNION<>1,3)) OR (LOOP>1 AND (CRNOWMA=1 AND CRDIVOR<>1 AND CRHOWEND<>2 IN A PREVIOUS LOOP) NURSE: You have recorded that the cohort member married (or formed a civil partnership) with their partner but they did not divorce (or legally dissolve their civil partnership with) their previous partner.

#### **PAGE START**

#### **CRWHENMAM {IF got married/formed a civil partnership: CRNOWMA=1 OR 2}**

When did you {IF CRNOWMA=1: "get married"; IF CRNOWMA = 2 "form a civil" partnership"}?

If you don't know the precise month please give your best estimate.

Select month:

- 1. January
- 2. February
- 3. March
- 4. April
- 5. May
- 6. June
- 7. July
- 8. August
- 9. September
- 10. October
- 11. November
- 12. December

VARLAB: Date of marriage - Month

#### **CRWHENMAY {IF got married/formed a civil partnership: CRNOWMA=1 OR 2}**

Enter year:

Range: 1986..2018

**CHECK** 

VARLAB: Date of marriage - Year

#### **PAGE END**

HARD CHECK: {IF CRWHENMAM/CRWHENMAY>CURINTDATE: 'You have entered a date in the future. Please check and amend.}

SOFT CHECK: {IF LOOP>1 AND CRWHENMAM/ CRWHENMAY< NRLIVEBM/ NRLIVEBY "NURSE: You have recorded that the cohort member {CRNOWMA = 1: "got married" CRNOWMA=2: "formed their civil partnership"} with this person before they started living together. Is this correct? If correct press Next, or please amend your answer".

HARD CHECK {IF CRWHENMAM/CRWHENMAY< CRDIVWHM/CRDIVWHY (most recent iteration): You have recorded that the cohort member  ${CRNOWMA = 1$ : "got married to" CRNOWMA=2: "formed their civil partnership with"} this person before they had {LOOP=2 AND PRELTOKEYC = 1) OR (LOOP = 2 AND CRNOWMA2=1) OR CRNOWMA (most recently asked iteration) = 1 "divorced their previous partner"; IF (LOOP=2 AND FF\_PSTATUS = 2 AND CRSTILLDN1<>3,4 AND PRELTOKEYC<>1) OR (LOOP=2 AND PRELTOKEYC = 2) OR (LOOP = 2 AND CRNOWMA2=2) OR  $(CRNOWMA$  (most recently asked iteration) = 2): "legally dissolved their previous civil partnership"}. That can't be right. Please check and amend.

HARD CHECK: {IF LOOP = 1 AND CRWHENMAM/CRWHENMAY< UFDIVDM/UFDIVDY: NURSE: You have recorded that the cohort member  ${CRNOWMA = 1: "got married" CRNOWMA=2: "formed their civil partnership"} with this$ person before they had {IF UFUNION=1 AND FF\_UNF=1:"got divorced from their previous partner"; IF UFUNION=2 AND FF\_UNF=2: "legally dissolved their previous civil partnership".

HARD CHECK: IF FF\_SWEEP3 = 1 AND CRWHENMAM/CRWHENMAY < FF\_INTMONTH/FF\_INTYEAR: NURSE: You have entered a date before the respondent's last interview in {FF\_INTMONTH} {FF\_INTYEAR}. That can't be right. Please check and amend.

HARD CHECK: IF LOOP > 2 AND FFSWEEP3 = 2 AND CRWHENMAM/CRWHENMAY < 1st January 2004: "You have entered a date before 1st January 2004. That can't be right. Please check and amend.

HARD CHECK: IF CRWHENMAY < (NRDOBY OR (CURINTDATE(Year)-NRAGE): NURSE: You recorded that the cohort member's partner was born in {NRDOBY/CURINTDATE(Year)-NRAGE} so they cannot have got married in {CRWHENMAY}.

**CRSLIVE {IF first loop and in a cohabiting relationship at last sweep OR later loop and had a new cohabiting relationship since last interview: IF ((LOOP = 1 AND FF\_SWEEP3 = 1 AND ((FF\_PSTATUS = 1, 2 AND CRSTILLDN1 <> 3, 4 AND PRELTOKEYC <> 3) OR (PRELTOKEYC = 1, 2) OR (CRNOWMA2 = 1, 2) OR ((SINGLECHK = 2 OR NRANY2 = 1) OR (FF\_PSTATUS = 3 AND CRSTILLDN1 <> 3,4 AND PRELTOKEYC <> 1, 2) OR (PRELTOKEYC = 3))) OR (CRNOWMA = RESPONSE)) OR (LOOP > 1 AND NRANY = 1}**

Do you and  $\{IF$  LOOP = 1 AND DRNAME = RESPONSE:  $\{DRNAME\}$ ; IF LOOP = 1 AND DRNAME = EMPTY "this person" IF LOOP>1 NRNAME = RESPONSE {NRNAME}; IF LOOP>1 AND NRNAME = EMPTY: "this person"} still live together as a couple?

- 1. Yes
- 2. No

VARLAB: Whether still live together as a couple

#### **CRLIVEPA {IF still living together as a couple: CRSLIVE=1}**

And have you lived with  ${IF LOGP = 1 AND DRNAME = RESPONSE: {DRNAME}; IF}$ LOOP = 1 AND DRNAME = EMPTY "this person" IF LOOP>1 NRNAME = RESPONSE {NRNAME}; IF LOOP>1 AND NRNAME = EMPTY: "this person"} continuously since {IF  $LOOP = 1$  AND FF\_SWEEP3 = 1 {FF\_INTMONTH}{FF\_INTYR}; IF LOOP>1: {NRLIVEB}}?

- 1. Yes
- 2. No

VARLAB: Whether lived with partner continuously

#### **If lived with current partner continuously {CRLIVEPA = 1} - END relationship history and go to MARCHK**

#### **CRHOWEND {IF no longer living together as a couple: CRSLIVE=2}**

Is that because you are no longer a couple or because  $\{IF$  LOOP = 1 AND DRNAME = RESPONSE:  $\{DRNAME\}$ ; IF LOOP = 1 AND DRNAME = EMPTY "this person" IF LOOP>1 NRNAME = RESPONSE {NRNAME} died?

- 1. No longer a couple
- 2. Partner died
- 3. SPONTANEOUS ONLY: Still a couple but no longer live together

VARLAB: Whether split up or partner died

#### **PAGE START**

#### **CRSTOPM {IF not lived with partner continuously or no longer living with partner: CRLIVEPA= 2 OR CRSLIVE=2}**

When did  $\{IF \text{CRHOWEND} = 1 \text{ OR } 3$ : 'you first stop living together as a couple with'}  $\{IF$  LOOP = 1 AND DRNAME = RESPONSE:  $\{DRNAME\}$ ; IF LOOP = 1 AND DRNAME = EMPTY "this person" IF LOOP>1 NRNAME = RESPONSE {NRNAME}{IF CRHOWEND =  $2$  'die'}? If you don't know the precise month please give your best estimate.

Select month:

- 1. January
- 2. February
- 3. March
- 4. April
- 5. May
- 6. June
- 7. July
- 8. August
- 9. September
- 10. October
- 11. November
- 12. December

VARLAB: When stopped living together - Month

#### **CRSTOPY {IF not lived with partner continuously or no longer living with partner: CRLIVEPA= 2 OR CRSLIVE=2}**

Enter year:

Range: 2004..2018

VARLAB: When stopped living together - Year

HARD CHECK: {IF CRSTOPM/CRSTOPY>CURINTDATE: NURSE: You have entered a date in the future. Please amend}

HARD CHECK: {IF CRSTOPM/CRSTOPY<NRLIVEBM/NRLIVEBY: NURSE: You recorded that the cohort member stopped living with their partner in {CRSTOPM} {CRSTOPY} but that they started living together in {NRLIVEBM} {NRLIVEBY}. That can't be right. Please check and amend.

SOFT CHECK: IF CRSTOPM/CRSTOPY<CRWHENMAM/CRWHENMAY: NURSE: You recorded that the cohort member stopped living with their partner before they got married (or formed a civil partnership. Please check.

HARD CHECK: IF FF\_SWEEP3 = 1 AND CRSTOPM/CRSTOPY < FF\_INTMONTH/FF\_INTYEAR: NURSE: You have entered a date before the respondent's last interview in {FF\_INTMONTH} {FF\_INTYEAR} when they were recorded as living together. That can't be right. Please check and amend.

HARD CHECK: IF FFSWEEP3 = 2 AND CRSTOPM/CRSTOPY  $< 1<sup>st</sup>$  January 2004: "You have entered a date before 1<sup>st</sup> January 2004. That can't be right. Please check and amend.

HARD CHECK: IF CRSTOPY < (NRDOBY OR (CURINTDATE(Year)-NRAGE): NURSE: You recorded that the cohort member's partner was born in {NRDOBY/CURINTDATE(Year)-NRAGE} so they cannot have stopped living together in {CRWHENMAY}.

#### **PAGE END**

#### **CRDIVOR** {**IF couple separated and were married {((LOOP=1 AND (FF\_PSTATUS=1,2 AND CRSTILLDN1<>3,4 AND PRELTOKEYC<>3) OR PRELTOKEYC = 1,2 OR CRNOWMA2=1,2) OR CRNOWMA=1,2) AND (CRHOWEND=1 OR CRHOWEND=3)}**

Did you and {IF LOOP = 1 AND DRNAME = RESPONSE: {DRNAME}; IF LOOP = 1 AND DRNAME = EMPTY "this person" IF LOOP>1 NRNAME = RESPONSE {NRNAME}; IF LOOP>1 AND NRNAME=RESPONSE: {NRNAME}; IF LOOP>1 AND NRNAME=EMPTY: "this person"} {IF (LOOP=1 AND FF\_PSTATUS = 1 AND CRSTILLDN1<>3,4 AND PRELTOKEYC<>2) OR (LOOP=1 AND PRELTOKEYC = 1) OR (LOOP = 1 AND CRNOWMA2=1) OR (CRNOWMA = 1): "get divorced"; IF (LOOP=1 AND FF\_PSTATUS = 2 AND CRSTILLDN1<>3,4 AND PRELTOKEYC<>1) OR (LOOP=1 AND PRELTOKEYC = 2) OR (LOOP = 1 AND CRNOWMA2=2) OR  $(CRNOWMA = 2)$ : "legally dissolve your civil partnership"}?

- 1. Yes
- 2. No

VARLAB: Whether divorced

#### **PAGE START**

#### **CRDIVWHM {IF divorced: CRDIVOR=1}**

When did you {IF (LOOP=1 AND FF\_PSTATUS = 1 AND CRSTILLDN1<>3,4 AND PRELTOKEYC<>2) OR (LOOP=1 AND PRELTOKEYC = 1) OR (LOOP = 1 AND CRNOWMA2=1) OR (CRNOWMA = 1): "get divorced"; IF (LOOP=1 AND FF\_PSTATUS = 2 AND CRSTILLDN1<>3,4 AND PRELTOKEYC<>1) OR (LOOP=1 AND PRELTOKEYC = 2) OR (LOOP = 1 AND CRNOWMA2=2) OR (CRNOWMA = 2): "legally dissolve your civil partnership"}? If you don't know the precise month please give your best estimate.

Select month:

- 1. January
- 2. February
- 3. March
- 4. April
- 5. May
- 6. June
- 7. July
- 8. August
- 9. September
- 10. October
- 11. November
- 12. December

VARLAB: When divorced - Month

#### **CRDIVWHY {IF divorced: CRDIVOR=1}**

Enter year:

Range: 2004..2018

VARLAB: When divorced - Year

#### **CHECKS GR7 AND GR6**

#### **PAGE END**

HARD CHECK: {IF CRDIVWHM/CRDIVWHY >CURINTDATE: NURSE: You have entered a date in the future. Please amend}

SOFT CHECK: {IF CRDIVWHM/CRDIVWHY <NRLIVEBM/NRLIVEBY: NURSE: You recorded that the cohort member divorvced their partner in {CRDIVWHM} {CRDIVWHY}. This is before you recorded that they started living together ({NRLIVEBM} {NRLIVEBY}). Please check.

HARD CHECK: IF CRDIVWHM/CRDIVWHY <CRWHENMAM/CRWHENMAY: NURSE: You recorded that the cohort member divorced their partner before they got married (or formed a civil partnership. That can't be right. Please check and amend.

SOFT CHECK: IF CRDIVWHM/CRDIVWHY<CRSTOPM/CRSTOPY: NURSE: You recorded that the cohort member divorced their partner before they stopped living together in {CRSTOPM} {CRSTOPY}. Please check.

HARD CHECK: IF FF\_SWEEP3 = 1 AND CRDIVWHM/CRDIVWHY < FFINTMONTH/FFINTYEAR: NURSE: You have entered a date before the respondent's last interview in {FF\_INTMONTH} {FF\_INTYEAR}. That can't be right. Please check and amend.

HARD CHECK: IF FFSWEEP3 = 2 AND CRDIVWHM/CRDIVWHY  $< 1<sup>st</sup>$  January 2004: "You have entered a date before 1<sup>st</sup> January 2004. That can't be right. Please check and amend.

HARD CHECK: IF CRDIVWHY < (NRDOBY OR (CURINTDATE(Year)-NRAGE): NURSE: You recorded that the cohort member's partner was born in {NRDOBY/CURINTDATE(Year)-NRAGE} so they cannot have got divorced in { CRDIVWHY }.

#### **LOOP END**

#### **RETURN TO START OF RELATIONSHIP HISTORY AT NRANY**

**MARCHK** {IF identified as married or in civil partnership at end of relationship history: (LAST ITERATION AND CRNOWMA=1,2 AND CRDIVOR <> 2 AND CRHOWEND<>2) OR (FIRST ITERATION AND ((FF\_PSTATUS = 1,2 AND CRSTILLDN1 <> 3,4 AND PRELTOKEYC <> 3) OR PRELTOKEYC= 1,2 OR  $CRNOWMA2 = 1,2)$  AND CRSLIVE = 1) OR (FF\_UNF=1,2 AND UFUNION=2).

Just to check, is your current legal marital status {IF (CRNOWMA [LAST ITERATON]= 1 OR (FF\_PSTATUS = 1 AND CRSTILLDN1 <> 3,4 AND CRSTILLDN2<>4 AND CRLIVEPA[FIRST ITERATION] = 1) OR (PRELTOKEYC = 1 AND CRLIVEPA [FIRST ITERATION]=1) OR (CRNOWMA2 = 1 AND CRLIVEPA[FIRST ITERATION]=1) OR (FF\_UNF=1 AND UFUNION=2) "married"; IF (CRNOWMA [LAST ITERATON]= 2 OR (FF\_PSTATUS = 2 AND CRSTILLDN1 <> 3,4 AND CRSTILLDN2<>4) OR (PRELTOKEYC = 2 AND CRLIVEPA [FIRST ITERATION]=1) OR (CRNOWMA2 = 2 AND CRLIVEPA[FIRST ITERATION]=1) OR FF\_UNF=2 AND UFUNION=2 "in a civil partnership"}?

- 1. Yes
- 2. No

VARLAB: Whether current legal marital status is married/in a civil partnership

**DIVCHK** {IF identified as divorced/widowed in the relationship history: (LAST ITERATION AND (CRHOWEND = 2 or CRDIVOR= 1)) OR (FIRST ITERATION AND UFUNION = 1,3 AND CRNOWMA<>1,2 AND CRNOWMA2<>1,2)

Just to check, is your current legal marital status is {IF ((FF\_PSTATUS = 1 AND CRSTILLDN1<>3,4 AND PRELTOKEYC<>2) OR (PRELTOKEYC = 1) OR  $(CRNOWMA2=1)$  OR  $(CRNOWMA = 1)$  AND  $(CRDIVOR = 1)$  "divorced"; IF ((FF\_PSTATUS = 2 AND CRSTILLDN1<>3,4 AND PRELTOKEYC<>1) OR  $(PRELTOKEYC = 2) OR (CRNOWMA2=2) OR (CRNOWMA = 2)) AND CRDIVOR = 1:$ "former civil partner"; IF ((CMSEX<>DRSEX OR CMSEX<>NRSEX) AND CRHOWEND = 2) "widowed"; IF (CMSEX=DRSEX OR CMSEX=NRSEX) AND  $CRHOWEND = 2$ ) "a surviving civil partner" ?

- 1. Yes
- 2. No

Textfills for DIVCHK

"Divorced"

IF FF\_UNF=1 AND UFUNION=2 (People who were married but not living with a partner at time of last interview and have still not got divorced)

IF FF\_PSTATUS=1 AND CRSTILLDN1<>3,4 AND CRSTILLDN2<>4 AND CRDIVOR[FIRST ITERATION]=1 AND CRNOWMA[LATER ITERATION]<>1,2 (People who were married and living with partner at time of last interview, but got divorced and have not subsequently remarried or formed a civil partnership)

PRELTOKEYC = 1 AND CRDIVOR[FIRST ITERATION]=1 AND CRNOWMA[LATER ITERATION]<>1 (People who changed the relationship of the person they were living with at time of last interview to Spouse, and then report that they got divorced and have not subsequently re-married or formed a civil partnership)

CRNOWMA2 = 1 AND CRDIVOR[FIRST ITERATION=1] AND CRNOWMA[LATER ITERATION]<>1,2 (People who tell us this time around that they were married to someone at the time of the last interview, but then got divorced and have not subsequently re-married or formed a civil partnership)

CRNOWMA=1 AND CRDIVOR = 1 AND CRNOWMA[LATER ITERATION]<>1,2 (People who have got married since the time of the last interview, but then divorced that person and have not subsequently got re-married or formed a civil partnerhip).

"former civil partner"

FF\_UNF=2 AND UFUNION=2 (People who were in a civil partnership but not living with a partner at time of last interview and have still not got dissolved civil partnership)

IF FF\_PSTATUS=2 AND CRSTILLDN1<>3,4 AND CRSTILLDN2<>4 AND CRDIVOR[FIRST ITERATION=1] AND CRNOWMA[LATER ITERATION]<>1,2 (People who were in civil partnership and living with partner at time of last interview, but dissolved partnership and have not subsequently remarried or formed a civil partnership)

PRELTOKEYC = 2 AND CRDIVOR[FIRST ITERATION=1] AND CRNOWMA[LATER ITERATION]<>1,2 (People who changed the relationship of the person they were living with at time of last interview to civil partner, but dissolved partnership and have not subsequently remarried or formed a civil partnership)

CRNOWMA2 = 2 AND CRDIVOR[FIRST ITERATION=1] AND CRNOWMA[LATER ITERATION]<>1,2 (People who tell us this time around that they were in a civil partnership at the time of the last interview, but then dissolved partnership and have not subsequently remarried or formed a civil partnership)

CRNOWMA=2 AND CRDIVOR = 1 AND CRNOWMA[LATER ITERATION]<>1,2 (People who have formed civil partnership since the time of the last interview, but then then dissolved partnership and have not subsequently remarried or formed a civil partnership)

"Widowed"

FF\_UNF=1 AND UFUNION=3 AND CRNOWMA [ANY ITERATION]<>1,2

IF FF\_PSTATUS=1 AND CRSTILLDN1<>3,4 AND CRSTILLDN2<>4 AND CRHOWEND [FIRST ITERATION] =2 AND CRNOWMA<>1,2 [LATER ITERATION]  $\leq 1,2$ 

PRELTOKEYC = 1 AND CRHOWEND [FIRST ITERATION]=2 AND CRNOWMA[LATER ITERATION]<>1,2

CRNOWMA2 = 1 AND CRHOWEND [FIRST ITERATION]=2 AND CRNOWMA[LATER ITERATION]<>1,2

CRNOWMA=1 AND CRDIVOR = 1 [SAME ITERATION] AND CRNOWMA[LATER ITERATION]<>1,2

"a surviving civil partner"

FF\_UNF=2 AND UFUNION=3 AND CRNOWMA [ANY ITERATION]<>1,2

IF FF\_PSTATUS=2 AND CRSTILLDN1<>3,4 AND CRSTILLDN2<>4 AND CRHOWEND [FIRST ITERATION] =2 AND CRNOWMA<>1,2 [LATER ITERATION]  $<$  1,2

#### PRELTOKEYC = 2 AND CRHOWEND [FIRST ITERATION]=2 AND CRNOWMA[LATER ITERATION]<>1,2

CRNOWMA2 = 2 AND CRHOWEND [FIRST ITERATION]=2 AND CRNOWMA[LATER ITERATION]<>1,2

CRNOWMA=2 AND CRDIVOR = 1 [SAME ITERATION] AND CRNOWMA[LATER ITERATION]<>1,2

VARLAB: Whether current legal marital status is divorced/widowed

#### **HMS {IF has not already confirmed marital status: MARCHK<>1 and DIVCHK<>1}**

#### **SHOWCARD A2**

What is your current legal marital status?

CODE FIRST THAT APPLIES

- 1. Single that is never married or never in a Civil Partnership
- 2. Married
- 3. Divorced
- 4. Legally separated
- 5. Widowed
- 6. A Civil Partner in a legally recognised Civil Partnership
- 7. A former Civil Partner (where Civil Partnership legally dissolved)
- 8. A surviving Civil Partner (where Civil Partner has died)

VARLAB: Legal marital status

SOFT CHECK: {IF HMS=1 AND FF\_MARSTAT=2-9: NURSE: You have recorded that the cohort member is single and never married (or in a civil partnership) but our records show that the cohort member has previously been married (or in a civil partnership). Please check.

SOFT CHECK: {IF HMS=1 AND CRNOWMA = 1,2 (any iteration): NURSE: You have recorded that the cohort member is single and never married (or in a civil partnership) but earlier you recorded a marriage/civil partnership. Please check.

SOFT CHECK: {IF CRNOWMA <> 1,2 – (any iteration) and HMS = 2,6: NURSE: You have recorded that the cohort member is {IF HMS=2: "married"; if HMS=6 "in a civil partnership"} but you did not record any {IF HMS=2: "marriages"; if HMS=6 "civil partnerships"} earlier. Please check.

SOFT CHECK: {IF CRDIVOR<>2 – any iteration) AND HMS = 4: NURSE: You have recorded that the cohort member is legally separated but you have not recorded any instances of a separated marriage (or civil partnership). Please check.

SOFT CHECK: (FF\_MARSTAT <>5,8 AND CRDIVOR<>1 – any iteration) and HMS = 3, 7: NURSE: You have recorded that the cohort member is {IF HMS=3: "divorced"; IF HMS = 7: "a former civil partner"} but you have not recorded any  $\{IF$  HMS=3 "marriages that ended in divorce"; if HMS=7 "civil partnerships that have been legally dissolved}. Please check.

SOFT CHECK: (FF\_MARSTAT <>6,9 AND CRHOWEND<>2 – any iteration) and HMS  $= 5.8$ : NURSE: You have recorded that the cohort member is  $\{$ if HMS = 5: "widowed"; if HMS = 8 "a surviving civil partner"} but you have not recorded any instances of the cohort member experiencing the death of a partner.

SOFT CHECK: IF relationship history suggests CM is currently married/in a civil partnership (but no longer living with partner) and CM recorded as something other than married, in a civil partnership or separated HMS = 1, 3, 5, 7, 8 AND ((FF\_UNF=1) and UFUNION=2) or ((FF\_PSTATUS=1, 2 or PRELTOKEYC=1, 2 or CRNOWMA2 = 1,2) and CRHOWEND<>2 (1st iteration) and CRDIVOR<>1 (1st iteration)) or (CRNOWMA=1 and CRHOWEND<>2 and CRDIVOR<>1) (at any iteration)): You have recorded that the cohort member is {^HMS} but earlier you recorded a marriage/civil partnership that had not ended. Please check.

#### **PARTNAM {DERIVED VARIABLE TO BE USED FOR FUTURE TEXTFILLS}**

1. IF STILL LIVING WITH PARTNER IN FF FILE AND NAME NOT CHANGED: {FF\_NAME}

IF CRSLIVE = 1 (FIRST ITERATION) AND CRSTILLDN1 = 1, PARTNAM = FF\_H\_NAME[FF\_CPARTNUM]

2. IF STILL LIVING WITH PARTNER IN FF FILE AND NAME CHANGED: {PNAMEC}

IF CRSLIVE = 1 (FIRST ITERATION) AND PNAMEC = RESPONSE, PARTNAM = PNAMEC

3. IF STILL LIVING WITH PARTNER WAS WITH AT TIME OF LAST INTERVIEW NOT RECORDED IN FF: {NRNAME2}

IF CRSLIVE = 1 (FIRST ITERATION) AND NRNAME2 = RESPONSE,  $PARTNAM = NRNAMF2$ 

4. IF LIVING WITH NEW PARTNER: {NRNAME}

IF CRSLIVE = 1 (LAST ITERATION) AND NRNAME = RESPONSE (LAST ITERATION), PARTNAME = NRNAME (LAST ITERATION)

5. IF HAS CURRENT PARTNER BUT NAME NOT PROVIDED AND MARRIED AND PARTNER IS MALE: "your husband"

IF ((CRSLIVE = 1 (FIRST ITERATION) AND DRNAME <> RESPONSE AND DRSEX = 1) OR (CRSLIVE = 1 (LAST ITERATION) AND NRNAME <> RESPONSE (LAST ITERATION) AND NRSEX = 1 (LAST ITERATION))) AND (((FF\_PSTATUS = 1 AND CRSTILLDN1< $>$  3,4) OR (PRELTOKEYC = 1) AND (CRSLIVE = 1)) OR  $(CRNOWMA2 = 1) OR (HMS = 2)$  PARTNAM = 'your husband'

6. IF HAS CURRENT PARTNER BUT NAME NOT PROVIDED AND MARRIED AND PARTNER IS FEMALE: "your wife"

IF ((CRSLIVE = 1 (FIRST ITERATION) AND DRNAME <> RESPONSE AND DRSEX = 2) OR (CRSLIVE = 1 (LAST ITERATION) AND NRNAME <> RESPONSE (LAST ITERATION) AND NRSEX = 2 (LAST ITERATION))) AND ((((FF\_PSTATUS = 1 AND CRSTILLDN1< $> 3,4$ ) OR (PRELTOKEYC = 1) AND (CRSLIVE = 1)) OR  $(CRNOWMA2 = 1) OR (HMS = 2)$  PARTNAM = 'vour wife'

7. 7. OTHER SCENARIOS NOT OTHERWISE COVERED: "your partner"

ELSE IF PARTNAM = 'your partner'

#### **Child grid**

#### **CHGRID\_INTRO {ASK ALL}**

The next few questions will be about your children, including step-children, adopted children, foster children and any other children you may consider yourself a parent or guardian of.

DISPLAY

#### **CHFFINT {IF any children from previous sweep in feed forward data (whether living with respondent at previous sweep or not) and children still alive: IF FF\_REL=4,5,6,7,8 AND FF\_H\_ALIVE=0}**

The first few questions are going to check the details of the children you told us about when you were last interviewed.

DISPLAY

**LOOP START DETCORRN1 - CHSLVY**

**ASK DETCORRN1 – CHSLVY FOR EACH CHILD FROM PREVIOUS SWEEP (WHETHER LIVING IN HOUSEHOLD AT PREVIOUS SWEEP OR NOT). CHILDREN SHOULD BE ASKED ABOUT IN ORDER OF AGE, STARTING WITH THE OLDEST FIRST (CHFF\_NUM=1) THROUGH TO THE YOUNGEST (CHFF\_NUM = n) WHERE n = TOTAL NUMBER OF CHILDREN**

**DETCORRN1 {IF any children from previous sweep in feed forward data (whether living with respondent at previous sweep or not: IF FF\_H\_REL=4,5,6,7,8}**

Our records show that {IF FF\_H\_NAME[CHFF\_NUM]=RESPONSE{FF\_H\_NAME[CHFF\_NUM]}; IF FF\_H\_NAME[CHFF\_NUM]<>RESPONSE {"your first child", "your second child" etc} is:

Name: {FF\_H\_NAME[CHFF\_NUM]} Sex: {FF\_H\_SEX[CHFF\_NUM]} Date of birth: {FF\_H\_DOB[CHFF\_NUM]} Relationship to cohort member: {FF\_H\_REL[CHFF\_NUM]}
Is that correct?

- 1. Yes
- 2. Yes but their name, gender, date of birth or relationship to cohort member needs correcting
- 3. This person has died
- 4. No Respondent does not consider themselves to be a parent or guardian of this person
- 5. No Respondent does not know this person

#### [NODK/NORF]

VARLAB: Whether details recorded about child at previous interview correct

**DETCORRN2 {IF some or all of the details are incorrect :DETCORRN1 = 2}**

Which details are incorrect?

NURSE: READ OUT IF NECESSARY

- 1. Their name, {FF\_H\_NAME[CHFF\_NUM]} is spelt incorrectly
- 2. IF FF\_H\_GENDER[CHFF\_NUM]=RESPONSE: "They are not {FF\_H\_GENDER[CHFF\_NUM]}"
- 3. IF FF\_H\_DOBICHFF\_NUMI=RESPONSE: "Their date of birth is not {FF\_H\_DOB[CHFF\_NUM]}"
- 4. They are not respondent's {FF\_H\_REL[CHFF\_NUM]}

VARLAB: Which details recorded about child at previous interview correct

#### **CHNAME {IF child's name is missing or incorrect in the feed forward data: DETCORRN2=1 OR FF\_H\_NAME**[CHFF\_NUM] **<>RESPONSE}**

What is their correct name?

**OPEN** 

[NODK]

VARLAB: Child's correct name

#### **CHSEX {IF child's sex is missing or incorrect in the feed forward data: DETCORRN2 = 2 OR FF\_H\_GENDER**[CHFF\_NUM] **= EMPTY}**

What is their sex?

NURSE: ASK OR RECORD

- 1. Male
- 2. Female

VARLAB: Child's correct sex

#### **PAGE START**

**CHDOBD {IF child's date of birth is missing or incorrect in the feed forward: DETCORRN2 = 3 OR FF\_H\_DOB**[CHFF\_NUM]**<>RESPONSE}**

What is their date of birth?

Enter day:

Range 1...31

VARLAB: Child's correct date of birth - Day

#### **CHDOBM {IF child's date of birth is missing or incorrect in the feed forward: DETCORRN2 = 3 OR FF\_H\_DOB**[CHFF\_NUM]**<>RESPONSE}**

Select month:

- 1. January
- 2. February
- 3. March
- 4. April
- 5. May
- 6. June
- 7. July
- 8. August
- 9. September
- 10. October
- 11. November
- 12. December

VARLAB: Child's correct date of birth - Month

#### **CHDOBY {IF child's date of birth is missing or incorrect in the feed forward: DETCORRN2 = 3 OR FF\_H\_DOB**[CHFF\_NUM]**<>RESPONSE}**

Enter year:

Range: 1970..2018

VARLAB: Child's correct date of birth - Year

HARDCHECK: IF CHDOBD/CHDOBM/CHDOBY >CURINTDATE: NURSE: You have entered a date which is in the future. Please check and amend.

#### **PAGE END**

#### **CHRAGE****{IF child's date of birth is not given: CHDOBM <>RESPONSE OR CHDOBY<>RESPONSE}**

What was their age last birthday?

NURSE: IF AGE NOT GIVEN, PROBE FOR ESTIMATE.

Range: 0..48

[NOTE: If response given at DOB, age is computed and fed forward to CHRAGE but the question is not asked – DOB in FF data confirmed as correct, set CHRAGE to appropriate age]

#### VARLAB: Child's correct age

#### **CHRELTOKEY {IF child's relationship to cohort member is missing in the feed forward data OR relationship to cohort member is incorrect in the feed forward data: FF\_H\_REL**[CHFF\_NUM] **<> Response OR DETCORRN2 = 4}**

What is their relationship to you? Are they....

#### READ OUT

- 1. Your own child
- 2. Adopted child
- 3. Child of current or previous spouse/partner
- 4. Fostered child
- 5. SPONTANEOUS: Other

VARLAB: Child's correct relationship to cohort member

SOFT CHECK: {IF CHRELTOKEY = 1 AND CHRAGE>30: NURSE: You have recorded that the cohort member's child is aged over 30. Please check.

HARD CHECK: {IF CHRELTOKEY = 1 AND CHRAGE>34: NURSE: You have recorded that the cohort member's child is aged over 34. That can't be right. Please check and amend.

SOFT CHECK: IF CHRELTOKEY = 2,3,4,5 AND CHRAGE>30: NURSE: You have recorded that this child is aged over 30. Please check.

#### **CHRELP {IF child was correctly identified as a child in the feed forward data and has a cohabiting partner: DETCORR = 1, 2 AND CHRELTOKEY <>5 AND CRLIVEPA=1}**

Is {IF FF\_H\_NAME[CHFF\_NUM]=RESPONSE AND CHNAME<>RESPONSE: {FF\_H\_NAME[CHFF\_NUM]}; IF CHNAME=RESPONSE: {CHNAME}; IF FF\_H\_NAME[CHFF\_NUM]<>RESPONSE AND CHNAME<>RESPONSE: "this child"} {PARTNAM}'s own child?

- 1. Yes
- 2. No

VARLAB: Whether child is partner's own child

#### **PAGE** {DERIVED VARIABLE}

If had partner at previous wave and still living with person and FF DOB is correct: IF LOOP = 1 AND CRLIVEPA = 1 AND CRSTILLDN1 = 1 PAGE = CURINTDATE - FF\_H\_DOB[FF\_CPARTNUM]

If had partner at previous wave and still living with person and FF DOB is wrong IF LOOP = 1 AND CRLIVEPA = 1 AND CRSTILLDN2 = 3 PAGE = PRAGEC

If had partner at previous wave and still living with person and couple status information was recorded incorrectly: IF LOOP = 1 AND CRLIVEPA = 1 AND  $[SINGLECHK = 2 OR NRANY2 = 1] PAGE = NRAGE2$ 

If had a new cohabiting relationship since last wave and still living with that person

IF LOOP  $> 1$  AND NRANY = 1 AND CRLIVEPA = 1 PAGE = NRAGE

SOFT CHECK {IF CHRELTOKEY = 2,3 AND CHRELP = 1 AND (PAGE - CHRAGE- <16): NURSE: You have recorded that this child is the cohort member's current partner's child but that they are less than 16 years younger than the cohort member's current partner. Please check.

HARD CHECK: {IF CHRELTOKEY = 2,3 AND CHRELP = 1 AND (PAGE - CHRAGE- <12): NURSE: You have recorded that this child is the cohort member's current partner's child but that they are less than 12 years younger than the cohort member's current partner. This can't be right. Please amend.

# **CHALIVE {DERIVED VARIABLE}**

# **{IF DETCORRN1 = 1,2 CHALIVE = 1} {IF DETCORRN1 = 3 CHALIVE = 2}**

1. Yes

2. No

VARLAB: Whether child alive

# **CHNAMEHERE {IF child did not die: CHALIVE = 1}**

Does {IF FF\_H\_NAME[CHFF\_NUM]=RESPONSE AND CHNAME<>RESPONSE: {FF\_H\_NAME[CHFF\_NUM]}; IF CHNAME=RESPONSE: {CHNAME}; IF FF\_H\_NAME[CHFF\_NUM]<>RESPONSE AND CHNAME<>RESPONSE: "this child"} live with you?

#### **HELP SCREEN**

#### **LINK - 'What counts as living with respondent?**

**/ What if child lives with respondent some of the time but not all of the time?'**

All those who **normally** live with the respondent AND who share a living room with the respondent AND/OR share a meal a day with the respondent.

#### **Include:**

- All those who are away from home temporarily (for less than 6 months continuously) – e.g. on holiday, in hospital, for work, in prison
- Children where custody is shared between the respondent and an ex-partner
- Children under 16 attending boarding school but returning home during school holidays

#### **Exclude**:

- All those who are away from home for 6 months or more continuously.
- Children in care of local authority, in residential home or with foster parents;
- Children in long-stay institutions for the handicapped or disabled;
- Children aged 16 or more attending boarding school
- Students living away from home during term-time
	- 1. Yes
	- 2. No

VARLAB: Whether child is partner's own child

# **PAGE START**

# **CHLVDYM {IF child died: CHALIVE = 2}**

When did {IF FF\_H\_NAME[CHFF\_NUM]=RESPONSE AND CHNAME<>RESPONSE: {FF\_H\_NAME[CHFF\_NUM]}; IF CHNAME=RESPONSE: {CHNAME}; IF FF\_H\_NAME[CHFF\_NUM]<>RESPONSE AND CHNAME<>RESPONSE: "this child"}die?

Select month:

- 1. January
- 2. February
- 3. March
- 4. April
- 5. May
- 6. June
- 7. July
- 8. August
- 9. September
- 10. October
- 11. November
- 12. December

VARLAB: When child died - Month

# **CHLVDYY {IF child died: CHALIVE = 2}**

Enter year:

Range: 1970..2018

VARLAB: When child died - Year

HARDCHECK: IF CHLVDYM/ CHLVDYY >CURINTDATE: NURSE: You have entered a date which is in the future. Please check and amend.

HARD CHECK: IF CHLVDYM/ CHLVDYY < FF\_INTMONTH/FF\_INTYEAR: NURSE: You have recorded that this child died before the cohort member's previous interview in {FF\_INTMONTH} {FF\_INTYEAR} but he/she was recorded as being alive at this last interview. Please check and amend.

HARD CHECK: IF CHLVDYM/CHLVDYY < (CURINTDATE-CHRAGE): NURSE: You have recorded that this child died before they were born. Please check and amend.

# **PAGE END**

#### **CHEVLV {If child does not live with respondent: CHNAMEHERE = 2}**

Has {IF FF\_H\_NAME[CHFF\_NUM]=RESPONSE AND CHNAME<>RESPONSE: {FF\_H\_NAME[CHFF\_NUM]}; IF CHNAME=RESPONSE: {CHNAME}; IF FF\_H\_NAME[CHFF\_NUM]<>RESPONSE AND CHNAME<>RESPONSE: "this child"} ever lived with you?

- 1. Yes
- 2. No

VARLAB: Whether child ever lived with cohort member

SOFT CHECK: {IF CHEVLV= 2 AND FF\_H\_LIVE[CHFF\_NUM] = 1: NURSE: You have recorded that this child has never lived with the cohort member, but this child was recorded as living with the cohort member when they were last interviewed. Please check.

# **PAGE START**

#### **CHWHNMOM {IF child alive and does not currently but has ever lived with respondent: CHEVLV=1}**

When did {IF FF\_\_H\_NAME[CHFF\_NUM]=RESPONSE AND CHNAME<>RESPONSE: {FF\_H\_NAME[CHFF\_NUM]}; IF CHNAME=RESPONSE: {CHNAME}; IF FF\_H\_NAME[CHFF\_NUM]<>RESPONSE AND CHNAME<>RESPONSE: "this child"} last live with you? If you don't know the precise month please give your best estimate.

NURSE IF NECESSARY: IF CHILD HAS LIVED WITH RESPONDENT ON MORE THAN ONE OCCASION, RECORD THE DATE AT WHICH THE CHILD MOST RECENTLY STOPPED LIVING WITH THEM.

Select month:

- 1. January
- 2. February
- 3. March
- 4. April
- 5. May
- 6. June
- 7. July
- 8. August
- 9. September
- 10. October
- 11. November
- 12. December

VARLAB: When child last lived with cohort member – Month

#### **CHWHNMOY {IF child alive and does not currently but has ever lived with respondent: CHEVLV=1}**

Enter year:

Range: 1986..2018

VARLAB: When child last lived with cohort member – Year

HARDCHECK: IF CHWHNMOM/ CHWHNMOY >CURINTDATE: NURSE: You have entered a date which is in the future. Please check and amend.

HARDCHECK: IF CHWHNMOM/ CHWHNMOY < FF\_INTMONTH/FF\_INTYEAR AND FF\_H\_LIVE[CHFFNUM]=1: NURSE: You have recorded that this child last lived with the cohort member in {CHWHNMOM} {CHWHNMOY}, but this child was recorded as living with the cohort member when they were last interviewed in {FF\_INTMONTH} {FF\_INTYEAR}. Please check and amend.

SOFT CHECK: IF CHWHNMOM/ CHWHNMOY < (CURINTDATE-CHRAGE): NURSE: You have recorded that this child last lived with the cohort member before they were born. Please check and amend.

# **PAGE END**

#### **PAGE START**

**CHSLVYM** {IF child did not live with CM at last interview but does live with CM now: FF\_LIVE[CHFF\_NUM]=0 AND CHNAMEHERE=1}

When did {IF FF\_H\_NAME[CHFF\_NUM]=RESPONSE AND CHNAME<>RESPONSE: {FF\_H\_NAME[CHFF\_NUM]}; IF CHNAME=RESPONSE: {CHNAME}; IF FF\_H\_NAME[CHFF\_NUM]<>RESPONSE AND CHNAME<>RESPONSE: "this child"} start living with you? If you don't know the precise month please give your best estimate.

NURSE IF NECESSARY - IF CHILD HAS LIVED WITH RESPONDENT ON MORE THAN ONE OCCASION RECORD START OF CURRENT PERIOD OF LIVING **TOGETHER** 

Select month:

- 1. January
- 2. February
- 3. March
- 4. April
- 5. May
- 6. June
- 7. July
- 8. August
- 9. September
- 10. October
- 11. November
- 12. December

VARLAB: When child started living with cohort member - Month

#### **CHSLVYY {IF child did not live with CM at last interview but does live with CM now: FF\_H\_LIVE**[CHFF\_NUM]**=0 AND CHNAMEHERE=1}**

Enter year:

Range: 1986..2018

VARLAB: When child started living with cohort member - Year

HARDCHECK: IF CHSLVYM/ CHSLVYY >CURINTDATE: NURSE: You have entered a date which is in the future. Please check and amend.

HARDCHECK: IF CHSLVYM/ CHSLVYY < FF\_INTMONTH/FF\_INTYEAR AND FF\_H\_LIVE[CHFFNUM]=2: NURSE: You have recorded that this child started living with the cohort member in {CHSLVYM} {CHSLVYY}, but this child was not recorded as living with the cohort member when they were last interviewed in {FFINTMONTH} {FFINTYEAR}. Please check and amend.

SOFT CHECK: IF CHSLVYM/ CHSLVYY < (CURINTDATE-CHRAGE): NURSE: You have recorded that this child started living with the cohort member before they were born. Please check and amend.

# **PAGE END**

#### **LOOP END**

# **MORECH {ASK ALL}**

Do you have any  $\{IF FFH, REL=4,5,6,7,8: "other" \}$  children? Please include any adopted children, step-children or foster children of whom you consider yourself to be a parent. Please include grown-up children.

- 1. Yes
- 2. No

VARLAB: Whether cohort member has any other children

# **MCHMANY {IF does have other children: MORECH=1}**

{IF FF\_H\_REL=4,5,6,7,8 : "Other than {LIST OF NAMES OF CHILDREN FROM FF FILE CONFIRMED AS BEING CHILDREN} how many other children"; ELSE: "How many children}" do you have?

Range 1...10

VARLAB: Number of other children

# **NCHNAMESINTRO {IF response given to MCHMANY:MCHMANY<>DK, REF}**

Could you tell me the {IF MCHMANY=1: 'name of this child' IF MCHMANY>1: 'names of each of these children?

LAYOUT: ON ONE SCREEN COLLECT THE NAMES OF EACH CHILD MENTIONED AT

MCHMANY – THE NUMBER OF OPEN RESPONSE BOXES TO APPEAR ON THE SCREEN SHOULD BE THE NUMBER GIVEN AT MCHMANY

NURSE: THE NAMES YOU ENTER HERE WILL BE USED FOR LATER TEXTFILLS.

[NODK].

VARLAB: Names of children

#### **LOOP START - NCHSEX to NCHWHNMO**

#### **NUMBER OF ITERATIONS SET BY ANSWER AT MCHMANY**

**NCHSEX {IF REPORTS AT LEAST ONE NEW CHILD: MCHMANY>0}**

#### NURSE: Ask or code

What is {IF NCHNAMES=RESPONSE: {NCHNAMES}; IF NCHNAMES<>RESPONSE: "the 1<sup>st</sup> child", "2<sup>nd</sup> child" etc."}'s sex?

- 1. Male
- 2. Female

VARLAB: Sex of child

#### **PAGE START**

#### **NCHDOBD {IF REPORTS AT LEAST ONE NEW CHILD: MCHMANY>0}**

What is {IF NCHNAMES=RESPONSE: {NCHNAMES}; IF NCHNAMES<>RESPONSE: "the 1<sup>st</sup> child", "2<sup>nd</sup> child" etc."}'s date of birth?

Enter day:

Range 1...31

VARLAB: Child's date of birth - Day

#### **NCHDOBM {IF REPORTS AT LEAST ONE NEW CHILD: MCHMANY>0}**

Select month:

- 1. January
- 2. February
- 3. March
- 4. April
- 5. May
- 6. June
- 7. July
- 8. August
- 9. September
- 10. October
- 11. November
- 12. December

VARLAB: Child's date of birth - Month

#### **NCHDOBY {IF REPORTS AT LEAST ONE NEW CHILD: MCHMANY>0}**

Enter year:

Range: 1970..2018

VARLAB: Child's date of birth - Year

HARDCHECK: IF NCHDOBD/NCHDOBM/NCHDOBY >CURINTDATE: NURSE: You have entered a date which is in the future. Please check and amend.

#### **PAGE END**

# **NCHRAGE {IF child's date of birth is not given: NCHDOB = DK or REF}**

Can you tell me, what was {IF NCHNAMES=RESPONSE: {NCHNAMES}; IF NCHNAMES<>RESPONSE: "the 1<sup>st</sup> child", "2<sup>nd</sup> child" etc."}'s age last birthday?

NURSE: IF AGE NOT GIVEN, PROBE FOR ESTIMATE.

Range: 0..48

[NOTE: If response given at NCHDOB, age is computed and fed forward to NCHRAGE but the question is not asked]

VARLAB: Child's age

#### **NCHREL {IF REPORTS AT LEAST ONE NEW CHILD: MCHMANY>0}**

What is {IF NCHNAMES=RESPONSE: {NCHNAMES}; IF NCHNAMES<>RESPONSE: "the 1<sup>st</sup> child", "2<sup>nd</sup> child" etc."}'s relationship to you ? Is  $\{IF \, NCHNAMES = RESPONSE:$ {NCHNAMES}; IF NCHNAMES<>RESPONSE: "the 1st child", "2nd child" etc."}…

READ OUT

- 1. …your own child
- 2. Adopted child
- 3. Child of current or previous spouse/partner
- 4. Fostered child?
- 5. SPONTANEOUS: Other

VARLAB: Child's relationship to cohort member

SOFT CHECK: {IF NCHREL = 1 AND NCHRAGE>30: NURSE: You have recorded that the cohort member's child is aged over 30. Please check.

HARD CHECK: {IF NCHREL = 1 AND NCHRAGE>34: You have recorded that the cohort member's child is aged over 34. That can't be right. Please check and amend.

SOFT CHECK: IF NCHREL = 2,3,4,5 AND NCHRAGE>30: NURSE: You have recorded that this child is aged over 30. Please check.

#### **NCHRELP {IF has a cohabiting partner: CRLIVEPA=1}**

Is {IF NCHNAMES=RESPONSE: {NCHNAMES}; IF NCHNAMES<>RESPONSE: "the 1st child", "2nd child" etc."} {PARNAM}'s own child?

- 1. Yes
- 2. No

VARLAB: Whether child is partner's own child

SOFT CHECK  $\{IF \text{ NCHREL} = 2.3 \text{ AND NCHREL} = 1 \text{ AND (PAGE - CHRAGE -  $\leq 16$ ):$ NURSE: You have recorded that this child is the cohort member's current partner's child but that they are less than 16 years younger than the cohort member's current partner. Please check.

HARD CHECK: {IF NCHREL = 2,3 AND NCHRELP = 1 AND (PAGE - CHRAGE- <12): NURSE: You have recorded that this child is the cohort member's current partner's

child but that they are less than 12 years younger than the cohort member's current partner. This can't be right. Please amend.

# **NCHPRES {IF REPORTS AT LEAST ONE NEW CHILD: MCHMANY>0}**

Does {IF NCHNAMES=RESPONSE: {NCHNAMES}; IF NCHNAMES<>RESPONSE: "the 1<sup>st</sup> child", "2<sup>nd</sup> child" etc."} live with you?

#### HELP SCREEN

LINK – **'**What counts as living with respondent? / What if child lives with respondent some of the time but not all of the time?'

 All those who **normally** live with the respondent AND who share a living room with the respondent AND/OR share a meal a day with the respondent. **Include:**

 - All those who are away from home temporarily (for less than 6 months continuously) – e.g. on holiday, in hospital, for work, in prison

- Children where custody is shared between the respondent and an ex-partner

 - Children under 16 attending boarding school but returning home during school holidays;

# **Exclude**:

- All those who are away from home for 6 months or more continuously.
- Children in care of local authority, in residential home or with foster parents;
- Children in long-stay institutions for the handicapped or disabled;
- Children aged 16 or more attending boarding school
- Students living away from home during term-time
- 1. Yes
- 2. No
- 3. No child has died

VARLAB: Whether child lives with cohort member

#### **NCHSBI {IF child is respondent's own child and lives with cohort member: NCHREL = 1 AND NCHPRES = 1}**

Has {IF NCHNAMES=RESPONSE: {NCHNAMES}; IF NCHNAMES<>RESPONSE: "the 1<sup>st</sup> child", "2<sup>nd</sup> child" etc."}always lived with you since  $\{IF\ NCHSEX=1: \text{ "he was"; IF}$ NCHSEX=2: "she was"; IF NCHSEX<>EMPTY: "they were"} born?

- 1. Yes
- 2. No

VARLAB: Whether child has lived with cohort member since birth

#### **PAGE START**

#### **NCHWHMIM {IF respondent's own child and has not always lived with cohort member: NCHSBI =2}**

When did {IF NCHNAMES=RESPONSE: {NCHNAMES}; IF NCHNAMES<>RESPONSE: "the 1<sup>st</sup> child", "2<sup>nd</sup> child" etc."} start living with you? If you don't know the precise month please give your best estimate.

#### NURSE IF NECESSARY: IF [^CHILD NAME] HAS LIVED WITH RESPONDENT ON MORE THAN ONE OCCASION RECORD START OF CURRENT PERIOD OF LIVING TOGETHER.

Select month:

- 1. January
- 2. February
- 3. March
- 4. April
- 5. May
- 6. June
- 7. July
- 8. August
- 9. September
- 10. October
- 11. November
- 12. December

VARLAB: When child started living with cohort member - Month

# **NCHWHMIY {IF respondent's own child and has not always lived with cohort member: NCHSBI =2}**

Enter year:

Range: 1986..2018

VARLAB: When child started living with cohort member - Year

HARDCHECK: IF NCHWHMIM / NCHWHMIY>CURINTDATE: NURSE: You have entered a date which is in the future. Please check and amend.

HARD CHECK: IF NCHWHMIM / NCHWHMIY < (CURINTDATE-NCHRAGE): NURSE: You have recorded that this child started living with the cohort member before they were born. Please check and amend.

SOFT CHECK: IF NCHWHMIM / NCHWHMIY < FF\_INTMONTH/FF\_INTYEAR: NURSE: You have recorded that this child started living with the cohort member in { NCHWHMIM } { NCHWHMIY }, but this child was not recorded as living with the cohort member when they were last interviewed in {FF\_INTMONTH} {FF\_INTYEAR}. Please check.

# **PAGE END**

#### **PAGE START**

#### **NCHLVDYM {IF child has died: NCHPRES = 3}**

When did {IF NCHNAMES=RESPONSE: {NCHNAMES}; IF NCHNAMES<>RESPONSE: "the 1<sup>st</sup> child", "2<sup>nd</sup> child" etc."} die?

NURSE ENTER MONTH AND YEAR BELOW. IF RESPONDENT DOES NOT KNOW THE PRECISE MONTH PLEASE PROMPT FOR THEIR BEST ESTIMATE.

Select month:

- 1. January
- 2. February
- 3. March
- 4. April
- 5. May
- 6. June
- 7. July
- 8. August
- 9. September
- 10. October
- 11. November
- 12. December

VARLAB: When child died - Month

# **NCHLVDYY {IF child has died: NCHPRES = 3}**

Enter year:

Range: 1986..2018

VARLAB: When child died - Year

HARDCHECK: IF NCHLVDYM / NCHLVDYY >CURINTDATE: NURSE: You have entered a date which is in the future. Please check and amend.

HARD CHECK: IF NCHLVDYM / NCHLVDYY < (CURINTDATE-NCHRAGE): NURSE: You have recorded that this child died before they were born. Please check and amend.

# **PAGE END**

# **NCHEVLV {If child does not live with respondent and is not dead: NCHPRES=2}**

Has {IF NCHNAMES=RESPONSE: {NCHNAMES}; IF NCHNAMES<>RESPONSE: "the 1<sup>st</sup> child", "2<sup>nd</sup> child" etc."} ever lived with you?

- 1. Yes
- 2. No

VARLAB: Whether child has ever lived with cohort member

#### **PAGE START**

#### **NCHWHNMOM {IF child does not currently live with but has ever lived with respondent: NCHEVLV=1}**

When did {IF NCHNAMES=RESPONSE: {NCHNAMES}; IF NCHNAMES<>RESPONSE: "the 1<sup>st</sup> child", "2<sup>nd</sup> child" etc."} last live with you? If you don't know the precise month please give your best estimate.

#### NURSE: IF NECESSARY: IF [^CHILD NAME] HAS LIVED WITH RESPONDENT ON MORE THAN ONE OCCASION RECORD THE DATE AT WHICH THE CHILD MOST RECENTLY STOPPED LIVING WITH RESPONDENT.

Select month:

- 1. January
- 2. February
- 3. March
- 4. April
- 5. May
- 6. June
- 7. July
- 8. August
- 9. September
- 10. October
- 11. November
- 12. December

VARLAB: When child last lived with cohort member - Month

# **NCHWHNMOY {IF child does not currently live with but has ever lived with respondent: NCHEVLV=1}**

Enter year:

Range: 1986..2018

VARLAB: When child last lived with cohort member - Year

HARDCHECK: IF NCHWHNMOM / NCHWHNMOY>CURINTDATE: NURSE: You have entered a date which is in the future. Please check and amend.

HARD CHECK: IF NCHWHNMOM / NCHWHNMOY < (CURINTDATE-NCHRAGE): NURSE: You have recorded that this child last lived with the cohort member before they were born. Please check and amend.

#### **PAGE END**

**LOOP END**

#### **Other household members grid**

#### **OHHMINTRO {IF living in a private residence or sheltered housing: RESIDENC = 1 or RESIDENC2 = 1}**

The next few questions are about anyone else you live with.

#### **LOOP START – NAMEHEREN to WHENDIE**

**LOOP REPEATED FOR EACH HOUSEHOLD MEMBER IN FEED FORWARD DATA OTHER THAN PARTNER AND CHILDREN (BUT INCLUDING CHILDREN WHO COHORT MEMBER DID NOT CONSIDER THEMSELVES A PARENT OF). THIS SHOULD INCLUDE PREVIOUS HOUSEHOLD MEMBERS WHO WERE DEFINED AS PARTNERS BUT ARE NOW NOT AND HOUSEHOLD MEMBERS WHO WERE** 

**DEFINED AS CHILDREN BUT ARE NOW NOT: {(FF\_H\_LIVE = 1 AND (FF\_H\_REL > 8 OR FF\_H\_REL<>RESPONSE OR (FF\_H\_REL=4,5,6,7,8)) OR CRSTILLDN1 = 3 OR DETCORRN1 = 4}**

#### **LOOP ENDS WHEN ALL NON-PARTNER/NON-CHILDREN HOUSEHOLD MEMBERS IN FEED FORWARD FILE HAVE BEEN COVERED.**

**NAMEHEREN {IF other household member at time of last interview: {(FF\_H\_LIVE = 1 AND (FF\_H\_REL > 8 OR FF\_\_H\_REL<>RESPONSE OR (FF\_H\_REL=4,5,6,7,8)) OR CRSTILLDN1 = 3 OR DETCORRN1 = 4}**

Does {FF\_H\_NAME} still live with you? According to our records they are:

#### READ OUT

Name: {FF\_H\_NAME} Sex: IF FF\_H\_GENDER=RESPONSE: {FF\_H\_GENDER} Date of birth: IF FF\_H\_DOB=RESPONSE{FF\_H\_DOB} Relationship to cohort member: {FF\_H\_REL}

- 1. Yes
- 2. Yes respondent lives with this person but their name, sex, date of birth or relationship to respondent needs correcting
- 3. No this person no longer lives with respondent
- 4. No this person has died
- 5. No Respondent does not know this person

[NODK/NORF]

VARLAB: Whether details recorded about other household member correct

**ODETCORRN {IF some or all details are incorrect: NAMEHERE = 2}**

Which details are incorrect?

NURSE: READ OUT IF NECESSARY AND SELECT ALL THAT APPLY

- 1. Their name, {FF\_H\_NAME} is spelt incorrectly
- 2. IF FF\_H\_GENDER=RESPONSE: "They are not {FF\_H\_GENDER}"
- 3. IF FF H\_DOB=RESPONSE: "Their date of birth is not {FF\_H\_DOB}"
- 4. They are not respondent's {FF\_H\_REL}

VARLAB: Which details about other household member incorrect

#### **NAME {IF household member's name is incorrect in the feed forward data: ODETCORRN = 1}**

What is their correct name?

**OPEN** 

[NODK]

VARLAB: Other household member's correct name

**SEX {IF household member's sex is missing or incorrect in the feed forward data: ODETCORRN = 2 OR FF\_H\_GENDER <>RESPONSE}**

What is their sex?

- 1. Male
- 2. Female

VARLAB: Other household member's correct sex

#### **PAGE START**

#### **DOBD {IF household member's date of birth is missing or incorrect in the feed forward data: ODETCORRN = 3 OR FF\_H\_DOB <>RESPONSE}**

What is their date of birth?

Enter day:

Range 1...31

VARLAB: Other household member's correct date of birth - Day

#### **DOBM {IF household member's date of birth is missing or incorrect in the feed forward data: ODETCORRN = 3 OR FF\_H\_DOB <>RESPONSE}**

Select month:

- 1. January
- 2. February
- 3. March
- 4. April
- 5. May
- 6. June
- 7. July
- 8. August
- 9. September
- 10. October
- 11. November
- 12. December

VARLAB: Other household member's correct date of birth - Month

#### **DOBY {IF household member's date of birth is missing or incorrect in the feed forward data: ODETCORRN = 3 OR FF\_H\_DOB <>RESPONSE}**

Enter year:

Range: 1896..2018

VARLAB: Other household member's correct date of birth - Year

#### **CHECKS GR28 AND GR29**

HARDCHECK: IF DOBD / DOBM / DOBY>CURINTDATE: NURSE: You have entered a date which is in the future. Please check and amend.

#### **PAGE END**

# **RAGE {IF household member's date of birth is not given: DOB = DK or REF}**

What was their age last birthday?

NURSE: IF AGE NOT GIVEN, PROBE FOR ESTIMATE.

Range:0..120

[NOTE: RAGE should be computed for all cases – either from fed-forward date of birth if confirmed as correct, or from DOBD/DOBM/DOBY]]

VARLAB: Other household member's correct age

SOFT CHECK: IF RAGE>100: You have recorded that this person is aged over 100. Please check.

HARD CHECK: IF DOBD/DOBM/DOBY>CURINTDATE: You have entered a date of birth that is in the future. Please check and amend.

#### **RELTOKEY {IF household member's relationship to cohort member is missing in the feed forward data OR is incorrect in the feed forward data: FF\_H\_REL<> Response OR ODETCORRN = 4}**

What is their relationship to you?

NURSE: DO NOT READ OUT. CODE ONE ONLY

- 1. Child of current spouse/partner (ONLY SHOW IF HAS A PARTNER)
- 2. Child of previous spouse/partner
- 3. Fostered child
- 4. Full brother/sister
- 5. Half/adopted/step brother/sister
- 6. Brother/sister in-law
- 7. Natural mother
- 8. Adoptive mother
- 9. Natural father
- 10. Adoptive father
- 11. Step mother
- 12. Step father
- 13. Parent in-law
- 14. Grandparent
- 15. Grandchild
- 16. Other blood relative
- 17. Other In-Law
- 18. Friend/Unrelated Sharer
- 19. Landlord
- 20. Lodger
- 21. Employer
- 22. Nanny, Au Pair etc
- 23. Child of non relative adult living in the household
- 24. Other

VARLAB: Other household member's correct relationship to cohort member

HARD CHECK: IF RELTOKEY=19,20,21 AND RAGE<16: NURSE: You cannot have a {RELTOKEY} who is aged less than 16 years old.

HARD CHECK: IF RELTOKEY = 7,8,9,10,14 AND RAGE < 46: NURSE: The cohort member's {RELTOKEY} cannot be younger than them.

HARD CHECK: IF RELTOKEY = 15 AND RAGE> 46: NURSE: The cohort member's grandchild cannot be older than them.

SOFT CHECK: IF RELTOKEY = 1 AND (PAGE-RAGE<16): NURSE: You have recorded that this is a child of the cohort member's current partner but they are less than 16 years younger than the cohort member's current partner. Please check.

HARD CHECK: IF RELTOKEY = 1 AND (PAGE-RAGE<12): NURSE: You have recorded that this is a child of the cohort member's current partner but they are less than 12 years younger than the cohort member's current partner. That can't be right. Please check and amend.

SOFT CHECK: IF RELTOKEY = 3 AND RAGE > 18: NURSE: You have recorded that this is a fostered child but that they are aged over 18. Please check.

HARD CHECK: IF RELTOKEY = 7,8,11 AND ((FF\_H\_GENDER = 1 AND SEX <>2) OR SEX = 1): NURSE: You have recorded that this person is the cohort member's {RELTOKEY} but that they are male. That can't be right. Please amend.

HARD CHECK: IF RELTOKEY =  $9,10,12$  AND ((FF\_H\_GENDER =  $2$  AND SEX <>1) OR SEX = 2): NURSE: You have recorded that this person is the cohort member's {RELTOKEY} but that they are female. That can't be right. Please amend.

HARD CHECK: IF RELTOKEY = 7 at more than one iteration or 8, 9, 10: NURSE: You have recorded that the cohort member has {IF RELTOKEY=7 x 2: natural mothers; IF RELTOKEY=8 x 2: adoptive mothers; IF RELTOKEY = 9 x 2: natural fathers; IF RELTOKEY = 10 x 2: adoptive fathers} in the household. That can't be right. Please amend.

HARD CHECK: IF CRLIVEPA<>1 AND RELTOKEY = 1: NURSE: You have recorded that this person is the child of the cohort member's current partner but they do not currently have a partner. Please amend.

#### **PAGE START**

#### **WHENLEFTM {IF household member is living elsewhere: NAMEHEREN = 3}**

When did they stop living with you? If you don't know the precise month please give your best estimate.

NURSE: IF NECESSARY: IF [^HOUSEHOLD MEMBER'S NAME] HAS LIVED WITH RESPONDENT ON MORE THAN ONE OCCASION RECORD THE DATE AT WHICH THEY MOST RECENTLY MOVED OUT.

Select month:

- 1. January
- 2. February
- 3. March
- 4. April
- 5. May
- 6. June
- 7. July
- 8. August
- 9. September
- 10. October
- 11. November
- 12. December

VARLAB: When other household member stopped living with cohort member - Month

# **WHENLEFTY {IF household member is living elsewhere: NAMEHEREN = 3}**

Enter year:

Range 2004..2018

VARLAB: When other household member stopped living with cohort member - Year

HARDCHECK: WHENLEFTM /WHENLEFTY>CURINTDATE: NURSE: You have entered a date which is in the future. Please check and amend.

SOFT CHECK: IF WHENLEFTM/WHENLEFTY < FF\_INTMONTH/FF\_INTYEAR: NURSE: You have recorded that this person last lived with the cohort member in {WHENLEFTM} {WHENLEFTY}, but this person was recorded as living with the cohort member when they were last interviewed in {FF\_INTMONTH} {FF\_INTYEAR}. Please check.

HARDCHECK: IF WHENLEFTY < (CURINTDATE(Year) – RAGE): NURSE: You have recorded that this person last lived with the cohort member in {WHENLEFTM} {WHENLEFTY}, but this is before this person was born. Please check.

# **PAGE END**

# **PAGE START**

#### **WHENDIEM {IF household member died: NAMEHEREN =4}**

When did they die?

NURSE: ENTER MONTH AND YEAR BELOW. IF RESPONDENT DOES NOT KNOW THE PRECISE MONTH PLEASE PROMPT FOR THEIR BEST ESTIMATE.

Select month:

- 1. January
- 2. February
- 3. March
- 4. April
- 5. May
- 6. June
- 7. July
- 8. August
- 9. September
- 10. October
- 11. November
- 12. December

VARLAB: When other household member died - Month

# **WHENDIEY {IF household member died: NAMEHEREN =4}**

Enter year:

Range: 2004..2018

VARLAB: When other household member died - Year

HARDCHECK: WHENDIEM /WHENDIEY>CURINTDATE: NURSE: You have entered a date which is in the future. Please check and amend.

SOFT CHECK: IF WHENDIEM/WHENDIEY < FF\_INTMONTH/FF\_INTYEAR: NURSE: You have recorded that this person died in {WHENDIEM} {WHENDIEY}, but this person was recorded as living with the cohort member when they were last interviewed in {FF\_INTMONTH} {FF\_INTYEAR}. Please check.

HARDCHECK: IF WHENDIEY < (CURINTDATE(Year) – RAGE): NURSE: You have recorded that this person last lived with the cohort member in {WHENDIEM} {WHENDIEY}, but this is before this person was born. Please check.

#### **PAGE END**

#### **LOOP END**

# **MORE {ASK ALL}**

{IF others in household: "Other than {LIST NAMES OF ALL THOSE IDENTIFIED AS LIVING IN HOUSEHOLD} is"; ELSE: "Is"} there anyone else, who lives with you?

#### HELP SCREEN

LINK **'**What counts as living with respondent? / What if someone lives with respondent some of the time but not all of the time?'

 All those who **normally** live with the respondent AND who share a living room with the respondent AND/OR share a meal a day with the respondent. **Include:**

 - All those who are away from home temporarily (for less than 6 months continuously) – e.g. on holiday, in hospital, for work, in prison

- Children where custody is shared between the respondent and an ex-partner
- Children under 16 attending boarding school but returning home during school holidays;
- Boarders people who pay rent for a room and for whom meals are provided **Exclude**:
- All those who are away from home for 6 months or more continuously.
- Children in care of local authority, in residential home or with foster parents;
- Children in long-stay institutions for the handicapped or disabled;
- Children aged 16 or more attending boarding school
- Students living away from home during term-time
- Lodgers people who rent a room but whose meals are not provided
	- 1. Yes
	- 2. No

VARLAB: Whether other household members

#### **MHMANY {IF there are other household members regularly living with cohort member: MORE=1}**

{IF others in household: "Other than {LIST NAMES OF ALL THOSE IDENTIFIED AS LIVING IN HOUSEHOLD} how"; ELSE: "How"} many people live with you?

Range: 1..10

VARLAB: How many other household members in household

#### **NHNAMESINTRO {IF answer given to MHMANY: MHMANY<> DK, REF}**

#### **LAYOUT: THE NUMBER OF OPEN RESPONSE BOXES TO APPEAR ON THE SCREEN SHOULD BE THE NUMBER GIVEN AT MHMANY**

Could you tell me the {IF MHMANY=1: 'name of this other person'; IF MHMANY>1 'names of each of these other people'} who live{IF MHMANY=1:''s'} with you?

NURSE: THE NAMES YOU ENTER HERE WILL BE USED FOR LATER TEXTFILLS.

**OPEN** 

[NODK]

VARLAB: Names of other household members

# **LOOP START – NHSEX – NHWHENMI**

#### **NUMBER OF LOOPS SET BY RESPONSE TO MHMANY**

#### **NHSEX {IF other household member: MHMANY > 0}**

NURSE: Ask or code {IF NHNAMES=RESPONSE: NHNAMES; IF NHNAMES<>RESPONSE: '1<sup>st</sup> other household member', '2<sup>nd</sup> other household member' etc.}'s sex.

- 1. Male
- 2. Female

VARLAB: Other household member sex

#### **PAGE START**

#### **NHDOBD {IF other household member: MHMANY > 0}**

Can you tell me {IF NHNAMES=RESPONSE: NHNAMES; IF NHNAMES<>RESPONSE: '1<sup>st</sup> other household member', '2<sup>nd</sup> other household member' etc.}'s date of birth?

Enter day:

Range 1...31

VARLAB: Other household member date of birth - Day

# **NHDOBM {IF other household member: MHMANY > 0}**

Select month:

- 1. January
- 2. February
- 3. March
- 4. April
- 5. May
- 6. June
- 7. July
- 8. August
- 9. September
- 10. October
- 11. November
- 12. December

VARLAB: Other household member date of birth - Month

# **NHDOBY {IF other household member: MHMANY > 0}**

Enter year:

Range: 1896..2018

VARLAB: Other household member date of birth - Year

HARDCHECK: NHDOBD/NHDOBM/NHDOBY >CURINTDATE: NURSE: You have entered a date which is in the future. Please check and amend.

#### **PAGE END**

#### **NHRAGE {IF DOB for new HH member not given: NHDOB<> Response}**

Can you tell me, what was {IF NHNAMES=RESPONSE: NHNAMES; IF NHNAMES<>RESPONSE: '1<sup>st</sup> other household member', '2<sup>nd</sup> other household member' etc.}'s age last birthday?

NURSE: IF AGE NOT GIVEN, PROBE FOR ESTIMATE.

Range:0..120

[NOTE: If response given at NHDOB, age is computed and fed forward to NHRAGE but the question is not asked]

VARLAB: Other household member age

SOFT CHECK: IF NHRAGE>100: NURSE: You have recorded that this person is aged over 100. Please check.

#### **NHRELTOKEY {IF other household member: MHMANY > 0}**

What is {IF NHNAMES=RESPONSE: NHNAMES; IF NHNAMES<>RESPONSE: '1st other household member', '2nd other household member' etc.}'s relationship to you?

# NURSE: DO NOT READ OUT. CODE ONE ONLY

- 1. Child of current spouse/partner (ONLY SHOW IF HAS A PARTNER)
- 2. Child of previous spouse/partner
- 3. Fostered child
- 4. Full brother/sister
- 5. Half/adopted/step brother/sister
- 6. Brother/sister in-law
- 7. Natural mother
- 8. Adoptive mother
- 9. Natural father
- 10. Adoptive father
- 11. Step mother
- 12. Step father
- 13. Parent in-law
- 14. Grandparent
- 15. Grandchild
- 16. Other blood relative
- 17. Other In-Law
- 18. Friend/Unrelated Sharer
- 19. Landlord
- 20. Lodger
- 21. Employer
- 22. Nanny, Au Pair etc
- 23. Child of non relative adult living in the household
- 24. Other

VARLAB: Other household member's relationship to cohort member

HARD CHECK: IF NHRELTOKEY=19,20,21 AND NHRAGE<16: NURSE: You cannot have a {NHRELTOKEY} who is aged less than 16 years old.

HARD CHECK: IF NHRELTOKEY = 7,8,9,10,14 AND NHRAGE < 46: NURSE: The cohort member's {NHRELTOKEY} cannot be younger than them.

HARD CHECK: IF NHRELTOKEY = 15 AND NHRAGE> 46: NURSE: The cohort member's grandchild cannot be older than them.

SOFT CHECK: IF NHRELTOKEY = 1 AND (PAGE-NHRAGE<16): NURSE: You have recorded that this is a child of the cohort member's current partner but they are less than 16 years younger than the cohort member's current partner. Please check.

HARD CHECK: IF NHRELTOKEY = 1 AND (PAGE-NHRAGE<12): NURSE: You have recorded that this is a child of the cohort member's current partner but they are less than 12 years younger than the cohort member's current partner. That can't be right. Please check and amend.

SOFT CHECK: IF NHRELTOKEY = 3 AND NHRAGE > 18: NURSE: You have recorded that this is a fostered child but that they are aged over 18. Please check.

HARD CHECK: IF NHRELTOKEY = 7,8,11 AND NHSEX = 1: NURSE: You have recorded that this person is the cohort member's {NHRELTOKEY} but that they are male. That can't be right. Please amend.

HARD CHECK: IF NHRELTOKEY =  $9.10.12$  AND NHSEX = 2: NURSE: You have recorded that this person is the cohort member's {RELTOKEY} but that they are female. That can't be right. Please amend.

HARD CHECK: IF RELTOKEY/NHRELTOKEY = 7 at more than one iteration or 8, 9, 10: NURSE: You have recorded that the cohort member has {IF RELTOKEY/NHRELTOKEY =7 x 2: natural mothers; IF RELTOKEY/NHRELTOKEY =8 x 2: adoptive mothers; IF RELTOKEY/NHRELTOKEY = 9 x 2: natural fathers; IF RELTOKEY/NHRELTOKEY = 10 x 2: adoptive fathers} in the household. That can't be right. Please amend.

HARD CHECK: IF CRLIVEPA<>1 AND RELTOKEY = 1: NURSE: You have recorded that this person is the child of the cohort member's current partner but they do not currently have a partner. Please amend.

# **PAGE START**

#### **NHWHENMIM {IF other household member: MHMANY > 0}**

When did {IF NHNAMES=RESPONSE: NHNAMES; IF NHNAMES<>RESPONSE: '1st other household member', '2<sup>nd</sup> other household member' etc.} start living with you? If you don't know the precise month please give your best estimate.

NURSE IF NECESSARY: IF PERSON HAS LIVED WITH RESPONDENT ON MORE THAN ONE OCCASION RECORD THE DATE AT WHICH THEY MOST RECENTLY MOVED IN.

Select month:

- 1. January
- 2. February
- 3. March
- 4. April
- 5. May
- 6. June
- 7. July
- 8. August
- 9. September
- 10. October
- 11. November
- 12. December

VARLAB: When other household member started living with cohort member - Month

#### **NHWHENMIY {IF other household member: MHMANY > 0}**

Enter year:

Range: 1970..2018

VARLAB: When other household member started living with cohort member - Year

HARDCHECK: NHWHENMIM /NHWHENMIY>CURINTDATE: NURSE: You have entered a date which is in the future. Please check and amend.

SOFT CHECK: IF NHWHENMIM /NHWHENMIY < FF\_INTMONTH/FF\_INTYEAR: NURSE: You have recorded that this person started living with the cohort member in { NHWHENMIM { NHWHENMIY }, but this person was not recorded as living with the cohort member when they were last interviewed in {FFINTMONTH} {FFINTYEAR}. Please check.

HARDCHECK: IF NHWHENMIY < (CURINTDATE(Year) – NHRAGE): NURSE: You have recorded that this person started living with the cohort member in {WHENLEFTM} {WHENLEFTY}, but this is before this person was born. Please check.

# **PAGE END**

# **LOOP END**

# **DMOTHER {DERIVED VARIABLE}**

- 1. Mother in household {(FF\_H\_REL = 12,13 AND NAMEHERN = 1, 2, AND ODETCORRN <> 4) OR RELTOKEY=7,8 OR NHRELTOKEY = 7,8}
- 2. Mother not in household {DMOTHER<>1}

# **DFATHER {DERIVED VARIABLE}**

- 1. Father in household  ${F_F_H_REL} = 14,15$  AND NAMEHERN = 1, 2, AND ODETCORRN <> 4) OR RELTOKEY=9,10 OR NHRELTOKEY = 9,10}
- 2. Father not in household {DFATHER<>1}

# **DABCHILD {ALL}**

COMPUTE DABCHILD =  $0$ 

For each child in the loop:

IF DETCORRN1 = 1,2 AND CHNAMEHERE = 2, DABCHILD = DABCHILD+1. IF NCHPRES = 2, DABCHILD = DABCHILD+1.

# **DNEWCHILD {ALL}**

COMPUTE DNEWCHILD=0

For each child in the loop:

IF NCHREL = 1 DNEWCHILD = DNEWCHILD+1.

# **3. Family**

# **OTHRELA {IF cohort member is not currently living with partner: CRSLIVE<>1}**

Are you in a relationship with someone at the moment?

1. Yes

2. No

VARLAB: Whether in a non-cohabiting relationship

# **PAGE START**

# **OTHRELB {IF cohort member is currently in a relationship: OTHRELA = 1}**

How long have you been in this relationship?

NURSE: FIRST ENTER NUMBER OF YEARS. IF LESS THAN ONE YEAR, ENTER '0'.

Range: 0..32

VARLAB: Length of non-cohabiting relationship - years

SOFT CHECK: {OTHRELB = RESPONSE} AND {OTHRELB > = 26} NURSE: You have entered that respondent has been in this relationship for 26 years or more. Are you sure this is correct?

#### **OTHRELC {ASK IF OTHRELB = RESPONSE}**

NURSE: THEN ENTER NUMBER OF MONTHS.

Range: 0..11

VARLAB: Length of non-cohabiting relationship- months

#### **PAGE END**

#### **OTHRELD {IF cohort member is currently in a relationship: OTHRELA = 1}**

Is this person male or female?

- 1. Male
- 2. Female

VARLAB: Gender of non-cohabiting partner

#### **GRANDC {IF any children or absent children aged 16 or over: (FF\_H\_REL=4,5,6,7,8 AND DETCORRN1<>4,5 AND CHRAGE >15) OR NCHRAGE>15}.**

Do you have any grandchildren? Please include all children that you consider yourself to be a grandparent to, including step-grandchildren and adopted grandchildren.

1. Yes

2. No

VARLAB: Whether has grandchildren

# **GCNUM {IF cohort member has grandchildren: GRANDC=1}**

How many grandchildren do you have? Please include all children that you consider yourself to be a grandparent to, including step-grandchildren and adopted grandchildren.

0..40

VARLAB: Number of grandchildren

SOFT CHECK: IF GCNUM>10: NURSE: You have recorded that the cohort member has more than 10 grandchildren. Are you sure this is correct?

#### **MALIVE {IF cohort member's mother not living in household AND was alive at the time of last interview: DMOTHER =2 AND FF\_MALIVE <>2}**

Is your mother still alive?

NURSE: IF NECESSARY: If you were brought up by someone other than your natural mother then it is up to you whether you refer to your natural mother or this other person.

1. Yes

2. No

VARLAB: Whether mother is still alive

#### **MADIED { IF cohort member's mother died: MALIVE = 2}**

How old were <b>you</b> when she died?

Range: 0..48

VARLAB: Age of CM when mother died

#### **PALIVE {IF cohort member's father not living in household AND was alive at the time of last interview: DFATHER =2 AND FF\_PALIVE <>2}**

Is your father still alive?

NURSE: IF NECESSARY: If you were brought up by someone other than your natural father then it is up to you whether you refer to your natural father or this other person.

1. Yes

2. No

VARLAB: Whether father is still alive

#### **PADIED {IF cohort member's father is not alive: PALIVE = 2}**

How old were <b>you</b> when he died?

Range:0..48

VARLAB: Age of CM when father died

# **FAMMT {ASK ALL)**

#### SHOW CARD B1

How often do you meet up with any members of your family who you do not live with?

Please include  $\{IF MALIVE = 1 AND PALIVE = 1 "your parents"$ ; IF MALIVE = 1 AND PALIVE <>1:"your mother"; IF MALIVE <>1 AND PALIVE = 1 "your father"}{IF DABCHILD=1: "your child"; IF DABCHILD>1 "your children"}, any brothers, sisters, aunts, uncles, cousins, or anyone else you consider to be family.

- 1. Three or more times a week
- 2. Once or twice a week
- 3. Once or twice a month
- 4. Every few months
- 5. Once or twice a year
- 6. Less than once a year
- 7. Never
- 8. Not applicable does not have any family who does not live with

VARLAB: Frequency of meeting other members of family

# **FREMT {ASK ALL}**

SHOW CARD B1

How often do you meet up with any of your friends?

- 1. Three or more times a week
- 2. Once or twice a week
- 3. Once or twice a month
- 4. Every few months
- 5. Once or twice a year
- 6. Less than once a year
- 7. Never
- 8. Not applicable  $-$  does not have any friends<sup>[1](#page-64-0)</sup>.

VARLAB: Frequency of meeting friends

#### **LISTEN {ASK ALL}**

SHOW CARD A2

If you needed to talk about your problems and private feelings, how much would the people around you be willing to listen?

- 1. Not at all
- 2. A little

<span id="page-64-0"></span> $\overline{\phantom{a}}$ 

- 3. Somewhat
- 4. A great deal

VARLAB: Whether people around would be willing to listen to problems

# **4. Housing**

# **HINTRO {ASK ALL}**

The next few questions are about the places you have lived, for one month or more since  $\{IF FF$  SWEEP2 = 1: "you were last interviewed in"  $\{FF$  INTMONTH $\}$  ${F_{\text{F}}_1}$ INTYEAR}; IF FF\_SWEEP2 = 2: "1<sup>st</sup> January 2008"}.

DISPLAY

VARLAB: Housing introduction

#### **HISTINT {ASK ALL}**

NURSE: ASK OR CODE  $\{IF FF$  SWEEP2 = 1: "The last time you spoke to us you were living at:" {ALI\_ADDRESSLINE1} {ALI\_ADDRESSLINE2} {ALI\_ADDRESSLINE3} {ALI\_TOWN} {ALI\_COUNTY} {ALI\_POSTCODE} {ALI\_COUNTRY} "Are you still living at that address?"; IF FF\_SWEEP2=2: "Were you living at your current address on 1<sup>st</sup> January 2008?"}

- 1. Yes, same address
- 2. {IF FF\_SWEEP2 = 1: "Yes, same address but some of the details are incorrect"} 3. No

VARLAB: Whether CM living at same address as at last interview/January 2008

PAGE START

#### **ADDCOR1 {IF some of the cohort member's address details are incorrect: HISTINT = 2}**

NURSE: CONFIRM WITH THE RESPONDENT THAT THE ADDRESS BELOW IS CORRECT (THIS IS THE ADDRESS ENTERED AT THE START OF THE INTERVIEW). CORRECT THE ADDRESS IF NECESSARY. ONCE ADDRESS IS CORRECT PLEASE CLICK 'NEXT'

#### **LAYOUT: PRE-FILL ADDCOR1 TO ADDCORPC WITH ADDRESS FROM FEED FORWARD FILE IF ADDRESS CONFIRMED AS CORRECT (CCADDOK=1) OR FROM ADDRESS COLLECTED IN MODULE 1 CCADD1 TO CCADDCO IF FED FORWARD ADDRESS UPDATED**

FIRST LINE

STRING{}

VARLAB: Correct first line of current address

#### **ADDCOR2 {IF some of the cohort member's address details are incorrect: HISTINT = 2}**

SECOND LINE

STRING{}

VARLAB: Correct second line of current address

# **ADDCOR3 {IF some of the cohort member's address details are incorrect: HISTINT = 2}**

THIRD LINE

STRING{}

VARLAB: Correct third line of current address

# **ADDCOR4 {IF some of the cohort member's address details are incorrect: HISTINT = 2}**

TOWN

STRING{}

VARLAB: Correct town of current address

#### **ADDCOR5 {IF some of the cohort member's address details are incorrect: HISTINT = 2}**

**COUNTY** 

STRING{}

VARLAB: Correct County of current address

#### **ADDCORPC {IF some of the cohort member's address details are incorrect: HISTINT = 2}**

POST CODE

STRING{}

VARLAB: Correct postcode of current address

# **PAGE END**

# **HISTINT2 {IF cohort member's still living at same address: HISTINT = 1, 2}**

And have you lived there continuously since {IF FF\_SWEEP2=1: {FF\_INTMONTH} {FF\_INTYEAR}; FF\_SWEEP2=2: "1st January 2008"}?

NURSE **HELP SCREEN** – What if respondent has had a period of travelling or working abroad? If they have had any periods of a month or more spent travelling or working abroad please select 'No'.

NURSE **HELP SCREEN** – What if respondent has had a temporary marriage / relationship breakdown? If a temporary marriage / relationship breakdown meant that they have moved somewhere else for a month or more please select 'No'.

1. Yes

2. No

VARLAB: Whether lived at current address since last interview/January 2008

#### **HOMEA1 {IF cohort member has not been interviewed in last 2 sweeps and is not living at the same address they were living at in Jan 2008: FFSWEEP2 = 2 and (HISTINT = 3}**

What was the postcode of the address you were living at on 1<sup>st</sup> January 2008?

NURSE: IF COHORT MEMBER ONLY KNOWS THE FIRST PART OF THE POSTCODE, RECORD THAT.

#### STRING{}

- 1. Living abroad
- 2. No fixed address in January 2008

VARLAB: Postcode in Jan 2008

#### **ADDFIX {IF cohort member had no fixed address in January 2008: HOMEA1 = 2}**

Have you had a fixed address at any time since January 2008?

1. Yes

2. No

VARLAB: Whether had fixed address at any time since Jan 2008

PAGE START

#### **HOMEA2 {IF cohort member does not give a response at HOMEA1: HOMEA1 <>RESPONSE}**

What was the name of the town or city or nearest town or city you lived in? Please also tell me the county in which you lived.

#### **LAYOUT: Two open text boxes required, one for town, one for county – labelled 'Town' and 'County'.**

#### **HOMEA2T {IF cohort member does not give a response at HOMEA1: HOMEA1 <>RESPONSE}**

**TOWN** STRING{}

VARLAB: Town lived in in January 2008

#### **HOMEA2C {IF cohort member does not give a response at HOMEA1: HOMEA1 <>RESPONSE} COUNTY** STRING {}

VARLAB: County lived in in January 2008

PAGE END

#### **HOMEA3 {IF cohort member lived abroad in January 2008: HOMEA1 = 3}**

What country did you live in?

#### **NOTE FOR SCRIPTERS: PROVIDE ONE BOX FOR COUNTRY TO BE ENTERED**

VARLAB: Country lived in in Jan 2008

PAGE START

#### **HOMEBM {IF cohort member has not been interviewed in last two sweeps and not currently living in address living at in January 2008 and not permanently homeless since 2008: FF\_SWEEP2=2 AND HISTINT=3 AND ADDFIX <> 2}**

 $\{$  IF HOMEA1 <> 2: " $\gamma$ When did you move in to the address you were living at on 1st January 2008?"} {IF ADDFIX=1:"^When did that period of having no fixed address start?"}

NURSE: IF RESPONDENT DOESN'T KNOW THE PRECISE MONTH, PLEASE PROMPT FOR THEIR BEST ESTIMATE. IF COHORT MEMBER LIVED AT THE ADDRESS SINCE BIRTH ENTER YEAR AND MONTH OF BIRTH

COLLECT MONTH AND YEAR (ON SAME SCREEN) Select month:

- 01. January
- 02. February
- 03. March
- 04. April
- 05. May
- 06. June
- 07. July
- 08. August
- 09. September
- 10. October
- 11. November
- 12. December

VARLAB: Date moved to address living at in Jan 2008 - Month

# **HOMEBY {IF cohort member has not been permanently homeless since 2008: ADDFIX <> 2}** Enter year:

Range 1970...2008

VARLAB: Date moved to address living at in Jan 2008 - Year

#### **PAGE END**

HARD CHECK: IF FFSWEEP2 = 2 AND HOMEBY = 2008 AND HOMEBM>1: NURSE: {IF HOMEA1 <>2: "We are interested in when the cohort member moved in to the address they were living at on 1<sup>st</sup> January 2008?"}  $\{IF ADDFIX=1:\n "You recorded that$ the cohort member did not have a fixed address on  $1<sup>st</sup>$  January 2008. We are

interested in when this period of having no fixed address began.} This cannot be after January 2008. Please check and amend.

#### **Housing history grid**

**HHISTINTRO {IF cohort member is living at a different address, or living at the same address but has not been continuously, and has not been permanently homeless: (HISTINT = 3 OR HISTINT2 = 2) AND ADDFIX <> 2}**

The next few questions are about other addresses you've lived at

**HOUSING LOOP START – HOMEDM/HOMEDY – HOMEA3**

**IF COHORT MEMBER HAS BEEN INTERVIEWED IN LAST 2 SWEEPS {FF\_SWEEP2 = 1}, REPEAT HOMEDM/HOMEDY – HOMEA3 FOR EACH RESIDENCE LIVED IN SINCE THE DATE OF THEIR LAST INTERVIEW.**

**IF COHORT MEMBER HAS NOT BEEN INTERVIEWED IN LAST 2 SWEEPS {FF\_SWEEP2 = 2}, REPEAT HOMEDM/HOMEDY – HOMEA3 FOR EACH RESIDENCE LIVED IN SINCE 1ST JANUARY 2008.** 

**ASK HOMEDM/HOMEDY – HOMEA3 FOR EACH RESIDENCE REPORTED UNTIL CURRENT RESIDENCE IS RECORDED [HOMEI = 1], OR COHORT MEMBER REPORTS THAT THEY ARE HOMELESS AND NOT HAD A FIXED ADDRESS SINCE MOVING OUT OF LAST ADDRESS [ADDFIX2 = 2] OR DK OR REF GIVEN AT HOMEI OR ADDFIX2 OR HOMEDM/HOMEDY**

#### PAGE START

**HOMEDM {IF cohort member is living at a different address or living at the same address but has not been continuously and has not been permanently homeless: (HISTINT = 3 OR HISTINT2 = 2) AND ADDFIX <> 2}**

 $\{IF$  LOOP=1 AND FFSWEEP2 = 1}: "When did you move out of the address you were living at in {FF\_INTMONTH} {FF\_INTYEAR}:"?

 $\{IF$  LOOP=1 AND FF\_SWEEP2 = 2 $\}$ : "When did you move out of the address you were living at on 1<sup>st</sup> January 2008?"

 $\{IF$  LOOP > 1: "When did you move out of that address?"}  $\{IF$  (LOOP = 1 AND ADDFIX=1) or (LOOP>1 AND ADDFIX2=1): "When did that period of having no fixed address end?"}

 $\{IF (LOOP=1 AND HOMEA1 = 1) OR (LOOP > 1 AND CLHOMEA1=1): "When did that$ period of living abroad end"?

COLLECT MONTH AND YEAR (ON SAME SCREEN)

Select month:

- 01. January 02. February
- 
- 03. March
- 04. April
- 05. May
- 06. June
- 07. July
- 08. August
- 09. September
- 10. October
- 11. November
- 12. December

VARLAB: When moved out of address or stopped travelling – Month

**HOMEDY {IF cohort member is living at a different address or living at the same address but has not been continuously and has not been permanently homeless: (HISTINT = 3 OR HISTINT2 = 2) AND ADDFIX <> 2}** Enter year: Range 2008...2018

VARLAB: When moved out of address or stopped travelling – year

#### **PAGE END**

HARD CHECK: IF HOMEDM/HOMEDY>CURINTDATE: NURSE: You have entered a date in the future. Please amend.

HARD CHECK: IF HOMEDM/HOMEDY < HOMEDM/HOMEDY(previous iteration): You recorded that the cohort member moved out of this address in {HOMEDM} {HOMEDY} (current iteration). However, you recorded that the cohort member moved out of their previous address in {HOMEDM / HOMEDY} (previous iteration). That can't be right. Please amend.

HARD CHECK: IF FF\_SWEEP2 = 1 AND HOMEDM/HOMEDY < FF\_INTMONTH/FF\_INTYEAR: NURSE: You recorded that the cohort member moved out of this address in {HOMEDM} {HOMEDY} (current iteration). This is before the cohort member was last interviewed in {FF\_INTMONTH} {FF\_INTYEAR}. That can't be right. Please amend."

#### **HOMEG {IF PREVIOUS RESIDENCE WAS NOT A PERIOD OF HAVING NO FIXED ADDRESS: (LOOP = 1 AND HOMEA1<> 2) or (LOOP>1 AND HOMEI <> 3)}**

#### SHOWCARD C1

What was the **main** reason you {IF HOMEA1=1 OR CLHOMEA1=1: "stopped that period of living abroad"; ELSE: "moved out of that address"}?

- 1. Wanted to buy
- 2. Wanted larger home
- 3. Wanted smaller home
- 4. Wanted better home
- 5. Job changed/to be nearer work
- 6. Moved for health reasons
- 7. Moved to better area
- 8. For children's education
- 9. Wanted place of own
- 10. Due to a relationship breakdown
- 11. Due to a new relationship
- 12. Moved in with friends or family
- 13. To be nearer relatives
- 14. Needed a cheaper home/couldn't afford home
- 15. Other reason (PLEASE SPECIFY)

VARLAB: Main reason moved out of address
**HOMEI** {IF cohort member is living at a different address or living at the same address but has not been continuously and has not been permanently homeless: (HISTINT  $=$  3 OR HISTINT2 = 2) AND ADDFIX  $\langle$  > 2}

Did you move to your current address in {HOMEDM} {HOMEDY} or did you move somewhere else?

NURSE **HELP SCREEN** – What if respondent has had a period of travelling or working abroad?

Any periods of a month or more spent travelling or working abroad should be recorded as

living 'somewhere else'.

NURSE **HELP SCREEN** – What if respondent has had a temporary marriage / relationship breakdown?

If a temporary marriage / relationship breakdown meant that respondent has moved somewhere else for a month or more please record this as living 'somewhere else'.

- 1. Current address
- 2. Somewhere else
- 3. SPONTANEOUS: Began a period of having no fixed address

VARLAB: Whether next moved to current address

## **ADDFIX2 {If began period of no fixed address: HOMEI = 3}**

Have you had a fixed address at any time since moving out of that address in {HOMEDM} {HOMEDY}?

1. Yes

2. No

VARLAB: Whether had fixed address

## **CLHOMEA1 {IF this address is not their current address: HOMEI = 2}**

What was the postcode of the next address you lived at for one month or more?

STRING{}

IF COHORT MEMBER ONLY KNOWS THE FIRST PART OF THE POSTCODE, RECORD THAT.

1. Lived abroad

VARLAB: Postcode of previous address

PAGE START

## **CLHOMEA2 {IF cohort member does not give a response at CLHOMEA1: CLHOMEA1 <>Response}**

What was the name of the town or city or nearest town or city you lived in? Please also tell me the county in which you lived.

**LAYOUT: Two open text boxes required, one for town, one for county – labelled 'Town' and 'County'.**

**CLHOMEA2T{IF cohort member does not give a response at CLHOMEA1: CLHOMEA1 <>Response}**

TOWN

STRING{}

VARLAB: Town of previous address

# **CLHOMEA2C{IF cohort member does not give a response at CLHOMEA1: CLHOMEA1 <>Response}**

**COUNTY** 

STRING{}

VARLAB: County of previous address

VARLAB: Town and county of previous address

PAGE END

## **HOMEA3 {IF cohort member lived abroad at CLHOMEA1: CLHOMEA1 = 1}**

What country did you live in?

STRING{}

# **NOTE FOR SCRIPTERS: PROVIDE ONE BOX FOR COUNTRY TO BE ENTERED,**

VARLAB: Country of previous address

## **END OF HOUSING HISTORY LOOP**

PAGE START

**MOVINM {IF cohort member lives at the same address as last interview but date cohort member moved in to current residence is unknown from last interview, OR, cohort member has not been interviewed in last 2 sweeps and still lives at address was living at in Jan 2008 OR, cohort member does not live at the same address and entered the housing history loop but exited early due to a DK/REF response at HOMEDM/HOMEDY or HOMEI or ADDFIX2 [((FFSWEEP\_2 = 1) AND (HISTINT = 1 or 2 and FFMOVINY<> Response or FFMOVINM <> Response)) OR ((FF\_SWEEP2 = 2 AND HISTINT = 1 or 2) OR (HOMEDM/HOMEDY = DK or REF OR HOMEI = DK or Ref OR ADDFIX2 = DK or REF)]}**

Can I check, {IF ADDFIX=2: "when did this period of having no fixed address start"; ELSE: "when did you move in to your current address"}?

NURSE: IF RESPONDENT DOESN'T KNOW THE PRECISE MONTH, PLEASE PROMPT FOR THEIR BEST ESTIMATE.

COLLECT MONTH AND YEAR (ON SAME SCREEN)

Select month:

- 01. January
- 02. February
- 03. March
- 04. April
- 05. May
- 06. June
- 07. July
- 08. August
- 09. September
- 10. October
- 11. November
- 12. December

VARLAB: Month moved into current address

**MOVINY {IF cohort member lives at the same address as last interview but date cohort member moved in to current residence is unknown from last interview, OR, cohort member has not been interviewed in last 2 sweeps and still lives at address was living at in Jan 2008 OR, cohort member does not live at the same address and entered the housing history loop but exited early due to a DK/REF response at HOMEDM/HOMEDY or HOMEI or ADDFIX2 [((FFSWEEP\_2 = 1) AND (HISTINT = 1 or 2 and FFMOVINY<> Response or FFMOVINM <> Response)) OR ((FF\_SWEEP2 = 2 AND HISTINT = 1 or 2) OR (HOMEDM/HOMEDY = DK or REF OR HOMEI = DK or Ref OR ADDFIX2 = DK or REF)]}**

Enter Year: Range 1970...2018

VARLAB: Year moved into current address

HARD CHECK: IF MOVINM/MOVINY>CURINTDATE: NURSE: You have entered a date in the future. Please amend.

HARD CHECK: IF FFSWEEP2 = 2 AND HISTINT = 1 AND MOVINM/MOVINY > 1st Jan 2008: NURSE: You recorded that the cohort member has been living at the same address since the 1<sup>st</sup> January 2008. However, you have just recorded that they began living at their current address in { MOVINM} { MOVINY}. That can't be right. Please amend.

HARD CHECK: IF FFSWEEP2 = 1 AND HISTINT=1 AND MOVINM/MOVINY > FFINTMONTH/FFINTYEAR: NURSE: You recorded that the cohort member has been living at the same address since {FFINTMONTH} {FFINTYEAR). However, you have just recorded that they began living at their current address in {MOVINM} {MOVINY}. That can't be right. Please amend.

**HARD CHECK: IF MOVINM/MOVINY < HOMEDM/HOMEDY (last iteration): NURSE: You have recorded that the cohort member began living at their current address in {MOVINM} {MOVINY}. However, you just recorded that they moved out of their previous address in {HOMEDM} {HOMEDY}. That can't be right. Please amend.**

## **PAGE END**

**CURRINT {IF cohort member lives in a private residence: RESIDENC = 1}**

The next few questions are about where you currently live.

VARLAB: Current address introduction

**ACCOM {IF cohort member not interviewed in last 2 sweeps OR interviewed in last 2 sweeps and moved home since last interview AND cohort member lives in a private residence AND not currently no fixed address:** (**FFSWEEP2=1 and HISTINT = 3 or HISTINT2<>1) AND RESIDENC = 1 AND HOMEI (last iteration) <>3}**

Which of the following best describes your current accommodation?

NURSE: READ OUT LIST.

- 1. A house or bungalow,
- 2. a flat or maisonette,
- 3. A studio flat,
- 4. A room/rooms,
- 5. Or something else?

VARLAB: Type of accommodation

**NUMROOMS {IF cohort member not interviewed in last 2 sweeps OR interviewed in last 2 sweeps and moved home since last interview AND cohort member lives in a private residence AND not currently no fixed address:** (**: FFSWEEP2=1 and HISTINT = 3 or HISTINT2<>1) AND RESIDENC = 1 AND HOMEI (last iteration) <>3}**

How many rooms are there in your home, not counting kitchens, bathrooms, toilets, halls and garages? Please do not include conservatories unless they are used as a living room all year round.

Range:1..50

VARLAB: Number of rooms in home

SOFT CHECK: IF NUMROOMS>20: NURSE: The number of rooms seems rather high. Please check.

#### **TENCK {IF interviewed in last 2 sweeps and living at same address continuously as last time and tenure collected last time: FF\_SWEEP2 = 1 and HISTINT2 = 1 and FF\_TENURE = Response and FF\_TENURE<>7}**

Last time we spoke to you in {FF\_INTMONTH} {FF\_INTYEAR} you said that you {IF FF\_TENURE=1: "owned your home outright.": IF FF\_TENURE=2: "were buying your home with the help of a mortgage."; IF FF\_TENURE=3: "were paying part rent, part mortgage for your home (shared equity/ownership)"; {IF FF\_TENURE=4: "rented your home from {IF FF\_RENTFROM = 1 "a Local Authority."; IF FF\_RENTFROM=2: "a Housing Association."; IF FF\_RENTFROM=3: "a private landlord."; IF FF\_RENTFROM=4 "a parent."; IF FF\_RENTFROM=5 "someone other than a local authority, housing association, private landlord or parent."}; IF FF\_TENURE= 5: "were living rent-free in a relative or friend's property."; IF FF\_TENURE=6: "squatting." Is that still the case?"}

1. Yes

2. No

VARLAB: Whether tenure same as at last interview

**TENURE {IF not interviewed in last 2 sweeps, or interviewed in last 2 sweeps but not continuously living at same address as last time or interviewed in last 2** 

**sweeps and continuously living at same address as last time but tenure not collected previously, recorded incorrectly or was 'other', or tenure is different from last time or dk if still the same AND cohort member lives in a private residence AND not currently no fixed address: (FF\_SWEEP2=2 OR (FF\_SWEEP2=1 AND (HISTINT=3 OR HISTINT2=2)) OR (FF\_SWEEP2=1 AND HISTINT2 = 1 AND (FF\_TENURE<>RESPONSE OR FF\_TENURE = 7 OR TENCK = 2 OR TENCK=DK)) ) AND RESIDENC = 1 AND HOMEI (last iteration) <>3}**

# SHOWCARD C2

Do you own or rent your home or have some other arrangement?

- 1. Own outright
- 2. Own buying with help of a mortgage/loan
- 3. Pay part rent and part mortgage (shared/equity ownership)
- 4. Rent it
- 5. Live here rent-free, including rent-free in relative's/friend's property; exclude
- squatting
- 6. Squatting
- 7. Other arrangement

VARLAB: Home ownership/rental tenure

# **RENTFROM** {**IF renting: TENURE = 3, 4}**

Who do you rent your home from?

#### NURSE: READ OUT

- 1. A Local Authority
- 2. A Housing Association
- 3. A Private landlord
- 4. A Parent
- 5. Someone else

VARLAB: Who home is rented from

**WHOTEN {IF accommodation is owned, part owned or rented AND cohort member lives in a private residence AND not currently no fixed address: (TENURE = 1, 2, 3, 4 OR FF\_TENURE = 1, 2, 3, 4 AND TENCK = 1) AND RESIDENC = 1 AND HOMEI (last iteration) <>3}**

Whose name is your accommodation held in?

Is it…

NURSE: READ OUT…

- 1. …your name only
- 2. {IF CRLIVEPA=1 "Yours & your partner's name"}
- 3. {IF CRLIVEPA=1 "Your partner's name"}
- 4. Yours & someone else's name or
- 5. Someone else's name (including parents)?

VARLAB: Whose name accommodation is held in

# **5. Employment**

# **EMPINTRO {ASK ALL}**

The next few questions are about any jobs you have had and any other things that you have been doing since {IF FF\_SWEEP2=1: {FF\_INTMONTH} {FF\_INTYEAR}; IF FF SWEEP2 =  $2 \text{ "1st January 2008"}.$ DISPLAY

#### **ECONLAST {IF cohort member has been interviewed in last 2 sweeps and the economic activity is available from last interview: FF\_SWEEP2 = 1 AND FF\_RECON = Response}**

At the time of the last survey the interviewer recorded that you were {IF FF\_RECON=1,2: "working for an employer"; IF FF\_RECON=3,4: "self-employed"} and working {IF FF\_RECON=1,3: "full-time"; IF FF\_RECON=2,4: "part-time"}{IF FF\_RJOBTIT=RESPONSE: "as a" {FF\_RJOBTIT}; {IF FF\_RECON=5: "in"} IF FF\_RECON=5-11: {FF\_RECON}; IF FF\_RECON=97 {FF\_RECONOTH}}. Are you still  $\{IF FF, RECON=1,2,3,4: "working" \}$   $\{IF FF, RECON=1,3: "full-time" \}$  IF FF\_RECON = 2,4: "part-time"} {IF FF\_RECON=1,2: "for the same employer"; IF FF\_RECON=3,4: "as a self-employed" {FF\_RJOBTIT}; {IF FF\_RECON=5: "in"} IF FF\_RECON=5-11: {FF\_RECON}; IF FF\_RECON=97 {FF\_RECONOTH}}?

**NURSE: HELP SCREEN** – 'What counts as a change of job' What counts as a change of job?

Any change of employer (other than when there has been a take-over of a firm). Becoming self-employed, if respondent previously worked as an employee. Becoming an employee, if respondent was previously self-employed. Staying self-employed, but significantly changing nature of work that respondent does Changes of government departments if respondent is a civil servant. Changes of school if respondent is a teacher.

Changes of hospital if respondent is an NHS or NHS trust employee.

- 1. Yes
- 2. No
- 3. SPONTANEOUS Respondent was not doing this at time of last interview

VARLAB: Whether doing same job or activity as last interview

## **CJCONT {IF cohort member is still doing same activity as at the last interview: ECONLAST = 1}**

And have you been continuously {IF FF\_RECON=1,2,3,4: "working"} {IF FF\_RECON=1,3: "full-time"; IF FF\_RECON = 2,4: "part-time"} {IF FF\_RECON=1,2: "for the same employer"; IF FF\_RECON=3,4: "as a self-employed" {FF\_RJOBTIT};{IF FF\_RECON=5: "in"} IF FF\_RECON=5-11: {FF\_RECON}; IF FF\_RECON=97 {FF\_RECONOTH}} since {FF\_INTMONTH} {FF\_INTYEAR}?

- 1. Yes
- 2. No

VARLAB: Whether doing same job or activity continuously since last interview

**ACTIVITY2 {If economic activity was incorrectly recorded at last interview OR cohort member has not been interviewed in last 2 sweeps OR economic activity is not known from last interview: ECONLAST = 3 OR FF\_SWEEP2 = 2 OR (FF\_SWEEP2 = 1 AND FF\_RECON <> Response)}** SHOWCARD D1

Which of these best describes what you were doing {IF FF\_SWEEP2=1: "in" {FF\_INTMONTH} {FF\_INTYEAR}; {IF FF\_SWEEP2=2: "on 1st January 2008"}?

- 1. Employee in paid work
- 2. Self-employed
- 3. Unemployed and seeking work
- 4. In full-time education
- 5. On a government scheme for employment training
- 6. Sick or disabled
- 7. Looking after home/family
- 8. Wholly retired
- 9. Something else

VARLAB: Economic activity at last interview

## **PAIDWK {IF employee in paid work or self-employed: ACTIVITY2 = 1,2}**

And were you working full-time or part-time {IF FF\_SWEEP2=1: "in" {FF\_INTMONTH}  ${FF$  INTYEAR);  ${IF FF}$  SWEEP2=2: "on 1<sup>st</sup> January 2008"}?

- 1. Full-time (30 or more hours a week)
- 2. Part-time (under 30 hours a week)

VARLAB: Whether full or part-time employee at last interview

## **SICKDIS {IF sick or disabled: ACTIVITY2 = 6}**

And were you temporarily sick or disabled - i.e. for less than six months or long-term sick or disabled - i.e. for more than six months {IF FF\_SWEEP2=1: "in"  ${F}$  INTMONTH}  ${F}$  INTYEAR};  ${IF}$  FF\_SWEEP2=2: "on 1<sup>st</sup> January 2008"}?

- 1. Temporarily sick or disabled
- 2. Long-term sick or disabled

VARLAB: Whether temporarily or long-term sick/disabled at last interview

## **OTHACT1 {IF doing something else: ACTIVITY2 = 9}**

What were you doing?

STRING{}

VARLAB: Other activity at time of last interview

#### **DACTIVITY {If economic activity was incorrectly recorded at last interview OR cohort member has not been interviewed in last 2 sweeps OR economic activity is not known from last interview: ECONLAST = 3 OR FF\_SWEEP2 = 2 OR (FF\_SWEEP2 = 1 AND FF\_RECON <> Response)}**

**COMPUTE** 

- 1. Full-time paid employee  ${ACTIVITY2 = 1$  AND PAIDWK = 1}
- 2. Part-time paid employee  ${ACTIVITY2 = 1 \text{ AND} \text{ PAIDWK} = 2}$
- 3. Full-time self-employed {ACTIVITY2 = 2 AND PAIDWK = 1}
- 4. Part-time self-employed  ${ACTIVITY2 = 2 \text{ AND } PAIDWK = 2}$
- 5. Unemployed and seeking work  ${ACTIVITY2 = 3}$
- 6. Full-time education  ${ACTIVITY2 = 4}$
- 7. On a government scheme for employment training  ${ACTIVITY2 = 5}$
- 8. Temporarily sick/disabled {ACTIVITY2=6 AND SICKDIS=1}
- 9. Long term sick/disabled {ACTIVITY2=6 AND SICKDIS=2}
- 10. Looking after home or family {ACTIVITY2=7}
- 11. Wholly retired {ACTIVITY2=8}
- 12. Something else {ACTIVITY2=9}
- 13. DK/REF {ACTIVITY2=DK/REF OR PAIDWK=DK/REF OR SICKDIS=DK/REF}

VARLAB: Economic activity at time of last interview (derived)

#### **DACTIVITY2**

**{If economic activity was incorrectly recorded at last interview OR cohort member has not been interviewed in last 2 sweeps OR economic activity is not known from last interview: ECONLAST = 3 OR FF\_SWEEP2 = 2 OR (FF\_SWEEP2 = 1 AND FF\_RECON <> Response)}**

**COMPUTE** 

- 1. full-time paid employment  ${ACTIVITY2 = 1$  AND PAIDWK = 1}
- 2. part-time paid employment  ${ACTIVITY2 = 1 \text{ AND PAIDWK} = 2}$
- 3. full-time self-employment  ${ACTIVITY2 = 2 \text{ AND PAIDWK = 1}}$
- 4. part-time self-employment  ${ACTIVITY2 = 2 \text{ AND PAIDWK = 2}}$
- 5. being unemployed and seeking work  ${ACTIVITY2 = 3}$
- 6. full-time education  ${ACTIVITY2 = 4}$
- 7. being on a government scheme for employment training  ${ACTIVITY2 = 5}$
- 8. being temporarily sick/disabled {ACTIVITY2=6 AND SICKDIS=1}
- 9. being long term sick/disabled {ACTIVITY2=6 AND SICKDIS=2}
- 10. looking after home or family {ACTIVITY2=7}
- 11. wholly retired {ACTIVITY2=8}
- 12.  $\{OTTHACT1\}$   $\{ACTIVITY2 = 9\}$
- 13. DK/REF {ACTIVITY2=DK/REF OR PAIDWK=DK/REF OR SICKDIS=DK/REF}

VARLAB: Economic activity at time of last interview (derived for textfill)

## **PAGE START**

## **STARTMO {IF DACTIVITY=1-12}**

When did this period of {DACTIVTY2} start? Please tell me the month and the year

NURSE: IF RESPONDENT DOESN'T KNOW THE PRECISE MONTH, PLEASE PROMPT FOR THEIR BEST ESTIMATE.

Select month:

- 1. January
- 2. February
- 3. March
- 4. April
- 5. May
- 6. June
- 7. July
- 8. August
- 9. September
- 10. October
- 11. November

#### 12. December

VARLAB: Date started economic activity at last interview- Month

**STARTYR {IF DACTIVITY=1-12}**

Enter year:

Range: 1986...2013

VARLAB: Date started economic activity at last interview- Year

**HARD CHECK: IF STARTMO/STARTYR > CURINTDATE: NURSE: You have entered a date which is in the future. Please amend.**

**HARD CHECK: IF FF\_SWEEP2 = 1 AND (STARTMO/STARTYR > FF\_INTMONTH/FF\_INTYEAR): NURSE: The date entered should be before {FF\_INTMONTH} {FF\_INTYEAR} when the cohort member was last interviewed. Please check and amend.**

**HARD CHECK: IF FF\_SWEEP2 = 2 AND (STARTMO/STARTYR > 1/1/2008): NURSE: The date you have entered should be before 1st January 2008. Please check and amend.** 

#### **PAGE END**

**JTITLE {IF cohort member's economic activity was full-time or part-time employment or full-time or part-time self-employment: DACTIVITY = 1, 2, 3, 4}**

What was your job title?

NURSE: ALTHOUGH THIS IS ASKED IN THE PAST TENSE, THE RESPONDENT MAY STILL BE DOING THIS JOB.

STRING{}

VARLAB: Job title at last interview

**JDO {IF cohort member's economic activity was full-time or part-time employment or full-time or part-time self-employment: DACTIVITY = 1, 2, 3, 4}**

JOB DESCRIPTION: IN OWN WORDS

Please describe in your own words what you mainly did in this job

NURSE: ALTHOUGH THIS IS ASKED IN THE PAST TENSE, THE RESPONDENT MAY STILL BE DOING THIS JOB.

NURSE: ENTER DETAILS FOR MAIN JOB. PROBE FULLY (FOR EXAMPLE JOB TITLE AND THE TYPE OF WORK). PLEASE GIVE AS MUCH DETAIL AS YOU CAN SO IT CAN BE CODED BACK IN THE OFFICE.

STRING[200]

SOFT CHECK: IF NUMBER OF CHARACTERS < 15: 'Please ensure you have fully described what you mainly did in this job

VARLAB: What mainly did in job at last interview

#### **Question removed from September 2016 onwards:**

**JDO\_LU {IF cohort member's economic activity was full-time or part-time employment or full-time or part-time self-employment: DACTIVITY = 1, 2, 3, 4}**

[LAYOUT: 2 columns, interviewer instructions in left column, look-up box in right column]

JOB DESCRIPTION: CODE

What did you mainly do in this job?

NURSE: ALTHOUGH THIS IS ASKED IN THE PAST TENSE, THE RESPONDENT MAY STILL BE DOING THIS JOB.

NURSE: TYPE IN KEY WORDS BASED ON PARTICIPANT'S RESPONSE AND THEN CHOOSE THE OPTION WHICH BEST DESCRIBES THEIR JOB.

TYPING EXTRA WORDS OR PARTS OF WORDS WILL NARROW THE SELECTION. PROBE AS REQUIRED. IF YOU CANNOT FIND AN APPROPRIATE OPTION, PLEASE CODE 'JOB NOT IN THE LIST'.

Lookup Functionality using keywords to select UNIT level of SOC – STORE THE SOC CODE

ExtraDKCode: Job not in the list

VARLAB: What mainly did in job at last interview (look-up)

**JQUAL {IF cohort member's economic activity was full-time or part-time employment or full-time or part-time self-employment: DACTIVITY = 1, 2, 3, 4}**

Did this job require any special qualifications or training?

NURSE: ALTHOUGH THIS IS ASKED IN THE PAST TENSE, THE RESPONDENT MAY STILL BE DOING THIS JOB.

- 1. Yes
- 2. No

VARLAB: Whether job at last interview required special quals or training

## **JSPEQUAL {IF special qualifications required to do the job: JQUAL = 1}**

What special qualifications or training were required?

NURSE: ALTHOUGH THIS IS ASKED IN THE PAST TENSE, THE RESPONDENT MAY STILL BE DOING THIS JOB.

STRING{}

VARLAB: Special quals or training required for job at last interview

## **JSUP {IF cohort member was full-time or part-time employed: DACTIVITY = 1,2)**

In your job, did you have formal responsibility for supervising the work of other employees?

NURSE: ALTHOUGH THIS IS ASKED IN THE PAST TENSE, THE RESPONDENT MAY STILL BE DOING THIS JOB.

- 1. Yes
- 2. No

VARLAB: Whether had any managerial duties at last interview

## **JSEEMP {IF cohort member was full-time or part-time self-employed DACTIVITY = 3,4)**

Did you work on your own or did you have employees?

NURSE: ALTHOUGH THIS IS ASKED IN THE PAST TENSE, THE RESPONDENT MAY STILL BE DOING THIS JOB.

- 1. On own/with partner(s) but no employees
- 2. With employees

VARLAB: Whether worked alone or with employees at last interview

#### **JSENEMP {IF cohort member worked with employees: JSEEMP = 2}**

How many people did you employ at the place where you worked?

NURSE: ALTHOUGH THIS IS ASKED IN THE PAST TENSE, THE RESPONDENT MAY STILL BE DOING THIS JOB.

NURSE: READ OUT – CODE FIRST TO APPLY

- 1. 1-9
- 2. 10-24
- 3. 25-99
- 4. 100-499
- 5. 500 or more

VARLAB: Number of people employed at place of work at last interview

## **CURACT {IF DACTIVITY=1-12}**

And are you still {IF DACTIVITY=1-4: "working"} {IF DACTIVITY=1,3: "full-time"; IF DACTIVITY=2,4 "part-time"} {IF DACTIVITY=1,2: "for that employer"; IF DACTIVITY=3,4: "as a self-employed" {JTITLE}; {IF DACTIVITY=6: "in"} IF DACTIVITY=5-11: {DACTIVITY}; IF DACTIVITY=12: {OTHACT1}?

- 1. Yes
- 2. No

VARLAB: Whether job or activity from last interview is current job/activity

# **CURACTST {IF still doing same activity: CURACT=1}**

And have you been continuously {IF DACTIVITY=1-4: "working"} {IF DACTIVITY=1,3: "full-time"; IF DACTIVITY=2,4 "part-time"} {IF DACTIVITY=1,2: "for that employer"; IF DACTIVITY=3,4: "as a self-employed" {JTITLE}; IF DACTIVITY=6 "in"; IF DACTIVITY=5-11: {DACTIVITY}; IF DACTIVITY=12: {OTHACT1} since {IF FF\_SWEEP2: {FF\_INTMONTH} {FF\_INTYEAR}; IF FF\_SWEEP2 = 2 "1st January 2008}?.

- 1. Yes
- 2. No

VARLAB: Whether CM has been continuously working at the same job

# **ECONOMIC ACTIVITY HISTORY LOOP: CLJYEND TO CLCURACTST**

**ENTER LOOP IF HAS NOT BEEN CONTINUOUSLY DOING SAME ACTIVITY AS AT TIME OF LAST INTERVIEW OR ECONOMIC ACTIVITY FROM LAST TIME IS INCORRECT OR COHORT MEMBER NOT INTERVIEWED IN LAST 2 SWEEPS OR COHORT MEMBER INTERVIEWED IN LAST 2 SWEEPS AND NO FEEDFORWARD AVAILABLE AND ACTIVITY REPORTED AT BEGINNING OF REFERENCE PERIOD IS NOT THE COHORT MEMBER'S CURRENT ACTIVITY OR THEY HAVE NOT BEEN DOING IT CONTINUOUSLY: (ECONLAST=2 OR CJCONT=2 OR CURACT = 2 OR CURACTST=2) LOOP REPEATES UNTIL CURRENT CONTINUOUS ACTIVITY IS RECORDED [CLCURACTST = 1] OR DK OR REF IS GIVEN AT CLACTIVITY, CLENDYR, CLCURACT OR CLCURACTST** 

# **LOOP TO REPEAT UP TO 15 TIMES**

**DACTIVITY4 {1st iteration: IF LOOP=1 AND ECONLAST=2 OR CJCONT = 2 OR CURACT=2 OR CURACTST=2 Subsequent iterations: IF LOOP>1 AND CLCURACT[LOOP-1]=2 OR CLCURACTST[LOOP-1]=2}**

# **COMPUTE {1st iteration}**

- 1. "full-time employment" {(LOOP=1 AND ((FF\_RECON=1 AND ECONLAST<>3) OR (ECONLAST=3 AND DACTIVITY2=1))) }
- 2. "part-time employment" {(LOOP=1 AND ((FF\_RECON=2 AND ECONLAST<>3) OR (ECONLAST=3 AND DACTIVITY2=2))) }
- 3. "full-time self employment" {(LOOP=1 AND ((FF\_RECON=3 AND ECONLAST<>3) OR (ECONLAST=3 AND DACTIVITY2=3))) }
- 4. "part-time self employment" {(LOOP=1 AND ((FF\_RECON=4 AND ECONLAST<>3) OR (ECONLAST=3 AND DACTIVITY2=4))) }
- 5. "unemployment" {(LOOP=1 AND ((FF\_RECON=5 AND ECONLAST<>3) OR (ECONLAST=3 AND DACTIVITY2=5))) }
- 6. "full-time education" {(LOOP=1 AND ((FF\_RECON=6 AND ECONLAST<>3) OR (ECONLAST=3 AND DACTIVITY2=6))) }
- 7. "being on a government scheme for employment training" {(LOOP=1 AND ((FF\_RECON=7 AND ECONLAST<>3) OR (ECONLAST=3 AND DACTIVITY2=7))) }
- 8. "temporary sickness/disability" {(LOOP=1 AND ((FF\_RECON=8 AND ECONLAST<>3) OR (ECONLAST=3 AND DACTIVITY2=8))) }
- 9. "long-term sickness/disability" {(LOOP=1 AND ((FF\_RECON=9 AND ECONLAST<>3) OR (ECONLAST=3 AND DACTIVITY2=9))) }
- 10. "looking after the home/family" {(LOOP=1 AND ((FF\_RECON=2 AND ECONLAST<>10) OR (ECONLAST=3 AND DACTIVITY2=10))) }
- 11. "retirement" {(LOOP=1 AND ((FF\_RECON=11 AND ECONLAST<>3) OR (ECONLAST=3 AND DACTIVITY2=11))) }
- 12.  $\overline{I}$  IF LOOP = 1 AND FF\_RECONOTH=RESPONSE AND ECONLAST<>3: "FF\_RECONOTH"; IF LOOP=1 AND ECONLAST=3 AND DACTIVITY2=12: "OTHACT1"; }

# **COMPUTE {Subsequent iterations}**

# **DACTIVITY4[LOOP] = DACTIVTY3[LOOP-1]**

VARLAB: Derived variable to set textfill for economic activity loop

# **LOOP START**

**CLJYEND {IF first loop and cohort member was employed or self-employed when last interviewed but has not been continuously doing the same activity OR the respondent reports this time around that at the beginning of the reference period they were employed or self-employed (because feed forward data is incorrect, the feed forward data was missing or they were not interviewed in last 2 sweeps) and their job has changed: {(LOOPNO = 1 AND (ECONLAST = 2 OR CJCONT = 2) AND FF\_RECON = 1 , 2, 3, 4) OR (LOOPNO = 1 AND (ECONLAST = 3 OR FF\_SWEEP2 = 2 OR (FF\_SWEEP2 = 1 AND FF\_RECON <> Response)) AND DACTIVITY = 1, 2, 3, 4 AND (CURACT = 2 OR CURACTST=2))}**

**{IF subsequent loop and cohort member was full-time or part-time employed, or full-time or part-time self-employed and their job has changed: LOOPNO > 1 AND DACTIVITY3 [LOOP-1] = 1,2,3,4 AND (CLCURACT[LOOP-1] = 2 OR CLCURACTST[LOOP-1]=2)}**

SHOWCARD D2

What was the main reason you stopped that period of {DACTIVITY4} {IF DACTIVITY4=1,2: "with that employer"}?

NURSE: This question refers to respondent's job as a {TEXTFILL JOB TITLE FROM APPROPRIATE SOURCE; {LOOP=1 AND ECONLAST<>3: "**FF\_RJOBTIT**"; LOOP=1 AND ECONLAST=3: "**JTITLE**"; LOOP>1: "**CLJTITLE[LOOP-1]**"}

- 1. Fixed term or temporary job ended
- 2. Made redundant
- 3. Voluntary redundancy
- 4. Dismissed from a job
- 5. Retired
- 6. Left job for health reasons
- 7. Career break
- 8. More money
- 9. Better job
- 10. Firm closed down / business failed
- 11. Left to care for family member
- 12. Moved to a different area
- 13. Just decided to leave

14. For some other reason (specify)

VARLAB: Main reason stopped that period of employment/self-employment

# **PAGE START**

## **CLENDMO{IF FIRST LOOP AND cohort member's economic activity has changed since last interview: ((LOOP = 1 AND (ECONLAST = 2 OR CJCONT = 2 OR CURACT=2 OR CURACTST=2))}**

#### **{IF SUBSEQUENT LOOP AND ECONOMIC ACTIVITY HAS NOT BEEN CONTINUOUS: LOOP>1 AND (CLCURACT[LOOP-1] = 2 or CLCURACTST[LOOP-1]=2)}**

When did that period of {DACTIVITY4} {IF DACTIVITY4=1,2: "with that employer"} end?

NURSE: IF RESPONDENT DOESN'T KNOW THE PRECISE MONTH, PLEASE PROMPT FOR THEIR BEST ESTIMATE.

Select month:

- 1. January
- 2. February
- 3. March
- 4. April
- 5. May
- 6. June
- 7. July
- 8. August
- 9. September
- 10. October
- 11. November
- 12. December

VARLAB: When period of economic activity ended - month

**CLENDYR {IF FIRST LOOP AND cohort member's economic activity has changed since last interview: (LOOP = 1 AND (ECONLAST = 2 OR CJCONT = 2 OR CURACT=2 OR CURACTST=2))}** 

**{IF SUBSEQUENT LOOP AND ECONOMIC ACTIVITY HAS NOT BEEN CONTINUOUS: LOOP>1 AND (CLCURACT[LOOP-1] = 2 or CLCURACTST[LOOP-1]=2)}** 

Enter year:

Range: 2008...2018

VARLAB: When period of economic activity ended – year

**HARD CHECK: IF CLENDMO/CLENDYR > CURINTDATE: NURSE: You have entered a date which is in the future. Please amend.**

**HARD CHECK: IF FF\_SWEEP2 = 1 AND LOOP = 1 AND (CLENDMO/CLENDYR < FF\_INTMONTH/FF\_INTYEAR): NURSE: The date entered should not be before** 

**{FF\_INTMONTH} {FF\_INTYEAR} when the cohort member was last interviewed. Please check and amend.**

**HARD CHECK: IF FF\_SWEEP2 = 2 AND LOOP = 1 AND (CLENDMO/CLENDYR < 1st January 2008): NURSE: The date entered should not be before the 1st January 2008. Please check and amend.**

**HARDCHECK: IF LOOP=1 AND CLENDMO/CLENDYR < STARTMO/STARTYR: NURSE: You recorded that the cohort member started this period of {DACTIVITY4} {IF DACTIVITY4=1,2: "with that employer"} in {STARTMO} {STARTYR} but you have just recorded that this ended in {CLENDMO} {CLENDYR}. That can't be right. Please check and amend.**

**HARD CHECK: IF LOOP>1 AND CLENDMO/CLENDYR (current loop) < CLENDMO/CLENDYR: NURSE: You recorded that the cohort member ended this period of {DACTIVITY4} {IF DACTIVITY4=1,2: "with that employer"} in {CLENDMO} {CLENDYR} (current loop), but this is before you recorded that they stopped what they were previously doing in {CLENDMO} {CLENDYR} (previous loop). That can't be right. Please check and amend.** 

PAGE END

## **CLACTIVITY2 {IF CLENDMO =RESPONSE AND CLENDYR=RESPONSE}**

#### SHOWCARD D1 AGAIN

You ended that period of {DACTIVITY4} {IF DACTIVITY4=1,2: "with that employer"} in {CLENDMO} {CLENDYR}. Which of these best describes what you were doing next?

NURSE: CODE ONLY ONE MAIN ACTIVITY.

- 1. Employee in paid work
- 2. Self-employed
- 3. Unemployed and seeking work
- 4. In full-time education
- 5. On a government scheme for employment training
- 6. Sick or disabled
- 7. Looking after home/family
- 8. Wholly retired
- 9. Something else

VARLAB: Next economic activity

## **CLPAIDWK {IF employee or self-employed: CLACTIVITY2=1,2}**

And were you working full-time or part-time?

READ OUT

- 1. Full-time (30 or more hours a week)
- 2. Part-time (under 30 hours a week)

VARLAB: Whether working full or part-time

## **CLSICKDIS {IF sick or disabled: CLACTIVITY2 = 6}**

And were you temporarily sick or disabled – i.e. for less than six months, or long-term sick or disabled – i.e. for more than six months?

- 1. Temporarily sick or disabled
- 2. Long-term sick or disabled

VARLAB: Whether temporarily or long-term sick/disabled

# **CLOTHACT1 {IF Other Activity: CLACTIVITY2 = 9}**

What were you doing?

STRING{}

VARLAB: Other economic activity

## **DACTIVITY3 {IF CLENDMO =RESPONSE AND CLENDYR=RESPONSE}**

#### **COMPUTE**

- 1. Full-time paid employee  ${CLACTIVITY2 = 1$  AND  $CLPAIDWK = 1}$
- 2. Part-time paid employee  ${CLACTIVITY2 = 1 AND CLPAIDWK = 2}$
- 3. Full-time self-employed  ${CLACTIVITY2 = 2 AND CLPAIDWK = 1}$
- 4. Part-time self-employed  ${CLACTIVITY2 = 2 AND CLPAIDWK = 2}$
- 5. Unemployed and seeking work  ${CLACTIVITY2 = 3}$
- 6. Full-time education  ${CLACTIVITY2 = 4}$
- 7. On a government scheme for employment training  ${CLACTIVITY2 = 5}$
- 8. Temporarily sick/disabled {CLACTIVITY2=6 AND CLSICKDIS=1}
- 9. Long term sick/disabled {CLACTIVITY2=6 AND CLSICKDIS=2}
- 10. Looking after home or family {CLACTIVITY2=7}
- 11. Wholly retired {CLACTIVITY2=8}
- 12. Something else {CLACTIVITY2=9}
- 13. DK/REF {CLACTIVITY2=DK/REF OR CLPAIDWK=DK/REF OR CLSICKDIS=DK/REF}

VARLAB: Next economic activity (derived)

**CJWRKHRS {IF moved from full-time to part-time employment or vice versa, or if moved from full-time to part-time self-employment or vice versa: (DACTIVITY3 = 1 and previous iteration of DACTIVITY4=2) OR (DACTIVITY3 = 2 and previous iteration of DACTIVITY4=1) OR (DACTIVITY3 = 3 and previous iteration of DACTIVITY4=4) OR (DACTIVITY3 = 4 and previous iteration of DACTIVITY4=3)}**

And was this a change {IF DACTIVITY3=1,2: "of employer"; IF DACTIVITY3=3,4: "in the nature of your work"} or just a change in working hours?

- 1. Change of {IF DACTIVITY3=1,2: "of employer"; IF DACTIVITY3=3,4: "in the nature of your work"}
- 2. Change in working hours only

VARLAB: Whether changed employer as well as hours

**CLJTITLE {IF cohort member's economic activity was full-time or part-time employment or full-time or part-time self-employment and did not have a change in working hours only: DACTIVITY3 = 1 , 2 , 3 , 4 AND CJWRKHRS <> 2}**

What was your job title {IF CJWRKHRS =1 AND DACTIVITY3=1,2: "after you had changed employer"; IF CJWRKHRS = 1 AND DACTIVITY3 =  $3,4$ : "after you had changed the nature of your work"}?

NURSE: ALTHOUGH THIS IS ASKED IN THE PAST TENSE, THE RESPONDENT MAY STILL BE DOING THIS JOB.

STRING{}

VARLAB: Job title

**CLJDO {IF cohort member's economic activity was full-time or part-time employment or full-time or part-time self-employment and did not have a change in working hours only: DACTIVITY3 = 1 , 2 , 3 , 4 AND CJWRKHRS <> 2}**

JOB DESCRIPTION: IN OWN WORDS

Please describe in your own words what you mainly did in this job

NURSE: ALTHOUGH THIS IS ASKED IN THE PAST TENSE, THE RESPONDENT MAY STILL BE DOING THIS JOB.

NURSE: ENTER DETAILS FOR MAIN JOB. PROBE FULLY (FOR EXAMPLE JOB TITLE AND THE TYPE OF WORK). PLEASE GIVE AS MUCH DETAIL AS YOU CAN SO IT CAN BE CODED BACK IN THE OFFICE.

STRING{}

SOFT CHECK: IF NUMBER OF CHARACTERS < 15: 'Please ensure you have fully described what you mainly did in this job

VARLAB: What mainly did in this job

**Question removed from September 2016 onwards:**

**CLJDO\_LU {IF cohort member's economic activity was full-time or part-time employment or full-time or part-time self-employment and did not have a change**  in working hours only: DACTIVITY3 = 1, 2, 3, 4 AND CJWRKHRS  $\langle$  > 2 $\rangle$ 

[LAYOUT: 2 columns, interviewer instructions in left column, look-up box in right column]

JOB DESCRIPTION: CODE

What did you mainly do in this job?

NURSE: ALTHOUGH THIS IS ASKED IN THE PAST TENSE, THE RESPONDENT MAY STILL BE DOING THIS JOB.

NURSE: TYPE IN KEY WORDS BASED ON PARTICIPANT'S RESPONSE AND THEN CHOOSE THE OPTION WHICH BEST DESCRIBES THEIR JOB.

TYPING EXTRA WORDS OR PARTS OF WORDS WILL NARROW THE SELECTION. PROBE AS REQUIRED. IF YOU CANNOT FIND AN APPROPRIATE OPTION, PLEASE CODE 'JOB NOT IN THE LIST'.

Lookup Functionality using keywords to select UNIT level of SOC – STORE THE SOC CODE

ExtraDKCode: Job not in the list

STRING{}

VARLAB: What mainly did in this job (lookup)

**CLJQUAL {IF cohort member's economic activity was full-time or part-time employment or full-time or part-time self-employment and did not have a change in working hours only: DACTIVITY3 = 1 , 2 , 3 , 4 AND CJWRKHRS <> 2}**

Did this job require any special qualifications or training?

NURSE: ALTHOUGH THIS IS ASKED IN THE PAST TENSE, THE RESPONDENT MAY STILL BE DOING THIS JOB.

- 1. Yes
- 2. No

VARLAB: Whether this job required special qualifications or training

## **CLJSPEQUAL {IF special qualifications required to do the job: CLJQUAL = 1}**

What special qualifications or training were required?

NURSE: ALTHOUGH THIS IS ASKED IN THE PAST TENSE, THE RESPONDENT MAY STILL BE DOING THIS JOB.

STRING{}

VARLAB: What special qualifications or training required for job

#### **CLJSUP {IF cohort member was full-time or part-time employed: DACTIVITY3 = 1, 2 AND CJWRKHRS <> 2)**

In your job, did you have formal responsibility for supervising the work of other employees?

NURSE: ALTHOUGH THIS IS ASKED IN THE PAST TENSE, THE RESPONDENT MAY STILL BE DOING THIS JOB.

- 1. Yes
- *2.* No|

VARLAB: Whether had managerial duties or supervised other employees

## **CLJSEEMP {IF cohort member was full-time or part-time self-employed: DACTIVITY3 = 3, 4 AND CJWRKHRS <> 2}**

Did you work on your own or did you have employees?

NURSE: ALTHOUGH THIS IS ASKED IN THE PAST TENSE, THE RESPONDENT MAY STILL BE DOING THIS JOB.

- 1. On own/with partner(s) but no employees
- 2. With employees

VARLAB: Whether worked on own or had employees

# **CLJSENEMP {IF cohort member worked with employees: CLJSEEMP = 2}**

How many people did you employ at the place where you worked?

NURSE: ALTHOUGH THIS IS ASKED IN THE PAST TENSE, THE RESPONDENT MAY STILL BE DOING THIS JOB.

NURSE: READ OUT - CODE FIRST TO APPLY

- 1. 1-9
- 2. 10-24
- 3. 25-99
- 4. 100-499
- 5. 500 or more

VARLAB: Number of people employed at place where worked

# **CLCURACT {IF DACTIVITY3=1-12}**

And are you still {IF DACTIVITY3=1-4: "working"} {IF DACTIVITY3=1,3: "full-time"; IF DACTIVITY3=2,4: "part-time"} {IF DACTIVITY3=1,2: "for that employer"; IF DACTIVITY3=3,4: "as a self-employed"} {IF DACTIVITY3=3,4: CLJTITLE} {IF DACTIVITY3=6: "in"}{IF DACTIVITY3=5-11: DACTIVITY3} {IF DACTIVITY3=12: CLOTHACT1}?

**NURSE HELP SCREEN** – 'What counts as a change of job?'

What counts as a change of job?

Any change of employer (other than when there has been a take-over of a firm). Becoming self-employed, if respondent was previously an employee. Becoming an employee, if respondent was previously self-employed. Staying self-employed, but significantly changing nature of work. Changes of government departments if respondent is a civil servant. Changes of school if respondent is a teacher. Changes of hospital if respondent is a NHS or NHS trust employee.

- 1. Yes
- 2. No

VARLAB: Whether this is current job/activity

## **CLCURACTST** {**IF still doing same activity/job: CLCURACT=1}**

And have you been continuously {IF DACTIVITY3=1-4: "working"} {IF DACTIVITY3=1,3: "full-time"; IF DACTIVITY3=2,4: "part-time"} {IF DACTIVITY3=1,2: "for that employer"; IF DACTIVITY3=3,4: "as a self-employed"} {IF DACTIVITY3=3,4:

## CLJTITLE} {IF DACTIVITY3=6: "in"}{IF DACTIVITY3=5-11: DACTIVITY3} {IF DACTIVITY3=12: CLOTHACT1} since {CLENDMO} {CLENDYR}?

## **NURSE HELP SCREEN** – 'What counts as a change of job?'

 What counts as a change of job? Any change of employer (other than when there has been a take-over of a firm). Becoming self-employed, if respondent was previously an employee. Becoming an employee, if respondent was previously self-employed. Staying self-employed, but significantly changing nature of work. Changes of government departments if respondent is a civil servant. Changes of school if respondent is a teacher. Changes of hospital if respondent is a NHS or NHS trust employee.

- 1. Yes
- 2. No

VARLAB: Whether this job/activity has been continuous

# **LOOP END**

LASTLOOP {IF entered economic activity history (ECONLAST=2 OR CJCONT=2 OR  $CURACT = 2 OR CURACTST=2)$ 

0..15

# **COMPUTE**

LASTLOOP = value of LOOP when CLCURACTST[LOOP] = 1 OR DK OR REF IS GIVEN AT CLACTIVITY[LOOP], CLENDYR[LOOP], CLCURACT[LOOP] OR CLCURACTST[LOOP]

**CURACTIVITY2 {If main activity at last interview/January 2008 is not given at ACTIVITY2 or not confirmed at CURACT or ECONLAST or if entered the activity history calendar and exited the loop early (at CLENDYR, DACTIVITY3 OR CLCURACT): IF (DACTIVITY = DK or REF) OR (CURACT = DK or Ref) OR (ECONLAST = DK or REF) OR (CJCONT = DK or REF) OR (CURACTST = DK or REF) or (CLENDYR[LASTLOOP] = DK or REF OR DACTIVITY3[LASTLOOP] = DK or REF or CLCURACT[LASTLOOP] = DK or REF) OR (CLCURACTST[LASTLOOP] = DK or REF)}**

## SHOWCARD D1 AGAIN

Which of these best describes what you are currently doing?

NURSE: CODE ONLY ONE MAIN ACTIVITY.

- 1. Employee- in paid work
- 2. Self-employed
- 3. Unemployed and seeking work
- 4. Full-time education
- 5. On a government scheme for employment training
- 6. Sick or disabled
- 7. Looking after home/family
- 8. Wholly retired
- 9. Something else

VARLAB: Current economic activity (if loop not completed)

# **CURPAIDWK {IF in paid work: CURACTIVITY2 = 1 or 2}**

And are you working full-time or part-time?

READ OUT

- 1. Full-time (30 or more hours a week)
- 2. Part-time (under 30 hours a week)

VARLAB: Whether working full or part-time

## **CURSICKDIS {IF sick or disabled: CURACTIVITY2 = 6}**

And are you temporarily sick – i.e. for less than six months or disabled or long-term sick or disabled – i.e. for more than six months?

- 1. Temporarily sick or disabled
- 2. Long-term sick or disabled

VARLAB: Whether temporarily or long-term sick/disabled

## **DACTIVITY5 { IF (DACTIVITY = DK or REF) OR (CURACT = DK or Ref) or (ECONLAST = DK or REF) or (CLENDYR = DK or REF OR DACTIVITY3 = DK or REF or CLCURACT = DK or REF)}**

**COMPUTE** 

- 1. full-time paid employment {CURACTIVITY2 = 1 AND CURPAIDWK =  $1$ }
- 2. part-time paid employment {CURACTIVITY2 = 1 AND CURPAIDWK =  $2$ }
- 3. full-time self-employment {CURACTIVITY2 = 2 AND CURPAIDWK =  $1$ }
- 4. part-time self-employment {CURACTIVITY2 = 2 AND CURPAIDWK =  $2$ }
- 5. being unemployed and seeking work  $\{CURACTIVITY2 = 3\}$
- 6. full-time education  $\{CURACTIVITY2 = 4\}$
- 7. being on a government scheme for employment training  $\{CURACTIVITY2 = 5\}$
- 8. being temporarily sick/disabled {CURACTIVITY2=6 AND CURSICKDIS=1}
- 9. being long term sick/disabled {CURACTIVITY2=6 AND CURSICKDIS=2}
- 10. looking after home or family {CURACTIVITY2=7}
- 11. retirement {CURACTIVITY2=8}
- 12.  $\{OTHACT1\}$   $\{CURACTIVITY2 = 9\}$
- 13. DK/REF {CURACTIVITY2=DK/REF, CURPAIDWK=DK/REF, CURSICKDIS=DK/REF}

VARLAB: Current economic activity (if loop not completed) (derived)

## **PAGE START**

## **STARTMOCUR {DACTIVITY5=1-12}**

When did this period of {DACTIVITY5} start? Please tell me the month and the year.

NURSE: IF RESPONDENT DOESN'T KNOW THE PRECISE MONTH, PLEASE PROMPT FOR THEIR BEST ESTIMATE.

Select month:

- 1. January
- 2. February
- 3. March
- 4. April
- 5. May
- 6. June
- 7. July
- 8. August
- 9. September
- 10. October
- 11. November
- 12. December

VARLAB: When current period of economic activity began - Month

# **STARTYRCUR {DACTIVITY5=1-12}**

Enter year:

Range: 1986...2018

VARLAB: When current period of economic activity began - Year

HARDCHECK: IF STARTMOCUR/STARTYRCUR>CURINTDATE: NURSE: You have entered a date in the future. Please check and amend.

PAGE END

## **ECONACT2 {ALL}**

## **COMPUTE**

**CURRENT ECONOMIC ACTIVITY** (i.e. it is either the fed-forward status from last sweep [FF\_RECON] if there has been no change  $[CJCONT = 1]$ , or it is the newly collected activity at beginning of reference period [DACTIVITY2] if there have been no changes  $[CURACTST = 1]$ , or it is the economic activity status at the end of the loop [DACTIVITY3 – last iteration], or if the loops exited early it is the current activity, recorded at DACTIVITY5.

- 1. Full-time paid employee
- 2. Part-time paid employee
- 3. Full-time self-employed
- 4. Part-time self-employed
- 5. Unemployed and seeking work
- 6. Full-time education
- 7. On a government scheme for employment training
- 8. Temporarily sick/disabled
- 9. Long term sick/disabled
- 10. Looking after home or family
- 11. Wholly retired
- 12. Something else
- 13. DK/REF {if ECONACT2<>1-12}

VARLAB: Current economic activity (derived)

**CJTITLE {IF cohort member's current economic activity is full-time or part-time employed, or full-time or part-time self-employed and has not changed since last** 

#### **interview: IF ECONACT2 = 1,2,3,4 AND ((CJCONT = 1 AND FFRJOBTIT=RESPONSE) OR (CURACTST = 1 AND JTITLE=RESPONSE))}}**

Is {IF CJCONT=1: FFRJOBTIT; IF CURACTST=1: JTITLE} your current job title?

- 1. Yes
- 2. No

VARLAB: Job title check

**CJTITLECUR {IF job title incorrect or job details not previously established: IF CJTITLE = 2 OR CURACTIVITY2 = 1 OR 2 OR (ECONACT2 = 1,2,3,4 AND ((CJCONT = 1 AND FFRJOBTIT <>RESPONSE) OR (CURACTST = 1 AND JTITLE <>RESPONSE)))}}**

What is your current job title?

STRING{}

VARLAB: Current job title

**CJDO { IF has not changed jobs since last sweep or job details not previously established: (ECONACT=1,2,3,4 AND CJCONT=1) OR CURACTIVITY2 = 1 or 2}**

JOB DESCRIPTION: IN OWN WORDS

Please describe in your own words what you mainly do in this job

NURSE: ENTER DETAILS FOR MAIN JOB. PROBE FULLY (FOR EXAMPLE JOB TITLE AND THE TYPE OF WORK). PLEASE GIVE AS MUCH DETAIL AS YOU CAN SO IT CAN BE CODED BACK IN THE OFFICE.

STRING{}

SOFT CHECK: IF NUMBER OF CHARACTERS < 15: 'Please ensure you have fully described what you mainly do in this job

VARLAB: What mainly does in current job

**Question removed from September 2016 onwards:**

**CJDO\_LU {IF has not changed jobs since last sweep or job details not previously established: (ECONACT=1,2,3,4 AND CJCONT=1) OR CURACTIVITY2 = 1 or 2}**

[LAYOUT: 2 columns, interviewer instructions in left column, look-up box in right column]

JOB DESCRIPTION: CODE

What do you mainly do in your job?

NURSE: TYPE IN KEY WORDS BASED ON PARTICIPANT'S RESPONSE AND THEN CHOOSE THE OPTION WHICH BEST DESCRIBES THEIR JOB.

TYPING EXTRA WORDS OR PARTS OF WORDS WILL NARROW THE SELECTION. PROBE AS REQUIRED. IF YOU CANNOT FIND AN APPROPRIATE OPTION, PLEASE CODE 'JOB NOT IN THE LIST'.

Lookup Functionality using keywords to select UNIT level of SOC – STORE THE SOC CODE

ExtraDKCode: Job not in the list

STRING{}

VARLAB: What mainly does in current job (lookup)

#### **CJQUAL {IF has not changed jobs since last sweep or job details not previously established: (ECONACT=1,2,3,4 AND CJCONT=1) OR CURACTIVITY2 = 1 or 2}**

Does this job require any special qualifications or training?

- 1. Yes
- 2. No

VARLAB: Whether special qualifications or training required for current job

## **CJQUALOTHER {IF special qualifications required to do the job: CJQUAL = 1}**

What special qualifications or training are required?

STRING{}

VARLAB: Special qualifications or training required for current job

## **CJFIRM {IF CURRENTLY EMPLOYED OR SELF EMPLOYED: ECONACT2 = 1,2,3,4}**

DESCRIPTION OF PLACE OF WORK: IN OWN WORDS

What does the firm or organisation you work for mainly make or do (at the place where you work)?

NURSE: ENTER DETAILS FOR MAIN JOB. DESCRIBE FULLY –

E.G. PROBE MANUFACTURING or PROCESSING or DISTRIBUTING ETC. AND MAIN GOODS PRODUCED, MATERIALS USED, WHOLESALE or RETAIL ETC.

THE MORE INFORMATION YOU GATHER THE BETTER.

VARLAB: What firm or organisation mainly does (own words)

#### **Question removed from September 2016 onwards:**

## **CJFIRM\_LU {IF CURRENTLY EMPLOYED OR SELF EMPLOYED: ECONACT2 = 1,2,3,4}**

[LAYOUT: 2 columns, interviewer instructions in left column, look-up box in right column]

DESCRIPTION OF PLACE OF WORK: SIC CODE

What does the firm or organisation you work for mainly make or do (at the place

NURSE: TYPE IN KEY WORDS BASED ON PARTICIPANT'S RESPONSE TO THE PREVIOUS QUESTION. AND THEN CHOOSE THE OPTION WHICH BEST DESCRIBES THEFIRM OR ORGANISATION THE PARTICIPANT WORKS FOR.

TYPING EXTRA WORDS OR PARTS OF WORDS WILL NARROW THE SELECTION. PROBE AS REQUIRED.

IF YOU CANNOT FIND AN APPROPRIATE OPTION, PLEASE CODE 'INDUSTRY NOT IN THE LIST'.

[Lookup Functionality using keywords to select UNIT level of SIC – STORE THE SIC CODE]

ExtraDKCode: Industry not in the list

VARLAB: What firm or organisation mainly does (lookup)

#### **CJSUP {IF employee and has not changed jobs since last sweep or job details not previously established: (ECONACT=1,2 AND CJCONT=1) OR CURACTIVITY2 = 1}**

In your job, do you have formal responsibility for supervising the work of other employees?

- 1. Yes
- 2. No

**COMPUTE** 

NOTE: CJSUP is computed from JSUP if economic activity at last sweep/1<sup>st</sup> Jan 2008 newly collected and has not changed (CURACTST = 1). CJSUP is computed from CLJSUP if cohort member has changed activity since last interview (ECONLAST=2 OR CJCONT=2).

VARLAB: Whether has any managerial duties

## **CJEMPS** {**IF cohort member's current activity status is full-time or part-time employee: ECONACT2 = 1, 2}**

How many people work for your employer at the place where you work?

- 1. 1-9
- 2. 10-24
- 3. 25-99
- 4. 100-499
- 5. 500 or more

VARLAB: Number of people who work at workplace

## **CJORG {IF cohort member's current activity status is full-time or part-time employee: ECONACT2 = 1, 2}**

## SHOWCARD D3

Which type of organisation do you work for in your main job?

# CODE FIRST THAT APPLIES

- 1. Private firm/company/PLC
- 2. Nationalised industry/state corporation
- 3. Central government or civil service
- 4. Local government or council (including police, fire services and local authority controlled schools/colleges)
- 5. University or other grant funded education establishment (include 'opted-out' schools)
- 6. Health authority or NHS Trust
- 7. Charity, voluntary organisation or trust
- 8. Armed forces
- 9. Some other kind of organisation?

VARLAB: Type of organisation CM works for

#### **CJSEEMPS {IF cohort member is full-time or part-time self-employed and has not changed activity since last interview or self-employed details not previously established: (ECONACT2 = 3, 4 AND CJCONT=1) OR CURACTIVITY=2}**

In your main job, do you work on your own or do you have employees?

- 1. On own/with partner(s) but no employees
- 2. With employees

VARLAB: Whether works on own or had employees

#### **COMPUTE**

**Note: CJSEEMPS is computed from JSEEMP if economic activity at last sweep/1st Jan 2008 newly collected and has not changed (CURACTST = 1). CJSEEMPS is computed from CLJSEEMP if cohort member has changed activity since last interview (ECONLAST=2 OR CJCONT=2).**

**CJSENEMP {IF cohort member works with employees: CJSEEMPS=2}**

How many people do you employ?

- 1. 1-9
- 2. 10-24
- 3. 25-99
- 4. 100-499
- 5. 500 or more

VARLAB: Number of people employed at place of work

## **COMPUTE**

**Note: CJSENEMP is computed from JSENEMP if economic activity at last sweep/1st Jan 2008 newly collected and has not changed (CURACTST = 1). CJSENEMP is computed from CLJSENEMP if cohort member has changed activity since last interview (ECONLAST=2 OR CJCONT=2).**

## **SETYPE {IF self-employed: ECONACT2=3,4}**

You said you are self-employed. Does this mean that you run your own business or

professional practice, or do you usually work for other people or organisations but on a self-employed basis?

**NURSE HELP SCREEN –** 'What is the difference between these two types of selfemployment?'

OWN BUSINESS/PROFESSIONAL PRACTICE – this is if respondent works in a conventional self-employed manner (for example they have some control over when and where they work, etc.)

WORK FOR OTHERS – this is if respondents conditions of work are just like those of an employee (for example, they have to work set hours at a set place, etc) and selfemployment is an administrative convenience.

- 1. Own business/professional practice
- 2. Work for others
- 3. Both
- 4. Other (Specify)

VARLAB: Whether runs own business or works for others

# **SEPA {IF self-employed: ECONACT2=3,4}**

I know that it is sometimes difficult for self-employed people to give an exact figure for their income, but could you please think about your take home income in the last 12 months.

That is, the amount you personally took out of the business after all taxes and costs. About how much is this?

NURSE: ENTER AMOUNT.

NURSE: IF RESPONDENT DOESN'T KNOW THE PRECISE AMOUNT, PLEASE PROMPT FOR THEIR BEST ESTIMATE.

Enter amount (to the nearest pound):

£ Range: 0...9999997

VARLAB: Take home income in last year

SOFT CHECK: IF SEPA>£100,000: NURSE: You have recorded that the cohort member's income is £{SEPA}. Are you sure that this is correct? Please check.

## **SEYB {IF self-employed earnings not reported: SEPA<>Response}**

Was your take-home income in the last 12 months more than {amount}, about {amount} or less than {amount}?

- 1. More than {amount}
- 2. About {amount}
- 3. Less than {amount}

BRACKETS (6000, 15000, 30000, 80000)

**SEYB Max:** COMPUTED: Amount at which respondent answered less than, or blank if not

VARLAB "Estimated take-home income in last 12 months: Maximum value" **SEYB\_Min**: COMPUTED: Amount at which respondent answered more than, or blank if not VARLAB "Estimated take-home income in last 12 months: Minimum value"

#### **SEYB** Start: First amount asked about

- VARLAB "Estimated take-home income in last 12 months: Starting value" **SEYB** \_Close: Amount at which respondent answered close to.
	- VARLAB "Estimated take-home income in last 12 months: Close value"

# **CJSEHRS {IF self-employed: ECONACT2=3,4}**

How many hours do you usually work a week in your main job?

NURSE: IF NO USUAL GET AVERAGE. IF NECESSARY ENCOURAGE RESPONDENT TO WORK THINGS THROUGH ON A DAILY BASIS AND GET AS ACCURATE A FIGURE AS POSSIBLE.

NURSE: PLEASE RECORD TO THE NEAREST HOUR. IF A HALF HOUR IS REPORTED (E.G. 37.5 HOURS) PLEASE ROUND UP TO THE NEAREST HOUR.

Range:1..168

VARLAB: Usual weekly working hours

SOFT CHECK: IF (ECONACT2=3 AND CJSEHRS < 30) OR ECONACT2 = 4 AND CJSEHRS > 30: NURSE: You recorded earlier that the cohort member works {if ECONACT2 = 3: "full-time"; IF ECONACT2=4: "part-time" but you have just recorded that they usually work {CJSEHRS} hours. Are you sure this is correct? Please check. SOFT CHECK: IF CJSEHRS>80: NURSE: You have recorded that the cohort member usually works {CJSEHRS} hours per week. Are you sure this is correct? Please check.

#### **PAYS {IF cohort member's current activity status is full-time or part-time employee: ECONACT2 = 1, 2}**

The next few questions are about your gross and net pay. Do you have your last payslip to hand which you could consult?

- 1. Yes
- 2. No

VARLAB: Whether CM was able to consult last payslip

## **PAGE START**

## **GROA {IF cohort member's current activity status is full-time or part-time employee: ECONACT2 = 1, 2}**

In your main job how much is your GROSS pay, that is before any deductions for tax, national insurance, pension, union dues and so on? You can give a weekly, monthly or yearly amount or an amount covering another period. Please include in your gross pay any overtime, bonuses, commissions, tips or tax refunds.

#### NURSE: ENTER AMOUNT.

NURSE: IF RESPONDENT DOESN'T KNOW THE PRECISE AMOUNT, PLEASE PROMPT FOR THEIR BEST ESTIMATE.

Enter amount (to the nearest pound):

£ Range: 0...9999997

VARLAB: Gross pay- amount

#### **GROP2 {IF GROA=RESPONSE}**

Select the period this covers:

- 1. One week
- 2. Two weeks
- 3. Three weeks
- 4. Four weeks
- 5. Calendar month
- 6. Two Calendar months
- 7. Eight times a year
- 8. Nine times a year
- 9. Ten times a year
- 10. Three months/13 weeks
- 11. Six months/26 weeks
- 12. One Year/12 months/52 weeks
- 13. Less than one week
- 14. One off/lump sum
- 15. Other period (specify)

TEXTBOX (for other specify answer)

VARLAB: Gross pay- period

# **PAGE END**

## **GROP3 {IF no period provided: GROP2 = DK,RF OR GROA= DK, RF}**

Over which period would you most easily be able to tell us about your gross pay from your main job – that is before any deductions for tax, national insurance, pension, union dues and so on?

- 1. One week
- 2. Two weeks
- 3. Calendar month
- 4. One Year/12 months/52 weeks
- 5. Other period (specify)

TEXTBOX (for other specify answer)

VARLAB: Gross pay- period

# *DUMMY VARIABLE FOR SCRIPTING ONLY*

## **GROP {GROP2=RESPONSE OR GROP3=RESPONSE}**

**COMPUTE** 

- 1. One week {GROP2=1 OR GROP3=1}
- 2. Two weeks {GROP2=2 OR GROP3=2}
- 3. Three weeks {GROP2=3}
- 4. Four weeks {GROP2=4}
- 5. Calendar month {GROP2=5 OR GROP3=3}
- 6. Two Calendar months {GROP2=6}
- 7. Eight times a year {GROP2=7}
- 8. Nine times a year {GROP2=8}
- 9. Ten times a year {GROP2=9}
- 10. Three months/13 weeks {GROP2=10}
- 11. Six months/26 weeks {GROP2=11}
- 12. One Year/12 months/52 weeks {GROP2=12 OR GROP3=4}
- 13. Less than one week {GROP2=13}
- 14. One off/lump sum {GROP2=14 OR GROP3=14}
- 15. Other period {GROP2=15 OR GROP3=5}

VARLAB: Gross pay- period

GROW {IF GROA=RESPONSE AND GROP = RESPONSE}

IF GROP = 1: GROW = GROA IF GROP =  $2$ : GROW = GROA/2 IF GROP =  $3:$  GROW = GROA/3 IF GROP =  $4$  GROW = GROA/4 IF GROP =  $5:$  GROW = GROA/4.33 IF GROP =  $6:$  GROW = GROA/8.66 IF GROP =  $7:$  GROW = GROA/6.5 IF GROP =  $8$ : GROW = GROA/5.77 IF GROP =  $9:$  GROW = GROA/5.2 IF GROP =  $10$ : GROW = GROA/13 IF GROP =  $11:$  GROW = GROA/26 IF GROP =  $12$ : GROW = GROA/52

SOFT CHECK: If amount of gross pay answered and period is between one week and one year and weekly amount calculated at less than £20 or more than £1500 per week [GROW<20 OR GROW>1500] "You have recorded that the cohort member receives £ ${f \in ROA}$  {If GROP = 1 'per week', if GROP= 2 'every two weeks', if GROP = 3 'every three weeks', if GROP = 4 'every four weeks', if GROP3 = 5 'per calendar month', if  $GROP = 6$  'every two calendar months', if  $GROP = 7$  'eight times a year', if  $GROP = 8$ 'nine times a year', if GROP = 9 'ten times a year', if GROP = 10 'every three months', if GROP = 11 'every six months', if GROP = 12 'per year'}. Are you sure this is correct? Please check.

#### **GAWB {IF AMOUNT NOT PROVIDED AND PERIOD IS ONE WEEK: GROA<>RESPONSE AND GROP3=1}**

Is your weekly gross pay from your main job – that is before any deductions for tax, national insurance, pension, union dues and so on - more than {amount}, less than {amount} or about {amount}?

- 1. More than {amount}
- 2. About {amount}
- 3. Less than {amount}

BRACKETS (300, 500, 800, 1300)

#### VARLABS:

GAWB Max: COMPUTED: Amount at which respondent answered less than, or blank if not

VARLAB "Estimated gross pay per week: Maximum value"

GAWB\_Min: COMPUTED: Amount at which respondent answered more than, or blank if not

VARLAB "Estimated gross pay per week: Minimum value"

GAWB\_Start: First amount asked about

VARLAB "Estimated gross pay per week: Starting value"

GAWB\_Close: Amount at which respondent answered close to.

VARLAB "Estimated gross pay per week: Close value"

# **GAFB {IF AMOUNT NOT PROVIDED AND PERIOD IS TWO WEEKS: GROA<>RESPONSE AND GROP3=2}**

Is your fortnightly gross pay from your main job – that is before any deductions for tax, national insurance, pension, union dues and so on - more than {amount}, less than {amount} or about {amount}?

- 1. More than {amount}
- 2. About {amount}
- 3. Less than {amount}

BRACKETS (600, 1000, 1600, 2600)

GAFB\_Max: COMPUTED: Amount at which respondent answered less than, or blank if not

VARLAB "Estimated gross pay per 2 weeks: Maximum value"

GAFB\_Min: COMPUTED: Amount at which respondent answered more than, or blank if not

VARLAB "Estimated gross pay per 2 weeks: Minimum value"

GAFB\_Start: First amount asked about

VARLAB "Estimated gross pay per 2 weeks: Starting value"

GAFB Close: Amount at which respondent answered close to.

VARLAB "Estimated gross pay per 2 weeks: Close value"

# **GAMB {IF AMOUNT NOT PROVIDED AND PERIOD IS FOUR WEEKS OR CALENDAR MONTH: GROA<>RESPONSE AND GROP3=3}**

Is your monthly gross pay from your main job – that is before any deductions for tax, national insurance, pension, union dues and so on - more than {amount}, less than {amount} or about {amount}?

- 1. More than {amount}
- 2. About {amount}
- 3. Less than {amount}

BRACKETS (1400, 2200 3300, 5800)

GAMB\_Max: COMPUTED: Amount at which respondent answered less than, or blank if not

VARLAB "Estimated gross pay per month: Maximum value"

GAMB\_Min: COMPUTED: Amount at which respondent answered more than, or blank if not VARLAB "Estimated gross pay per month: Minimum value"

GAMB\_Start: First amount asked about

VARLAB "Estimated gross pay per month: Starting value"

GAMB\_Close: Amount at which respondent answered close to.

VARLAB "Estimated gross pay per month: Close value"

## **GAYB {IF AMOUNT NOT PROVIDED AND PERIOD IS ANNUAL GROA<>RESPONSE AND GROP3=4}**

Is your annual gross pay from your main job – that is before any deductions for tax, national insurance, pension, union dues and so on - more than {amount}, less than {amount} or about {amount}?

- 1. More than {amount}
- 2. About {amount}
- 3. Less than {amount}

BRACKETS (17000, 26000, 40000, 70000)

GAYB\_Max: COMPUTED: Amount at which respondent answered less than, or blank if not

VARLAB "Estimated gross pay per year: Maximum value"

GAYB\_Min: COMPUTED: Amount at which respondent answered more than, or blank

- if not VARLAB "Estimated gross pay per year: Minimum value"
- GAYB\_Start: First amount asked about

VARLAB "Estimated gross pay per year: Starting value"

GAYB\_Close: Amount at which respondent answered close to. VARLAB "Estimated gross pay per year: Close value"

## **GAOB {IF AMOUNT NOT PROVIDED AND PERIOD OTHER PERIOD OR PERIOD IS NOT PROVIDED: GROA<>RESPONSE AND (GROP3=5 OR GROP3 = DK, REF)**

Is your monthly gross pay from your main job – that is before any deductions for tax, national insurance, pension, union dues and so on - more than {amount}, less than {amount} or about {amount}?

- 1. More than {amount}
- 2. About {amount}
- 3. Less than {amount}

BRACKETS (1400, 2200 3300, 5800)

GAOB\_Max: COMPUTED: Amount at which respondent answered less than, or blank if not

VARLAB "Estimated gross pay per month: Maximum value" GAOB\_Min: COMPUTED: Amount at which respondent answered more than, or blank if not VARLAB "Estimated gross pay per month: Minimum value" GAOB Start: First amount asked about

VARLAB "Estimated gross pay per month: Starting value" GAOB Close: Amount at which respondent answered close to. VARLAB "Estimated gross pay per month: Close value"

# **PAGE START**

## **NETA {IF cohort member's current activity status is full-time or part-time employee: ECONACT2 = 1, 2}**

What was your take-home pay the last time you were paid, that is after any deductions were made for tax, National Insurance, pension, union dues and so on? You can give a weekly, monthly or yearly amount or an amount covering another period.

NURSE: IF RESPONDENT DOESN'T KNOW THE PRECISE AMOUNT, PLEASE PROMPT FOR THEIR BEST ESTIMATE.

NURSE: ENTER AMOUNT.

Enter amount (to the nearest pound):

£ Range: 0...9999997

VARLAB: Net pay- amount

#### **NETP2 {NETA=RESPONSE}**

Select the period this covers:

- 1. One week
- 2. Two weeks
- 3. Three weeks
- 4. Four weeks
- 5. Calendar month
- 6. Two Calendar months
- 7. Eight times a year
- 8. Nine times a year
- 9. Ten times a year
- 10. Three months/13 weeks
- 11. Six months/26 weeks
- 12. One Year/12 months/52 weeks
- 13. Less than one week
- 14. One off/lump sum
- 15. Other period (specify)

**TEXTBOX** 

VARLAB: Net pay- period

#### **PAGE END**

#### **NETP3 {IF no period provided: NETP2 = DK,RF OR NETA= DK, RF}**

What period was covered by your take-home pay the last time you were paid, that is after any deductions were made for tax, National Insurance, pension, union dues and so on?

106

- 1. One week
- 2. Two weeks
- 3. Calendar month
- 4. One Year/12 months/52 weeks
- 5. Other period (specify)

**TEXTBOX** 

VARLAB: Net pay- period

#### **NETP {NETP2=RESPONSE OR NETP3=RESPONSE}**

**COMPUTE** 

- 1. One week {NETP2=1 OR NETP3=1}
- 2. Two weeks {NETP2=2 OR NETP3=2}
- 3. Three weeks {NETP2=3}
- 4. Four weeks {NETP2=4}
- 5. Calendar month {NETP2=5 OR NETP3=3}
- 6. Two Calendar months {NETP2=6}
- 7. Eight times a year {NETP2=7}
- 8. Nine times a year {NETP2=8}
- 9. Ten times a year {NETP2=9}
- 10. Three months/13 weeks {NETP2=10}
- 11. Six months/26 weeks {NETP2=11}
- 12. One Year/12 months/52 weeks {NETP2=12 OR NETP3=4}
- 13. Less than one week {NETP2=13}
- 14. One off/lump sum {NETP2=14}
- 15. Other period {NETP2=15 OR NETP3=5}

VARLAB: Net pay- period

IF NETP  $= 1$ : NETW  $=$  NETA IF NETP  $= 2$ : NETW  $=$  NETA/2 IF NETP =  $3:$  NETW = NETA/3 IF NETP =  $4$  NETW = NETA/4 IF NETP =  $5:$  NETW = NETA/4.33 IF NETP =  $6:$  NETW = NETA/8.66 IF NETP =  $7:$  NETW = NETA/6.5 IF NETP =  $8:$  NETW = NETA/5.77 IF NETP =  $9:$  NETW = NETA/5.2 IF NETP =  $10$ : NETW = NETA/13 IF NETP  $= 11$ : NETW  $=$  NETA/26 IF NETP =  $12$ : NETW = NETA/52

SOFT CHECK: If amount of NET pay answered and period is between one week and one year and weekly amount calculated at less than £20 or more than £1500 per week [NETW<20 OR NETW>1500] "NURSE: You have recorded that the cohort member receives  $E\{\text{NERTA}\}\$ {If NETP = 1 'per week', if NETP= 2 'every two weeks', if NETP = 3 'every three weeks', if NETP = 4 'every four weeks', if NETP3 = 5 'per calendar month', if NETP = 6 'every two calendar months', if NETP = 7 'eight times a year', if NETP = 8 'nine times a year', if  $NETP = 9$  'ten times a year', if  $NETP = 10$  'every three months', if  $NETP = 11$  'every six months', if  $NETP = 12$  'per year'}. Are you sure this is correct? Please check.

SOFT CHECK: IF NETW>GROW: NURSE: You have recorded that cohort member's gross pay is  $E\{GROA\}$  per  $\{GROP\}$  and that their net pay is  $E\{NETA\}$ 

per {NETP}. This means that the cohort members' net pay is higher than their gross pay. Normally net pay is less than gross pay because it is the amount received after deductions such as tax, National insurance and pensions have been made from gross pay. Are you sure the amounts you have entered are correct? Please check.

# **NAWB {IF AMOUNT NOT PROVIDED AND PERIOD IS ONE WEEK: NETA<>RESPONSE AND NETP3=1}**

The last time you were paid, was your weekly take-home pay more than {amount}, less than {amount} or about {amount}?

- 1. More than {amount}
- 2. About {amount}
- 3. Less than {amount}

BRACKETS (250, 400, 600, 1000)

NAWB\_Max: COMPUTED: Amount at which respondent answered less than, or blank if not

VARLAB "Estimated net pay per week: Maximum value"

NAWB Min: COMPUTED: Amount at which respondent answered more than, or blank if not VARLAB "Estimated net pay per week: Minimum value"

NAWB\_Start: First amount asked about

VARLAB "Estimated net pay per week: Starting value"

NAWB\_Close: Amount at which respondent answered close to. VARLAB "Estimated net pay per week: Close value"

#### **NAFB {IF AMOUNT NOT PROVIDED AND PERIOD IS TWO WEEKS: NETA<>RESPONSE AND NETP3=2}**

The last time you were paid, was your fortnightly take-home pay more than {amount}, less than {amount} or about {amount}?

- 1. More than {amount}
- 2. About {amount}
- 3. Less than {amount}

BRACKETS (500, 800, 1200, 2000)

NAFB\_Max: COMPUTED: Amount at which respondent answered less than, or blank if not

VARLAB "Estimated net pay per 2 weeks: Maximum value"

NAFB\_Min: COMPUTED: Amount at which respondent answered more than, or blank if

- not VARLAB "Estimated net pay per 2 weeks: Minimum value"
- NAFB Start: First amount asked about

VARLAB "Estimated net pay per 2 weeks: Starting value"

NAFB\_Close: Amount at which respondent answered close to. VARLAB "Estimated net pay per 2 weeks: Close value"

## **NAMB {IF AMOUNT NOT PROVIDED AND PERIOD IS FOUR WEEKS OR CALENDAR MONTH: NETA<>RESPONSE AND NETP3=3}**

The last time you were paid, was your monthly take-home pay more than {amount}, less than {amount} or about {amount}?
- 1. More than {amount}
- 2. About {amount}
- 3. Less than {amount}

BRACKETS (1100, 1700 2500, 4500)

NAMB\_Max: COMPUTED: Amount at which respondent answered less than, or blank if not

VARLAB "Estimated net pay per month: Maximum value"

NAMB\_Min: COMPUTED: Amount at which respondent answered more than, or blank if not VARLAB "Estimated net pay per month: Minimum value"

NAMB\_Start: First amount asked about

VARLAB "Estimated net pay per month: Starting value"

NAMB Close: Amount at which respondent answered close to.

VARLAB "Estimated net pay per month: Close value"

## **NAYB {IF AMOUNT NOT PROVIDED AND PERIOD IS ANNUAL OR LUMPSUM: NETA<>RESPONSE AND NETP3=4}**

The last time you were paid, was your annual take-home pay more than {amount}, less than {amount} or about {amount}?

- 1. More than {amount}
- 2. About {amount}
- 3. Less than {amount}

BRACKETS (13000, 20000, 30000, 50000)

NAYB\_Max: COMPUTED: Amount at which respondent answered less than, or blank if not

VARLAB "Estimated net pay per year: Maximum value"

- NAYB\_Min: COMPUTED: Amount at which respondent answered more than, or blank
- if not VARLAB "Estimated net pay per year: Minimum value"
- NAYB Start: First amount asked about
	- VARLAB "Estimated net pay per year: Starting value"
- NAYB Close: Amount at which respondent answered close to.

VARLAB "Estimated net pay per year: Close value"

#### **NAOB {IF AMOUNT NOT PROVIDED AND PERIOD IS OTHER PERIOD OR PERIOD IS NOT PROVIDED: (NETA<>RESPONSE AND (NETP3=5 OR NETP3<>RESPONSE)**

The last time you were paid, was your monthly take-home pay more than {amount}, less than {amount} or about {amount}?

- 1. More than {amount}
- 2. About {amount}
- 3. Less than {amount}

BRACKETS (1100, 1700 2500, 4500)

NAOB Max: COMPUTED: Amount at which respondent answered less than, or blank if not

VARLAB "Estimated net pay per month: Maximum value"

NAOB\_Min: COMPUTED: Amount at which respondent answered more than, or blank

if not VARLAB "Estimated net pay per month: Minimum value"

NAOB Start: First amount asked about

VARLAB "Estimated net pay per month: Starting value"

NAOB\_Close: Amount at which respondent answered close to. VARLAB "Estimated net pay per month: Close value"

#### **PUSL {IF NET PAY PROVIDED OR NET PAY DEFINED BY BRACKETS: (NETA=RESPONSE AND NETP=RESPONSE) OR (NAWB=RESPONSE OR NAFB=RESPONSE OR NAMB = RESPONSE OR NAYB = RESPONSE OR NAOB = RESPONSE}**

Is this your usual take-home pay?

- 1. Yes
- 2. No

VARLAB: Whether amount provided is usual take-home pay

# **PAGE START**

## **USLA {IF NET PAY IS NOT USUAL PAY: PUSL=2}**

How much are you usually paid? You can give a weekly, monthly or yearly amount or an amount covering another period.

NURSE: IF RESPONDENT DOESN'T KNOW THE PRECISE AMOUNT, PLEASE PROMPT FOR THEIR BEST ESTIMATE.

NURSE: ENTER AMOUNT.

Enter amount (to the nearest pound):

£ RANGE 0...9999997

VARLAB: Usual net pay- amount

## **USLP2 {IF USLA=RESPONSE}**

Select the period this covers:

- 1. One week
- 2. Two weeks
- 3. Three weeks
- 4. Four weeks
- 5. Calendar month
- 6. Two Calendar months
- 7. Eight times a year
- 8. Nine times a year
- 9. Ten times a year
- 10. Three months/13 weeks
- 11. Six months/26 weeks
- 12. One Year/12 months/52 weeks
- 13. Less than one week
- 14. One off/lump sum
- 15. Other period (specify)

## TEXTBOX

VARLAB: Usual net pay- period

## **PAGE END**

# **USLP3 {USLP2=DK,RF OR USLA=DK,RF}**

What period is covered by your usual take-home pay?

- 1. One week
- 2. Two weeks
- 3. Calendar month
- 4. One Year/12 months/52 weeks
- 5. Other period (specify)

**TEXTBOX** 

VARLAB: Usual net pay - period

# **USLP {USLP2=RESPONSE OR USLP3=RESPONSE}**

## **COMPUTE**

- 1. One week {USLP2=1 OR USLP3=1}
- 2. Two weeks {USLP2=2 OR USLP3=2}
- 3. Three weeks {USLP2=3}
- 4. Four weeks {USLP2=4}
- 5. Calendar month {USLP2=5 OR USLP3=3}
- 6. Two Calendar months {USLP2=6}
- 7. Eight times a year {USLP2=7}
- 8. Nine times a year {USLP2=8}
- 9. Ten times a year {USLP2=9}
- 10. Three months/13 weeks {USLP2=10}
- 11. Six months/26 weeks {USLP2=11}
- 12. One Year/12 months/52 weeks {USLP2=12 OR USLP3=4}
- 13. Less than one week {USLP2=13}
- 14. One off/lump sum {USLP2=14}
- 15. Other period {USLP2=15 OR USLP3=5}

VARLAB: Usual net pay - period

IF USLP =  $1:$  USLW = USLA IF USLP =  $2$ : USLW = USLA/2 IF USLP =  $3$ : USLW = USLA/ $3$ IF USLP =  $4$  USLW = USLA/4 IF USLP =  $5:$  USLW = USLA/4.33 IF USLP =  $6:$  USLW = USLA/8.66 IF USLP =  $7:$  USLW = USLA/6.5

IF USLP =  $8:$  USLW = USLA/5.77 IF USLP =  $9:$  USLW = USLA/5.2 IF USLP =  $10$ : USLW = USLA/13 IF USLP =  $11$ : USLW = USLA/26 IF USLP =  $12$ : USLW = USLA/52

SOFT CHECK: If amount of usual pay answered and period is between one week and one year and weekly amount calculated at less than £20 or more than £1500 per week [USLW<20 OR USLW>1500] "NURSE: You have recorded that the cohort member receives  $E\{\text{MUSLA}\}\$  (If USLP = 1 'per week', if USLP= 2 'every two weeks', if USLP = 3 'every three weeks', if  $USLP = 4$  'every four weeks', if  $USLP3 = 5$  'per calendar month', if USLP = 6 'every two calendar months', if USLP = 7 'eight times a year', if USLP = 8 'nine times a year', if USLP = 9 'ten times a year', if USLP = 10 'every three months', if USLP = 11 'every six months', if USLP = 12 'per year'}. Are you sure this is correct? Please check.

## **USLWB {IF AMOUNT NOT PROVIDED AND PERIOD IS ONE WEEK: USLA<>RESPONSE AND USLP3=1}**

Is your usual weekly take-home pay more than {amount}, less than {amount} or about {amount}?

- 1. More than {amount}
- 2. About {amount}
- 3. Less than {amount}

BRACKETS (250, 400, 600, 1000)

USLWB\_Max: COMPUTED: Amount at which respondent answered less than, or blank if not

VARLAB "Estimated usual pay per week: Maximum value" USLWB\_Min: COMPUTED: Amount at which respondent answered more than, or blank if not VARLAB "Estimated usual pay per week: Minimum value" USLWB\_Start: First amount asked about

VARLAB "Estimated usual pay per week: Starting value"

USLWB\_Close: Amount at which respondent answered close to.

VARLAB "Estimated usual pay per week: Close value"

## **USLFB {IF AMOUNT NOT PROVIDED AND PERIOD IS TWO WEEKS: USLA<>RESPONSE AND USLP3=2}**

Is your usual fortnightly take-home pay more than {amount}, less than {amount} or about {amount}?

- 1. More than {amount}
- 2. About {amount}
- 3. Less than {amount}

BRACKETS (500, 800, 1200, 2000)

USLFB\_Max: COMPUTED: Amount at which respondent answered less than, or blank if not

VARLAB "Estimated usual pay per 2 weeks: Maximum value" USLFB\_Min: COMPUTED: Amount at which respondent answered more than, or blank if not VARLAB "Estimated usual pay per 2 weeks: Minimum value"

USLFB\_Start: First amount asked about

VARLAB "Estimated usual pay per 2 weeks: Starting value"

USLFB\_Close: Amount at which respondent answered close to.

VARLAB "Estimated usual pay per 2 weeks: Close value"

## **USLMB {IF AMOUNT NOT PROVIDED AND PERIOD IS FOUR WEEKS OR CALENDAR MONTH: USLA<>RESPONSE AND USLP3=3}**

Is your usual monthly take-home pay more than {amount}, less than {amount} or about {amount}?

- 1. More than {amount}
- 2. About {amount}
- 3. Less than {amount}

BRACKETS (1100, 1700 2500, 4500)

USLMB\_Max: COMPUTED: Amount at which respondent answered less than, or blank if not

VARLAB "Estimated usual pay per month: Maximum value" USLMB\_Min: COMPUTED: Amount at which respondent answered more than, or blank if not VARLAB "Estimated usual pay per month: Minimum value" USLMB\_Start: First amount asked about

VARLAB "Estimated usual pay per month: Starting value" USLMB\_Close: Amount at which respondent answered close to.

VARLAB "Estimated usual pay per month: Close value"

## **USLYB {IF AMOUNT NOT PROVIDED AND PERIOD IS ANNUAL OR LUMPSUM: USLA<>RESPONSE AND USLP3=4}**

Is your usual annual take-home pay more than {amount}, less than {amount} or about {amount}?

- 1. More than {amount}
- 2. About {amount}
- 3. Less than {amount}

BRACKETS (13000, 20000, 30000, 50000)

USLYB\_Max: COMPUTED: Amount at which respondent answered less than, or blank if not

VARLAB "Estimated usual pay per year: Maximum value"

- USLYB\_Min: COMPUTED: Amount at which respondent answered more than, or blank if not VARLAB "Estimated usual pay per year: Minimum value"
- USLYB\_Start: First amount asked about

VARLAB "Estimated usual pay per year: Starting value"

USLYB\_Close: Amount at which respondent answered close to.

VARLAB "Estimated usual pay per year: Close value"

## **USLOB {IF AMOUNT NOT PROVIDED AND PERIOD IS OTHER PERIOD OR NOT PROVIDED: (USLA<>RESPONSE AND (USLP3=5 OR USLP3<>RESPONSE)**

Is your usual monthly take-home pay more than {amount}, less than {amount} or about {amount}?

- 1. More than {amount}
- 2. About {amount}
- 3. Less than {amount}

#### BRACKETS (1100, 1700 2500, 4500)

USLOB\_Max: COMPUTED: Amount at which respondent answered less than, or blank if not

VARLAB "Estimated usual pay per month: Maximum value" USLOB\_Min: COMPUTED: Amount at which respondent answered more than, or blank

if not VARLAB "Estimated usual pay per month: Minimum value"

USLOB\_Start: First amount asked about

VARLAB "Estimated usual pay per month: Starting value"

USLOB\_Close: Amount at which respondent answered close to.

VARLAB "Estimated usual pay per month: Close value"

#### **OTIMEANY {IF cohort member's current activity status is full-time or part-time employee: ECONACT2 = 1, 2}**

Still thinking of your main job do you ever do any work which you would regard as paid or unpaid overtime?

- 1. Yes
- 2. No

VARLAB: Whether CM ever does any overtime in main job

#### **CHOURS1 {IF cohort member's current activity status is full-time or part-time employee: ECONACT2 = 1, 2}**

In your main job how many hours per week do you usually work not including meals {IF OTIMEANY=1: "but including overtime"}?

**NURSE HELP SCREEN –** 'What if respondent's work pattern is not based on a week?' Please record the weekly average over the last four weeks.

**NURSE HELP SCREEN –** 'What if respondent has been off sick for a long period?' If respondent has been off sick for a long period, enter the usual hours worked before they were sick.

**NURSE HELP SCREEN –** 'What if respondent has recently started a new job?' Please record the usual hours they expect to do.

**NURSE HELP SCREEN –** 'What if respondent is an apprentice or doing training?' Please exclude any time spent in college or other special training centres outside their workplace.

**NURSE HELP SCREEN –** 'What if respondent works 'on-call'?'

Please record the weekly average over the last four weeks. Please only include those hours where respondent was actually called out and worked and not the total hours they were on call.

Range:1..168

SOFT CHECK: IF (ECONACT2=1 AND CHOURS1 < 30) OR ECONACT2 = 2 AND CHOURS1 > 30: NURSE: You recorded earlier that the cohort member works {if ECONACT2 = 1: "full-time"; IF ECONACT2=2: "part-time" but you have just recorded that they usually work {CHOURS1}. Are you sure this is correct? Please check.

SOFT CHECK: IF CHOURS1>80: NURSE: You have recorded that the cohort member usually works {CHOURS1} per week. Are you sure this is correct? Please check.

VARLAB: Usual weekly working hours

# **SHIFTWK {IF EMPLOYED OR SELF-EMPLOYED: ECONACT2 = 1, 2, 3, 4}**

Does your main job involve shift work?

HELP SCREEN: What is shift work?

- 1. [Shift work](http://www.sleepfoundation.org/sleep-topics/shift-work-and-sleep) is work that takes place on a schedule outside the traditional 9 am 5 pm day. It can involve evening or night shifts, early morning shifts, or rotating shifts. Yes
- 2. No

VARLAB: Whether main job involves shift work

## **ZEROWK {IF EMPLOYED: ECONACT2 = 1, 2}**

In your main job, do you have a zero hours contract?

HELP SCREEN: What is a zero hours contract?

A zero-hours contract is where a person is not contracted to work a set number of hours, and is only paid for the number of hours that they actually work.

- 1. Yes
- 2. No

VARLAB: Whether main job has zero hours contract

## **JOBSATIS {IF cohort member's current economic activity is full-time or part-time employed or full-time or part-time self-employed: ECONACT2 = 1, 2, 3, 4}**

All things considered, how satisfied or dissatisfied are you with your present job overall?

#### NURSE: READ OUT

- 1. Very satisfied
- 2. Somewhat satisfied
- 3. Neither satisfied nor dissatisfied
- 4. Dissatisfied
- 5. Very dissatisfied

VARLAB: Satisfaction with current job

## **NUMJOBS {IF cohort member's current economic activity is full-time or part-time employed or full-time or part-time self-employed: ECONACT2 = 1, 2, 3, 4}**

You have told us about your main job. Do you have any other jobs?

- 1. Yes one other job
- 2. Yes more than one other job
- 3. No

VARLAB: Whether has more than one job

#### **HOOJOB {IF has another job: NUMJOBS = 1,2}**

In your other {IF NUMJOB=1: "job"; IF NUMJOB=2: "jobs"} how many hours per week do you usually work not including meal breaks but including any overtime?

0..168

VARLAB: Number of hours worked per week in other jobs

**SOFT CHECK: IF HOOJOB>50: NURSE: You have recorded that the cohort member usually works {HOOJOB} in their other {IF NUMJOB=1: "job"; IF NUMJOB=2: "jobs"}. Are you sure this is correct? Please check.**

**HARD CHECK: IF CHOURS1+HOOJOB>168 OR CJSEHRS+HOOJOB>168: NURSE: You recorded that the cohort member works {CJSEHRS} {CHOURS1} in their main job and {HOOJOB} in their other {IF NUMJOB=1: "job"; IF NUMJOB=2: "jobs"}. That's impossible. Please check and amend.**

**CHOURS7 {IF cohort member's current economic activity is full-time or part-time employed or full-time or part-time self-employed: ECONACT2 = 1, 2, 3, 4}**

#### SHOW CARD D4

In your {IF NUMJOB=1,2: "jobs"; IF NUMJOB=3: "job"}, how often do you work ...at any time at night, after 10pm and up to 4am?

- 1. Every day
- 2. Every week
- 3. At least once a month
- 4. Less often than once a month
- 5. Never

VARLAB: Frequency of working at night between 10pm and 4am

**CHOURS8 {IF cohort member's current economic activity is full-time or part-time employed or full-time or part-time self-employed: ECONACT2 = 1, 2, 3, 4}**

#### SHOW CARD D4 AGAIN

And in your {IF NUMJOB=1,2: "jobs"; IF NUMJOB=3: "job"} how often do you work ... at any time in the early morning after 4am, but before 7am?

1. Every day

- 2. Every week
- 3. At least once a month
- 4. Less often than once a month
- 5. Never

VARLAB: Frequency of working in the early morning between 4 and 7am

## **PECONACT2 {IF HAS PARTNER: CRLIVEPA=1[last iteration]}**

#### SHOWCARD D5

The next few questions are about {PARTNAM}. Which of these best describes what {PARTNAM} is currently doing?

- 1. Employee in paid work
- 2. Self-employed
- 3. Unemployed and seeking work
- 4. In full-time education
- 5. On a government scheme for employment training
- 6. Sick or disabled
- 7. Looking after home/family
- 8. Wholly retired
- 9. Something else.

VARLAB: Partner's current main economic activity

## **PECONACT3 {IF PARTNER WORKING: PECONACT2=1,2}**

And is {PARTNAM} working full-time or part-time?

NURSE: READ OUT

- 1. Full-time (30 or more hours a week)
- 2. Part-time (under 30 hours a week)

VARLAB: Whether partner working full or part-time

## **PECONACT4 {IF sick or disabled: PECONACT2 = 6}**

And is {PARTNAM} temporarily sick or disabled or are they long-term sick or disabled?

- 1. Temporarily sick or disabled (less than six months)
- 2. Long-term sick or disabled (more than six months)

VARLAB: Whether partner temporarily or long-term sick or disabled

## **PECONACT {IF has partner: CRLIVEPA=1}**

#### **COMPUTE**

- 1. Full-time paid employee  ${PECONACT2 = 1$  AND PECONACT3 = 1}
- 2. Part-time paid employee  ${PECONACT2 = 1$  AND PECONACT3 = 2}
- 3. Full-time self-employed  ${PECONACT2 = 2 AND PECONACT3 = 1}$
- 4. Part-time self-employed  ${PECONACT2 = 2 AND PECONACT3 = 2}$
- 5. Unemployed and seeking work  $\{PECONACT2 = 3\}$
- 6. Full-time education  ${PECONACT2 = 4}$
- 7. On a government scheme for employment training  ${PECONACT2 = 5}$
- 8. Temporarily sick/disabled {PECONACT2 =6 AND PECONACT4=1}
- 9. Long term sick/disabled {PECONACT2 =6 AND PECONACT4=2}
- 10. Looking after home or family {PECONACT2 =7}
- 11. Wholly retired {PECONACT2 =8}
- 12. Something else {PECONACT2 =9}
- 13. DK/REF [{PECONACT2=DK/REF, PECONACT3 = DK,REF OR PECONACT4=DK,REF}

VARLAB: Partner economic activity (derived)

# **6. Income**

# **INCCODE**

Do you {IF CRLIVEPA=1: "or" PARTNAM} currently receive a regular payment from any of the following sources?

CODE ALL THAT APPLY.

NURSE: READ OUT AND PAUSE AFTER EACH SOURCE OF INCOME

1 Benefits or tax credits (including child benefit)

2 {IF ECONACT2  $\lt$  > 1,2,3,4 and PECONACT $\lt$  > 1,2,3,4: "Income from paid work"} –

- 3 Income from investments, including interest on savings
- 4 Rent from boarders, lodgers or sub-tenants/rent from other property

5 Pension

6 Any other source of regular income

7 None of these

VARLAB: Other forms of income

I**NCSOURCE - TEXTFILL FOR INCAMT {IF ONLY one source of income at INCCOBEN-INCCOOTH} IF INCCODE=1 "benefits or tax credits (including child benefit)" IF INCCODE=2 "paid work after tax and any other deductions" IF INCCODE=3 "investments (including interest)" IF INCCODE "this rent" IF INCCODE=5=1 "the pension(s)" IF INCCODE=6 "this other source"**

# **PAGE START**

## **EARNTXT – textfill for INCAMT**

IF ECONACT2 = 1,2,3,4 AND PECONACT = 1,2,3,4: "and your earnings from your and {PARNAM}"'s""

IF ECONACT2 =  $1,2,3,4$  AND PECONACT < $> 1,2,3,4$ : "and your earnings from your" IF ECONACT2  $\langle$  > 1,2,3,4 AND PECONACT = 1,2,3,4: "and earnings from {PARNAM}"'s""

## **INCAMT {IF in employment or partner in employment or any other sources of income: ECONACT2=1,2,3,4 OR PECONACT=1,2,3,4 OR INCCODE = 1,2,3,4,5,6}**

What is your {IF CRLIVEPA=1: "and" {PARTNAM}"'s"} total take-home income from {IF ONLY one source of income at INCCODEINCSOURCE}; IF more than one source of income at INCCODE: "all these sources"} {EARNTXT} {(IF ECONACT2=1,2,3,4 AND NUMJOBS = 3 AND PECONACT<>1,2,3,4) OR ECONACT2<>1,2,3,4 AND PECONACT=1,2,3,4): "job"; ((IF ECONACT2=1,2,3,4 AND PECONACT=1,2,3,4) OR NUMJOBS=1,2): "jobs"} after tax and any other deductions? You can give a weekly, monthly or yearly amount or an amount covering another period.

NURSE: IF RESPONDENT DOESN'T KNOW THE PRECISE AMOUNT, PLEASE PROMPT FOR THEIR BEST ESTIMATE.

NURSE: ENTER AMOUNT. Enter amount (to the nearest pound):

£ Range: 0...9,999,997

VARLAB: Total take home income after tax and deductions: amount

# **INCP2 {IF INCAMT = RESPONSE}**

Select the period this covers:

- 6. One week
- 7. Two weeks
- 8. Three weeks
- 9. Four weeks
- 10. Calendar month
- 11. Two Calendar months
- 12. Eight times a year
- 13. Nine times a year
- 14. Ten times a year
- 15. Three months/13 weeks
- 16. Six months/26 weeks
- 17. One Year/12 months/52 weeks
- 18. Less than one week
- 19. One off/lump sum
- 20. Other period (specify)
- **TEXTBOX**

VARLAB: Total take home income after tax and deductions: period

PAGE END

# **INCP3 { IF no period provided: INCP2=DK, REF OR INCAMT = DK,REF}**

Over which period would you most easily be able to tell us about your {IF CRLIVEPA=1: "and" {PARTNAM} "'s"} total take-home income after tax and any other deductions?

- 1. One week
- 2. Two weeks
- 3. Calendar month
- 4. One Year/12 months/52 weeks
- 5. Other period (specify)

**TEXTBOX** 

VARLAB: Period selected to estimate total take home income

## **INCP {INCP2=RESPONSE OR INCP3=RESPONSE}**

## **COMPUTE**

- 16. One week {INCP2=1 OR INCP3=1}
- 17. Two weeks {INCP2=2 OR INCP3=2}
- 18. Three weeks {INCP2=3}
- 19. Four weeks {INCP2=4}
- 20. Calendar month {INCP2=5 OR INCP3=3}
- 21. Two Calendar months {INCP2=6}
- 22. Eight times a year {INCP2=7}
- 23. Nine times a year {INCP2=8}
- 24. Ten times a year {INCP2=9}
- 25. Three months/13 weeks {INCP2=10}
- 26. Six months/26 weeks {INCP2=11}
- 27. One Year/12 months/52 weeks {INCP2=12 OR INCP3=4}
- 28. Less than one week {INCP2=13}
- 29. One off/lump sum {INCP2=14}
- 30. Other period {INCP2=15 OR INCP3=5}

VARLAB: Derived total take home income after tax and deductions: period

## **INCW {COMPUTED IF INCAMT=Response AND INCP = Response}**

DUMMY VARIABLE FOR SCRIPTING ONLY

COMPUTE: IF INCP =  $1:$  INCW = INCAMT IF INCP =  $2$ : INCW = INCAMT/2 IF INCP =  $3$ : INCW = INCAMT/3 IF INCP = 4: INCW = INCAMT/4 IF INCP = 5: INCW = INCAMT/4.33 IF INCP =  $6$ : INCW = INCAMT/8.66 IF INCP =  $7:$  INCW = INCAMT/6.5 IF INCP =  $8:$  INCW = INCAMT/5.77 IF INCP =  $9:$  INCW = INCAMT/5.2 IF INCP =  $10$ : INCW = INCAMT/13 IF INCP =  $11$ : INCW = INCAMT/26 IF INCP = 12: INCW = INCAMT/52 IF INCP =  $13$ : INCW = INCAMT IF INCP =  $14$ : INCW = INCAMT/52

SOFT CHECK: If total weekly net income calculated at less than £20 or more than £3000 per week [INCW<20 OR INCW>3000] "You have recorded that the respondent  $\{IF \, CRLIVEPA=1: \text{ and their partner}\}$  receive  $\pounds \{NNCAMT\}$   $\{INCP = 1 \text{ 'per week'}, \text{ if }$  $INCP = 2$  'every two weeks', if  $INCP = 3$  'every three weeks', if  $INCP = 4$  'every four weeks', if  $INCP = 5$  'per calendar month', if  $INCP = 6$  'every two calendar months', if  $INCP = 7$  'eight times a year', if  $INCP = 8$  'nine times a year', if  $INCP = 9$  'ten times a year', if INCP = 10 'every three months', if INCP = 11 'every six months', if INCP = 12 'per year', if INCP = 13 'on a more than weekly basis', if INCP=14 'as a one-off/lumpsum payment}. Is this correct? If correct press Next, or please amend your answer".

VARLAB: Derived weekly take-home income

## **TIWB {IF AMOUNT NOT PROVIDED AND PERIOD IS ONE WEEK: INCAMT<>RESPONSE AND INCP=1}**

Is your {IF CRLIVEPA=1: "and" {PARTNAM} "'s"} total weekly take-home income after tax and any other deductions more than {amount}, about {amount} or less than {amount}?

- 1. More than {amount}
- 2. About {amount}
- 3. Less than {amount}

BRACKETS (350, 550, 800, 1400)

VARLAB: Weekly take-home income (brackets)

## **TIFB {IF AMOUNT NOT PROVIDED AND PERIOD IS TWO WEEKS: INCAMT<>RESPONSE AND INCP=2}**

Is your {IF CRLIVEPA=1: "and" {PARTNAM} "'s"} total fortnightly take-home income after tax and any other deductions more than {amount}, about {amount} or less than {amount}?

- 1. More than {amount}
- 2. About {amount}
- 3. Less than {amount}

BRACKETS (700, 1100, 1600, 2800)

VARLAB: Fortnightly take-home income (brackets)

## **TIMB {IF AMOUNT NOT PROVIDED AND PERIOD IS FOUR WEEKS OR CALENDAR MONTH: INCAMT<>RESPONSE AND INCP=5}**

Is your {IF CRLIVEPA=1: "and" {PARTNAM} "'s"} total monthly take-home income after tax and any other deductions more than {amount}, about {amount} or less than {amount}?

- 1. More than {amount}
- 2. About {amount}
- 3. Less than {amount}

BRACKETS (1500, 2400, 3500, 6000)

VARLAB: Monthly take-home income (brackets)

## **TIYB {IF AMOUNT NOT PROVIDED AND PERIOD IS ANNUAL: INCAMT<>RESPONSE AND INCP=12}**

Is your {IF CRLIVEPA=1: "and" {PARTNAM} "'s"} total annual take-home income after tax and any other deductions more than {amount}, about {amount} or less than {amount}?

- 1. More than {amount}
- 2. About {amount}
- 3. Less than {amount}

BRACKETS (18000, 29000, 42000, 73000)

VARLAB: Annual / lump sum take-home income (brackets)

## **TIOB {IF AMOUNT NOT PROVIDED AND PERIOD IS OTHER PERIOD OR PERIOD NOT PROVIDED: (INCAMT<>RESPONSE AND (INCP=15)) OR (INCP<>RESPONSE AND INCCODE<>7)}**

Is your {IF CRLIVEPA=1: "and" {PARTNAM} "'s"} total monthly take-home income after tax and any other deductions more than {amount}, about {amount} or less than {amount}?

- 1. More than {amount}
- 2. About {amount}
- 3. Less than {amount}

BRACKETS (1500, 2400, 3500, 6000)

VARLAB: Monthly take-home income (brackets)

# **FINNOW {ASK ALL}**

## SHOWCARD E1

How well would you say you personally are managing financially these days?

- 1. Living comfortably
- 2. Doing all right
- 3. Just about getting by
- 4. Finding it quite difficult
- 5. Finding it very difficult?

VARLAB: How well CM is managing financially

# **IASI {ASK ALL}**

#### SHOWCARD E2

Savings and Investments are an important part of some household's finances. Which of these, if any, do you {IF CRLIVEPA=1: "or" {PARTNAM}} have?

NURSE: PROBE - What others? DO NOT INCLUDE SAVINGS/INVESTMENTS RELATED TO PENSIONS. CODE ALL THAT APPLY.

#### MULTICODE

- 1. Account at a bank, building society or elsewhere
- 2. Premium Bonds or National Savings Accounts or Certificates
- 3. ISA cash or Tessa
- 4. ISA stocks and shares or PEPS
- 5. Stocks and/or Shares (including share options, employee share ownership or share clubs)
- 6. Unit or Investment Trusts/Bonds and Gilts (government or corporate)
- 7. Other savings or investments
- 8. None of these: EXCLUSIVE

VARLAB: Savings and investments

## **SAVTOT {IF has any savings: IASI=1-7}**

How much do you {IF CRLIVEPA=1: "and" {PARTNAM}} have in savings and investments in total?

NURSE: IF RESPONDENT DOESN'T KNOW THE PRECISE AMOUNT, PLEASE PROMPT FOR THEIR BEST ESTIMATE.

NURSE: ENTER FIGURE TO THE NEAREST POUND

NURSE: CODE 'No savings' IF NEGATIVE.

NURSE: TREAT NEGATIVE AMOUNTS AS '0' WHEN TOTALLING AMOUNTS HELD IN DIFFERENT ACCOUNTS, INVESTMENTS AND ASSETS. E.G. IF RESPONDENT HAS A £1000 OVERDRAFT DO NOT SUBTRACT IT FROM AMOUNT OF SAVINGS.

£ Range: 1..99,999,997

Ctrl+1 (-7) No savings

VARLAB: Total amount of savings and investments

# **SOFT CHECK {IF more than £100,000 of savings: SAVTOT>=£100,000}**

NURSE: Are you sure? £{SAVTOT} seems high - please check.

#### **SAVTOA {IF has savings but amount not provided: SAVTOT=DK,REF}**

Do you {IF CRLIVEPA=1: "and" {PARTNAM}} have more than {amount}, about {amount} or less than {amount} in savings and investments?

- 1. More than {amount}
- 2. About {amount}
- 3. Less than {amount}

BRACKETS (2000, 7000, 25,000, 100,000)

VARLAB: Savings and investments (brackets)

#### **DEBTTY {ASK ALL}**

## SHOWCARD E3

I would now like to ask you about any financial commitments you {IF CRLIVEPA=1: "or" {PARTNAM}} may have apart from mortgages. For which, if any, of the items listed on this card do you {IF CRLIVEPA=1: "or" {PARTNAM}} currently owe any money? Please do not include credit cards and other bills which are fully paid off in the current month.

#### CODE ALL THAT APPLY

MULTICODE

- 1. Credit card
- 2. Store card
- 3. Hire purchase agreement(s)
- 4. Personal loan(s) (from bank, building society or other financial institution)
- 5. Catalogue or mail order purchase agreement(s)
- 6. DWP Social Fund loan
- 7. Any other loan(s) from a private individual
- 8. Student loan
- 9. Other debt not listed here
- 10. No debts: EXCLUSIVE

VARLAB: Which debts have

## **DEBTAM {IF has debts: DEBTTY = 1-9}**

About how much do you {IF CRLIVEPA=1: "or"} PARTNAM}} owe on {IF one type of debt at DEBTTY: "this commitment"; IF more than one type of debt at DEBTTY: "these commitments"}?

NURSE: IF RESPONDENT DOESN'T KNOW THE PRECISE AMOUNT, PLEASE PROMPT FOR THEIR BEST ESTIMATE.

## ENTER AMOUNT TO NEAREST POUND

£ Range: 1...9,99,997

VARLAB: Total amount of debts

# **SOFT CHECK {IF more than £50,000 of debt: DEBTAM>=£50,000}**

NURSE: Are you sure? £{DEBTAM} seems high - please check.

# **DEBTOA {IF has debts but no amount provided: DEBTAM=DK,REF}**

Do you {IF CRLIVEPA=1: "or" {PARTNAM}} owe more than {amount}, about {amount} or less than {amount} on {IF one type of debt at DEBTTY: "this commitment"; IF more than one type of debt at DEBTTY: "these commitments"}?

- 1. More than {amount}
- 2. About {amount}
- 3. Less than {amount}

BRACKETS (1000, 4000, 10,000, 30,000)

VARLAB: Total amount of debts (brackets)

# **7. Education**

# **ANYQUAL {ASK ALL}**

The next few questions are about any education or training you may have done since  $\{IF FF_SWEEP2: \{FF_NITMONTH\} \{FF_NITYEAR\}$ ; IF  $FF_SWEEP2 = 2$  "1st January 2008"}.

Since {IF FF\_SWEEP2: {FF\_INTMONTH} {FF\_INTYEAR}; IF FF\_SWEEP2 = 2 "1st January 2008"}, have you obtained any recognised academic, vocational, clerical, business or commercial qualifications? This includes any qualifications gained overseas.

- 1. Yes
- 2. No

VARLAB: Whether obtained any recognised qualifications since last interview/Jan 2008

#### **WHATQUAL {IF cohort member has gained qualifications: ANYQUAL=1}**

#### SHOWCARD F1

Since {IF FF\_SWEEP2: {FF\_INTMONTH} {FF\_INTYEAR}; IF FF\_SWEEP2 = 2 "1st January 2008"}, what qualifications have you obtained?

NURSE: ENTER ALL QUALIFICATIONS GAINED. PROBE - 'What else?'

#### MULTICODE

- 1. GCSE
- 2. A/S Level (not complete A Level)
- 3. A Level (or GCE S Level)
- 4. Scottish Standard Grades, Highers or other Scottish school-level qualifications
- 5. Diploma of Higher Education
- 6. Degree (e.g. BA, BSc)

7. Other degree level qualification such as graduate membership of professional institutes

- 8. Higher degree (e.g. PhD, MSc)
- 9. Nursing or other para-medical qualification
- 10. PGCE Post-graduate Certificate of Education
- 11. Other teaching qualification
- 12. BTEC, BEC, TEC, SCOTBEC, SCOTEC, or SCOTVEC qualification
- 13. City and Guilds qualification
- 14. RSA qualification
- 15. Pitmans qualifications
- 16. NVQ National Vocational Qualification
- 17. GNVQ General National Vocational Qualification
- 18. ONC/OND not covered elsewhere
- 19. HNC/HND not covered elsewhere
- 20. Recognised trade apprenticeship
- 21. Vocational Driving licence e.g. HGV
- 22. Any other qualification

VARLAB: Qualifications obtained

## **NUMGCSE1 {IF cohort member has gained any GCSEs: WHATQUAL = 1}**

Since  $\{IF$  FF\_SWEEP2:  $\{FF$  INTMONTH}  $\{FF$  INTYEAR}; IF FF\_SWEEP2 = 2 "1st January 2008"}, how many, if any, GCSEs at Grades A\* to C have you obtained?

NURSE: IF 'None' ENTER '0'.

Range: 0..15

VARLAB: Since last interview/Jan 2008, number of GCSEs at Grades A to C obtained

## **ASK EDQWHEN1 TO QFEES1 FOR EVERY GCSE GAINED AT A-C GRADE [NUMGCSE1 > 0]**

## **LOOP START**

#### **EDQWHEN1 {IF cohort member has gained any GCSEs GRADE A-C: NUMGCSE1>0}**

In what year since {IF FF\_SWEEP2: {FF\_INTMONTH} {FF\_INTYEAR}; IF FF\_SWEEP2 = 2 "1st January 2008"} did you get your {IF LOOP=1: "first"; IF LOOP>1 "next"} GCSE at Grade A\* to C?

NURSE ADD IF NECESSARY: If you can't remember the exact year, please provide an estimate

Range: 2008..2018

VARLAB: Year obtained qualification – GCSE grade A-C

HARD CHECK {IF year qualification obtained is earlier than last interview or in the future: EDQWHEN1<FFINTYR OR EDQWHEN1>INTYEAR}

NURSE: You should be collecting qualifications gained between {FF\_INTMONTH} {FF\_INTYEAR} and {MONTH OF CURRENT INTERVIEW} {INTYEAR}. Please amend.

## **EDFTPTIM1 {IF cohort member has gained any GCSEs GRADE A-C: NUMGCSE1>0}**

Did you study for this qualification full-time or part-time?

- 1. Full-time
- 2. Part-time

VARLAB: Whether studied full or part-time – GCSE grade A-C

## **QFEES1 {IF cohort member has gained any GCSEs GRADE A-C: NUMGCSE1>0}**

Who paid the fees for this course?

- 1. Employer
- 2. Respondent, family member or relative
- 3. Someone else
- 4. There were no fees

VARLAB: Who paid fees for course – GCSE grade A-C

## **LOOP END**

**NUMGCSE2 {IF cohort member has gained any GCSEs: WHATQUAL = 1}**

Since  $\{IF$  FF\_SWEEP2:  $\{FF$  INTMONTH}  $\{FF$  INTYEAR}; IF FF\_SWEEP2 = 2 "1st January 2008"}, how many, if any, GCSEs at Grades D or E have you obtained?

NURSE: IF 'None' ENTER '0'.

Range: 0...16

VARLAB: Since last interview/Jan 2008, number of GCSEs at Grades D or E obtained

SOFT CHECK {IF cohort member reports achieving no GCSEs grade A-C and no GCSEs grade D-E: NUMGCSE1=0 AND NUMGCSE2=0}

NURSE: You have recorded that the cohort member achieved no GCSEs grade A-C and no GCSEs grade D-E (but earlier you recorded that they achieved some GCSEs). Please check.

#### **ASK EDQWHEN2 TO QFEES2 FOR EVERY GCSE GAINED AT D-E GRADE [NUMGCSE2 > 0]**

## **LOOP START**

**EDQWHEN2 {IF cohort member has gained any GCSEs GRADE D-E: NUMGCSE2>0}**

In what year since {IF FF\_SWEEP2: {FF\_INTMONTH} {FF\_INTYEAR}; IF FF\_SWEEP2 = 2 "1st January 2008"} did you get your  $\{IF$  LOOP=1: "first"; IF LOOP>1 "next"} GCSE at Grade D or E?

NURSE ADD IF NECESSARY: If you can't remember the exact year, please provide an estimate

Range: 2008..2018

VARLAB: Year obtained qualification – GCSE grade D or E

HARD CHECK {IF year qualification obtained is earlier than last interview or in the future: EDQWHEN2<FFINTYR OR EDQWHEN2>INTYEAR}

NURSE: You should be collecting qualifications gained between {FF\_INTMONTH} {FF\_INTYEAR} and {INTMONTH} {INTYEAR}. Please amend.

## **EDFTPTIM2 {IF cohort member has gained any GCSEs GRADE D-E: NUMGCSE2>0}**

Did you study for this qualification full-time or part-time?

1. Full-time

2. Part-time

VARLAB: Whether studied full or part-time - GCSE grade D or E

## **QFEES2 {IF cohort member has gained any GCSEs GRADE D-E: NUMGCSE2>0}**

- 1. Employer
- 2. Respondent, family member or relative
- 3. Someone else
- 4. There were no fees

VARLAB: Who paid fees for course – GCSE grade D or E

#### **LOOP END**

#### **NUMAS1 {IF cohort member has gained AS Levels: WHATQUAL = 2}**

Since {IF FF\_SWEEP2: {FF\_INTMONTH} {FF\_INTYEAR}; IF FF\_SWEEP2 = 2 "1st January 2008"}, how many, if any, AS Levels have you obtained at Grades A\* to C?

NURSE: IF 'None' ENTER '0'.

Range: 0..15

VARLAB: Since last interview/Jan 2008, number of AS Levels at Grades A to C obtained

#### **ASK EDQWHEN3 TO QFEES3 FOR EVERY AS LEVEL GAINED AT A-C GRADE [NUMAS1 > 0]**

#### **LOOP START**

#### **EDQWHEN3 {IF cohort member has gained AS Levels at Grades A\* to C: NUMAS1>0}**

In what year since {IF FF\_SWEEP2: {FF\_INTMONTH} {FF\_INTYEAR}; IF FF\_SWEEP2 = 2 "1st January 2008"}, did you get your {IF LOOP=1: "first"; IF LOOP>1 "next"} AS Level at Grade A\* to C?

NURSE ADD IF NECESSARY: If you can't remember the exact year, please provide an estimate

Range: 2008...2018

VARLAB: Year obtained qualification – AS level grade A-C

HARD CHECK {IF year qualification obtained is earlier than last interview or in the future: EDQWHEN3<FFINTYR OR EDQWHEN3>INTYEAR}

NURSE: You should be collecting qualifications gained between {FF\_INTMONTH} {FF\_INTYEAR} and {INTMONTH} {INTYEAR}. Please amend.

#### **EDFTPTIM3 {IF cohort member has gained AS Levels at Grades A\* to C: NUMAS1>0}**

Did you study for this qualification full-time or part-time?

1. Full-time

2. Part-time

VARLAB: Whether studied full or part-time – AS level grade A-C

## **QFEES3 {IF cohort member has gained AS Levels at Grades A\* to C: NUMAS1>0}**

Who paid the fees for this course?

- 1. Employer
- 2. Respondent, family member or relative
- 3. Someone else
- 4. There were no fees

VARLAB: Who paid fees for course – AS level grade A-C

## **LOOP END**

## **NUMAS2 {IF cohort member has gained any AS Levels: WHATQUAL = 2}**

Since  $\{IF$  FF\_SWEEP2:  $\{FF$  INTMONTH}  $\{FF$  INTYEAR}; IF FF\_SWEEP2 = 2 "1st January 2008"}, how many, if any, AS Levels have you obtained at Grades D or E?

NURSE: IF 'None' ENTER '0'.

Range: 0...15

VARLAB: Since last interview/Jan 2008, number of AS Levels at Grades D or E obtained

SOFT CHECK {IF cohort member reports achieving no AS Levels grade A-C and no AS Levels grade D-E: NUMAS1=0 AND NUMAS2=0}

NURSE: You have recorded that the cohort member achieved no AS Levels grade A-C and no AS Levels grade D-E (but earlier you recorded that they achieved some AS levels). Please check.

## **ASK EDQWHEN4 TO QFEES4 FOR EVERY AS LEVEL GAINED AT D-E GRADE [NUMAS2 > 0]**

#### **LOOP START**

## **EDQWHEN4 {IF cohort member has gained any AS Levels at Grades D or E: NUMAS2>0}**

In what year since {IF FF\_SWEEP2: {FF\_INTMONTH} {FF\_INTYEAR}; IF FF\_SWEEP2 = 2 "1st January 2008"} did you get your {IF LOOP=1: "first"; IF LOOP>1 "next"} AS Level at Grade D or E?

NURSE ADD IF NECESSARY: If you can't remember the exact year, please provide an estimate

Range: 2008..2018

VARLAB: Year obtained qualification – AS level grade D or E

HARD CHECK {IF year qualification obtained is earlier than last interview or in the future: EDQWHEN4<FFINTYR OR EDQWHEN4>INTYEAR}

NURSE: You should be collecting qualifications gained between {FF\_INTMONTH} {FF\_INTYEAR} and {INTMONTH} {INTYEAR}. Please amend.

#### **EDFTPTIM4 {IF cohort member has gained any AS Levels at Grades D or E: NUMAS2>0}**

Did you study for this qualification full-time or part-time?

1. Full-time

2. Part-time

VARLAB: Whether studied full or part-time - AS level grade D or E

#### **QFEES4 {IF cohort member has gained any AS Levels at Grades D or E: NUMAS2>0}**

Who paid the fees for this course?

- 1. Employer
- 2. Respondent, family member or relative
- 3. Someone else
- 4. There were no fees

VARLAB: Who paid fees for course – AS level grade D or E

#### **LOOP END**

#### **NUMGCEA1 {IF cohort member has gained any GCE A Levels: WHATQUAL = 3}**

Since {IF FF\_SWEEP2: {FF\_INTMONTH} {FF\_INTYEAR}; IF FF\_SWEEP2 = 2 "1st January 2008"}, how many, if any, GCE A Levels at Grades A\* to C have you obtained?

NURSE: IF 'None' ENTER '0'. Range: 0..15

VARLAB: Since last interview/Jan 2008, number of A Levels at Grades A to C obtained

#### **ASK EDQWHEN5 TO QFEES5 FOR EVERY GCE A-LEVEL GAINED AT A-C GRADE [NUMGCEA1 > 0]**

#### **LOOP START**

#### **EDQWHEN5 {IF cohort member has gained any GCE A Levels A-C: NUMGCEA1>0}**

In what year since {IF FF\_SWEEP2: {FF\_INTMONTH} {FF\_INTYEAR}; IF FF\_SWEEP2 = 2 "1st January 2008"} did you get your {IF LOOP=1: "first"; IF LOOP>1 "next"} A Level at Grade A\* to C?

NURSE ADD IF NECESSARY: If you can't remember the exact year, please provide an estimate

Range: 2008...2018

VARLAB: Year obtained qualification – A level grade A-C

HARD CHECK {IF year qualification obtained is earlier than last interview or in the future: EDQWHEN5<FFINTYR OR EDQWHEN5>INTYEAR}

NURSE: You should be collecting qualifications gained between {FF\_INTMONTH} {FF\_INTYEAR} and {INTMONTH} {INTYEAR}. Please amend.

## **EDFTPTIM5 {IF cohort member has gained any GCE A Levels A-C: NUMGCEA1>0}**

Did you study for this qualification full-time or part-time?

1. Full-time

2. Part-time

VARLAB: Whether studied full or part-time – A level grade A-C

## **QFEES5 {IF cohort member has gained any GCE A Levels A-C: NUMGCEA1>0}**

Who paid the fees for this course?

- 1. Employer
- 2. Respondent, family member or relative
- 3. Someone else
- 4. There were no fees

VARLAB: Who paid fees for course – A level grade A-C

## **LOOP END**

#### **NUMGCEA2 {IF cohort member has gained any GCE A Levels: WHATQUAL = 3}**

Since  $\{IF FF$  SWEEP2:  $\{FF$  INTMONTH}  $\{FF$  INTYEAR}; IF FF SWEEP2 = 2 "1st January 2008"}, how many, if any, GCE A Levels at Grades D or E have you obtained? NURSE: IF 'None' ENTER '0'.

Range: 0...15

VARLAB: Since last interview/Jan 2008, number of A Levels at Grades D or E obtained

SOFT CHECK {IF cohort member reports achieving no A Levels grade A-C and no A Levels grade D-E: NUMAS1=0 AND NUMAS2=0}

NURSE: You have recorded that the cohort member achieved no A Levels grade A-C and no A Levels grade D-E (but earlier you recorded that they achieved some A levels). Please check.

#### **ASK EDQWHEN6 TO QFEES6 FOR EVERY GCE A-LEVEL GAINED AT D-E GRADE [NUMGCEA2 > 0]**

## **LOOP START**

**EDQWHEN6 {IF cohort member has gained any GCE A Levels at Grades D or E: NUMGCEA2>0}**

In what year since {IF FF\_SWEEP2: {FF\_INTMONTH} {FF\_INTYEAR}; IF FF SWEEP2 = 2 "1st January 2008"} did you get your  $\{IF$  LOOP=1: "first"; IF LOOP>1 "next"} A Level at Grade D or E?

NURSE ADD IF NECESSARY: If you can't remember the exact year, please provide an estimate

Range: 2008..2018

VARLAB: Year obtained qualification – A level grade D or E

HARD CHECK {IF year qualification obtained is earlier than last interview or in the future: EDQWHEN6<FFINTYR OR EDQWHEN6> INTYEAR}

NURSE: You should be collecting qualifications gained between {FF\_INTMONTH} {FF\_INTYEAR} and {INTMONTH} {INTYEAR}. Please amend.

#### **EDFTPTIM6 {IF cohort member has gained any GCE A Levels at Grades D or E: NUMGCEA2>0}**

Did you study for this qualification full-time or part-time?

- 1. Full-time
- 2. Part-time

VARLAB: Whether studied full or part-time – A level grade D or E

## **QFEES6 {IF cohort member has gained any GCE A Levels at Grades D or E: NUMGCEA2>0}**

Who paid the fees for this course?

- 1. Employer
- 2. Respondent, family member or relative
- 3. Someone else
- 4. There were no fees

VARLAB: Who paid fees for course – A level grade D or E

## **LOOP END**

#### **SCOTQUAL {IF cohort member has gained Scottish school qualifications: WHATQUAL=4}**

Which levels of Scottish school qualifications have you obtained?

CODE ALL THAT APPLY

INURSE: READ OUT AND PAUSE AFTER EACH OPTION.

## MULTICODE

- 1. Access 3
- 2. Standard Grades
- 3. Intermediate 1
- 4. Intermediate 2
- 5. Highers
- 6. Advanced Highers
- 7. Certificate of Sixth Year Studies
- 8. Other Scottish school qualifications

VARLAB: Level of Scottish school qualifications obtained

#### **NUMACC {IF cohort member has gained Access 3 qualifications: SCOTQUAL = 1}**

How many Access 3 qualifications have you obtained since {IF FF\_SWEEP2: {FF\_INTMONTH} {FF\_INTYEAR}; IF FF\_SWEEP2 = 2 "1st January 2008"}?

Range: 1..10

VARLAB: Since last interview/Jan 2008, number of Access 3 qualifications obtained

#### **ASK EDQWHEN7 TO QFEES7 FOR EVERY ACCESS 3 QUALIFICATION GAINED [NUMACC > 0] LOOP START**

## **EDQWHEN7 {IF cohort member has gained Access 3 qualifications: SCOTQUAL = 1}**

In what year since {IF FF\_SWEEP2: {FF\_INTMONTH} {FF\_INTYEAR}; IF FF\_SWEEP2 = 2 "1st January 2008"} did you get your {IF LOOP=1: "first"; IF LOOP>1 "next"} Access 3 qualification?

NURSE ADD IF NECESSARY: If you can't remember the exact year, please provide an estimate

Range: 2008..2018

VARLAB: Year obtained qualification – Access 3 qualification

HARD CHECK {IF year qualification obtained is earlier than last interview or in the future: EDQWHEN7<FFINTYR OR EDQWHEN7> INTYEAR}

NURSE: You should be collecting qualifications gained between {FF\_INTMONTH} {FF\_INTYEAR} and {INTMONTH} {INTYEAR}. Please amend.

# **EDFTPTIM7 {IF cohort member has gained Access 3 qualifications: SCOTQUAL = 1}**

Did you study for this qualification full-time or part-time?

- 1. Full-time
- 2. Part-time

VARLAB: Whether studied full or part-time – Access 3 qualification

## **QFEES7 {IF cohort member has gained Access 3 qualifications: SCOTQUAL = 1}**

- 1. Employer
- 2. Respondent, family member or relative
- 3. Someone else
- 4. There were no fees

VARLAB: Who paid fees for course – Access 3 qualification

#### **LOOP END**

#### **NUMSTAN {IF cohort member has gained Standard Grade qualifications: SCOTQUAL = 2}**

How many Standard Grade qualifications have you obtained since {IF FF\_SWEEP2:  ${FF$  INTMONTH}  ${FF}$  INTYEAR}; IF FF SWEEP2 = 2 "1st January 2008"}?

Range: 1..10

VARLAB: Since last interview/Jan 2008, number of Standard Grades obtained

# **ASK EDQWHEN8 TO QFEES8 FOR EVERY STANDARD GRADE QUALIFICATION GAINED [NUMSTAN > 0]**

#### **LOOP START**

#### **EDQWHEN8 {IF cohort member has gained Standard Grade qualifications: SCOTQUAL = 2}**

In what year since {IF FF\_SWEEP2: {FF\_INTMONTH} {FF\_INTYEAR}; IF FF SWEEP2 = 2 "1st January 2008"} did you get your  $\{IF$  LOOP=1: "first"; IF LOOP>1 "next"} Standard Grade qualification?

NURSE ADD IF NECESSARY: If you can't remember the exact year, please provide an estimate

Range: 2008..2018

VARLAB: Year obtained qualification – Standard grade qualification

HARD CHECK {IF year qualification obtained is earlier than last interview or in the future: EDQWHEN8<FFINTYR OR EDQWHEN8> INTYEAR}

NURSE: You should be collecting qualifications gained between {FF\_INTMONTH} {FF\_INTYEAR} and {INTMONTH} {INTYEAR}. Please amend.

## **EDFTPTIM8 {IF cohort member has gained Standard Grade qualifications: SCOTQUAL = 2}**

Did you study for this qualification full-time or part-time?

- 1. Full-time
- 2. Part-time

VARLAB: Whether studied full or part-time – Standard grade qualification

## **QFEES8 {IF cohort member has gained Standard Grade qualifications: SCOTQUAL = 2}**

- 1. Employer
- 2. Respondent, family member or relative
- 3. Someone else
- 4. There were no fees

VARLAB: Who paid fees for course – Standard grade qualification

## **LOOP END**

## **NUMINT1 {If cohort member has gained Intermediate 1 qualifications (SCOTQUAL = 3)**

How many Intermediate 1 qualifications have you obtained since {IF FF\_SWEEP2: {FF\_INTMONTH} {FF\_INTYEAR}; IF FF\_SWEEP2 = 2 "1st January 2008"}?

Range: 1..10

VARLAB: Since last interview/Jan 2008, number of Intermediate 1 qualifications obtained

**ASK EDQWHEN9 TO QFEES9 FOR EVERY INTERMEDIATE 1 QUALIFICATION GAINED [NUMINT1 > 0]**

## **LOOP START**

## **EDQWHEN9 {If cohort member has gained Intermediate 1 qualifications: SCOTQUAL = 3}**

In what year since {IF FF\_SWEEP2: {FF\_INTMONTH} {FF\_INTYEAR}; IF FF SWEEP2 = 2 "1st January 2008"} did you get your  $\{IF$  LOOP=1: "first"; IF LOOP>1 "next"} Intermediate 1 qualification?

NURSE ADD IF NECESSARY: If you can't remember the exact year, please provide an estimate

Range: 2008..2018

VARLAB: Year obtained qualification – Intermediate 1 qualification

HARD CHECK {IF year qualification obtained is earlier than last interview or in the future: EDQWHEN9<FFINTYR OR EDQWHEN9> INTYEAR}

NURSE: You should be collecting qualifications gained between {FF\_INTMONTH} {FF\_INTYEAR} and {INTMONTH} {INTYEAR}. Please amend.

#### **EDFTPTIM9 {If cohort member has gained Intermediate 1 qualifications: SCOTQUAL = 3}**

Did you study for this qualification full-time or part-time?

- 1. Full-time
- 2. Part-time

VARLAB: Whether studied full or part-time – Intermediate 1 qualification

#### **QFEES9 {If cohort member has gained Intermediate 1 qualifications: SCOTQUAL = 3}**

- 1. Employer
- 2. Respondent, family member or relative
- 3. Someone else
- 4. There were no fees

VARLAB: Who paid fees for course – Intermediate 1 qualification

#### **LOOP END**

#### **NUMINT2 {IF cohort member has gained Intermediate 2 qualifications: SCOTQUAL = 4}**

How many Intermediate 2 qualifications have you obtained since {IF FF\_SWEEP2: {FF\_INTMONTH} {FF\_INTYEAR}; IF FF\_SWEEP2 = 2 "1st January 2008"}?

Range: 1..10

VARLAB: Since last interview/Jan 2008, number of Intermediate 2 qualifications obtained

#### **ASK EDQWHEN10 TO QFEES10 FOR EVERY INTERMEDIATE 2 QUALIFICATION GAINED [NUMINT2 > 0]**

#### **LOOP START**

#### **EDQWHEN10 {IF cohort member has gained Intermediate 2 qualifications: SCOTQUAL = 4}**

In what year since {IF FF\_SWEEP2: {FF\_INTMONTH} {FF\_INTYEAR}; IF FF SWEEP2 = 2 "1st January 2008"} did you get your  $\{IF$  LOOP=1: "first"; IF LOOP>1 "next"} Intermediate 2 qualification?

NURSE ADD IF NECESSARY: If you can't remember the exact year, please provide an estimate

Range: 2008..2018

VARLAB: Year obtained qualification – Intermediate 2 qualification

HARD CHECK {IF year qualification obtained is earlier than last interview or in the future: EDQWHEN10<FFINTYR OR EDQWHEN10> INTYEAR}

NURSE: You should be collecting qualifications gained between {FF\_INTMONTH} {FF\_INTYEAR} and {INTMONTH} {INTYEAR}. Please amend.

#### **EDFTPTIM10 {IF cohort member has gained Intermediate 2 qualifications: SCOTQUAL = 4}**

Did you study for this qualification full-time or part-time?

- 1. Full-time
- 2. Part-time

VARLAB: Whether studied full or part-time – Intermediate 2 qualification

## **QFEES10 {IF cohort member has gained Intermediate 2 qualifications: SCOTQUAL = 4}**

Who paid the fees for this course?

- 1. Employer
- 2. Respondent, family member or relative
- 3. Someone else
- 4. There were no fees

VARLAB: Who paid fees for course – Intermediate 2 qualification

#### **LOOP END**

#### **NUMHIGH {IF cohort member has gained Highers: SCOTQUAL = 5}**

How many Highers qualifications have you obtained since {IF FF\_SWEEP2:  ${FF$ \_INTMONTH}  ${FF$ \_INTYEAR}; IF  ${FF}$ \_SWEEP2 = 2 "1st January 2008"}?

Range: 1...10

VARLAB: Since last interview/Jan 2008, number of Highers obtained

#### **ASK EDQWHEN11 TO QFEES11 FOR EVERY HIGHER QUALIFICATION GAINED [NUMHIGH > 0]**

#### **LOOP START**

#### **EDQWHEN11 {IF cohort member has gained Highers: SCOTQUAL = 5}**

In what year since {IF FF\_SWEEP2: {FF\_INTMONTH} {FF\_INTYEAR}; IF FF\_SWEEP2 = 2 "1st January 2008"} did you get your {IF LOOP=1: "first"; IF LOOP>1 "next"} Higher qualification?

NURSE ADD IF NECESSARY: If you can't remember the exact year, please provide an estimate

Range: 2008..2018

VARLAB: Year obtained qualification – Highers

HARD CHECK {IF year qualification obtained is earlier than last interview or in the future: EDQWHEN11<FFINTYR OR EDQWHEN11> INTYEAR}

NURSE: You should be collecting qualifications gained between {FF\_INTMONTH} {FF\_INTYEAR} and {INTMONTH} {INTYEAR}. Please amend.

#### **EDFTPTIM111 {IF cohort member has gained Highers: SCOTQUAL = 5}**

Did you study for this qualification full-time or part-time?

- 1. Full-time
- 2. Part-time

VARLAB: Whether studied full or part-time - Highers

#### **QFEES11 {IF cohort member has gained Highers: SCOTQUAL = 5}**

Who paid the fees for this course?

- 1. Employer
- 2. Respondent, family member or relative
- 3. Someone else
- 4. There were no fees

VARLAB: Who paid fees for course - Highers

## **LOOP END**

## **NUMADHI {IF cohort member has gained Advanced Highers: SCOTQUAL = 6}**

How many Advanced Highers qualifications have you obtained since {IF FF\_SWEEP2:  ${FF}$  INTMONTH}  ${FF}$  INTYEAR}; IF FF\_SWEEP2 = 2 "1st January 2008"}?

Range: 1..10

VARLAB: Since last interview/Jan 2008, number of Advanced Highers obtained

#### **ASK EDQWHEN12 TO QFEES12 FOR EVERY ADVANCED HIGHER QUALIFICATION GAINED [NUMADHI > 0]**

#### **LOOP START**

#### **EDQWHEN12 {IF cohort member has gained Advanced Highers: SCOTQUAL = 6}**

In what year since{IF FF\_SWEEP2: {FF\_INTMONTH} {FF\_INTYEAR}; IF FF\_SWEEP2  $= 2$  "1st January 2008"} did you get your  $\{IF$  LOOP=1: "first"; IF LOOP>1 "next"} Advanced Higher qualification?

NURSE ADD IF NECESSARY: If you can't remember the exact year, please provide an estimate

Range: 2008..2018

VARLAB: Year obtained qualification – Advanced Highers

HARD CHECK {IF year qualification obtained is earlier than last interview or in the future: EDQWHEN12<FFINTYR OR EDQWHEN12> INTYEAR}

NURSE: You should be collecting qualifications gained between {FF\_INTMONTH} {FF\_INTYEAR} and {INTMONTH} {INTYEAR}. Please amend.

## **EDFTPTIM12 {IF cohort member has gained Advanced Highers: SCOTQUAL = 6}**

Did you study for this qualification full-time or part-time?

- 1. Full-time
- 2. Part-time

VARLAB: Whether studied full or part-time – Advanced Highers

## **QFEES12 {IF cohort member has gained Advanced Highers: SCOTQUAL = 6}**

Who paid the fees for this course?

- 1. Employer
- 2. Respondent, family member or relative
- 3. Someone else
- 4. There were no fees

VARLAB: Who paid fees for course – Advanced Highers

## **LOOP END**

#### **NUMCSYS {IF cohort member has gained Certificate of Sixth Year Studies qualifications: SCOTQUAL = 7}**

How many Certificate of Sixth Year Studies qualifications have you obtained since {IF FF\_SWEEP2:  ${F}$ FF\_INTMONTH}  ${F}$ F\_INTYEAR}; IF FF\_SWEEP2 = 2 "1st January 2008"}?

Range: 1..10

VARLAB: Since last interview/Jan 2008, number of Certificate of Sixth Year Studies qualifications obtained

#### **ASK EDQWHEN13 TO QFEES13 FOR EVERY CERTIFICATE OF SIXTH YEAR STUDIES QUALIFICATION GAINED [NUMCSYS > 0]**

## **LOOP START**

#### **EDQWHEN13 {IF cohort member has gained Certificate of Sixth Year Studies qualifications: SCOTQUAL = 7}**

In what year since {IF FF\_SWEEP2: {FF\_INTMONTH} {FF\_INTYEAR}; IF FF SWEEP2 =  $2$  "1st January 2008"} did you get your  $\{IF$  LOOP=1: "first"; IF LOOP>1 "next"} Certificate of Sixth Year Studies qualification?

NURSE ADD IF NECESSARY: If you can't remember the exact year, please provide an estimate

Range: 2008..2018

VARLAB: Year obtained qualification - Certificate of Sixth Year Studies qualification

HARD CHECK {IF year qualification obtained is earlier than last interview or in the future: EDQWHEN13<FFINTYR OR EDQWHEN13> INTYEAR}

NURSE: You should be collecting qualifications gained between {FF\_INTMONTH} {FF\_INTYEAR} and {INTMONTH} {INTYEAR}. Please amend.

#### **EDFTPTIM13 {IF cohort member has gained Certificate of Sixth Year Studies qualifications: SCOTQUAL = 7}**

Did you study for this qualification full-time or part-time?

- 1. Full-time
- 2. Part-time

VARLAB: Whether studied full or part-time – Certificate of Sixth Year Studies qualification

## **QFEES13 {IF cohort member has gained Certificate of Sixth Year Studies qualifications: SCOTQUAL = 7}**

Who paid the fees for this course?

- 1. Employer
- 2. Respondent, family member or relative
- 3. Someone else
- 4. There were no fees

VARLAB: Who paid fees for course – Certificate of Sixth Year Studies qualification

#### **LOOP END**

#### **EDQWHEN14 {IF cohort member has gained Diploma of Higher Education: WHATQUAL = 5}**

In what year since {IF FF\_SWEEP2: {FF\_INTMONTH} {FF\_INTYEAR}; IF FF SWEEP2 = 2 "1st January 2008"} did you get your Diploma of Higher Education?

NURSE ADD IF NECESSARY: If you can't remember the exact year, please provide an estimate

Range: 2008..2018

VARLAB: Year obtained qualification – Diploma of Higher Education

HARD CHECK {IF year qualification obtained is earlier than last interview or in the future: EDQWHEN14<FFINTYR OR EDQWHEN14> INTYEAR}

NURSE: You should be collecting qualifications gained between {FF\_INTMONTH} {FF\_INTYEAR} and {INTMONTH} {INTYEAR}. Please amend.

#### **EDFTPTIM14 {IF cohort member has gained Diploma of Higher Education: WHATQUAL = 5}**

Did you study for this qualification full-time or part-time?

- 1. Full-time
- 2. Part-time

VARLAB: Whether studied full or part-time – Diploma of Higher Education

#### **QFEES14 {IF cohort member has gained Diploma of Higher Education: WHATQUAL = 5}**

Who paid the fees for this course?

- 1. Employer
- 2. Respondent, family member or relative
- 3. Someone else
- 4. There were no fees

VARLAB: Who paid fees for course – Diploma of Higher Education

# **NUMDEG {IF cohort member has gained a degree: WHATQUAL = 6}**

Since  $\{IF$  FF\_SWEEP2:  $\{FF$  INTMONTH}  $\{FF$  INTYEAR}; IF FF\_SWEEP2 = 2 "1st January 2008"}, how many degrees have you obtained (IF WHATQUAL=08: not including any masters or higher degrees)?

Range: 1..15

VARLAB: Since last interview/Jan 2008, number of Degrees obtained

# **ASK EDDEG TO QFEES15 FOR EVERY DEGREE QUALIFICATION GAINED [NUMDEG > 0]**

## **LOOP START**

#### **EDDEG {IF cohort member has gained a degree: WHATQUAL = 6}**

What grade did you get for your {IF LOOP=1: "first"; IF LOOP>1 "next"} degree?

NURSE: READ OUT

- 1. First
- 2. Upper second [2:1]
- 3. Lower second [2:2]
- 4. Third
- 5. Pass

VARLAB: Grade received for degree

## **EDQWHEN15 {IF cohort member has gained a degree: WHATQUAL = 6}**

In what year since {IF FF\_SWEEP2: {FF\_INTMONTH} {FF\_INTYEAR}; IF FF\_SWEEP2 = 2 "1st January 2008"} did you get your {IF LOOP=1: "first"; IF LOOP>1 "next"} degree?

NURSE ADD IF NECESSARY: If you can't remember the exact year, please provide an estimate

Range: 2008...2018 VARLAB: Year obtained qualification – Degree

HARD CHECK {IF year qualification obtained is earlier than last interview or in the future: EDQWHEN15<FFINTYR OR EDQWHEN15> INTYEAR}

NURSE: You should be collecting qualifications gained between {FF\_INTMONTH} {FF\_INTYEAR} and {INTMONTH} {INTYEAR}. Please amend.

## **EDFTPTIM15 {IF cohort member has gained a degree: WHATQUAL = 6}**

Did you study for this qualification full-time or part-time?

1. Full-time

2. Part-time

VARLAB: Whether studied full or part-time - Degree
# **QFEES15 {IF cohort member has gained a degree: WHATQUAL = 6}**

Who paid the fees for this course?

- 1. Employer
- 2. Respondent, family member or relative
- 3. Someone else
- 4. There were no fees

VARLAB: Who paid fees for course - Degree

# **LOOP END**

## **NUMODEG {IF cohort member has gained other degree-level qualifications: WHATQUAL = 7}**

Since {IF FF\_SWEEP2: {FF\_INTMONTH} {FF\_INTYEAR}; IF FF\_SWEEP2 = 2 "1st January 2008"}, how many degree-level qualifications have you obtained?

Range: 1..15

VARLAB: Since last interview/Jan 2008, number of other degree level qualifications obtained

#### **ASK EDQWHEN16 TO QFEES16 FOR EVERY DEGREE-LEVEL QUALIFICATION GAINED [NUMODEG > 0]**

#### **LOOP START**

## **EDQWHEN16 {IF cohort member has gained other degree-level qualifications: WHATQUAL = 7}**

In what year since {IF FF\_SWEEP2: {FF\_INTMONTH} {FF\_INTYEAR}; IF FF\_SWEEP2 = 2 "1st January 2008"} did you get your {IF LOOP=1: "first"; IF LOOP>1 "next"} degree-level qualification?

NURSE ADD IF NECESSARY: If you can't remember the exact year, please provide an estimate

Range: 2008...2018 VARLAB: Year obtained qualification – Other degree level qualification

HARD CHECK {IF year qualification obtained is earlier than last interview or in the future: EDQWHEN16<FFINTYR OR EDQWHEN16> INTYEAR}

NURSE: You should be collecting qualifications gained between {FF\_INTMONTH} {FF\_INTYEAR} and {INTMONTH} {INTYEAR}. Please amend.

#### **EDFTPTIM16 {IF cohort member has gained other degree-level qualifications: WHATQUAL = 7}**

Did you study for this qualification full-time or part-time?

- 1. Full-time
- 2. Part-time

VARLAB: Whether studied full or part-time – Other degree level qualification

#### **QFEES16 {IF cohort member has gained other degree-level qualifications: WHATQUAL = 7}**

Who paid the fees for this course?

- 1. Employer
- 2. Respondent, family member or relative
- 3. Someone else
- 4. There were no fees

VARLAB: Who paid fees for course – Other degree level qualifications

## **LOOP END**

#### **NUMHDEG {IF cohort member has gained higher degrees: WHATQUAL = 8}**

Since {IF FF\_SWEEP2: {FF\_INTMONTH} {FF\_INTYEAR}; IF FF\_SWEEP2 = 2 "1st January 2008"}, how many higher degrees such as Masters or PhD qualifications have you obtained?

Range: 1..15

VARLAB: Since last interview/Jan 2008, number of higher degrees obtained

## **ASK EDQWHEN17 TO QFEES17 FOR EVERY HIGHER DEGREE GAINED [NUMHDEG > 0]**

#### **LOOP START**

#### **EDQWHEN17 {IF cohort member has gained higher degrees: WHATQUAL = 8}**

In what year since {IF FF\_SWEEP2: {FF\_INTMONTH} {FF\_INTYEAR}; IF FF\_SWEEP2 = 2 "1st January 2008"} did you get your {IF LOOP=1: "first"; IF LOOP>1 "next"} higher degree?

NURSE ADD IF NECESSARY: If you can't remember the exact year, please provide an estimate

Range: 2008..2018

VARLAB: Year obtained qualification – Higher degree

HARD CHECK {IF year qualification obtained is earlier than last interview or in the future: EDQWHEN17<FFINTYR OR EDQWHEN17> INTYEAR}

NURSE: You should be collecting qualifications gained between {FF\_INTMONTH} {FF\_INTYEAR} and {INTMONTH} {INTYEAR}. Please amend.

#### **EDFTPTIM17 {IF cohort member has gained higher degrees: WHATQUAL = 8}**

Did you study for this qualification full-time or part-time?

- 1. Full-time
- 2. Part-time

VARLAB: Whether studied full or part-time – Higher degree

# **QFEES17 {IF cohort member has gained higher degrees: WHATQUAL = 8}**

Who paid the fees for this course?

- 1. Employer
- 2. Respondent, family member or relative
- 3. Someone else
- 4. There were no fees

VARLAB: Who paid fees for course – Higher degree

## **LOOP END**

#### **NUMPARAM {IF cohort member has gained nursing or paramedical qualifications: WHATQUAL = 9}**

Since  $\{IF FF$  SWEEP2:  $\{FF$  INTMONTH $\}$   $\{FF$  INTYEAR}; IF FF SWEEP2 = 2 "1st January 2008"}, how many nursing or other paramedical qualifications have you obtained?

Range: 1..15

VARLAB: Since last interview/Jan 2008, number of nursing/other paramedical qualifications obtained

#### **ASK EDQWHEN18 TO QFEES18 FOR EVERY NURSING OR PARAMEDICAL QUALIFICATION GAINED [NUMPARAM > 0]**

## **LOOP START**

## **EDQWHEN18 {IF cohort member has gained nursing or paramedical qualifications (WHATQUAL = 9)}**

In what year since {IF FF\_SWEEP2: {FF\_INTMONTH} {FF\_INTYEAR}; IF FF\_SWEEP2 = 2 "1st January 2008"} did you get your {IF LOOP=1: "first"; IF LOOP>1 "next"} nursing or other paramedical qualification? NURSE ADD IF NECESSARY: If you can't remember the exact year, please provide an estimate

Range: 2008..2018

VARLAB: Year obtained qualification – Nursing or paramedical qualification

HARD CHECK {IF year qualification obtained is earlier than last interview or in the future: EDQWHEN18<FFINTYR OR EDQWHEN18> INTYEAR}

NURSE: You should be collecting qualifications gained between {FF\_INTMONTH} {FF\_INTYEAR} and {INTMONTH} {INTYEAR}. Please amend.

#### **EDFTPTIM18 {IF cohort member has gained nursing or paramedical qualifications: WHATQUAL = 9}**

Did you study for this qualification full-time or part-time?

1. Full-time

2. Part-time

VARLAB: Whether studied full or part-time – Nursing or paramedical qualification

#### **QFEES18 {IF cohort member has gained nursing or paramedical qualifications: WHATQUAL = 9}**

Who paid the fees for this course?

- 1. Employer
- 2. Respondent, family member or relative
- 3. Someone else
- 4. There were no fees

VARLAB: Who paid fees for course – Nursing or paramedical qualification

## **LOOP END**

#### **EDQWHEN19 {IF cohort member has gained a PGCE: WHATQUAL = 10}**

In what year since {IF FF\_SWEEP2: {FF\_INTMONTH} {FF\_INTYEAR}; IF FF\_SWEEP2 = 2 "1st January 2008"} did you get your PGCE? NURSE ADD IF NECESSARY: If you can't remember the exact year, please provide an estimate

Range: 2008...2018 VARLAB: Year obtained qualification - PGCE

HARD CHECK {IF year qualification obtained is earlier than last interview or in the future: EDQWHEN19<FFINTYR OR EDQWHEN19> INTYEAR}

NURSE: You should be collecting qualifications gained between {FF\_INTMONTH} {FF\_INTYEAR} and {INTMONTH} {INTYEAR}. Please amend.

## **EDFTPTIM19 {IF cohort member has gained a PGCE: WHATQUAL = 10}**

Did you study for this qualification full-time or part-time?

- 1. Full-time
- 2. Part-time

VARLAB: Whether studied full or part-time - PGCE

## **QFEES19 {IF cohort member has gained a PGCE: WHATQUAL = 10}**

Who paid the fees for this course?

- 1. Employer
- 2. Respondent, family member or relative
- 3. Someone else
- 4. There were no fees

VARLAB: Who paid fees for course - PGCE

## **NUMOTEA {IF cohort member has gained other teaching qualifications: WHATQUAL = 11}**

Since  $\{IF FF$  SWEEP2:  $\{FF$  INTMONTH}  $\{FF$  INTYEAR}; IF FF SWEEP2 = 2 "1st January 2008"}, how many teaching qualifications, other than a PGCE, have you

obtained? Range: 1..15

VARLAB: Since last interview/Jan 2008, number of teaching qualifications (not PGCE) obtained

# **ASK EDQWHEN20 TO QFEES20 FOR EVERY OTHER TEACHING QUALIFICATION GAINED [NUMOTEA > 0]**

## **LOOP START**

## **EDQWHEN20 {IF cohort member has gained other teaching qualifications: WHATQUAL = 11}**

In what year since {IF FF\_SWEEP2: {FF\_INTMONTH} {FF\_INTYEAR}; IF FF\_SWEEP2 = 2 "1st January 2008"} did you get your {IF LOOP=1: "first"; IF LOOP>1 "next"} teaching qualification?

NURSE ADD IF NECESSARY: If you can't remember the exact year, please provide an estimate

Range: 2008..2018

VARLAB: Year obtained qualification – Other teaching qualifications

HARD CHECK {IF year qualification obtained is earlier than last interview or in the future: EDQWHEN20<FFINTYR OR EDQWHEN20> INTYEAR}

NURSE: You should be collecting qualifications gained between {FF\_INTMONTH} {FF\_INTYEAR} and {INTMONTH} {INTYEAR}. Please amend.

## **EDFTPTIM20 {IF cohort member has gained other teaching qualifications: WHATQUAL = 11}**

Did you study for this qualification full-time or part-time?

1. Full-time

2. Part-time

VARLAB: Whether studied full or part-time – Other teaching qualification

## **QFEES20 {IF cohort member has gained other teaching qualifications: WHATQUAL = 11}**

Who paid the fees for this course?

- 1. Employer
- 2. Respondent, family member or relative
- 3. Someone else
- 4. There were no fees

VARLAB: Who paid fees for course – Other teaching qualification

## **LOOP END**

## **NUMBTEC {IF cohort member has gained BTEC qualifications etc: WHATQUAL = 12}**

Since {IF FF\_SWEEP2: {FF\_INTMONTH} {FF\_INTYEAR}; IF FF\_SWEEP2 = 2 "1st January 2008"}, how many BTEC, BEC, TEC, SCOTBEC, SCOTEC or SCOTVEC qualifications have you obtained? If you have taken one subject at different levels, count each level as a separate qualification. Do not count individual modules within a single level as separate qualifications.

Range: 1..15

VARLAB: Since last interview/Jan 2008, number of BTECs obtained

## **ASK BTECLEV TO QFEES21 FOR EVERY BTEC, BEC. TEC. SCOTBEC, SCOTEC OR SCOTVEC QUALIFICATION GAINED [NUMBTEC > 0]**

# **LOOP START**

## **BTECLEV {IF cohort member has gained BTEC qualifications etc: WHATQUAL = 12}**

What level was your {IF LOOP=1: "first"; IF LOOP>1 "next"} BTEC, BEC, TEC, SCOTBEC, SCOTEC or SCOTVEC?

NURSE: PROMPT IF NECESSARY.

- 1. First / General certificate
- 2. First / General Diploma
- 3. National certificate diploma
- 4. Higher certificate diploma
- 5. Other BTEC qualification

VARLAB: Level of BTEC Qualification

#### **EDQWHEN21 {IF cohort member has gained BTEC qualifications etc: WHATQUAL = 12}**

In what year since {IF FF\_SWEEP2: {FF\_INTMONTH} {FF\_INTYEAR}; IF FF SWEEP2 = 2 "1st January 2008"} did you get this qualification?

NURSE ADD IF NECESSARY: If you can't remember the exact year, please provide an estimate

Range: 2008..2018

VARLAB: Year obtained qualification – BTEC

HARD CHECK {IF year qualification obtained is earlier than last interview or in the future: EDQWHEN21<FFINTYR OR EDQWHEN21> INTYEAR}

NURSE: You should be collecting qualifications gained between {FF\_INTMONTH} {FF\_INTYEAR} and {INTMONTH} {INTYEAR}. Please amend.

#### **EDFTPTIM21 {IF cohort member has gained BTEC qualifications etc: WHATQUAL = 12}**

Did you study for this qualification full-time or part-time?

- 1. Full-time
- 2. Part-time

VARLAB: Whether studied full or part-time - BTEC

# **QFEES21 {IF cohort member has gained BTEC qualifications etc: WHATQUAL = 12}**

Who paid the fees for this course?

- 1. Employer
- 2. Respondent, family member or relative
- 3. Someone else
- 4. There were no fees

VARLAB: Who paid fees for course - BTEC

#### **LOOP END**

# **NUMCITY {IF cohort member has gained City and Guilds qualifications: WHATQUAL = 13}**

Since  $\{IF FF$  SWEEP2:  $\{FF$  INTMONTH}  $\{FF$  INTYEAR}; IF FF SWEEP2 = 2 "1st January 2008"}, how many City and Guilds qualifications have you obtained? If you have taken one subject at different levels, please count each level as a separate qualification. Do not count individual modules within a single level as separate qualifications.

Range: 1..15

VARLAB: Since last interview/Jan 2008, number of City and Guilds qualifications obtained

## **ASK CITYLEV TO QFEES22 FOR EVERY CITY AND GUILDS QUALIFICATION GAINED [NUMCITY > 0]**

## **LOOP START**

## **CITYLEV {IF cohort member has gained City and Guilds qualifications: WHATQUAL = 13}**

What level was your {IF LOOP=1: "first"; IF LOOP>1 "next"} City and Guilds qualification?

#### NURSE: PROMPT IF NECESSARY.

- 1. Part 1
- 2. Part 2/Craft/Intermediate
- 3. Part 3/Final/Advanced Craft
- 4. Part 4/Career Extension/Full technological certificate
- 5. Other C&G qualification

VARLAB: Level of City and Guilds Qualification

## **EDQWHEN22 {IF cohort member has gained City and Guilds qualifications: WHATQUAL = 13}**

In what year since {IF FF\_SWEEP2: {FF\_INTMONTH} {FF\_INTYEAR}; IF FF\_SWEEP2 = 2 "1st January 2008"} did you get this qualification?

NURSE ADD IF NECESSARY: If you can't remember the exact year, please provide an estimate

Range: 2008..2018

VARLAB: Year obtained qualification – City and Guilds qualification

HARD CHECK {IF year qualification obtained is earlier than last interview or in the future: EDQWHEN22<FFINTYR OR EDQWHEN22> INTYEAR}

NURSE: You should be collecting qualifications gained between {FF\_INTMONTH} {FF\_INTYEAR} and {INTMONTH} {INTYEAR}. Please amend.

#### **EDFTPTIM22 {IF cohort member has gained City and Guilds qualifications: WHATQUAL = 13}**

Did you study for this qualification full-time or part-time?

- 1. Full-time
- 2. Part-time

VARLAB: Whether studied full or part-time – City and Guilds qualification

## **QFEES22 {IF cohort member has gained City and Guilds qualifications: WHATQUAL = 13}**

Who paid the fees for this course?

- 1. Employer
- 2. Respondent, family member or relative
- 3. Someone else
- 4. There were no fees

VARLAB: Who paid fees for course – City and Guilds qualification

## **LOOP END**

## **NUMRSA {IF cohort member has gained RSA qualifications: WHATQUAL = 14}**

Since {IF FF\_SWEEP2: {FF\_INTMONTH} {FF\_INTYEAR}; IF FF\_SWEEP2 = 2 "1st January 2008"}, how many RSA qualifications have you obtained? If you have taken one subject at different levels, count each level as a separate qualification. Do not count individual modules within a single level as separate qualifications.

Range: 1..15

VARLAB: Since last interview/Jan 2008, number of RSA qualifications obtained

# **ASK RSALEV TO QFEES23 FOR EVERY RSA QUALIFICATION GAINED [NUMRSA > 0]**

# **LOOP START**

## **RSALEV {IF cohort member has gained RSA qualifications: WHATQUAL = 14}**

What level was your {IF LOOP=1: "first"; IF LOOP>1 "next"} RSA qualification?

NURSE: READ OUT.

- 1. Certificate
- 2. First Diploma
- 3. Advanced diploma or certificate
- 4. Higher diploma
- 5. Other RSA qualification

VARLAB: Level of RSA Qualification

#### **EDQWHEN23 {IF cohort member has gained RSA qualifications: WHATQUAL = 14}**

In what year since {IF FF\_SWEEP2: {FF\_INTMONTH} {FF\_INTYEAR}; IF FF\_SWEEP2 = 2 "1st January 2008"} did you get this qualification?

NURSE ADD IF NECESSARY: If you can't remember the exact year, please provide an estimate

Range: 2008..2018

VARLAB: Year obtained qualification – RSA qualification

HARD CHECK {IF year qualification obtained is earlier than last interview or in the future: EDQWHEN23<FFINTYR OR EDQWHEN23> INTYEAR}

NURSE: You should be collecting qualifications gained between {FF\_INTMONTH} {FF\_INTYEAR} and {INTMONTH} {INTYEAR}. Please amend.

## **EDFTPTIM23 {IF cohort member has gained RSA qualifications: WHATQUAL = 14}**

Did you study for this qualification full-time or part-time?

- 1. Full-time
- 2. Part-time

VARLAB: Whether studied full or part-time – RSA qualification

## **QFEES23 {IF cohort member has gained RSA qualifications: WHATQUAL = 14}**

Who paid the fees for this course?

- 1. Employer
- 2. Respondent, family member or relative
- 3. Someone else
- 4. There were no fees

VARLAB: Who paid fees for course – RSA qualification

**LOOP END**

# **NUMPIT {IF cohort member has gained Pitman qualifications: WHATQUAL = 15}**

Since {IF FF\_SWEEP2: {FF\_INTMONTH} {FF\_INTYEAR}; IF FF\_SWEEP2 = 2 "1st January 2008"}, how many Pitman qualifications have you obtained? If you have taken a subject at different levels, count each level as a separate qualification. Do not count individual modules within a single level as separate qualifications.

Range: 1..15

VARLAB: Since last interview/Jan 2008, number of Pitman qualifications obtained

#### **ASK PITLEV TO QFEES24 FOR EVERY PITMAN QUALIFICATION GAINED [NUMPIT > 0]**

# **LOOP START**

#### **PITLEV {IF cohort member has gained Pitman qualifications: WHATQUAL = 15}**

What level was your {IF LOOP=1: "first"; IF LOOP>1 "next"} Pitman qualification? NURSE: READ OUT.

- 1. Level 1
- 2. Level 2
- 3. Level 3
- 4. Other Pitman qualification

VARLAB: Level of Pitman Qualification

#### **EDQWHEN24 {IF cohort member has gained Pitman qualifications: WHATQUAL = 15}**

In what year since {IF FF\_SWEEP2: {FF\_INTMONTH} {FF\_INTYEAR}; IF FF\_SWEEP2 = 2 "1st January 2008"} did you get this qualification?

NURSE ADD IF NECESSARY: If you can't remember the exact year, please provide an estimate

Range: 2008..2018

VARLAB: Year obtained qualification – Pitman qualification

HARD CHECK {IF year qualification obtained is earlier than last interview or in the future: EDQWHEN24<FFINTYR OR EDQWHEN24> INTYEAR}

NURSE: You should be collecting qualifications gained between {FF\_INTMONTH} {FF\_INTYEAR} and {INTMONTH} {INTYEAR}. Please amend.

#### **EDFTPTIM24 {IF cohort member has gained Pitman qualifications: WHATQUAL = 15}**

Did you study for this qualification full-time or part-time?

- 1. Full-time
- 2. Part-time

VARLAB: Whether studied full or part-time – Pitman qualification

# **QFEES24 {IF cohort member has gained Pitman qualifications: WHATQUAL = 15}**

Who paid the fees for this course?

- 1. Employer
- 2. Respondent, family member or relative
- 3. Someone else
- 4. There were no fees

VARLAB: Who paid fees for course – Pitman qualification

## **LOOP END**

# **NUMNVQ {IF cohort member has gained any NVQ qualifications: WHATQUAL = 16}**

Since {IF FF\_SWEEP2: {FF\_INTMONTH} {FF\_INTYEAR}; IF FF\_SWEEP2 = 2 "1st January 2008"}, how many NVQ qualifications have you obtained? If you have taken one subject at different levels, count each level as a separate qualification. Do not count individual modules within a single level as separate qualifications.

Range: 1..15

VARLAB: Since last interview/Jan 2008, number of NVQ qualifications obtained

#### **ASK NVQLEV TO QFEES25 FOR EVERY NVQ QUALIFICATION GAINED [NUMNVQ > 0]**

## **LOOP START**

## **NVQLEV {IF cohort member has gained any NVQ qualifications: WHATQUAL = 16}**

What level was your {IF LOOP=1: "first"; IF LOOP>1 "next"} NVQ?

NURSE: PROMPT IF NECESSARY.

- 1. Level 1
- 2. Level 2
- 3. Level 3
- 4. Level 4
- 5. Level 5
- 6. Level 6
- 7. Trusts towards NVQ/SVQ
- 8. Other NVQ

VARLAB: Level of NVQ Qualification

## **EDQWHEN25 {IF cohort member has gained any NVQ qualifications: WHATQUAL = 16}**

In what year since {IF FF\_SWEEP2: {FF\_INTMONTH} {FF\_INTYEAR}; IF FF\_SWEEP2 = 2 "1st January 2008"} did you get this qualification?

NURSE ADD IF NECESSARY: If you can't remember the exact year, please provide an estimate

Range: 2008...2018

VARLAB: Year obtained qualification – NVQ qualification

HARD CHECK {IF year qualification obtained is earlier than last interview or in the future: EDQWHEN25<FFINTYR OR EDQWHEN25> INTYEAR}

NURSE: You should be collecting qualifications gained between {FF\_INTMONTH} {FF\_INTYEAR} and {INTMONTH} {INTYEAR}. Please amend.

# **EDFTPTIM25 {IF cohort member has gained any NVQ qualifications: WHATQUAL = 16}**

Did you study for this qualification full-time or part-time?

1. Full-time

2. Part-time

VARLAB: Whether studied full or part-time – NVQ qualification

# **QFEES25 {IF cohort member has gained any NVQ qualifications: WHATQUAL = 16}**

Who paid the fees for this course?

- 1. Employer
- 2. Respondent, family member or relative
- 3. Someone else
- 4. There were no fees

VARLAB: Who paid fees for course – NVQ qualification

# **LOOP END**

# **NUMGNVQ {IF cohort member has gained GNVQ qualifications: WHATQUAL = 17}**

Since  $\{IF FF$  SWEEP2:  $\{FF$  INTMONTH}  $\{FF$  INTYEAR}; IF FF\_SWEEP2 = 2 "1st January 2008"}, how many GNVQ qualifications have you obtained? If you have taken one subject at different levels, count each level as a separate qualification. Do not count individual modules within a single level as separate qualifications.

Range: 1..15

VARLAB: Since last interview/Jan 2008, number of GNVQ qualifications obtained

# **ASK GNVQLEV TO QFEES26 FOR EVERY GNVQ QUALIFICATION GAINED [NUMGNVQ > 0]**

# **LOOP START**

# **GNVQLEV {IF cohort member has gained GNVQ qualifications: WHATQUAL = 17}**

What level was your {IF LOOP=1: "first"; IF LOOP>1 "next"} GNVQ?

NURSE: READ OUT.

- 1. Foundation
- 2. Intermediate
- 3. Advanced
- 4. Other GNVQ qualification

VARLAB: Level of GNVQ Qualification

## **EDQWHEN26 {IF cohort member has gained GNVQ qualifications: WHATQUAL = 17}**

In what year since {IF FF\_SWEEP2: {FF\_INTMONTH} {FF\_INTYEAR}; IF FF\_SWEEP2 = 2 "1st January 2008"} did you get this qualification?

NURSE ADD IF NECESSARY: If you can't remember the exact year, please provide an estimate

Range: 2008..2018

VARLAB: Year obtained qualification – GNVQ qualification

HARD CHECK {IF year qualification obtained is earlier than last interview or in the future: EDQWHEN26<FFINTYR OR EDQWHEN26> INTYEAR}

NURSE: You should be collecting qualifications gained between {FF\_INTMONTH} {FF\_INTYEAR} and {INTMONTH} {INTYEAR}. Please amend.

# **EDFTPTIM26 {IF cohort member has gained GNVQ qualifications: WHATQUAL = 17}**

Did you study for this qualification full-time or part-time?

- 1. Full-time
- 2. Part-time

VARLAB: Whether studied full or part-time – GNVQ qualification

## **QFEES26 {IF cohort member has gained GNVQ qualifications: WHATQUAL = 17}**

Who paid the fees for this course?

- 1. Employer
- 2. Respondent, family member or relative
- 3. Someone else
- 4. There were no fees

VARLAB: Who paid fees for course – GNVQ qualification

## **LOOP END**

# **NUMONC {IF cohort member has gained ONC/OND qualifications: WHATQUAL = 18}**

Since {IF FF\_SWEEP2: {FF\_INTMONTH} {FF\_INTYEAR}; IF FF\_SWEEP2 = 2 "1st January 2008"}, how many ONC/OND qualifications have you obtained? If you have taken one subject at different levels, count each level as a separate qualification. Do not count individual modules within a single level as separate qualifications.

Range: 1..15

VARLAB: Since last interview/Jan 2008, number of ONC/OND qualifications obtained

**ASK ONCLEV TO QFEES27 FOR EVERY ONC/OND QUALIFICATION GAINED [NUMONC > 0]**

# **LOOP START**

# **ONCLEV {IF cohort member has gained ONC/OND qualifications: WHATQUAL = 18}**

What level was your {IF LOOP=1: "first"; IF LOOP>1 "next"} ONC/OND?

NURSE: READ OUT.

- 1. Pass
- 2. Merit
- 3. Distinction

VARLAB: Level of ONC/OND Qualification

#### **EDQWHEN27 {IF cohort member has gained [first/next] ONC/OND qualifications: WHATQUAL = 18}**

In what year since {IF FF\_SWEEP2: {FF\_INTMONTH} {FF\_INTYEAR}; IF FF\_SWEEP2 = 2 "1st January 2008"} did you get this qualification?

NURSE ADD IF NECESSARY: If you can't remember the exact year, please provide an estimate

Range: 2008..2018

VARLAB: Year obtained qualification – ONC/OND qualification

HARD CHECK {IF year qualification obtained is earlier than last interview or in the future: EDQWHEN27<FFINTYR OR EDQWHEN27> INTYEAR}

NURSE: You should be collecting qualifications gained between {FF\_INTMONTH} {FF\_INTYEAR} and {INTMONTH} {INTYEAR}. Please amend.

## **EDFTPTIM27 {IF cohort member has gained ONC/OND qualifications: WHATQUAL = 18}**

Did you study for this qualification full-time or part-time?

1. Full-time

2. Part-time

VARLAB: Whether studied full or part-time – ONC/OND qualification

#### **QFEES27 {IF cohort member has gained ONC/OND qualifications: WHATQUAL = 18}**

Who paid the fees for this course?

- 1. Employer
- 2. Respondent, family member or relative
- 3. Someone else
- 4. There were no fees

VARLAB: Who paid fees for course – ONC/OND qualification

# **LOOP END**

#### **NUMHNC {IF cohort member has gained HNC/HND qualifications: WHATQUAL = 19}**

Since {IF FF\_SWEEP2: {FF\_INTMONTH} {FF\_INTYEAR}; IF FF\_SWEEP2 = 2 "1st January 2008"}, how many HNC/HND qualifications have you obtained? If you have taken one subject at different levels, count each level as a separate qualification. Do not count individual modules within a single level as separate qualifications.

Range: 1..15

VARLAB: Since last interview/Jan 2008, number of HNC/HND qualifications obtained

# **ASK HNCLEV TO QFEES28 FOR EVERY HNC/HND QUALIFICATION GAINED [NUMHNC > 0]**

## **LOOP START**

# **HNCLEV {IF cohort member has gained HNC/HND qualifications: WHATQUAL = 19}**

What level was your {IF LOOP=1: "first"; IF LOOP>1 "next"} HNC/HND?

NURSE: READ OUT.

- 1. Pass
- 2. Merit
- 3. Distinction

VARLAB: Level of HNC Qualification

## **EDQWHEN28 {IF cohort member has gained HNC/HND qualifications: WHATQUAL = 19}**

In what year since {IF FF\_SWEEP2: {FF\_INTMONTH} {FF\_INTYEAR}; IF FF\_SWEEP2 = 2 "1st January 2008"} did you get this qualification?

NURSE ADD IF NECESSARY: If you can't remember the exact year, please provide an estimate

Range: 2008..2018

VARLAB: Year obtained qualification – HNC/HND qualification

HARD CHECK {IF year qualification obtained is earlier than last interview or in the future: EDQWHEN28<FFINTYR OR EDQWHEN28> INTYEAR}

NURSE: You should be collecting qualifications gained between {FF\_INTMONTH} {FF\_INTYEAR} and {INTMONTH} {INTYEAR}. Please amend.

## **EDFTPTIM28 {IF cohort member has gained HNC/HND qualifications: WHATQUAL = 19}**

Did you study for this qualification full-time or part-time?

1. Full-time

2. Part-time

VARLAB: Whether studied full or part-time – HNC/HND qualification

## **QFEES28 {IF cohort member has gained HNC/HND qualifications: WHATQUAL = 19}**

Who paid the fees for this course?

- 1. Employer
- 2. Respondent, family member or relative
- 3. Someone else
- 4. There were no fees

VARLAB: Who paid fees for course – HNC/HND qualification

## **LOOP END**

# **NUMAPP {IF cohort member has gained a recognised trade apprenticeship: WHATQUAL = 20}**

Since {IF FF\_SWEEP2: {FF\_INTMONTH} {FF\_INTYEAR}; IF FF\_SWEEP2 = 2 "1st January 2008"}, how many recognised trade apprenticeship qualifications have you obtained?

Range: 1..15

VARLAB: Since last interview/Jan 2008, number of trade apprenticeship qualifications obtained

# **ASK EDQWHEN29 TO QFEES29 FOR EVERY RECOGNISED TRADE APPRENTICESHIP GAINED [NUMAPP > 0]**

## **LOOP START**

## **EDQWHEN29 {IF cohort member has gained a recognised trade apprenticeship: WHATQUAL = 20}**

In what year since {IF FF\_SWEEP2: {FF\_INTMONTH} {FF\_INTYEAR}; IF FF\_SWEEP2 = 2 "1st January 2008"} you were awarded your {IF LOOP=1: "first"; IF LOOP>1 "next"} apprenticeship?

NURSE ADD IF NECESSARY: If you can't remember the exact year, please provide an estimate

Range: 2008..2018

VARLAB: Year obtained qualification – trade apprenticeship qualifications

HARD CHECK {IF year qualification obtained is earlier than last interview or in the future: EDQWHEN29<FFINTYR OR EDQWHEN29> INTYEAR}

NURSE: You should be collecting qualifications gained between {FF\_INTMONTH} {FF\_INTYEAR} and {INTMONTH} {INTYEAR}. Please amend.

#### **EDFTPTIM29 {IF cohort member has gained a recognised trade apprenticeship: WHATQUAL = 20}**

Did you study for this qualification full-time or part-time?

- 1. Full-time
- 2. Part-time

VARLAB: Whether studied full or part-time – Trade apprenticeship qualification

#### **QFEES29 {IF cohort member has gained a recognised trade apprenticeship: WHATQUAL = 20}**

Who paid the fees for this course?

- 1. Employer
- 2. Respondent, family member or relative
- 3. Someone else
- 4. There were no fees

VARLAB: Who paid fees for course – Trade apprenticeship qualification

#### **LOOP END**

#### **HGVTYPE {IF cohort member has gained a vocational driving licence: WHATQUAL = 21}**

Which types of vocational driving licence have you obtained since {IF FF\_SWEEP2:  ${F}$  INTMONTH}  ${F}$  INTYEAR}; IF FF\_SWEEP2 = 2 "1st January 2008"}?

CODE ALL THAT APPLY

NURSE: READ OUT

MULTICODE

- 1. HGV or LGV
- 2. PSV or PCV

VARLAB: Type of vocational driving licence obtained

#### **EDQWHEN30 {IF cohort member has gained an HGV/ LGV licence: HGVTYPE = 1}**

In what year since {IF FF\_SWEEP2: {FF\_INTMONTH} {FF\_INTYEAR}; IF FF\_SWEEP2 = 2 "1st January 2008"} did you first get your HGV or LGV licence? NURSE ADD IF NECESSARY: If you can't remember the exact year, please provide an estimate

Range: 2008..2018

VARLAB: Year obtained qualification – HGV/LGV licence

HARD CHECK {IF year qualification obtained is earlier than last interview or in the future: EDQWHEN30<FFINTYR OR EDQWHEN30> INTYEAR}

NURSE: You should be collecting qualifications gained between {FF\_INTMONTH} {FF\_INTYEAR} and {INTMONTH} {INTYEAR}. Please amend.

# **EDFTPTIM30 {IF cohort member has gained an HGV/ LGV licence: HGVTYPE = 1}**

Did you study for this qualification full-time or part-time?

- 1. Full-time
- 2. Part-time

VARLAB: Whether studied full or part-time – HGV/LGV licence

## **QFEES30 {IF cohort member has gained an HGV/ LGV licence: HGVTYPE = 1}**

Who paid the fees for this course?

- 1. Employer
- 2. Respondent, family member or relative
- 3. Someone else
- 4. There were no fees

VARLAB: Who paid fees for course – HGV/LGV licence

#### **EDQWHEN31 {IF cohort member has gained a PSV/ PCV licence: HGVTYPE = 2}**

In what year since {IF FF\_SWEEP2: {FF\_INTMONTH} {FF\_INTYEAR}; IF FF SWEEP2 = 2 "1st January 2008"} did you first get your PSV or PCV licence?

NURSE ADD IF NECESSARY: If you can't remember the exact year, please provide an estimate

Range: 2008..2018

VARLAB: Year obtained qualification – PSV/PCV licence

HARD CHECK {IF year qualification obtained is earlier than last interview or in the future: EDQWHEN31<FFINTYR OR EDQWHEN31> INTYEAR}

NURSE: You should be collecting qualifications gained between {FF\_INTMONTH} {FF\_INTYEAR} and {INTMONTH} {INTYEAR}. Please amend.

#### **EDFTPTIM31 {IF cohort member has gained a PSV/ PCV licence: HGVTYPE = 2}**

Did you study for this qualification full-time or part-time?

- 1. Full-time
- 2. Part-time

VARLAB: Whether studied full or part-time – PSV/PCV licence

## **QFEES31 {IF cohort member has gained a PSV/ PCV licence: HGVTYPE = 2}**

Who paid the fees for this course?

1. Employer

- 2. Respondent, family member or relative
- 3. Someone else
- 4. There were no fees

VARLAB: Who paid fees for course – PSC/PCV licence

#### **NUMOTHV {IF cohort member has obtained other qualifications: WHATQUAL = 22}**

How many other qualifications have you obtained since {IF FF\_SWEEP2:  ${FF_lN}$ TMONTH}  ${FF_lN}$ TYEAR}; IF FF\_SWEEP2 = 2 "1st January 2008"}? Please do not count separate modules as different qualifications.

Range: 1..15

VARLAB: Since last interview/Jan 2008, number of other qualifications obtained

## **ASK VOCTYPE TO QFEES32 FOR EVERY OTHER VOCATIONAL QUALIFICATION GAINED [NUMOTHV > 0]**

# **LOOP START**

# **VOCTYPE {IF cohort member has obtained other qualifications (WHATQUAL = 22)}**

What type of qualification was the {IF LOOP=1: "first"; IF LOOP>1 "next"} qualification you have obtained since {IF FF\_SWEEP2: {FF\_INTMONTH} {FF\_INTYEAR}; IF FF\_SWEEP2 = 2 "1st January 2008"}?

## STRING{}

VARLAB: Type of other qualification obtained

## **VOCOLEV {IF cohort member has obtained other qualifications: WHATQUAL = 22}**

What level qualification did you get?

STRING{}

VARLAB: Level of other qualification

#### **EDQWHEN32 {IF cohort member has obtained other qualifications: WHATQUAL = 22}**

In what year since {IF FF\_SWEEP2: {FF\_INTMONTH} {FF\_INTYEAR}; IF FF SWEEP2 = 2 "1st January 2008"} did you get this qualification?

Qualification : {VOCTYPE} Level Qualification : {VOCOLEV}

NURSE ADD IF NECESSARY: If you can't remember the exact year, please provide an estimate

Range: 2008..2018

VARLAB: Year obtained qualification – Any other qualification

HARD CHECK {IF year qualification obtained is earlier than last interview or in the future: EDQWHEN32<FFINTYR OR EDQWHEN32> INTYEAR}

NURSE: You should be collecting qualifications gained between {FF\_INTMONTH} {FF\_INTYEAR} and {INTMONTH} {INTYEAR}. Please amend.

# **EDFTPTIM32 {IF cohort member has obtained other qualifications: WHATQUAL = 22}**

Did you study for this qualification full-time or part-time?

- 1. Full-time
- 2. Part-time

VARLAB: Whether studied full or part-time – Any other qualification

## **QFEES32 {IF cohort member has obtained other qualifications: WHATQUAL = 22}**

Who paid the fees for this course?

- 1. Employer
- 2. Respondent, family member or relative
- 3. Someone else
- 4. There were no fees

VARLAB: Who paid fees for course – Any other qualification

**LOOP END**

# **8. Health**

# **HLTHGEN {ASK ALL}**

I would now like to ask you about your health. In general, would you say your health is...

# NURSE: READ OUT

- 1. excellent
- 2. very good
- 3. good
- 4. fair
- 5. or poor?

VARLAB: General state of health

# **KHLSTAT {ASK ALL}**

Compared to one year ago, how would you rate your health in general now?...READ OUT…

- 1. …Much better than one year ago
- 2. Somewhat better than one year ago
- 3. About the same as one year ago
- 4. Somewhat worse than one year ago
- 5. Or much worse than one year ago?

VARLAB: General health compared to one year ago

# **LOIL {ASK ALL}**

Do you have any physical or mental health conditions or illnesses lasting or expected to last 12 months or more?

- 1. Yes
- 2. No

VARLAB: Any physical or mental health conditions or illnesses lasting or expected to last 12 months

## **LOLM {IF has a longstanding illness: LOIL = 1}**

Do any of your conditions or illnesses reduce your ability to carry out day-to-day activities?

NURSE IF NEEDED: 'Day to day activities include things like washing and dressing yourself, household cleaning, cooking, using public or private transport, shopping for essentials, walking a defined distance, climbing stairs, remembering to pay bills, lifting objects from the ground or work surface in the kitchen, moderate manual tasks gardening or gripping objects like cutlery and hearing or speaking in a noisy room.'

Would you say ...READ OUT...

- 1. …Yes, a lot,
- 2. Yes, a little,
- 3. or, Not at all?

VARLAB: Whether illnesses/conditions reduce ability to carry out day to day activities

# **LOLP {IF activity is reduced: LOLM=1, 2}**

For how long has your ability to carry out day-to-day activities been reduced? Would you say...

READ OUT…

- 1. …Less than six months,
- 2. Between six months and 12 months,
- 3. or, 12 months or more?

VARLAB: Length of time ability to carry out day to day activities has been reduced

## **KHLPRB {ASK ALL}**

#### SHOWCARD G1

Since {FF\_SWEEP1=1: {FF\_INTMONTH} {FF\_INTYEAR}; IF FF\_SWEEP1=2: {CURINTMONTH} {CURINTYEAR-4}} have you had any of the health problems listed on this card? Please include any health problems that had already started before that date. You can tell me which numbers apply.

NURSE: EXCLUDE TEMPORARY CONDITIONS.

PROBE - 'What else?'

# CODE ALL THAT APPLY

#### MULTICODE

- 1. Asthma or wheezy bronchitis
- 2. Hayfever (seasonal allergic rhinitis) or persistent sneezing/runny nose (perennial allergic rhinitis)
- 3. (Sugar) Diabetes
- 4. Convulsion, fit, epileptic seizure
- 5. Recurrent backache, prolapsed disc, sciatica or other back problem
- 6. Cancer or Leukaemia
- 7. Problems with hearing
- 8. Problems with speech
- 9. Problems with eyes (Do not include problems which are resolved by wearing glasses or contact lenses – e.g. short sightedness, long sightedness or astigmatism)
- 10. High blood pressure
- 11. Heart problems
- 12. Migraine
- 13. Eczema or other skin problems
- 14. Chronic fatigue syndrome(ME)
- 15. Problems with stomach, bowels or gall bladder
- 16. Problems with bladder or kidneys
- 17. Persistent cough/bringing up phlegm
- 18. Liver disease including viral hepatitis B or C
- 19. Arthritis
- 20. Stroke
- 21. None of these [EXCLUSIVE]

SOFT CHECK: If KHLPRB = 4: "You have coded the respondent as having had a fit in the past 4 years so they will NOT be eligible to have a blood sample taken. If this is correct please press Next."

VARLAB: Health problems since last interview/four years

# **ASTHDOC {IF has asthma: KHLPRB=1}**

Was your asthma or wheezy bronchitis diagnosed by a doctor?

- 1. Yes
- 2. No

VARLAB: Whether asthma/wheezy bronchitis diagnosed by a doctor

# **HAYFVAR {IF cohort member has hayfever or persistent runny nose: KHLPRB = 2}**

You said that since {FF\_SWEEP1=1: {FF\_INTMONTH} {FF\_INTYEAR}; IF FF\_SWEEP1=2: {CURINTMONTH} {CURINTYEAR-4}} you have had hayfever or persistent runny nose/sneezing. Have you suffered from both or just one condition?

NURSE: HAY FEVER (SEASONAL ALLERGIC RHINITIS) = CONDITION OCCURS JUST IN THE WARMER MONTHS

PERSISTENT RUNNY NOSE/SNEEZING (PERENNIAL ALLERGIC RHINITIS) = CONDITION OCCURS EVEN IN WINTER MONTHS

- 1. Hay fever only (Seasonal Allergic Rhinitis)
- 2. Persistent runny nose / sneezing only (Perennial Allergic Rhinitis)
- 3. Both

VARLAB: Whether suffered from hayfever or persistent runny nose/ sneezing

## **HAYDOC {IF has hayfever: HAYFVAR=1,3}**

Was your hayfever diagnosed by a doctor?

- 1. Yes
- 2. No

VARLAB: Whether hayfever diagnosed by doctor

## **PERSDOC {IF has persistent runnynose: HAYFVAR = 2,3}**

Was your persistent runny nose or sneezing diagnosed by a doctor?

- 1. Yes
- 2. No

VARLAB: Whether persistent runny nose or sneezing diagnosed by doctor

## **INSULIN {IF cohort member has diabetes: KHLPRB =3}**

You said that since {FF\_SWEEP1=1: {FF\_INTMONTH} {FF\_INTYEAR}; IF FF\_SWEEP1=2: {CURINTMONTH} {CURINTYEAR-4}} you have had diabetes. Do you currently inject insulin for diabetes?

- 1. Yes
- 2. No

VARLAB: Whether currently injects insulin for diabetes

# **AGEINS {IF currently injects insulin: INSULIN = 1}**

How old were you when you started injecting insulin for diabetes?

0..48

VARLAB: Age started injecting insulin for diabetes

# **DIABDOC {IF cohort member does not inject diabetes: INSULIN = 2}**

Was your diabetes diagnosed by a doctor?

- 1. Yes
- 2. No

VARLAB: Whether diabetes diagnosed by doctor

# **FITSMED {IF cohort member has had a convulsion etc: KHLPRB = 4}**

You said that since {FF\_SWEEP1=1: {FF\_INTMONTH} {FF\_INTYEAR}; IF FF\_SWEEP1=2: {CURINTMONTH} {CURINTYEAR-4}} you have had a convulsion, fit or epileptic seizure. Are you on regular medication for this at present?

- 1. Yes
- 2. No

VARLAB: Whether currently on medication for fits/seizures

## **EPILEP {IF cohort member has had a convulsion etc: KHLPRB=4}**

Have you been diagnosed as having epilepsy by a doctor?

- 1. Yes
- 2. No

VARLAB: Whether epilepsy diagnosed by doctor

#### **BACKPRB {IF cohort member has recurrent backpain, prolapsed disc, sciatica etc: KHLPRB = 5}**

You said that since {FF\_SWEEP1=1: {FF\_INTMONTH} {FF\_INTYEAR}; IF FF\_SWEEP1=2: {CURINTMONTH} {CURINTYEAR-4}} you have had recurrent backache, prolapsed disc or sciatica. Which of these have you had?

# NURSE: READ OUT AND CODE ALL THAT APPLY

## MULTICODE

- 1. Recurrent backache
- 2. Prolapsed disc
- 3. Sciatica
- 4. Other back problem (Specify)

**TEXTBOX** 

VARLAB: Type of back problem

# **ASK FOR EACH BACK PROBLEM COHORT MEMBER REPORTS AT BACKPRB (OTHER THAN RECCURENT BACKACHE).**

LOOP START

TEXTFILL FOR BACKPRB: IF BACKPRB =2 "Prolapsed disc" IF BACKPRB =3 "Sciatica" IF BACKPRB =4 "TEXTBOX at BACKPRB"

# **BACKDOC {IF cohort member has back problem other than recurrent backache: BACKPRB=2,3,4}**

Was your {TEXTFILL FOR BACKPRB} diagnosed by a doctor?

- 1. Yes
- 2. No

VARLAB: Whether back problem diagnosed by doctor

# **CANCTYPE {IF cohort member has cancer: KHLPRB = 6}**

## SHOWCARD G2

You said that since {FF\_SWEEP1=1: {FF\_INTMONTH} {FF\_INTYEAR}; IF FF\_SWEEP1=2: {CURINTMONTH} {CURINTYEAR-4}} you have had cancer or leukaemia. What type of cancer have you had?

NURSE: CODE ALL THAT APPLY

PROBE - 'Anything else?'

## MULTICODE

- 1. Leukaemia
- 2. Hodgkins disease
- 3. Lymphoma
- 4. Skin cancer
- 5. Bone cancer
- 6. Breast cancer
- 7. Cancer of the uterus (womb)
- 8. Cancer of the cervix
- 9. Cancer of the testes
- 10. Prostate cancer
- 11. Colon cancer (including bowel cancer)
- 12. Stomach cancer
- 13. Lung cancer
- 14. Other (specify)

**TEXTBOX** 

VARLAB: Type of cancer has had since last interview/4 years

#### **SOFT CHECK: IF FFRBIRTHSX=1 AND CANCTYPE = 7,8: NURSE: The cohort member is male but you have recorded that they have had cancer of the uterus or cervix. Please check.**

**SOFT CHECK: IF FFRBIRTHSX = 2 AND CANCTYPE = 9,10: NURSE: The cohort member is female but you have recorded that they have had cancer of the testes or prostrate. Please check.**

#### **HEARPRB {IF cohort member has hearing problems: KHLPRB = 7}**

#### SHOWCARD G3

You said that since {FF\_SWEEP1=1: {FF\_INTMONTH} {FF\_INTYEAR}; IF FF\_SWEEP1=2: {CURINTMONTH} {CURINTYEAR-4}} you have had problems with your hearing.

Which of the problems on this card have you had with your hearing? NURSE: CODE ALL THAT APPLY. PROBE - 'What else?'

TINNITUS: RINGING, HISSING OR BUZZING IN THE EARS. MENIERE'S DISEASE: PERIODIC ATTACKS OF TINNITUS, DEAFNESS AND VERTIGO (DIZZINESS).

MULTICODE

- 1. Partial or total hearing loss in one ear
- 2. Partial or total hearing loss in both ears
- 3. Repeated ear infections/discharge
- 4. Tinnitus
- 5. Meniere's disease
- 6. Other hearing problem (specify)

**TEXTBOX** 

VARLAB: Type of hearing problem has had since last interview/4 years

#### **ASK FOR EACH HEARING PROBLEM COHORT MEMBER REPORTS AT HEARPRB.**

LOOP START

## **HEARDOC {IF cohort member has hearing problem: HEARPRB=1-6}**

Was your {HEARPRB} diagnosed by a doctor?

- 1. Yes
- 2. No

VARLAB: Whether hearing problem diagnosed by doctor

LOOP END

#### **SPEECHPRB {IF cohort member has speech problems: KHLPRB = 8}**

You said that since {FF\_SWEEP1=1: {FF\_INTMONTH} {FF\_INTYEAR}; IF FF\_SWEEP1=2: {CURINTMONTH} {CURINTYEAR-4}} you have had problems with your speech.

What problems with your speech have you had?

NURSE: CODE ALL THAT APPLY

# MULTICODE

- 1. Stammer or stutter
- 2. Other speech problem (specify)

**TEXTBOX** 

VARLAB: Type of speech problem since last interview/4 years

# **ASK FOR EACH SPEECH PROBLEM COHORT MEMBER REPORTS AT SPEECHPRB.**

LOOP START

# **SPEECHDOC {IF cohort member has speech problem: SPEECHPRB=1-2}**

Was your {SPEECHPRB} diagnosed by a doctor?

- 1. Yes
- 2. No

VARLAB: Whether speech problem diagnosed by a doctor

# LOOP END

# **EYEPRBT {IF cohort member has eye problem: KHLPRB = 9}**

## SHOWCARD G4

Since {FF\_SWEEP1=1: {FF\_INTMONTH} {FF\_INTYEAR}; IF FF\_SWEEP1=2: {CURINTMONTH} {CURINTYEAR-4}} which of these eye conditions or problems with your eyesight have you had?

NURSE PLEASE <b>INCLUDE</b> ANY CONDITIONS THAT HAD ALREADY STARTED BEFORE THAT DATE.

NURSE PLEASE <b>**EXCLUDE**</b>TEMPORARY CONDITIONS.

CODE ALL THAT APPLY

**MULTICODE** 

- 1. Diabetes associated eye disease (What is this?)
- 2. Glaucoma (What is this?)
- 3. Cataract(s) (What is this?)
- 4. Age related macular degeneration (What is this?)
- 5. Visual disturbances such as colour blindness or night blindness (What is this?)
- 6. Permanent loss of vision associated with injury/trauma
- 7. Blindness or low vision (What is this?)
- 8. Other eye problem (Specify)

**TEXTBOX** 

# NURSE **HELP SCREEN DEFINITIONS FOR EACH:**

• Diabetes associated eye disease - Diabetic retinopathy is the most common form of eye problem affecting people with diabetes, but further diabetes-related eye problems are common including glaucoma and cataracts.

• Glaucoma - A condition of increased pressure within the eyeball, causing gradual loss of sight.

• Cataracts - Cloudy patches in the lens that can make vision blurred or misty. They are a very common eye condition.

• Age related macular degeneration - a painless eye condition starting in later life (usually over the age of 65 years) that leads to the gradual loss or blurring or distortion of central vision which can lead to difficulty reading, colours appearing less vibrant, or difficulty recognising people's faces.

• Night blindness - where vision is normal in daylight but is abnormally weak or completely lost at night or in dim light.

• Low vision - reduced vision even when using the best possible corrective lenses.

VARLAB: Problems with eyesight

# **ASK FOR EACH EYE PROBLEM COHORT MEMBER REPORTS AT EYEPRBT**

LOOP START

TEXTFILL FOR EYEPRBT:

IF EYEPRBT=1 "Diabetes associated eye disease" IF EYEPRBT=2 "Glaucoma" IF EYEPRBT=3 "Cataract(s)" IF EYEPRBT=4 "Age related macular degeneration" IF EYEPRBT=5 "Visual disturbances (e.g. colour blindness or night blindness)" IF EYEPRBT=6 "Permanent loss of vision associated with injury/trauma" IF EYEPRBT=7 "Blindness or low vision" IF EYEPRBT=8 "Other eye problem"

## **EYENUM {IF Has eye conditions or problems with eye sight: EYEPRBT=,2,3,4,5,6,7,8}**

Have you had {TEXTFILL FOR EYEPRBT} in one eye or both eyes?

- 1. One eye
- 2. Both eyes

VARLAB: Whether had eye problem in one or both eyes

# **EYEDOC**

Was your {TEXTFILL FOR EYEPRBT} diagnosed by a doctor?

- 1. Yes
- 2. No

VARLAB: Whether eye problem diagnosed by doctor

LOOP END

# **HIGHBPDOC {IF high blood pressure: KHLPRB=10}**

Was your high blood pressure diagnosed by a doctor?

- 1. Yes
- 2. No

VARLAB: Whether high blood pressure diagnosed by a doctor

# **HEARTPRB {IF cohort member has heart problems / heart disease: KHLPRB = 11}**

Which of these heart problems have you had since {FF\_SWEEP1=1: {FF\_INTMONTH} {FF\_INTYEAR}; IF FF\_SWEEP1=2: {CURINTMONTH} {CURINTYEAR-4}}?

NURSE: READ OUT.

CODE ALL THAT APPLY

#### MULTICODE

- 1. Heart attack
- 2. Coronary heart disease
- 3. Angina
- 4. Congestive heart failure
- 5. Other heart problem (specify)

**TEXTBOX** 

VARLAB: Type of heart problem since last interview/4 years

#### **ASK FOR EACH HEART PROBLEM COHORT MEMBER REPORTS AT HEARTPRB**

LOOP START

#### **HEARTDOC {IF cohort member has heart problem: HEARTPRB=1-5}**

Was your {HEARTPRB} diagnosed by a doctor?

- 1. Yes
- 2. No

VARLAB: Whether heart problem diagnosed by a doctor

LOOP END

## **MIGDOC {IF cohort member has migraine: KHLPRB=12}**

Was your migraine diagnosed by a doctor?

- 1. Yes
- 2. No

VARLAB: Whether migraine diagnosed by a doctor

#### **SKINCOND {IF cohort member has eczema or other skin problems: KHLPRB = 13}**

#### SHOWCARD G5

You said that since {FF\_SWEEP1=1: {FF\_INTMONTH} {FF\_INTYEAR}; IF FF\_SWEEP1=2: {CURINTMONTH} {CURINTYEAR-4}} you have had eczema or another skin condition. Looking at this card, can you tell me which of these conditions you have had?

CODE ALL THAT APPLY

MULTICODE

- 1. Eczema
- 2. Psoriasis
- 3. Acne
- 4. Cold sores
- 5. Fungus infections
- 6. Recurrent mouth ulcers
- 7. Contact dermatitis
- 8. Other skin problem (specify)

**TEXTBOX** 

VARLAB: Type of skin condition has had since last interview/4 years

# **ASK FOR EACH SKIN PROBLEM COHORT MEMBER REPORTS AT SKINCOND**

LOOP START

## **SKINDOC {IF cohort member has skin condition: SKINCOND=1-8}**

Was your {SKINCOND} diagnosed by a doctor?

- 1. Yes
- 2. No

VARLAB: Whether skin condition diagnosed by a doctor

LOOP END

## **CFSDOC {IF cohort member has chronic fatigue syndrome: KHLPRB=14}**

Was your chronic fatigue syndrome (ME) diagnosed by a doctor?

- 1. Yes
- 2. No

VARLAB: Whether chronic fatigue syndrome diagnosed by a doctor

## **SBGBPROB {IF cohort member suffers from stomach, bowel or gall bladder problems KHLPRB = 15}**

SHOWCARD G6

You said that since {FF\_SWEEP1=1: {FF\_INTMONTH} {FF\_INTYEAR}; IF FF\_SWEEP1=2: {CURINTMONTH} {CURINTYEAR-4}} you have had stomach, bowel or gall bladder problems. Looking at this card, can you tell me which of these conditions you have had?

CODE ALL THAT APPLY

## MULTICODE

- 1. A peptic, duodenal or gastric ulcer
- 2. Gallstones
- 3. Irritable bowel syndrome or IBS
- 4. Ulcerative colitis or Crohn's disease
- 5. Other condition (specify)

TEXT BOX

VARLAB: Type of stomach/bowel/gall bladder problem has had since last interview/4 years

#### **ASK FOR STOMACH, BOWEL OR GALL BLADDER PROBLEM COHORT MEMBER REPORTS AT SBGBPROB**

## LOOP START

#### **SBGBDOC {IF cohort member has stomach, bowel or gall bladder problem: SBGBPROB=1-5}**

Was your {SBGBPROB} diagnosed by a doctor?

- 1. Yes
- 2. No

VARLAB: Whether stomach/bowel/gall bladder problem diagnosed by a doctor

LOOP END

#### **BKPROB {IF cohort member has bladder problems: KHLPRB = 16}**

SHOWCARD G7

You said that since {FF\_SWEEP1=1: {FF\_INTMONTH} {FF\_INTYEAR}; IF FF\_SWEEP1=2: {CURINTMONTH} {CURINTYEAR-4}} you have had bladder or kidney problems. Looking at this card, can you tell me which of these conditions you have had?

CODE ALL THAT APPLY

#### MULTICODE

- 1. Nephritis
- 2. Kidney/bladder stones
- 3. Infection of the kidney/bladder (pyelitis)
- 4. Blood in urine
- 5. Other kidney/bladder problem (specify)

**TEXTBOX** 

VARLAB: Type of bladder/kidney problem has had since last interview/4 years

#### **ASK FOR EACH BLADDER/KIDNEY PROBLEM COHORT MEMBER REPORTS AT BKPROB OTHER THAN BLOOD IN URINE**

## LOOP START

#### **BKDOC {IF cohort member has bladder or kidney problem other than blood in urine: BKPROB = 1,2,3,5}**

Was your {BKPROB} diagnosed by a doctor?

- 1. Yes
- 2. No

#### VARLAB: Whether bladder/kidney problem diagnosed by a doctor

LOOP END

# **LIVDOC {IF cohort member has liver disease: KHLPRB=18}**

Was your liver disease (including viral hepatitis B or C) diagnosed by a doctor?

- 1. Yes
- 2. No

VARLAB: Whether liver disease diagnosed by a doctor

## **ARTHDOC {IF cohort member has arthritis: KHLPRB=19}**

Was your arthritis diagnosed by a doctor?

- 1. Yes
- 2. No

VARLAB: Whether arthritis diagnosed by a doctor

## **HEANA {ASK ALL}**

Do you ever get pain in your chest?

- 1. Yes
- 2. No

VARLAB: Whether respondent has chest pain

# **HEANI {IF respondent has chest pain: HEANA = 1}**

#### SHOWCARD G8

Will you show me where you get this pain or discomfort?

NURSE: PROBE - 'Where else?' Code all that apply:

MULTICODE 1 Sternum (upper or middle) 2 Sternum lower 3 Left anterior chest 4 Left arm 5 Right anterior chest 6 Right arm 7 Somewhere else (Please specify) **TEXTBOX** [Multiple responses to HEANI are recoded in variables: heanius heanils heanslc heansla heansrc heansra heansoth]

## **HEANB {IF Respondent has chest pain: HEANA = 1}**

Do you get it when you walk uphill or hurry?

1 Yes 2 No

3 Sometimes / Occasionally 4 Never walks uphill or hurries 5 Cannot walk VARLAB: Whether gets chest pain when walking up hill/in a hurry

## **HEAND {IF Respondent always or sometimes has pain walking uphill, or never walks uphill: HEANB = 1, 3, 4}**

Do you get it when you walk at an ordinary pace on the level?

1 Yes 2 No 3 Sometimes / Occasionally 4 Never walks at an ordinary pace on the level

VARLAB: Whether chest pain when walking on level.

#### **HEAND1 {IF Respondent never walks at an ordinary pace on the level OR Never walks uphill: [HEAND = 4] OR [HEANB = 4,5}**

Do you never walk  $\{IF (HEANB = 4 AND HEAND = 4) OR HEANB = 5 "BLANK"$ ,  $IF$ HEANB = 4 AND HEAND  $\lt$  > 4 "uphill or in a hurry"], [IF HEANB  $\lt$  > 4 AND HEAND = 4 "at an ordinary pace on the level"]} because... READ OUT... CODE ONE ONLY

1 ...it causes chest pain to do so, 2 ...it causes other discomfort to do so, 3 ...you prefer not to, 4 or, for some other reason? (please specify) **TEXTBOX** 

VARLAB: Why respondent never walks uphill/ on the level

VARLAB: whether pain when walking happens on most occasions

#### **HEANF {IF Respondent has pain when walking uphill always or on most occasions or has pain when walking at ordinary pace always or most occasions: [HEANB = 1]] OR [HEAND = 1]**

What do you do if you get chest pain while you are walking? Do you...

NURSE: Read out...

1 ...stop, 2 slow down, 3 or, do you carry on?

VARLAB: Action taken if respondent experiences pain whilst walking.

## **HEANG {IF respondent stops or slows down when pain occurs while walking HEANF = 1, 2}**

If you stand still does the pain go away or not?

NURSE: If respondent unsure, PROBE - 'What happens to the pain on most occasions?'

1 Pain goes away 2 Pain doesn't go away

VARLAB: Whether pain goes away when standing still

#### **HEANH {IF pain goes away: HEANG = 1}**

How soon does the pain go away? Does it go in... INTERVIEWER: Read out...

1 ...10 minutes or less, 2 or, more than 10 minutes?

VARLAB: How long the pain lasts for.

#### **CHESTDOC {IF Respondent has chest pain: HEANA = 1}**

Has your chest pain been diagnosed by a doctor?

1. Yes

2. No

#### **MEDICATION BLOCK**

**Note – the medication block appeared within the health module in waves 1-3. The medication block was moved to the start of "Module 13. Blood pressure" (in the biomeasures section) for the interviewer pilot in wave 4 so that nurses continued to collect the information about medications.** 

#### **MEDCNJD {ASK ALL}**

Are you taking or using any medicines, pills, syrups, ointments, puffers or injections prescribed for you by a doctor or nurse?

- 1. Yes
- 2. No

VARLAB: Whether taking any medicines

#### **MEDINTRO {IF taking or using any medicines: MEDCNJD = 1}**

Could I take down the name of first medicine, including pills, syrups, ointments, puffers or injections, prescribed for you by a doctor or nurse?

NURSE: INCLUDING THE CONTRACEPTIVE PILL.

PRESS NEXT

#### **LOOP START (allow up to 22 loops)**

## **MEDBI {IF FIRST LOOP AND MEDCNJD=1 OR SUBSEQUENT LOOP AND MEDBIC = 1}**

NURSE: ENTER NAME OF {IF LOOP=1: 'FIRST'; IF LOOP>1: 'NEXT'} DRUG. ASK IF YOU CAN SEE THE CONTAINERS FOR ALL PRESCRIBED MEDICINES CURRENTLY BEING TAKEN. IF ASPIRIN, RECORD DOSAGE AS WELL AS NAME.

IF NAME OF DRUG(S) NOT AVAILABLE CODE CTRL + 1.

STRING{}

Ctrl+1 [USE DK CODE -9] Unable to code as name of drug(s) not available

VARLAB: Name of medication

# **MEDBIX {IF name of medication not known: MEDBI=-9}**

NURSE: Record what this medication is for. Only record one drug here.

String{}

VARLAB: Purpose of medication (if name not given)

## **MEDBIA {IF FIRST LOOP AND MEDCNJD=1 OR SUBSEQUENT LOOP AND MEDBIC = 1}**

Have you taken/used {IF MEDBI <> -9 "MEDBI"}{IF MEDBI = -9 "this medication"} in the last 7 days?

- 1. Yes
- 2. No

VARLAB: Whether used medication in last 7 days

## **MEDBIC IF FIRST LOOP AND MEDCNJD=1 OR SUBSEQUENT LOOP AND MEDBIC = 1}**

Are you taking or using any other medicines, pills, syrups, ointments, puffers or injections

prescribed for you by a doctor or nurse?

- 1. Yes
- 2. No

VARLAB: Whether taking any other medicines

LOOP END

## **MEDLNG {ASK ALL}**

(Apart from any medication you have already told me about) do you have any long acting medication, such as an injection or implant, prescribed by a doctor or nurse?

- 1. Yes
- 2. No

VARLAB: Whether respondent has any long acting medication

## **LOOP START (allow up to 22 loops)**

## **MEDLNGN {IF Respondent has long acting medication: MEDLNG = 1 OR SUBSEQUENT LOOP AND MEDLNGO =1}**
Could I take the name of the {IF LOOP=1: 'first'; IF LOOP>1: 'next'} long acting medication you have been prescribed by a doctor or nurse.

NURSE: Record name of the long acting medication. Only record one drug here. String{}

Ctrl + 1 [USE DK CODE -9 – display on screen] Name of medication not known

VARLAB: Name of long-acting medication

# **MEDNAMX {IF name of long acting medication not known: MEDLNGN=-9}**

NURSE: Record what this medication is for. Only record one drug here.

String{}

VARLAB: Purpose of long-acting medication (if name not given)

### **MEDLNGH {IF Respondent has long acting medication: MEDLNG = 1 OR SUBSEQUENT LOOP AND MEDLNGO =1 AND MEDLNGH <> DK, RF}**

How often should you have {IF MEDLNGN = RESPONSE "MEDLNGN"; IF MEDLNGN  $= DK$ , RF "this medication"}?

- 1. Weekly
- 2. 4 weekly/monthly
- 3. Every 3 months
- 4. Every 6 months
- 5. Every year
- 6. Every 5 years
- 7. Other (specify)

**TEXTBOX** 

VARLAB: How often respondent has long acting medication

### **MEDLNGW {IF Respondent has long acting medication: MEDLNG = 1 OR SUBSEQUENT LOOP AND MEDLNGO =1}**

Have you had {IF MEDLNGN = RESPONSE "MEDLNGN"; IF MEDLNGN = DK, RF "this medication"}? in the last {[IF MEDLNGH=1 "week", IF MEDLNGH=2 "month", IF MEDLNGH=3 "3 months", IF MEDLNGH=4 "6 months", IF MEDLNGH=5 "year", IF MEDLNGH=6 "5 years", IF MEDLNGH=7 "{Other specified period}"}?

- 1. Yes
- 2. No

VARLAB: Whether respondent has taken medication in last period

# **MEDLNGO {IF Respondent has long acting medication: MEDLNG = 1 OR SUBSEQUENT LOOP AND MEDLNGO =1}**

NURSE: CHECK IF THE RESPONDENT IS PRESCRIBED ANY MORE LONG ACTING MEDICATION

1. Yes

2. No

VARLAB: Whether respondent has any other long acting medication

# **LOOP END**

# **KHL2HOP {ASK ALL}**

# SHOWCARD G9

Since {FF\_SWEEP1=1: {FF\_INTMONTH} {FF\_INTYEAR}; IF FF\_SWEEP1=2: / {CURINTMONTH} {CURINTYEAR-4}}, approximately how many times have you attended a hospital or clinic as an out-patient. Do not include visits to Accident and Emergency.

{IF cohort member IS FEMALE: FF\_SEX=2 'NURSE: Do not include visits for routine ante-natal or maternity care'}

- 1. None
- 2. One or two
- 3. Three to five
- 4. Six to ten
- 5. More than ten

VARLAB: How many times attended hospital/clinic as out-patient

# **KHOSP {ASK ALL}**

Since {FF\_SWEEP1=1: {FF\_INTMONTH} {FF\_INTYEAR}; IF FF\_SWEEP1=2: /{CURINTMONTH} {CURINTYEAR-4}}, have you been in a hospital or clinic as a day patient or in-patient, overnight or longer?

{IF cohort member IS FEMALE: FF\_SEX=2 'NURSE: Do not include visits for routine ante-natal or maternity care'}

- 1. Yes
- 2. No

VARLAB: Whether been in hospital/clinic as in-patient

# **KHOSPD {IF cohort member has been in hospital: KHOSP = 1**}

Since {FF\_SWEEP1=1: {FF\_INTMONTH} {FF\_INTYEAR}; IF FF\_SWEEP1=2: {CURINTMONTH} {CURINTYEAR-4}, in all, how many days have you spent in a hospital or clinic as a day patient or in-patient?

NURSE: IF cohort member IS FEMALE: - 'Do not include visits for routine ante- natal or maternity care?'

ENTER NUMBER OF DAYS.

Range:0..1460

VARLAB: Days spent in hospital/clinic as in-patient

SOFT CHECK: IF KHOSPD>50: NURSE: You have recorded that the cohort member has spent {KHOSPD} days in a hospital or clinic since {FF\_SWEEP1=1:

{FF\_INTMONTH} {FF\_INTYEAR}; IF FF\_SWEEP1=2: {CURINTMONTH} {CURINTYEAR-4}. Are you sure this is correct? Please check.

# **DENHLTH {ASK ALL}**

Would you say that your dental health (your mouth, teeth and/or dentures) is...READ OUT…

- 1. ...excellent
- 2. ...very good
- 3. ...good
- 4. ...fair
- 5. ...or poor?

VARLAB: Self-rating of dental health

# **SMOKING {ASK ALL)**

### SHOWCARD G10

Now some questions about smoking and drinking. Which of the statements on this card applies to you?

- 1. I've never smoked cigarettes
- 2. I used to smoke cigarettes but don't at all now
- 3. I now smoke cigarettes occasionally but not every day
- 4. I smoke cigarettes every day

VARLAB: Whether smoke (or used to smoke)

# **NOFCIGS {IF cohort member smokes cigarettes everyday: SMOKING = 4}**

How many cigarettes a day do you usually smoke?

Range: 1..99

VARLAB: Number of cigarettes a day usually smoked

### **EXSMOKER {IF cohort member used to smoke or occasionally smokes cigarettes SMOKING = 2, 3}**

Have you ever smoked cigarettes regularly - by regularly I mean at least one cigarette a day for 12 months or more?

- 1. Yes
- 2. No

VARLAB: Whether ever smoked cigarettes regularly (at least one a day for 12 months)

# **AGESTART {IF cohort member has ever smoked regularly or now smokes everyday: EXSMOKER = 1 OR SMOKING = 4}**

At what age did you start smoking regularly?

NURSE: IF STARTED SMOKING WHEN YOUNGER THAN 10 CODE 10.

Range: 10..48

VARLAB: Age started smoking regularly

SOFT CHECK: IF AGESTART<14: NURSE: You have recorded that the cohort member started smoking when they were {AGESTART}. Are you sure this is correct? Please check.

# **AGEQUIT {IF cohort member has ever smoked regularly EXSMOKER = 1}**

How old were you when you last smoked cigarettes regularly?

Range: 10..48

VARLAB: Age when last smoked cigarettes regularly

SOFT CHECK: IF AGEQUIT < AGESTART: NURSE: You have recorded that the cohort member last smoked regularly when they were {AGEQUIT} but that they started smoking when they were {AGESTART}. That can't be right. Please check and amend.

# **ECIGUSE {ASK ALL}**

### SHOWCARD G11

How often do you currently use an electronic cigarette?

- 1. I've never used an electronic cigarette
- 2. I used to use an electronic cigarette but don't at all now
- 3. I now use an electronic cigarette occasionally but not every day
- 4. I use electronic cigarettes every day

VARLAB: Whether uses electronic cigarette

# **PSMOKING {IF cohort member has a cohabiting partner: CRLIVEPA=1}**

#### SHOWCARD G12

Which of the statements on this card applies to [^PARTNAM]?

- 1. He/She has never smoked cigarettes
- 2. He/She used to smoke cigarettes but does not at all now
- 3. He/She now smokes cigarettes occasionally but not every day
- 4. He/She smokes cigarettes every day

VARLAB: Whether partner smokes (or used to smoke)

# **DRINKS {ASK ALL}**

#### SHOWCARD G13

In the last seven days, that is not counting today but starting from last {^day of week 7 days before date of interview} what types of alcoholic drink have you had?

### MULTICODE

- 1. Normal strength (less than 6 % alcohol) beer, lager, stout, ale or cider
- 2. Strong beer, lager, stout, ale or cider (6% alcohol or more)
- 3. Spirits or Liqueurs (e.g. Gin, Whisky, Brandy, Rum, Vodka, Advocaat, Cocktails)
- 4. Sherry or similar (including Martini, Port, Vermouth, Cinzano and Dubonnet)
- 5. Wine (including sparkling wine and Champagne)
- 6. Alcoholic soft drinks or 'alcopops' or pre-mixed alcoholic drinks such as Bacardi Breezer, Smirnoff Ice or WKD
- 7. Other alcoholic drinks
- 8. None [EXCLUSIVE]

VARLAB: Type of drink consumed in last 7 days

### **BEERN {IF CM has drunk normal strength beer in last 7 days: DRINKS=1}**

In the last seven days, how much normal strength beer, lager, stout, ale or cider have you had?

NURSE: CODE NUMBER OF PINTS TO NEAREST HALF (ENTER .5 FOR HALF).

Range: 0.5...200.0 (allow .0 or .5 only).

NURSE: HELP SCREEN

275 ml bottle =  $\frac{1}{2}$  pint 330 ml bottle =  $\frac{1}{2}$  pint 440 ml can  $=$  1 pint 500 ml can or bottle  $= 1$  pint 600 ml bottle  $=$  1 pint 660 ml bottle =  $1 \frac{1}{2}$  pints 700 ml bottle =  $1 \frac{1}{2}$  pints 750 ml bottle =  $1\frac{1}{2}$  pints 1 litre bottle  $= 2$  pints 2 litre bottle  $=$  4 pints

VARLAB: No. of pints of normal strength beer/lager/stout/ale/cider had in last 7 days

SOFT CHECK: IF BEERN>50: Are you sure? That sounds like rather a lot. Please check.

**BEERS** {IF CM has drunk strong beer in last 7 days DRINKS=2}

In the last seven days, how much strong beer, lager, stout, ale or cider have you had?

NURSE: CODE NUMBER OF PINTS TO NEAREST HALF (ENTER .5 FOR HALF).

Range: 0.5...200.0 (allow .0 or .5 only).

NURSE HELP SCREEN

275 ml bottle =  $\frac{1}{2}$  pint 330 ml bottle =  $\frac{1}{2}$  pint 440 ml can  $=$  1 pint 500 ml can or bottle  $=$  1 pint 600 ml bottle  $=$  1 pint 660 ml bottle =  $1 \frac{1}{2}$  pints 700 ml bottle =  $1\frac{1}{2}$  pints 750 ml bottle =  $1\frac{1}{2}$  pints 1 litre bottle  $= 2$  pints

2 litre bottle  $=$  4 pints

VARLAB: Number of pints of strong beer, lager, stout, ale or cider had in last 7 days

SOFT CHECK: IF BEERS>50: Are you sure? That sounds like rather a lot. Please check.

# **SPIRITS {IF CM has drunk spirits or liqueurs in last 7 days: DRINKS=3}**

And in the last seven days, how many measures of spirits or liqueurs have you had, like

Gin, Whisky, Rum, Brandy, Vodka or Advocaat?

NURSE: CODE THE NUMBER OF SINGLES – COUNT DOUBLES AS TWO SINGLES

Range: 1..200

VARLAB: Number of single measures of spirits or liqueurs had in last 7 days

SOFT CHECK: IF SPIRITS>50: Are you sure? That sounds like rather a lot. Please check.

# **SHERRY {IF CM has drunk sherry or similar in last 7 days DRINKS=4}**

In the last seven days, how many glasses of sherry or similar drinks (including Martini, Port, Vermouth, Cinzano and Dubonnet) have you had?

### NURSE: ENTER NUMBER OF GLASSES

Range: 1..200

VARLAB: No. of glasses of sherry had in last 7 days

SOFT CHECK: IF SHERRY>50: Are you sure? That sounds like rather a lot. Please check.

# **WINE {IF CM has drunk wine in last 7 days (DRINKS=5)}**

In the last seven days, how much wine, including sparkling wine and champagne have you had?

NURSE: PLEASE NOTE THAT RESPONDENT MAY GIVE ANSWER IN BOTTLES OR GLASSES.

CODE THE MEASURE THE RESPONDENT USED.

- 1. Bottles or parts of bottles
- 2. Glasses

VARLAB: Amount of wine had in last 7 days - format of answer

# **WINEBOT {IF answer to be provided in bottles or parts of bottles: WINE = 1}**

NURSE: CODE THE NUMBER OF 125ML GLASSES DRUNK FROM THE BOTTLE TO NEAREST HALF(ENTER .5 FOR HALF). E.G. IF THEY DRANK HALF A BOTTLE, CODE 3 GLASSES.

1 BOTTLE =6 GLASSES ½ BOTTLE=3 GLASSES 1/3 BOTTLE=2 GLASSES ¼ BOTTLE=1.5 GLASSES 1 LITRE=8 GLASSES ½ LITRE=4 GLASSES 1/3 LITRE=2.5 GLASSES ¼ LITRE=2 GLASSES

Range: 0.5...200.0 (allow .0 or .5 only).

VARLAB: Number of 125ml glasses of wine drunk from a bottle in last 7 days

SOFT CHECK: IF WINEBOT>50: Are you sure? That sounds like rather a lot. Please check.

### **WINEGS {IF answer to be provided in glasses: WINE = 2 }**

In the last 7 days, were the glasses of wine that you drank large (250 ml), standard (175 ml) or small (125 ml) glasses

NURSE: IF RESPONDENT DRANK FROM TWO OR THREE DIFFERENT SIZE GLASSES, PLEASE CODE ALL THAT APPLY.

PLEASE NOTE THAT IF RESPONDENT WAS DRINKING IN A PUB OR WINE BAR AND HAD A SMALL GLASS, THIS WOULD USUALLY BE 175ML.

CODE ALL THAT APPLY

MULTICODE

- 1. Large glass (250ml)
- 2. Standard glass (175 ml)
- 3. Small glass (125 ml)

VARLAB: Size of glasses of wine drunk in last 7 days: Large (250ml)

# **WINLAG {IF drank large glasses: WINEGS = 1}**

In the last 7 days, how many large (250 ml) glasses of wine did you have?

RANGE: 1..200

VARLAB: Number of large (250ml) glasses of wine drunk in last 7 days

SOFT CHECK: IF WINLAG>50: Are you sure? That sounds like rather a lot. Please check.

# **WINSTG {IF drank standard glasses: WINEGS = 2}**

In the last 7 days, how many standard (175 ml) glasses of wine did you have?

RANGE: 1..200

VARLAB: Number of standard (175ml) glasses of wine drunk in last 7 days

SOFT CHECK: IF WINSTG>50: Are you sure? That sounds like rather a lot. Please check.

# **WINSMG {IF drank small glasses: WINEGS = 3}**

In the last 7 days, how many small (125 ml) glasses of wine did you have?

RANGE: 1..200

VARLAB: Number of small (125ml) glasses of wine drunk in last 7 days

SOFT CHECK: IF WINSMG>50: Are you sure? That sounds like rather a lot. Please check.

# **ALCOPOP {IF CM has drunk alcopops in the last 7 days: DRINKS = 6}**

In the last seven days, how many alcopops have you had?

NURSE: ENTER NUMBER OF 275 ML BOTTLES.

Range: 1..200

VARLAB: Number of alcopops (275ml bottles) had in last 7 days

SOFT CHECK: IF ALCOPOP>50: Are you sure? That sounds like rather a lot. Please check.

### **BREAKFAST {ASK ALL}**

On how many days in a typical week do you eat breakfast? Range: 0..7

VARLAB: Number of days per week eats breakfast

# **EXERCISE {ASK ALL}**

On how many days in a typical week do you do 30 minutes or more of exercise where you are working hard enough to raise your heart rate and break into a sweat?

NURSE: INCLUDE EXERCISE DONE THROUGH WORK AND OTHER DAY-TO-DAY ACTIVITIES

0..7

VARLAB: Number of days in a typical week does 30 mins or more of exercise

### **CURPREG {IF female at birth AND NOT PREVIOUSLY KNOWN TO HAVE HAD A HYSTERECTOMY AND NOT NEVER HAD A PERIOD: FF\_RBIRTHSEX = 2 AND FF\_HYSTOP<>1 AND FF\_PER12M <>3 AND FF\_STERILE <> 1}**

Are you currently pregnant?'

- 1. Yes
- 2. No

VARLAB: Whether currently pregnant

**Variable added in Wave 4:**

# **NURPREG {IF ModeChk = 1 AND CURPREG=1 AND FF\_RBIRTHSX = 2}**

INTERVIEWER: This respondent is not eligible to do the biomeasures.

#### **BABNUM {IF currently pregnant: CURPREG=1} \***

*\*should only be asked if the ABOVE version of CURPREG = 1, not the other version of CURPREG in CASI block = 1.* 

How many babies are {IF FF\_RBIRTHSEX=2: 'you carrying?'; IF FF\_RBIRTHSEX=1: 'being carried?'}

Range: 1...6

VARLAB: Number of babies carrying/being carried

#### **HEIGHTUNIT {ASK ALL}**

How tall are you without shoes?

NURSE: CODE UNIT OF MEASUREMENT.

- 1. Metres and Centimetres
- 2. Feet and inches

VARLAB: Height without shoes - format of answer

PAGE START

#### **HTMETRES {IF cohort member gives height in metres and centimetres: HEIGHTUNIT = 1}**

NURSE: ENTER METRES. ACCEPT ESTIMATES.

Range: 1..3

VARLAB: Height without shoes in metres

SOFT CHECK: IF HTMETRES < 1: NURSE: That seems low. Are you sure?

SOFT CHECK: IF HTMETRES > 1: NURSE: That seems high. Are you sure?

### **HTCMS {IF cohort member gives height in metres and centimetres: HEIGHTUNIT = 1}**

NURSE: ENTER CENTIMETRES. ACCEPT ESTIMATES.

Range: 0..99

VARLAB: Height without shoes in centimetres

PAGE END

#### PAGE START

**HTFEET {IF cohort member gives height in feet and inches: HEIGHT = 2}**

[Layout – can we have 2 boxes close together for feet and inches – with one set of instructions at the top?]

NURSE: ACCEPT ESTIMATES.

FEET: Range: 3..8

VARLAB: Height without shoes in feet

SOFT CHECK: IF HTFEET < 4: NURSE: That seems low. Are you sure?

SOFT CHECK: IF HTFEET > 6: NURSE: That seems high. Are you sure?

# **HTINCHES {IF cohort member gives height in feet and inches: HEIGHT = 2}**

INCHES: Range: 0..11

VARLAB: Height without shoes in inches

PAGE END

### **WEIGHT {ASK ALL}**

What is your weight without clothes?

NURSE: CODE UNIT OF MEASUREMENT. ESTIMATE IF NOT SURE.

- 1. Kilograms
- 2. Stones and pounds

VARLAB: Weight without clothes - format of answer

#### **WTKILOS {IF cohort member gives weight in kilograms: WEIGHT = 1}**

NURSE: ENTER KILOGRAMS. ACCEPT ESTIMATES.

Range: 20..300

VARLAB: Weight without clothes in kilograms

SOFT CHECK: IF WTKILOS>160: NURSE: Are you sure? This seems high. Please check.

SOFT CHECK: IF WTKILOS<40: NURSE: Are you sure? This seems low. Please check.

#### PAGE START

#### **WTSTONES {IF cohort member gives weight in stones: WEIGHT = 2}**

[Layout – can we have 2 boxes close together for stone and pounds – with one set of instructions at the top?]

NURSE: ACCEPT ESTIMATES. STONES:

Range: 4..50

VARLAB: Weight without clothes in stones

SOFT CHECK: IF WTSTONES>25: NURSE: Are you sure? This seems high. Please check.

SOFT CHECK: IF WTSTONES<6: NURSE: Are you sure? This seems low. Please check.

# **WTPOUNDS {IF cohort member gives weight in stones: WEIGHT = 2}**

POUNDS: Range: 0..13

VARLAB: Weight without clothes in pounds

PAGE END

# **WTASSESS {ASK ALL}**

Would you say you are...READ OUT...

NURSE: THIS IS A SUBJECTIVE QUESTION AND SHOULD BE TREATED AS SUCH. ACCEPT THE COHORT MEMBER'S ANSWER EVEN IF YOU DISAGREE WITH **IT!** 

- 1. ...about the right weight
- 2. underweight
- 3. slightly overweight or
- 4. very overweight?

VARLAB: Cohort member's assessment of their weight

# **CHANGEWT {ASK ALL}**

Are you now trying to lose weight, gain weight, stay about the same, or are you not trying to do anything about your weight?

- 1. Lose weight
- 2. Gain weight
- 3. Stay about the same
- 4. Not trying to do anything

VARLAB: Whether trying to lose weight, gain weight or stay about the same

# **FSLEEP {ASK ALL}**

SHOWCARD G14 During the last four weeks, how long did it usually take for you to fall asleep?

- 1. 0-15 minutes
- 2. 16-30 minutes
- 3. 31-45 minutes
- 4. 46-60 minutes
- 5. More than 60 minutes

VARLAB: Average time it takes to fall asleep

# **HSLEEP {ASK ALL}**

During the past four weeks, how many hours did you sleep each night on average?

Range: 1..24

VARLAB: Average number of hours of sleep had per night over the last 4 weeks

SOFT CHECK: IF HSLEEP > 10: That seems rather high. Are you sure?

# **TRBSLP {ASK ALL}**

#### SHOWCARD G15

During the past four weeks, how often did you awaken during your sleep time and have trouble falling back to sleep again?

- 1. All of the time
- 2. Most of the time
- 3. A good bit of the time
- 4. Some of the time
- 5. A little of the time
- 6. None of the time

VARLAB: Frequency of waking and having trouble falling back asleep in last 4 weeks

# **ENSLP {ASK ALL}**

#### SHOWCARD G15 AGAIN

During the past four weeks, how often did you get enough sleep to feel rested upon waking in the morning?

- 1. All of the time
- 2. Most of the time
- 3. A good bit of the time
- 4. Some of the time
- 5. A little of the time
- 6. None of the time

VARLAB**:** Frequency of getting enough sleep to feel rested on waking in last 4 weeks

# **SNORE {ASK ALL}**

Do you snore?

- 1. Yes
- 2. No

VARLAB: Whether snores

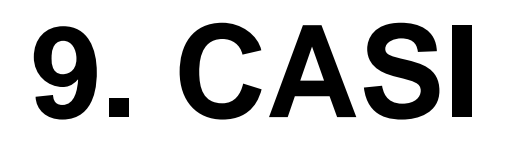

# **LOCKWARN {ASK ALL}**

### **NURSE: NOW FOLLOWS THE CASI MODULE.**

### **AT THE END OF THE MODULE THE RESPONDENT WILL LOCK THEIR ANSWERS AND YOU WILL NO LONGER BE ABLE TO GO BACK TO ANY QUESTIONS BEFORE THE CASI.**

### **CASIINT {ASK ALL}**

Now for something slightly different. The next part of the interview involves me giving you the computer so that you can read and answer the questions by yourself without anyone seeing or hearing the answers. When you have finished, your answers will be automatically locked up in the computer so I cannot look at them. The questions are about your views on a variety of topics and some questions about your health, wellbeing, day to day activities and family life. Please read each question, select the answer or answers you want to give either by touching the screen or using the mousepad, and then press the CONTINUE NEXT button (NURSE DEMONSTRATE). The next question will automatically appear on the screen. If you have any questions please ask me.

NURSE: CODE WHETHER RESPONDENT WILLING TO DO SELF-COMPLETION

- 1. Willing to do self-comp independently
- 2. Willing to do self-comp with nurse help
- 3. Refused to do self-comp

<NODK NORF>

VARLAB: Whether willing to do self-completion independently

# **SCRF {IF refused self-completion: CASIINT = 3}**

NURSE: CODE REASON(S) WHY RESPONDENT REFUSED

CODE ALL THAT APPLY

MULTICODE<br>1 Didn't lil

- 1 Didn't like computer<br>2 Worried about confic
- Worried about confidentiality
- 3 Concerned because someone else was present
- 4 Couldn't be bothered
- 5 Interview taking too long/ ran out of time
- 6 Other (please specify)

**TEXTBOX** 

VARLAB: Reason refused CASI section

**ROUTING FOR REST OF MODULE: {IF accepted self-completion: CASIINT=1 or 2}**

**JOBCHA1-4 {IF cohort member's current economic activity is full-time or parttime employed, or full-time or part-time self-employed: ECONACT2 = 1 , 2 , 3 , 4}**

The first set of questions are about the nature of your job.

GRID ROWS

- 1. Do you have to work very fast?
- 2. Do you have to work very intensively?
- 3. Do you have enough time to do everything?
- 4. Do you have a possibility of learning new things through your work?

### GRID COLUMNS

- 1. Often
- 2. Sometimes
- 3. Seldom
- 4. Never / almost never

### VARLABS:

JOBCHA1: Whether has to work very fast JOBCHA2: Whether has to work very intensively JOBCHA3: Whether has enough time to do everything JOBCHA4: Whether learns new things through work

### **JOBCHA5-9 {IF cohort member's current economic activity is full-time or parttime employed, or full-time or part-time self-employed: ECONACT2 = 1, 2, 3, 4}**

### GRID ROWS

- 1. Does your work demand a high level of skill or expertise?
- 2. Do you have a choice in deciding HOW you do your work?
- 3. Do you have a choice in deciding WHAT you do at work?
- 4. Does your job provide you with a variety of interesting things?
- 5. Do different groups at work demand things from you that you think are hard to combine?

### GRID COLUMNS

- 1. Often
- 2. Sometimes
- 3. Seldom
- 4. Never / almost never

#### VARLABS:

JOBCHA5: Whether work demands a high level of skill/expertise JOBCHA6: Whether has choice in deciding how to do work JOBCHA7: Whether has choice in deciding what to do at work JOBCHA8: Whether job provides variety of interesting things JOBCHA9: Whether different groups demand different things

### **WORKLIFE {IF cohort member's current economic activity is full-time or parttime employed, or full-time or part-time self-employed: ECONACT2 = 1, 2, 3, 4}**

How satisfied or dissatisfied are you with the balance between the amount of time you spend at work and the amount of time you spend doing other things?

- 1. Very satisfied
- 2. Satisfied
- 3. Neither satisfied nor dissatisfied
- 4. Fairly dissatisfied

5. Very dissatisfied

VARLAB: Satisfaction with balance of time spent at work and doing other things

# **WORKLIFP {IF has a partner who works: PECONACT = 1-4}**

How satisfied or dissatisfied are you with the balance between the amount of time {DPARTNAM} spends at work and the amount of time [^he/she] spends doing other things?

- 1. Very satisfied
- 2. Satisfied
- 3. Neither satisfied nor dissatisfied
- 4. Fairly dissatisfied
- 5. Very dissatisfied

VARLAB: Satisfaction with balance of time partner spends at work and doing other things

PAGE START

# **RELSAT1 {IF partner in household: CRSLIVEPA=1}**

Now we would like to ask you about your partner.

Here is a scale from 1 to 7, where '1' means that you are very unhappy and '7' means that you are very happy.

How happy is your relationship, all things considered?

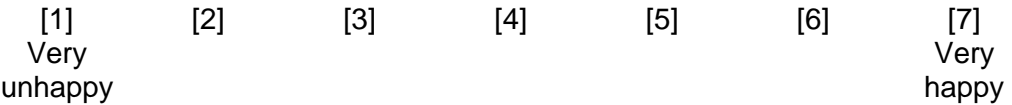

Range: 1…7

VARLAB: Happiness of relationship from 1 to 7 (1=very unhappy, 7=very happy)

# **PHEALTH: {IF partner in household: CRSLIVEPA=1}**

In general would you say that {DPARTNAM}'s health is.....

- 1. Excellent
- 2. Very good
- 3. Good
- 4. Fair
- 5. Poor

VARLAB: Rating of partner's health

# **DRINKFQ {ASK ALL}**

The next set of questions about drinking alcohol.

How often do you have a drink containing alcohol?

- 1. Never
- 2. Monthly or less
- 3. 2-4 times a month
- 4. 2-3 times a week
- 5. 4 or more times a week

VARLAB: Frequency of having an alcoholic drink

### **DRINKANY {IF how often do you have a drink = Never: DrinkFQ = 1}**

Have you ever drunk alcohol?

- 1. Yes
- 2. No

VARLAB: Whether ever drunk alcohol

# **DRINKDAY {IF drinks alcohol: DrinkFQ = 2, 3, 4, 5}**

How many drinks containing alcohol do you have on a typical day when you are drinking?

- 1. 1-2
- 2. 3-4
- 3. 5-6
- 4. 7-9
- 5. 10+

VARLAB: Number of alcoholic drinks consumed on a typical day when drinking

# **DRSTOP {IF drinks alcohol: DrinkFQ = 2, 3, 4, 5}**

How often during the last year have you found that you were not able to stop drinking once you had started?

- 1. Never
- 2. Less than monthly
- 3. Monthly
- 4. Weekly
- 5. Daily or almost daily

VARLAB: Frequency of not being able to stop drinking once started over last year

# **DRFAIL {IF drinks alcohol: DrinkFQ = 2, 3, 4, 5}**

How often during the last year have you failed to do what was normally expected from you because of your drinking?

- 1. Never
- 2. Monthly or less
- 3. Monthly
- 4. Weekly
- 5. Daily or almost daily

VARLAB: Frequency of failing to do what was expected due to drinking in last year

# **DRWORRY {IF drinks alcohol or has ever drunk alcohol: DrinkFQ = 2, 3, 4, 5 OR DrinkAny = 1}**

Has a relative or friend, doctor or other health worker been concerned about your drinking or suggested that you cut down?

- 1. No
- 2. Yes, but not in the last year
- 3. Yes, during the last year

VARLAB: Has a relative/friend/health worker been concerned about their drinking

# **MHPROBS {ASK ALL}**

And now some questions about your feelings.

Since {IF FF\_SWEEP1=1: {FF\_INTMONTH} {FF\_INTYEAR}; IF FF\_SWEEP1=2 {CURINTMONTH} {CURINTYEAR-4}} have you seen a doctor, specialist or been to a hospital because of any of the following?

### GRID ROWS

- 1. Feeling low, depressed or sad
- 2. Feeling generally anxious or jittery
- 3. Feeling anxious or scared about objects or situations
- 4. Feeling compelled to repeat certain actions or thoughts
- 5. Hearing or seeing things, that other people haven't
- 6. Other problems affecting your mood, emotions or behaviour

# GRID COLUMNS

- 1. Yes
- 2. No

VARLABS:

MHPROB1: Seen doctor/specialist due to feeling low, depressed or sad

MHPROB2: Seen doctor/specialist due to feeling generally anxious or jittery

MHPROB3: Seen doctor/specialist due to feeling anxious or scared about objects or situations

MHPROB4: Seen doctor/specialist due to feeling compelled to repeat certain actions or thoughts

MHPROB5: Seen doctor/specialist due to hearing or seeing things, that other people haven't

MHPROB6: Seen doctor/specialist due to other problems affecting mood, emotions or behaviour

### **ASK MHSTILL FOR EACH MENTAL HEALTH PROBLEM COHORT MEMBER REPORTS AT MHPROBS**

# **LOOP START**

# **MHSTILL {IF cohort member reports mental health problems: MHPROBS = 1,2,3,4,5,6}**

Do you still

IF Mhprobs=1 "feel low, depressed or sad"

IF Mhprobs=2 "feel generally anxious or jittery"

IF Mhprobs=3 "feel anxious or scared about objects or situations"

IF Mhprobs=4 "feel compelled to repeat certain actions or thoughts"

IF Mhprobs=5 "hear or see things that other people haven't"

IF Mhprobs=6 "have (other) problems affecting your mood, emotions or behaviour']?

- 1. Yes, most of the time
- 2. Yes, occasionally
- 3. No

# **VAR LABS:**

MHSTILL1: Whether still feels low, depressed or sad MHSTILL2: Whether still feels anxious or jittery MHSTILL3: Whether still feels anxious or scared about objects or situations MHSTILL4: Whether still feels compelled to repeat certain actions or thoughts MHSTILL5: Whether still hears or sees things, that other people haven't MHSTILL6: Whether still has other problems affecting mood, emotions or behaviour

# **LOOP END**

VARLAB: Whether still has mental health problem

# **MHSPEC {IF Cohort Member has sought medical treatment for a mental health problem: MHPROBS = 1, 2, 3, 4, 5, 6}**

You said that in the time since  $\{IF FF_SWEEP1 = 1 \{FF_NITMONTH\} \{FF_NITYEAR\};$ IF FF\_SWEEP1=2 {CURINTMONTH} {CURINTYEAR-4}} you have seen a doctor, specialist or been to hospital about {MHPROBS - if more than one answer list all:

IF Mhprobs=1 "feeling low, depressed or sad"

IF Mhprobs=2 "feeling generally anxious or jittery"

IF Mhprobs=3 "feeling anxious or scared about objects or situations"

IF Mhprobs=4 "feeling compelled to repeat certain actions or thoughts"

IF Mhprobs=5 "hearing or seeing things that other people haven't"

IF Mhprobs=6 "having (other) problems affecting your mood, emotions or behaviour']? }. Have you seen a doctor, specialist or been to hospital about

{IF one answer at MHPROBS: 'this'; IF more than one answer at MHPROBS 'any of these things'} in the last 12 months?

- 1. Yes
- 2. No

# VARLABS:

MHSPEC1: Whether seen a doctor about feeling low, depressed or sad MHSPEC2: Whether seen a doctor about feeling anxious or jittery MHSPEC3: Whether seen a doctor about feeling anxious or scared about objects or situations

MHSPEC4: Whether seen a doctor about feeling compelled to repeat certain actions or thoughts MHSPEC5: Whether seen a doctor about hearing/seeing things that other people haven't MHSPEC6: Whether seen a doctor about other problems affecting mood, emotions or behaviour

# **DCHANY {ASK ALL}**

We would like to make sure that we have a complete record of all the children that study members have ever had, including those who were born alive but have since died.

 $\{IF FF$  SWEEP1 = 1: 'Since we last interviewed you in'  $\{FF$  INTMONTH $\}$  ${F_{\text{F}}_l}$ INTYEAR} 'have you'}  ${IF_{\text{F}}_s}$  SWEEP1 = 2: 'Have you ever'} had any children that were born alive but have since died? {IF DETCORRN1 = 3 OR NCHPRES=3: Please do not include {NAMES OF CHILDREN ALREADY REPORTED AS HAVING DIED AT DETCORRN1 OR NCHPRES}.

- 1. Yes
- 2. No

VARLAB: Whether have had any (other) children that have died

# **DCHMANY {IF does have (other) children that have died: DCHANY=1}**

How many {IF DETCORRN1 = 3 OR NCHPRES=3: 'other'} children have you had that have died?

Range 1...10

VARLAB: CASI:Number of children of CM that have died

# **DERIVED VARIABLE: DNEWCHILD**

COMPUTE DNEWCHILD = DNEWCHILD + DCHMANY

# LOOP DCHNAME – DCHLVDM ABOUT EACH CHILD NAMED AT DCHNAMES NUMBER OF ITERATIONS OF LOOP IS SET BY ANSWER AT DCHMANY

# **DCHNAME {IF DCHMANY <> DK or REF}**

Could you type in the name of {IF DCHMANY=1: 'this '; IF DCHMANY>1: 'the first', 'the second' etc} child you had who was born alive but has since died?

STRING{}

VARLAB: Name of child of CM that died

# **DCHSEX {IF does have (other) children that have died: DCHANY=1}**

Was {IF DCHNAME = RESPONSE: {DCHNAME}; IF DCHNAME<>RESPONSE AND DCHMANY=1: 'this child'; IF DCHNAME<>RESPONSE AND DCHMANY>1 'the first child you had who was born alive but has since died', 'the second child......'} male or female?

- 1. Male
- 2. Female

VARLAB: Sex of child that died

# **PAGE START**

# **DCHDOBD {IF does have (other) children that have died: DCHANY=1}**

When was {IF DCHNAME = RESPONSE: {DCHNAME}; IF DCHNAME<>RESPONSE AND DCHMANY=1: 'this child'; IF DCHNAME<>RESPONSE AND DCHMANY>1 'the first child you had who was born alive but has since died', 'the second child......'} born?

PLEASE ENTER THE DAY AS A NUMBER FROM 1 TO 31, SELECT THE MONTH, AND ENTER THE YEAR AS A 4 DIGIT NUMBER (E.G. 2001)

DAY

Range: 1...31

VARLAB: Date of birth of child that died - DAY

# **DCHDOBM {IF does have (other) children that have died: DCHANY=1}**

MONTH

- 1. January
- 2. February
- 3. March
- 4. April
- 5. May
- 6. June
- 7. July
- 8. August
- 9. September
- 10. October
- 11. November
- 12. December

[If left blank then have error message "Please select a month or 'Don't know' or 'Prefer not to answer' from the dropdown list".]

VARLAB: Date of birth of child that died - MONTH

# **DCHDOBY {IF does have (other) children that have died: DCHANY=1}**

YEAR

Range: 1986...2018

VARLAB: Date of birth of child that died - YEAR

# **HARD CHECK: IF DCHDOBD/DCHDOBM/DCHDOBY>CURINTDATE: You have entered a date in the future. Please amend.**

# **PAGE END**

# **DCHREL {IF does have (other) children that have died: DCHANY=1}**

What was {IF DCHNAME = RESPONSE: {DCHNAME}; IF DCHNAME<>RESPONSE AND DCHMANY=1: 'this child'; IF DCHNAME<>RESPONSE AND DCHMANY>1 'the first child you had who was born alive but has since died', 'the second child......'}'s relationship to you?

- 1. Own child
- 2. Adopted child
- 3. Child of current spouse/partner
- 4. Child of previous spouse/partner
- 5. Fostered child
- 6. Other child

VARLAB: Child's relationship to CM

# **PAGE START**

### **DCHLVDYM {IF does have (other) children that have died: DCHANY=1}**

When did {IF DCHNAME = RESPONSE: {DCHNAME}; IF DCHNAME<>RESPONSE AND DCHMANY=1: 'this child'; IF DCHNAME<>RESPONSE AND DCHMANY>1 'the first child you had who was born alive but has since died', 'the second child......'} die?

SELECT THE MONTH AND ENTER THE YEAR AS A 4 DIGIT NUMBER (E.G. 2001)

VARLAB: Date of birth of child that died - DAY

# **DCHLVDYM {IF does have (other) children that have died: DCHANY=1}**

MONTH

- 1. January
- 2. February
- 3. March
- 4. April
- 5. May
- 6. June
- 7. July
- 8. August
- 9. September
- 10. October
- 11. November
- 12. December

[If left blank then have error message "Please select a month or 'Don't know' or 'Prefer not to answer' from the dropdown list".]

**VARLAB:** When child died MONTH

# **DCHLVDYY {IF does have (other) children that have died: DCHANY=1}**

YEAR

Range: 1986…2018

VARLAB: When child died YEAR

### **HARD CHECK: IF DCHLVDYM/DCHLVDYY<DCHDOBM/DCHDOBY: You recorded that {IF DCHNAME=RESPONSE: {DCHNAME}; IF DCHNAME<>RESPONSE: "this child"} died in {DCHLVDYM} {DCHLVDYY} but that they were born in {DCHDOBM} {DCHDOBY}. Please change the answer which is not right.**

# **PAGE END**

# **PREGINT {IF female at birth FFRBIRTHSEX = 2}**

The next few questions are about pregnancies.

# **EVERPREG {IF female at birth: FFRBIRTHSEX = 2}**

You have told us {IF DNEWCHILD>0: 'about the' {IF DNEWCHILD=1: 'child'; IF DNEWCHILD>1 'children'} {IF DNEWCHILD>0: 'you have had'} {IF DNEWCHILD=0 'that you have not had any children {IF FF\_SWEEP3=1: 'since' {FF\_INTMONTH} {FF\_INTYEAR}}.

{IF FF\_SWEEP3=1:'In this time'; IF FF\_SWEEP3=2: Since your 16th birthday in April 1986'} have you had any {IF DNEWCHILD>0: 'other'} pregnancies which resulted in a still-birth, miscarriage or termination?

- 1. Yes
- 2. No

VARLAB: Whether had still-birth/miscarriage/termination

### **PREGMANY {IF cohort member has had a pregnancy which resulted in a stillbirth, miscarriage or termination: EVERPREG = 1}**

How many times have you had a pregnancy which resulted in a still-birth, miscarriage or termination since {IF FF\_SWEEP3=1: {FF\_INTMONTH} {FF\_INTYEAR}; IF FF\_SWEEP3=2: 'your 16th birthday in April 1986'?}

Range: 1...8

VARLAB: Number of times have had still-birth/miscarriage/ termination

### **ASK PREGNUM – PREGEM FOR EACH PREGNANCY COHORT MEMBER REPORTS AT PREGMANY. (DO NOT ASK IF PREGMANY = DK/DWTA)**

# **LOOP START**

# **PREGNUM {IF cohort member has had a pregnancy which resulted in a still-birth, miscarriage or termination: EVERPREG = 1}**

How many babies were you carrying{IF PREGMANY>1: {' as a result of your ' {IF LOOP=1: 'first'; IF LOOP>1: 'next'} ' pregnancy since ' {IF FF\_SWEEP3=1: {FF\_INTMONTH} {FF\_INTYEAR}; IF FF\_SWEEP3=2: 'your 16th birthday'} ' that resulted in a still-birth, miscarriage or termination'}?

Range: 1…6

VARLAB: Number of children carrying

# **PRELB {IF more than 1 baby carried: PREGNUM > 1}**

Were any of the babies you were carrying born alive?

- 1. Yes
- 2. No

VARLAB: Whether any babies carrying were born alive

# **PRELBN {ASK IF any babies were born alive [PRELB=1] and more than 2 babies carried: PREGNUM>2} (COMPUTE IF PREGNUM = 2 PRELBN=1}**

How many of the babies you were carrying were born alive?

Range: 1…5 (NOTE RANGE SHOULD BE PREGNUM-1.)

VARLAB: Number of babies born alive

# **DBANA {DERIVED VARIABLE}**

COMPUTE DBANA = PREGNUM-PRELBN.

VARLAB: Number of babies not born alive

# **HARD CHECK: IF PRELBN >= CURPREGNUM: Answer is not in the range 1 to {CURPREGNUM - 1}**

PAGE START

# **PRLBM {IF any babies were born alive: PRELBN > 0}**

When {IF PRELBN=1: 'was this baby'; IF PRELBN>1: 'were these babies'} born?

MONTH

- 1. January
- 2. February
- 3. March
- 4. April
- 5. May
- 6. June
- 7. July
- 8. August
- 9. September
- 10. October
- 11. November
- 12. December

[If left blank then have error message "Please select a month or 'Don't know' or 'Prefer not to answer' from the dropdown list".]

VARLAB: Month baby was born

# **PRLBY {IF any babies were born alive: PRELBN > 0}**

YEAR

Range 1986…2018

VARLAB: Year baby was born

HARD CHECK: IF (PRLBM/PRLBY>CURINTDATE): The date you have entered is in the future. Please change your answer.

HARD CHECK: IF (FFSWEEP3=1 AND PRLBM/PRLBY<FF\_INTMONTH/FF\_INTYEAR): We are asking about children who were born since {FF\_INTMONTH} {FF\_INTYEAR}.

PAGE END

#### **ASK PREGA - PREGEM FOR EACH BABY REPORTED NOT BORN ALIVE AT DBANA IF PREGNUM OR PRELBN = DON'T KNOW OR DON'T WANT TO ANSWER, DO NOT ASK PREGA PREGEM**

### **LOOP START**

**PREGA {IF has had an unsuccessful pregnancy AND did not refuse to answer questions about how many babies were carrying: EVERPREG=Yes AND Pregnum<>DK,DWTA AND Prelbn<>DK,DWTA}**

What was the result of this pregnancy {IF PRELBN>0 AND DBANA=1: 'for the baby not born alive' IF DBANA>1: 'for the first/second/third/fourth/fifth/sixth baby that was not born alive'}?

#### *For information:*

*Still birth is the delivery of a baby at or after the 26<sup>th</sup> week of pregnancy Miscarriage is the loss of a baby before the 26th week of pregnancy*

- 1. Still birth
- 2. Miscarriage
- 3. Termination

VARLAB: Result of unsuccessful pregnancy

### **PREGEM {IF has had an unsuccessful pregnancy AND did not refuse to answer questions about how many babies were carrying: EVERPREG=Yes AND Pregnum<>DK,DWTA AND Prelbn<>DK,DWTA}**

What was the date of this {IF PREGA=1: 'still birth'; IF PREGA=2 'miscarriage'; IF PREGA=3: 'termination'}?

MONTH

- 1. January
- 2. February
- 3. March
- 4. April
- 5. May
- 6. June
- 7. July
- 8. August
- 9. September
- 10. October
- 11. November
- 12. December

[If left blank then have error message "Please select a month or 'Don't know' or 'Prefer not to answer' from the dropdown list".]

VARLAB: Month of unsuccessful pregnancy

### **PREGEY {IF has had an unsuccessful pregnancy AND did not refuse to answer questions about how many babies were carrying: EVERPREG=Yes AND Pregnum<>DK,DWTA AND Prelbn<>DK,DWTA}**

YEAR

Range 1986…2018

VARLAB: Year of unsuccessful pregnancy

HARD CHECK: IF (PREGEM/PREGEY>CURINTDATE): The date you have entered is in the future. Please change your answer.

HARD CHECK: IF (FFSWEEP3=1 AND PREGEM/PREGEY<FF\_INTMONTH/FF\_INTYEAR): We are asking about pregnancies which have occurred since {FF\_INTMONTH} {FF\_INTYEAR}.

# **LOOP END**

# **LOOP END**

# **GYNPRB {IF cohort member born female and not under-gone gender reassignment: {FFRBIRTHSEX = 2 and FFRGENDER <>1 and GENDER <> 1}**

The next set of questions ask about menstrual periods and issues to do with reproductive organs.

In the time since {IF FF\_SWEEP1=1: {FF\_INTMONTH} {FF\_INTYEAR}; IF FF\_SWEEP1=2 {CURINTMONTH} {CURINTYEAR-4} have you suffered from any of the following period problems or other gynaecological problems?

# GRID ROWS

- Heavy periods
- Painful periods
- Bleeding at irregular intervals
- Bleeding between periods
- Pre-menstrual tension, PMT or PMS
- Endometriosis
- Pelvic infection
- Pelvic pain
- Ovarian cysts
- Vaginal discharge
- Painful intercourse
- Incontinence of urine
- Prolapse
- Fibroids
- Some other kind of period problem or gynaecological problem

VARLABS: Gynaecological problems in last 4 years

**CONTRAC {IF cohort member born female and not under-gone gender reassignment and had not had a hysterectomy or bilateral oophorectomy at previous sweep: FFRBIRTHSEX = 2 and FFRGENDER <> 1 and GENDER <> 1 and FF\_OVOP<>2 and FF\_HYSTOP<>1}**

In the last 12 months have you taken the oral contraceptive pill or had a contraceptive injection or implant?

- Yes
- No

VARLAB: Taken oral contraceptive/had contraceptive injection/implant in last year

### **CONTBRND {IF cohort member has taken the contraceptive pill or injection or implant in last 12 months: CONTRAC = 1}**

What is the brand name of your contraceptive?

STRING{}

VARLAB: Brand name of contraceptive

# **CONTYPE {IF cohort member has taken the contraceptive pill or injection or implant in last 12 months: CONTRAC = 1}**

What kind of contraceptive is this?

- 1 Injection
- 2 Mini pill (progestogen only)
- 3 Combined pill<br>4 Implant
- **Implant**

VARLAB: Type of contraceptive

**OVOP {IF cohort member born female and not under-gone gender re-assignment and have not previously reported an oophorectomy: FFRBIRTHSEX = 2 and FFRGENDER <>1 and GENDER <> 1 and FF\_OVOP<>1,2}**

{IF FF\_SWEEP1=1: 'Since {FF\_INTMONTH} {FF\_INTYEAR} have you'; IF FF SWEEP1 = 2: 'Have you ever'} had an operation to remove one or both of your ovaries?

- 1. Removal of one ovary (oophorectomy)
- 2. Removal of both ovaries (bilateral oophorectomy)
- Neither of these

VARLAB: Whether had an operation to remove one or both ovaries

# **OVOP42 {IF cohort member born female and not under-gone gender reassignment and has previously reported the removal of one ovary: FFRBIRTHSEX = 2 and FFRGENDER <>1 and GENDER <> 1 and FF\_OVOP = 1}**

In {FF\_INTYEAR} you told us that you had had one of your ovaries removed. Since then have you had a further operation to remove your remaining ovary?

- 1. Yes
- 2. No

VARLAB: Whether had an operation to remove remaining ovary

### **HYSTOP {IF cohort member born female and not under-gone gender reassignment and not previously reported a hysterectomy}: FFRBIRTHSEX = 2 and FFRGENDER <>1 and GENDER <> 1 and FF\_HYSTOP<>1}**

{IF FF\_SWEEP1=1: 'Since {FF\_INTMONTH} {FF\_INTYEAR} have you '; IF FF SWEEP1 = 2: 'Have you ever'} had an operation to remove your uterus (womb)?

- 1. Yes<br>2. No
- N<sub>o</sub>

VARLAB: Whether had an operation to remove uterus (womb)

### **HYOV1OP {IF reports having one ovary removed and uterus removed (OVOP = 1 OR OVOP42 = 1) AND HYSTOP = 1}**

Did you have an operation to remove your ovary and uterus (womb) at the same time (in one operation) or separately?

- 1. At the same time
- 2. Separately

VARLAB: Whether ovary and uterus removed in one operation or separately

### **HYOV2OP {IF cohort member reports having had a bilateral oophorectomy and hysterectomy: OVOP = 2 AND HYSTOP = 1}**

Did you have an operation to remove your ovaries and uterus (womb) at the same time (in one operation) or separately?

- 1. At the same time
- 2. Separately

VARLAB: Whether ovaries and uterus removed in one operation or separately

# **DERIVED VARIABLE: DOOV1**

- 1. Yes  $\{ (OVOP = 1 \text{ OR } OVOP42=1) \text{ AND } ((HYSTOP = 2, DK, REF) OR$  $(HYOVIOP = 2, DK, REF))$
- 2. No {FFRBIRTHSEX = 2 and FFRGENDER <>1 and GENDER <> 1 AND DOOV1<>1}

VARLAB: Whether had one ovary removed in separate operation

# **DERIVED VARIABLE: DOOV2**

1. Yes  $\{(\text{OvOp} = 2 \text{ AND } ((\text{HYSTOP} = 2, \text{DK}, \text{REF}) \text{ OR } (\text{HYOV2OP} = 2, \text{DK}, \text{REF})\}\$ 

2. No {FFRBIRTHSEX = 2 and FFRGENDER <>1 and GENDER <> 1 AND DOOV2<>1}

VARLAB: Whether had both ovaries removed in separate operation

# **DERIVED VARIABLE: DWOMB1**

- 1. Yes  $\{H\}$  HystOp = 1 AND  $\{(OVOP = 3, DK, REF OR OVOP42=2, DK, REF OR\}$  $HYOVIOP = 2$ , DK, REF OR HYOV2OP = 2, DK, REF $))$ }
- 2. No {FFRBIRTHSEX = 2 and FFRGENDER <>1 and GENDER <> 1 AND  $DWOMB1 \leq 1$

VARLAB: Whether had womb removed in separate operation

# **DERIVED VARIABLE: DWOMB2**

- 1. Yes  $\{(HYOVIOP = 1 \text{ or HYO}V2OP = 1)\}$
- 2. No {FFRBIRTHSEX = 2 and FFRGENDER <>1 and GENDER <> 1 AND DWOMB2<>1}

VARLAB: Whether had ovaries and womb removed at same time

# PAGE START

### **OVAGE {IF cohort member reports having a single ovary removed as a separate operation: DOOV1 = 1}**

How old were you when you had the operation for the removal of one ovary (oophorectomy)?

Range: 0…48

VARLAB: Age when had operation for the removal of one ovary (oophorectomy)

### **OVMNTH {IF cohort member gives age that oophorectomy operation carried out: OVAGE = RESPONSE}**

In what month was this operation?

- 1. January
- 2. February
- 3. March
- 4. April
- 5. May
- 6. June
- 7. July
- 8. August
- 9. September
- 10. October
- 11. November
- 12. December

[If left blank then have error message "Please select a month or 'Don't know' or 'Prefer not to answer' from the dropdown list".]

VARLAB: Month of operation to remove one ovary (oophorectomy)

HARD CHECK: IF (OVAGE = 46 AND CURINTYEAR = 2016 AND OVMNTH>CURINTMONTH) OR (OVAGE=47 AND CURINTMONTH/CURINTYEAR<APRIL 2017) OR OVAGE = 48 AND CURINTMONTH/CURINTYEAR<APRIL 2018): That is in the future. Please change your answer.

SOFT CHECK: IF FFSWEEP1=1 AND OVAGE<42: We are asking about operations that you have had since you were last interviewed when you were aged 42. Please amend your answer.

PAGE END

PAGE START

### **OV2AGE {IF cohort member reports having had a bilateral oophorectomy as a separate operationDOOV2=1}**

How old were you when you had the operation for the removal of both ovaries (bilateral oophorectomy)?

Range: 0...48

VARLAB: Age when had operation to remove both ovaries (bilateral oophorectomy)

### **OV2MNTH {IF cohort member gives age that bilateral oophorectomy carried out: OV2AGE = RESPONSE}**

In what month was this operation?

- 1. January
- 2. February
- 3. March
- 4. April
- 5. May
- 6. June
- 7. July
- 8. August
- 9. September
- 10. October
- 11. November
- 12. December

[If left blank then have error message "Please select a month or 'Don't know' or 'Prefer not to answer' from the dropdown list".]

VARLAB: What month was operation to remove both ovaries (bilateral oophorectomy)

HARD CHECK: IF (OV2AGE = 46 AND CURINTYEAR = 2016 AND OV2MNTH>CURINTMONTH) OR (OV2AGE=47 AND CURINTMONTH/CURINTYEAR<APRIL 2017) OR (OV2AGE = 48 AND CURINTMONTH/CURINTYEAR<APRIL 2018): That is in the future. Please change your answer.

SOFT CHECK: IF FFSWEEP1=1 AND OV2AGE<42: We are asking about operations that you have had since you were last interviewed when you were aged 42. Please amend your answer.

PAGE END

# **DERIVED VARIABLE: OV2DATE Derived date of bilateral oophorectomy {IF OV2MNTH = RESPONSE}**

01/{OV2MNTH}/{1971 + OV2AGE} {OV2MNTH <= 3} 01/{OV2MNTH}/{1970 + OV2AGE} {OV2MNTH > 3}

### **DERIVED VARIABLE: FOV2LAST If bilateral oophorectomy in last 12 months**

- 1. Yes {OV2DATE in last 12 months}
- 2. No {NOT (OV2DATE in last 12 months)}

# **PAGE START**

### **HYAGE {IF cohort member reports having a hysterectomy as a separate operation: DWOMB1=1}**

How old were you when you had the operation for the removal of your uterus (womb) (a hysterectomy)?

Range: 0…48

VARLAB: Age when had operation for the removal of uterus (womb) (a hysterectomy)

### **HYMNTH {IF cohort member gives age that hysterectomy carried out: HYAGE = RESPONSE}**

In what month was this operation?

- 1. January
- 2. February
- 3. March
- 4. April
- 5. May
- 6. June
- 7. July
- 8. August
- 9. September
- 10. October
- 11. November
- 12. December

[If left blank then have error message "Please select a month or 'Don't know' or 'Prefer not to answer' from the dropdown list".]

VARLAB: What month was operation to remove uterus (womb) (a hysterectomy)

HARD CHECK: IF (HYAGE = 46 AND CURINTYEAR = 2016 AND HYMNTH>CURINTMONTH) OR (HYAGE=47 AND CURINTMONTH/CURINTYEAR<APRIL 2017) OR (HYAGE = 48 AND CURINTMONTH/CURINTYEAR<APRIL 2018): That is in the future. Please check and amend.

SOFT CHECK: IF FFSWEEP1=1 AND HYAGE<42: We are asking about operations that you have had since you were last interviewed when you were aged 42. Please change your answer.

PAGE END

# **DERIVED VARIABLE: HYDATE Derived date of hysterectomy {IF HYMNTH = RESPONSE}**

01/{HYMNTH}/{1971 + HYAGE} {HYMNTH <= 3} 01/{HYMNTH}/{1970 + HYAGE} {HYMNTH > 3}

# **DERIVED VARIABLE: FHYLAST If hysterectomy in last 12 months**

- 1. Yes {HYDATE in last 12 months}
- 2. No {NOT (HYDATE in last 12 months)}

PAGE START

### **HYOVAGE {IF cohort member records having had a hysterectomy AND oophorectomy OR bilateral oophorectomy at the same time: DWOMB2=1}**

How old were you when you had the operation for the removal of your uterus (womb) and {IF HYOV1OP=1: 'ovary (hysterectomy and oophorectomy)'; IF HYOV2OP=1 'ovaries (hysterectomy and bilateral oophorectomy)']}?

Range: 0…48

VARLAB: Age when had op for the removal of uterus (womb) and one/both ovaries

# **HYOVMTH {IF cohort member gives age that hysterectomy and (bilateral) oophorectomy carried out: HYOVAGE =RESPONSE}**

In what month was this operation?

- 1. January
- 2. February
- 3. March
- 4. April
- 5. May
- 6. June
- 7. July
- 8. August
- 9. September
- 10. October
- 11. November
- 12. December

[If left blank then have error message "Please select a month or 'Don't know' or 'Prefer not to answer' from the dropdown list".]

VARLAB: What month was operation to remove uterus (womb) and one/both ovaries

HARD CHECK: IF (HYOVAGE = 46 AND CURINTYEAR = 2016 AND HYOVMNTH>CURINTMONTH) OR (HYOVAGE=47 AND CURINTMONTH/CURINTYEAR<APRIL 2017) OR (HYOVAGE = 48 AND CURINTMONTH/CURINTYEAR<APRIL 2018): That is in the future. Please change your answer.

SOFT CHECK: IF FFSWEEP1=1 AND HYOVAGE<42: We are asking about operations that you have had since you were last interviewed when you were aged 42. Please amend your answer.

PAGE END

# **DERIVED VARIABLE: HYOVDATE Derived date of combined hysterectomy & oophorectomy {IF HYOVMNTH = RESPONSE}**

01/{HYOVMNTH}/{1971 + HYOVAGE} {HYOVMNTH <= 3} 01/{HYOVMNTH}/{1970 + HYOVAGE} {HYOVMNTH > 3}

# **DERIVED VARIABLE: FHYOVLAST If combined hysterectomy & oophorectomy in last 12 months**

1. Yes {HYOVDATE in last 12 months}

2. No {NOT (HYOVDATE in last 12 months)}

### **AGEFP {IF cohort member born female and not under-gone gender reassignment and did not report at 42 that they had never had a period: FFRBIRTHSEX = 2 and FFRGENDER <>1 and GENDER <> 1 and FFPER12M <>3}**

How old were you when you first had a period or menstrual bleeding?

Range: 0...48

-7 Never had a period

HARD CHECK: IF (AGEFP=47 AND CURINTMONTH/CURINTYEAR<APRIL 2017) OR (AGEFP= 48 AND CURINTMONTH/CURINTYEAR<APRIL 2018): That is in the future. Please change your answer.

VARLAB: Age of first period

**MENS12M {IF cohort member born female and not under-gone gender reassignment and has not reported having had a hysterectomy OR both ovaries removed (either in current survey or at previous sweep) OR has had a hysterectomy or both ovaries removed less than one year before the interview date AND did not report never having had a period (either in current survey or at previous sweep) or that had not had a period in 12 months prior to Age 42 survey: FFRBIRTHSEX = 2 and FFRGENDER <>1 and GENDER <> 1 AND DWOMB1<>1 AND DWOMB2 <>1 AND DOOV2<>1 AND FF\_OVOP<>2 AND FF\_HYSTOP<>1 AND FHYLAST <> 1 AND FHYOVLAST <> 1 AND FOV2LAST <> 1 AND FF\_PER12M<>2,3 AND AGEFP<>-7**

In the last 12 months have you had a period or menstrual bleeding?

- 1. Yes
- *2.* No

VARLAB: In the last 12 months whether had a period or menstrual bleeding

# **MENSTP1 {IF cohort member has not had period or menstrual bleeding in the last 12 months: MENS12M = 2}**

What was the <b>main</b> reason your periods stopped?

- 1. No obvious reason /menopause<br>2. Pregnancy or breast feeding
- Pregnancy or breast feeding
- 3. Surgery<br>4. Chemotl
- 4. Chemotherapy or radiation therapy
- 5. Other (please specify)

**TEXTBOX** 

VARLAB: Main reason periods stopped

### **MENS3M {IF had period in last 12 months: MENS12M = 1}**

In the last 3 months have you had a period or menstrual bleeding?

- 1. Yes
- 2. No

VARLAB: In the last 3 months whether had a period or menstrual bleeding

# **MENSAGE {IF has not had a period in the last 12 months: MENS12M <> 1}**

How old were you when you had your last period?

Range: 0…48

VARLAB: Age when had last period

### **MENMNTH {IF cohort member gives age of last period or has had a period in the last 12 months {MENSAGE = RESPONSE OR MENS12M = 1}**

And what was the month of your last period?

{IF MENS3M =1, only list 3 months prior to and including interview date)

- 1. January
- 2. February
- 3. March
- 4. April
- 5. May
- 6. June
- 7. July
- 8. August
- 9. September
- 10. October
- 11. November
- 12. December

[If left blank then have error message "Please select a month or 'Don't know' or 'Prefer not to answer' from the dropdown list".]

VARLAB: Month of last period

HARD CHECK: IF (MENSAGE = 46 AND CURINTYEAR = 2016 AND MENMNTH>CURINTMONTH) OR (MENSAGE=47 AND CURINTMONTH/CURINTYEAR<APRIL 2017) OR (MENSAGE = 48 AND CURINTMONTH/CURINTYEAR<APRIL 2018): That is in the future. Please change your answer.

# **MENSTYP {IF MENS12M is answered: MENS12M = 1,2}**

Please tell us about  $\{IF\ MENS12M = 1$ : 'any recent changes to your menstrual periods. In the last few years have your periods...'; IF MENS12M = 2 'the changes before your last period. In the years before your last period did your periods...'}

- 1. Become more regular
- 2. Become less regular
- 3. Remain about the same (i.e. as regular/irregular as before)?

VARLAB: Whether periods became more/less regular in last few years/before last period

### **MENSREG** {IF cohort member's periods became more regular or less regular: **MENSTYP = 1 OR MENSTYP = 2}**

When did you first notice this change?

- 1. Up to 1 year before last period
- 2. Up to 2 years before last period
- 3. Up to 3 years before last period
- 4. Up to 4 years before last period
- 5. More than 4 years before last period

VARLAB: When first noticed change in regularity of periods

### **MENSY1 {IF cohort member born female and not under-gone gender reassignment: FFRBIRTHSEX = 2 and FFRGENDER <>1 and GENDER <> 1}**

The next few questions ask you whether you have experienced any symptoms associated with the menopause in the last 12 months.

In the last 12 months have you experienced any aches and pains in the joints?

- 1. Yes
- 2. No

VARLAB: Symptoms of menopause in last 12 months - joint aches and pains

# **MENSY2 {IF cohort member born female and not under-gone gender reassignment: FFRBIRTHSEX = 2 and FFRGENDER <>1 and GENDER <> 1}**

In the last 12 months have you had any hot flushes?

- 1. Yes
- 2. No

VARLAB: Symptoms of menopause in last 12 months - hot flushes

### **MENSY3 {IF cohort member born female and not under-gone gender reassignment: FFRBIRTHSEX = 2 and FFRGENDER <>1 and GENDER <> 1}**

In the last 12 months have you had any cold sweats / night sweats?

- 1. Yes
- 2. No

VARLAB: Symptoms of menopause in last 12 months - cold sweats/night sweats

### **MENSY4 {IF cohort member born female and not under-gone gender reassignment: FFRBIRTHSEX = 2 and FFRGENDER <>1 and GENDER <> 1}**

In the last 12 months have you had any vaginal dryness?

- 1. Yes
- 2. No

VARLAB: Symptoms of menopause in last 12 months - vaginal dryness

### **HRTCURR {IF cohort member born female and not under-gone gender reassignment: FFRBIRTHSEX = 2 and FFRGENDER <>1 and GENDER <> 1}**

Are you currently on hormone replacement therapy (HRT)?

- 1. Yes
- 2. No

VARLAB: Whether currently on hormone replacement therapy (HRT)

### **HRTEVER {IF cohort member is not currently on HRT and did not report ever having HRT at prior sweep: HRTCURR = 2 AND FF\_HRTEV <>1}**

Have you ever had HRT?

- 1. Yes
- 2. No

VARLAB: Whether ever had HRT

#### **HRTAGE {IF cohort member is currently on HRT or has ever had HRT and did not report ever having HRT at prior sweep: (HRTCURR = 1 OR HRTEVER = 1) AND FF\_HRTEV<>1}**

How old were you when you first started HRT?

Range: 0…48

VARLAB: Age when first started HRT

# **HRTMNTH {IF cohort member gives age started HRT [HRTAGE = RESPONSE}**

In what month did you first start HRT?

- 1. January
- 2. February
- 3. March
- 4. April
- 5. May
- 6. June
- 7. July
- 8. August
- 9. September
- 10. October
- 11. November
- 12. December

[If left blank then have error message "Please select a month or 'Don't know' or 'Prefer not to answer' from the dropdown list".]

VARLAB: Month first started HRT

HARD CHECK: IF (HRTAGE = 46 AND CURINTYEAR = 2016 AND HRTMNTH>CURINTMONTH) OR (HRTAGE=47 AND CURINTMONTH/CURINTYEAR<APRIL 2017) OR (HRTAGE = 48 AND CURINTMONTH/CURINTYEAR<APRIL 2018): That is in the future. Please change your answer.

**HRTPER {IF cohort member is currently on HRT or has ever had HRT and did not report ever having HRT at prior sweep and has not said that never had a period : (HRTCURR = 1 OR HRTEVER = 1) AND FF\_HRTEV<>1 AND {FFPER12M<>3 AND AGEFP <>Never had a period}**

Before you started HRT had your menstrual periods stopped?

- 1. Yes
- 2. No

VARLAB: Before started HRT had menstrual periods stopped

# **HRTPERA {IF cohort member's periods stopped before started HRT: HRTPER = 1}**

How old were you when you had your last period before starting HRT?

Range: 0...48

VARLAB: Age when you had last period before starting HRT

## **HRTPERB{IF cohort member gives age had last period before started HRT: HRTPERA = RESPONSE}**

In what month was your last period before starting HRT?

- 1. January
- 2. February
- 3. March
- 4. April
- 5. May
- 6. June
- 7. July
- 8. August
- 9. September
- 10. October
- 11. November
- 12. December

[If left blank then have error message "Please select a month or 'Don't know' or 'Prefer not to answer' from the dropdown list".]

VARLAB: Month of last period before starting HRT

HARD CHECK: IF (HRTPERA = 46 AND CURINTYEAR = 2016 AND HRTPERB>CURINTMONTH) OR (HRTPERA=47 AND CURINTMONTH/CURINTYEAR<APRIL 2017) OR (HRTPERA = 48 AND CURINTMONTH/CURINTYEAR<APRIL 2018): That is in the future. Please change your answer.

## **CURPREG {IF Male at birth AND NOT STERILISED/VASECTOMY AT PRIOR SWEEP: IF FFRBIRTHSEX = 1 AND FF\_STERILE<>1}**

Is anyone you have had a sexual relationship with currently pregnant by you?

- 3. Yes
- 4. No

VARLAB: Whether currently pregnant/Whether anyone currently pregnant by CM

## **BABNUM {IF currently pregnant: i.e. IF version of CURPREG above=1 (not if the other version of CURPREG in health block =1)}**

How many babies are IF being carried?

Range: 1...6

VARLAB: Number of babies carrying/being carried

#### **STERILE {IF not currently pregnant and not previously sterilised/had vasectomy: SAMPLE\_FF\_STERILE<>1 & CURPREG<>1 & casi\_hystop<>1 & sample\_ff\_hystop<>1 & sample\_ff\_per12m<>3 and casi\_agefp<>-7}**

Have you {IF FF\_RBIRTHSEX=1: 'had a vasectomy'; IF FF\_RBIRTHSEX=2 'been sterilised': IF FFRGENDER=1 OR GENDER=1 'had a vasectomy or been sterilised'}?

- 1. Yes
- 2. No

VARLAB: Whether had a vasectomy/been sterilised

**New questions added from Wave 5b onwards:**

**VOTE02 {IF accepted self-completion: CASIINT=1 or 2}**

Did you vote in the last General Election in **June 2017**?

1. Yes

2. No

VARLAB: Whether voted in June 2017 General Election

# **VOTEWHO2 {IF voted in last election: VOTE02 = 1}**

Which party did you vote for?

- 1. Conservative
- 2. Labour
- 3. Liberal Democrats
- 4. Plaid Cymru
- 5. Scottish National Party
- 6. Green Party
- 7. UK Independence Party
- 8. Other (specify)

**TEXTBOX** 

VARLAB: Party voted for in June 2017 General Election

## **VOTE01 {IF accepted self-completion: CASIINT=1 or 2}**

Did you vote in the last General Election in **May 2015**? [Wording changed from Wave 5b onwards to:

Did you vote in the previous General Election in **May 2015**?]

- 1. Yes
- 2. No

VARLAB: Whether voted in May 2015 General Election

# **VOTEWHO {IF voted in May 2015 election: VOTE01 = 1}**

Which party did you vote for?

- 1. Conservative
- 2. Labour
- 3. Liberal Democrats
- 4. Plaid Cymru
- 5. Scottish National Party
- 6. Green Party
- 7. UK Independence Party
- 8. Other (specify)

**TEXTBOX** 

VARLAB: Party voted for in May 2015 General Election **CARS {ASK ALL}**

In total, how many cars or vans are owned, or available for use, by members of this household?

- 1. None
- 2. 1
- 3. 2
- 4. 3
- 5. 4 or more

VARLAB: Number of cars

**LIFESAT1 {ASK ALL}**

Now we would like to ask you about how satisfied you are in general.

Here is a scale from 0 to 10, where '0' means that you are completely dissatisfied and '10'

means that you are completely satisfied. Please select the number which corresponds with

how satisfied or dissatisfied you are with the way life has turned out so far.

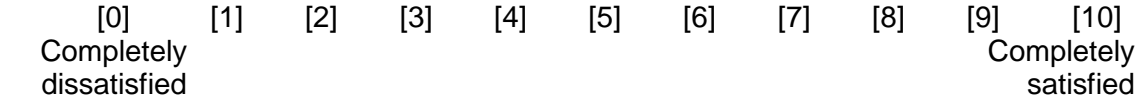

Range: 0...10

VARLAB: Satisfaction with the way life has turned out so far on a scale 0 to 10

#### **LIFESAT2 {ASK ALL}**

And finally, please use the scale once more to show how you expect to be in ten years' time.

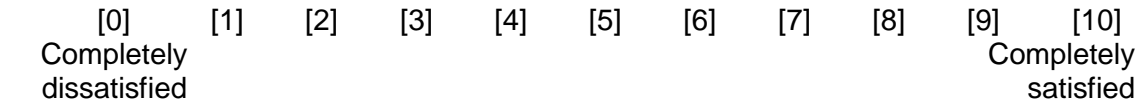

Range: 0...10

VARLAB: How satisfied with life expect to be in 10 yrs time on scale from 0 to 10

## **ENDCASIX {IF CASIINT <>3}**

Thank you very much for answering these questions. Your answers will be completely confidential. If you want to go back over any answer the nurse can tell you how to do this. Otherwise please press 'LOCK ANSWERS' to lock-up your answers, then press continue.

[Wording changed from Wave 5b onwards to:

Thank you very much for answering these questions. Your answers will be completely confidential. If you want to go back over any answer the interviewer can tell you how to do this. Otherwise please press 'LOCK ANSWERS' to lock-up your answers, then press

continue. ]

1. Lock answers

## **ENDCASIY**

NOW PLEASE HAND THE COMPUTER BACK TO THE NURSE. [Wording changed from Wave 5b onwards to: NOW PLEASE HAND THE COMPUTER BACK TO THE INTERVIEWER.]

NURSE: PRESS NEXT.

[Back option not allowed]

**SCFI**

## NURSE CODE (DO NOT ASK). DID THE RESPONDENT ANSWER ALL OF THE QUESTIONS IN THIS SECTION VIA CASI SELF-COMPLETION?

- 1. Yes, all self-completion by respondent
- 2. Yes, self-completion, but nurse helped to complete some questions
- 3. No, nurse completed it all with the respondent.

VARLAB: Whether questions were self-completed by respondent

# **10. Cognitive Assessments**

# **CFINT {ASK ALL}**

Now we will do some memory and concentration tasks.

Some of them may seem rather easy but others are more difficult so please listen carefully.

The tasks are designed so no-one gets the highest score possible. Please just do the best you can on all of them.

NURSE: Before starting the tests:

- attach the cognitive assessment barcode label from the consent booklet to the front of the cognitive assessment booklet.
- write the respondent's first name and your nurse number on the front page of the cognitive assessment booklet. Make sure respondent has glasses etc. if needed.

## [Wording changed from Wave 4 onwards to:

NURSE: Before starting the tests:

- attach the cognitive assessment barcode label from the labels page to the front of the cognitive assessment booklet.
- write the respondent's first name and your interviewer/nurse number on the front page of the cognitive assessment booklet. Make sure respondent has glasses etc. if needed.]

#### [Wording changed from Wave 5b onwards to:

INTERVIEWER/NURSE: Before starting the tests:

- 1. write the respondent's serial number on the front of the cognitive assessment booklet.
- 2. write the respondent's first name and your interviewer/nurse number on the front page of the cognitive assessment booklet.
- 3. Make sure respondent has glasses etc. if needed.]

PRESS NEXT

## **CFLSINT {ASK ALL}**

For the first task the computer will 'read' a list of words which I will ask you to recall. First I'd like to check that you will be able to hear the computer voice - please listen to this short message.

PRESS NEXT to activate the test message.

## **CFTEST {ASK ALL}**

NURSE: If the respondent cannot hear properly, adjust the volume on the laptop, then play the test message again.

NURSE: If the respondent still cannot hear properly, code that you will read out the list yourself.

1 List read out by computer

2 List read out by nurse 3 Respondent cannot do the test 4 Respondent refuses to do the test No DK or REF

VARLAB: List read out by computer or nurse

## **CFNOWORD {IF Respondent cannot do word recall test or refuses to do test: CFTEST = 3, 4}**

NURSE: Please give reason(s) why respondent cannot do test

CODE ALL THAT APPLY

MULTICODE

1 Illness or physical impairment that affects ability to perform the test 2 Doesn't understand instructions 3 Environment too noisy 4 Problems with the laptop 5 Respondent refused/didn't want to take part 95 Other answer (Please specify) **TEXTBOX** 

VARLAB: Reason respondent cannot do word recall test

## **CFWRDS {COMPUTE FOR ALL}**

*[Fed forward variable: word list used for this respondent – A, B, C or D.]* 

## **CFLISST {IF List read by nurse: CFTEST = 2}**

I will now read a set of 10 words. I would like you to recall as many as you can.

We have purposely made the list long so it will be difficult for anyone to recall all the words. Most people recall just a few.

Please listen carefully to the set of words as they cannot be repeated. When I have finished, I will ask you to recall aloud as many of the words as you can, in any order. Is this clear?

NURSE: If no, explain further.

Read out word list below at a slow steady rate approximately one word every 2 seconds.

[The list of words should be written one on each line if possible: IF CFWRDS=1 "List of words A: Hotel, River, Tree, Skin, Gold, Market, Paper, Child, King, Book" IF CFWRDS=2 "List of words B: Sky, Ocean, Flag, Dollar, Wife, Machine, Home, Earth, College, Butter" IF CFWRDS=3 "List of words C: Woman, Rock, Blood, Corner, Shoes, Letter, Girl, House, Valley, Engine"

IF CFWRDS=4 "List of words D: Water, Church, Doctor, Palace, Fire, Garden, Sea, Village, Baby, Table"]

After the word list has been read out PRESS NEXT

# **CFLIS {IF List read by computer: CFTEST = 1}**

The computer will now read a set of 10 words. I would like you to recall as many as you can.

We have purposely made the list long so it will be difficult for anyone to recall all the words. Most people recall just a few.

Please listen carefully to the set of words as they cannot be repeated. When it has finished, I will ask you to recall aloud as many of the words as you can, in any order. Is this clear?

NURSE: If no, explain further.

If yes, press NEXT to begin test and have booklet ready.

## **CFSNDA {IF Word list A used: CFWRDS = 1 AND CFTEST = 1 or 2}**

NURSE: After the word list has been read out press NEXT [Hotel, River, Tree, Skin, Gold, Market, Paper, Child, King, Book]

## **CFSNDB {IF Word list B used: CFWRDS = 2 AND CFTEST = 1 or 2}**

NURSE: After the word list has been read out press NEXT [Sky, Ocean, Flag, Dollar, Wife, Machine, Home, Earth, College, Butter]

## **CFSNDC {IF Word list C used: CFWRDS = 3 AND CFTEST = 1 or 2}**

NURSE: After the word list has been read out press NEXT [Woman, Rock, Blood, Corner, Shoes, Letter, Girl, House, Valley, Engine]

## **CFSNDD {IF Word list D used: CFWRDS = 4 AND CFTEST = 1 or 2}**

NURSE: After the word list has been read out press NEXT [Water, Church, Doctor, Palace, Fire, Garden, Sea, Village, Baby, Table]

## **CFLISEN {IF CFTEST = 1 or 2}**

Now please tell me the words you can recall. [^If CFWRDS=1 Word list A; CFWRDS=2 Word list B; CFWRDS=3 Word list C; CFWRDS=4 Word list D, again each word on a separate line]

NURSE: Write the words in the booklet provided. Allow as much time as the respondent wishes, up to 2 minutes.

Enter the number of words the respondent correctly recalls. Range: 0..10

VARLAB: Number of words respondent can recall NODK, NORF

# **CFANIST {ASK ALL}**

Now I would like you to name as many different animals as you can think of. You have one minute to do this. {IF CFTEST = 1: The computer voice will tell you when to stop. }{IF CFTEST <> 1: I will tell you when to stop.}

NURSE: Only if the participant asks for clarification, explain that animals include birds, insects, fish etc.

- 1. Respondent is able and willing to do the test
- 2. Respondent cannot do the test
- 3. Respondent refuses to do the test

No DK or REF

VARLABE: Whether respondent can do animal naming task

## **CFANIST2 {IF Respondent is able to do test: CFANIST = 1}**

NURSE: Make sure respondent is ready. Press NEXT as you say 'go!'.

SAY: Ready, <b>go!</b>

## **CFNOANI {IF Respondent cannot do animal naming test or refuses to do test: CFANIST = 2, 3}**

NURSE: Please give reason(s) why respondent cannot do animal naming test

CODE ALL THAT APPLY

MULTICODE

- 1 Illness or physical impairment that affects ability to perform the test
- 2 Doesn't understand instructions
- 3 Environment too noisy
- 4 Problems with the laptop
- 5 Respondent refused/didn't want to take part
- 95 Other answer (Please specify)

**TEXTROX** 

VARLAB: Reason respondent cannot do animal naming test

## **CFANI {ASK IF CFANIST=1}**

NURSE: Write animals mentioned in the cognitive booklet. Enter the number of different animals mentioned. {IF CFTEST <> 1: When the time is up say 'STOP NOW'.}

Help screen: Rules for scoring animal naming task:

Do not count repetitions and do not count redundancies (e.g. white cow, brown cow). Do not count named animals (e.g. Spot, Bambi, or Yogi Bear).

Different breeds (e.g. dog, terrier, poodle) and different gender or generation-specific names (e.g. bull, cow, steer, heifer, calf) each count as correct.

If the respondent gives the name of an animal which you have not heard of (e.g. kudu, echidna), give them the benefit of the doubt and count them as correct

Range: 0..100 NODK, NORF

VARLAB: Number of animals named

# **CFLET {ASK ALL}**

## LETTER CANCELLATION PAGE

NURSE: Attach cognitive booklet to the clip board showing letter cancellation page only. Hand to respondent.

SAY: The next task is a measure of how rapidly you can do something. In a moment I will ask you to work through this list as quickly as you can, crossing out all the P's and W's. Start at the top left hand corner where the arrow is and work along the line. Then go to the beginning of the next line and work along the line again as if you were reading a page. Carry on this way crossing out all the P's and W's with one mark of pencil as in the example at the top of the page. Please work as quickly and as accurately as you can. The computer voice will tell you when to stop.

When the computer says stop, underline the last letter on which you finish – whatever letter your eye is on, not necessarily a P or W. Is this clear? (NURSE: If no, explain further)

- 1. Respondent is able and willing to do the test
- 2. Respondent cannot do the test
- 3. Respondent refuses to do the test

NODK, NORF

VARLAB: Whether respondent can do letter cancellation task

## **CFLETST {IF respondent is willing to do test: CFLET = 1}**

NURSE: Make sure respondent is ready.

SAY: You may begin <b>>
now</b>
.

NURSE: Press NEXT as you say <b>'now'.</b> PRESS NEXT

#### **CFNOLET {IF Respondent cannot do word cancellation test or refuses to do test: CFLET = 2, 3}**

NURSE: Please give reason(s) why respondent cannot do letter cancellation test

CODE ALL THAT APPLY

MULTICODE

- 1 Illness or physical impairment that affects ability to perform the test
- 2 Doesn't understand instructions
- 3 Environment too noisy
- 4 Problems with the laptop

5 Respondent refused/didn't want to take part 6 Cannot see the letters 95 Other answer (Please specify) **TEXTBOX** 

VARLAB: Reason respondent cannot do letter cancellation test

# **CFLETEN {IF respondent is willing to do test: CFLET = 1}**

NURSE: {IF CFTEST = 1: As soon as the computer says 'stop now'}{IF CFTEST <> 1: When the time is up say 'STOP NOW.'}

SAY: Please underline the last letter on which you finished – whatever letter your eye was on, not necessarily a P or W.

NURSE: Now take back the booklet and clipboard. PRESS NEXT

**CFLISD {IF CFTEST = 1 or 2}** A little while ago, you were read a list of words and you repeated the ones you could remember. Please tell me any of the words that you can remember now.

[^If CFWRDS=1 Word list A; CFWRDS=2 Word list B; CFWRDS=3 Word list C; CFWRDS=4 Word list D, again each word on a separate line]

NURSE: Write the words in the cognitive booklet. Allow as much time as the respondent wishes, up to 2 minutes. Enter the number of words the respondent correctly recalls.

Range: 0..10

VARLAB: Number of words the respondent recalls in delayed task.

## **CFWHO {IF completed at least one cognitive test: CFTEST= 1, 2 OR CFANIST = 1 OR CFLET =1}**

NURSE: Was there anyone other than you and the respondent in the room while you were conducting the cognitive function tests?

MULTICODE 1 No : EXCLUSIVE 2 Yes - respondent's spouse or partner 3 Yes - other household member (adult)

4 Yes - other household member (child)

5 Yes - not a household member

VARLAB: Who else was in the room for cognitive function tests

## **CFIMP { IF completed at least one cognitive test: CFTEST= 1, 2 OR CFANIST = 1 OR CFLET =1 }**

NURSE: Were there any factors that may have impaired the respondent's performance on the tests?

1 Yes

2 No

VARLAB: Whether there were factors that impaired performance on cognitive tests

## **CFWHATI {IF There were factors that impaired performance: CFIMP =1}**

What factors may have impaired the respondent's performance? CODE ALL THAT APPLY

MULTICODE

1 Blind or poor eyesight 2 Deaf or hard of hearing 3 Too tired 4 Has an illness or physical impairment that affects ability to perform the test 5 Impaired concentration 6 Nervous or anxious 7 Other mental impairment 8 Interruption or distraction – eg phone call or visitor 9 Noisy environment 10 Problems with the laptop 11 Had difficulty understanding English 12 Respondent refused/didn't want to take part 13 Distressed/upset e.g. from bereavement 14 Memory problems 15 Under the influence of alcohol 95 Other answer (Please specify) **TEXTBOX** 

VARLAB: Reason performance on cognitive tests impaired

# **CFTSET {ASK ALL}**

NURSE: The Cognitive Function section is finished. Please PRESS NEXT now to make the program store the current time and date.

# **11. Contact information**

# **CCTHANK {ASK ALL}**

We are almost at the end of the interview section. Before we go on to the health measurements, I would like to check a few of your contact details so that we can keep in touch with you in the future.

[Wording replaced with the following in Wave 4: Before we go on to the health measurements, I would like to check a few of your contact details so that we can keep in touch with you in the future.]

## **PRESS NEXT**

**CCWORKOK {IF work phone number in sample file and employee or selfemployed: CM\_WORKTEL=Response and ECONACT2 =1-4}**

Is your work number: {CM\_WORKTEL}?

- 1. Yes
- 2. No

VARLAB: Whether work telephone number in sample file is correct

#### **CCWORKN {IF no work phone number in sample file or existing work number incorrect and employee or self-employed: (CM\_WORKTEL<>RESPONSE OR CCWORKOK=2) AND ECONACT2 =1-4}**

Could I take your {IF CCWORKOK=2: "correct"} work number?

[NURSE: ENTER CORRECTION TO WORK NUMBER OR NEW NUMBER. INCLUDE STANDARD DIALLING CODE.

STRING{}

[Ctrl+1] Respondent does not have a work telephone number

[Ctrl+2] Respondent does not know their work telephone number [Instead of Don't Know]

[Ctrl+3] Respondent does not wish to give their work telephone number [Instead of Refused]

VARLAB: New or corrected work telephone number

HARDCHECK: {IF CCWORKN contains characters other than numbers "Please only use numbers without any additional characters. For international numbers please enter 00 at the start instead of +."}

SOFTCHECK: {IF CCWORKN does not have 10 or 11 digits with a starting digit of 0: "Your answer is not a valid telephone number. UK phone numbers start with 0 and are 10 or 11 digits. Please check and amend."}

HARD CHECK: {IF CCWORKN has more than 15 digits: "Your answer is not a valid telephone number – your phone number should not have more than 15 digits."}

## **DCONTPAR {IF CRLIVEPA=1}**

- 1. IF married to a man: "husband" {IF ((CRNOWMA [LAST ITERATON]= 1 OR (FF\_PSTATUS = 1 AND CRSTILLDN1 <> 3,4 AND CRSTILLDN2<>4 AND CRLIVEPA[FIRST ITERATION] = 1) OR (PRELTOKEYC = 1 AND CRLIVEPA [FIRST ITERATION]=1) OR (CRNOWMA2 = 1 AND CRLIVEPA[FIRST ITERATION]=1)) AND NRSEX=1}
- 2. IF married to a woman: "wife" {IF ((CRNOWMA [LAST ITERATON]= 1 OR (FF\_PSTATUS = 1 AND CRSTILLDN1 <> 3,4 AND CRSTILLDN2<>4 AND CRLIVEPA[FIRST ITERATION] = 1) OR (PRELTOKEYC = 1 AND CRLIVEPA [FIRST ITERATION]=1) OR (CRNOWMA2 = 1 AND CRLIVEPA[FIRST ITERATION]=1)) AND NRSEX=2}
- 3. IF non-married partner or sex of partner unknown: "partner" {IF DCONTPAR<>1,2}

VARLAB: Derived variable to create textfill for use in contact info module

## **CCPARNAM {IF lives with a partner and name of partner in sample file: CRLIVEPA=1 AND PR\_FirstName = Response}**

It would be very helpful if you could provide us with your {DCONTPAR}'s full name and mobile number, if they have one, as this could help us to find you if you move.

The name that we have on file for your {DCONTPAR} is: {PR\_Title} PR\_FirstName} {PR\_Surname}?

Is that correct and complete? IF NECESSARY: Please note that if you have told us about a new partner in the interview we will not yet have updated these details.

- 1. Yes
- 2. No

VARLAB: Whether partner's name in sample file is correct

## PRESS NEXT

## **PAGE START**

#### **CCPRTI {IF lives with a partner and no partner name in sample file OR partner name is incorrect: CRLIVEPA=1 AND (PR\_FirstName<>Response OR CRPARNAM=2}**

{IF PR\_FIRSTNAME<>Response: "It would be very helpful if you could provide us with your

{DCONTPAR}'s full name and mobile number, if they have one, as this could help us to find you if you move.

Could I take your {DCONTPAR}'s full name?

**Title** 

- 1. Mr
- 2. Mrs
- 3. Miss
- 4. Ms
- 5. Dr
- 6. Other Textbox

VARLAB: Partner's full name - Title

#### **CCPRF {IF lives with a partner and no partner name in sample file OR partner name is incorrect: CRLIVEPA=1 AND (PR\_FirstName<>Response OR CRPARNAM=2}**

First Name

STRING{}

VARLAB: Partner's full name – First name

#### **CCPRS {IF lives with a partner and no partner name in sample file OR partner name is incorrect: CRLIVEPA=1 AND (PR\_FirstName<>Response OR CRPARNAM=2}**

Surname

STRING{}

[Ctrl+1] Respondent does not wish to provide their partner's name.

VARLAB: Partner's full name - Surname

PAGE END

#### **CCPARTEL {IF lives with a spouse or partner and partner mobile in sample file: CRLIVEPA = 1 AND PR\_MOBILETEL=Response}**

Is your {DCONTPAR}'s mobile number: {PR\_MOBILETEL}?

- 1. Yes
- 2. No

VARLAB: Whether partner's mobile number in sample file is correct

#### **CCPARTELN {IF lives with a spouse or partner but no partner mobile in sample file or existing mobile incorrect: CRLIVEPA = 1 AND (PR\_MOBILETEL<> RESPONSE or CCPARTEL = 2)}**

Could you tell me your {DCONTPAR}'s {IF CCPARTEL=2 "correct"} mobile number?

NURSE: ENTER CORRECTION TO PARTNER MOBILE NUMBER OR NEW NUMBER. INCLUDE STANDARD DIALLING CODE.

STRING{}

[Ctrl+1] Respondent's partner does not have a mobile phone number [Ctrl+2] Respondent does not know their partner's mobile phone number [Instead of Don't Know] [Ctrl+3] Respondent does not wish to give their partner's mobile phone number [Instead of Refused]

VARLAB: New or corrected partner's mobile number

HARDCHECK: {IF CCPARTELN contains characters other than numbers "Please only use numbers without any additional characters. For international numbers please enter 00 at the start instead of +."}

SOFTCHECK: {IF CCPARTELN does not have 10 or 11 digits with a starting digit of 0: "Your answer is not a valid telephone number. UK phone numbers start with 0 and are 10 or 11 digits. Please check and amend if necessary. Press next to continue."}

HARD CHECK: {IF CCPARTELN has more than 15 digits: "Your answer is not a valid telephone number – your phone number should not have more than 15 digits."}

#### **CCSTAB1 {IF details of stable contact 1 in sample file: SC1\_SURNAME= RESPONSE}**

Are you still happy for us to contact {SC1\_TITLE} {SC1\_FIRSTNAME} {SC1\_MIDDLENAME} {SC1\_SURNAME} if we cannot get in touch with you any other way?

- 1. Yes
- 2. No

VARLAB: Whether happy for SC1 to be contacted

## **SC1NAMEOK {IF happy for us to recontact Stable Contact 1:CCSTAB1 = 1}**

Is their full name: {SC1\_TITLE} {SC1\_FIRSTNAME} {SC1\_MIDDLENAME} {SC1\_SURNAME}?

- 1. Yes
- 2. No

VARLAB: Whether name of SC1 in sample file is correct

## **PAGE START**

## **SC1T {IF stable contact 1's name incomplete / incorrect: SC1NAMEOK = 2}**

Can you tell me their full name - title, first name, middle name, surname?

**Title** 

STRING{}

VARLAB: New or corrected SC1 name - Title

## **SC1FN {IF stable contact 1's name incomplete / incorrect: SC1NAMEOK = 2}**

First name

STRING{}

VARLAB: New or corrected SC1 name – First name

## **SC1MN {IF stable contact 1's name incomplete / incorrect: SC1NAMEOK = 2}**

Middle name

STRING{}

VARLAB: New or corrected SC1 name – Middle name

# **SC1SN {IF stable contact** 1**'s name incomplete / incorrect: SC1NAMEOK = 2}**

Surname

STRING{}

VARLAB: New or corrected SC1 name – Surname

## **PAGE END**

## **SC1RELOK {IF happy for us to recontact SC1 and relationship to CM is in sample file: (CCSTAB1=1 and SC1\_RELATIONSHIPTOCM=RESPONSE)**

Is this person your: {IF CCSTAB1=1: SC1\_RelationshipToCM}?

- 1. Yes
- 2. No

VARLAB: Whether CM's relationship to SC1 correct in sample file

## **SC1RELA {IF relationship to SC1 incorrect or missing: SC1RELOK = 2 OR (CCSTAB1 = 1 AND SC1\_RELATIONSHIPTOCM <> RESPONSE)**

How is this person related to you?

NURSE: PLEASE BE SURE TO RECORD THE STABLE CONTACT'S RELATIONSHIP **TO** THE COHORT MEMBER. E.G. IF THE STABLE CONTACT IS THE COHORT MEMBER'S PARENT CODE 'NATURAL PARENT'.

NURSE: DO NOT READ OUT. CODE ONLY ONE.

- 1. Adopted brother/sister
- 2. Adoptive parent
- 3. Adopted son/daughter
- 4. Foster brother/sister
- 5. Foster parent
- 6. Foster son/daughter
- 7. Grandparent
- 8. Grandchild
- 9. Half-brother/sister
- 10. Husband/Wife
- 11. Brother/sister-in-law
- 12. Parent-in-law
- 13. Son/daughter in-law
- 14. Natural brother/sister
- 15. Natural parent
- 16. Natural son/daughter
- 17. Other organisation
- 18. Other non-relative
- 19. Partner/Cohabitee
- 20. Cousin
- 21. Other relative
- 22. Nephew/niece
- 23. Uncle/aunt
- 24. Step-brother/sister
- 25. Step-parent/partner of parent
- 26. Step-child/child of partner
- 27. Not known

VARLAB: New or corrected relationship of CM to SC1

#### **SC1ADDOK {IF happy for us to recontact SC1 and there is address in sample file: (CCSTAB1=1 AND SC1\_ADDRESSLINE1=RESPONSE) }**

Is their full address:

Address: {SC1\_ADDRESSLINE1} {SC1\_ADDRESSLINE2} {SC1\_ADDRESSLINE3} {SC1\_TOWN} {SC1\_COUNTY} {SC1\_POSTCODE} {SC1\_COUNTRY}?

- 1. Yes
- 2. No

VARLAB: Whether address of SC1 correct in sample file

## **PAGE START**

#### **SC1A1 {IF SC1 address incorrect or missing: SC1ADDOK = 2 OR (CCSTAB1 = 1 AND SC1\_ADDRESSLINE1 <> RESPONSE)}**

Can you tell me their full address?

First Line

STRING{}

VARLAB: New or corrected SC1 address – First line

#### **SC1A2 {IF SC1 address incorrect or missing: SC1ADDOK = 2 OR (CCSTAB1 = 1 AND SC1\_ADDRESSLINE1 <> RESPONSE)**

Second Line

STRING{}

VARLAB: New or corrected SC1 address – Second line

## **SC1A3 {IF SC1 address incorrect or missing: SC1ADDOK = 2 OR (CCSTAB1 = 1 AND SC1\_ADDRESSLINE1 <> RESPONSE)}}**

Third Line

STRING{}

VARLAB: New or corrected SC1 address – Third line

#### **SC1TOWN {IF SC1 address incorrect or missing: SC1ADDOK = 2 OR (CCSTAB1 = 1 AND SC1\_ADDRESSLINE1 <> RESPONSE)}**

Town

STRING{}

VARLAB: New or corrected SC1 address – Town

## **SC1COU {{IF SC1 address incorrect or missing: SC1ADDOK = 2 OR (CCSTAB1 = 1 AND SC1\_ADDRESSLINE1 <> RESPONSE)}**

**County** 

STRING{}

VARLAB: New or corrected SC1 address – County

**SC1PC {IF SC1 address incorrect or missing or address in file but postcode missing: SC1ADDOK = 2 OR (CCSTAB1 = 1 AND SC1\_ADDRESSLINE1 <> RESPONSE) OR (SC1\_ADDRESSLINE1 = RESPONSE AND SC1\_POSTCODE <>RESPONSE)}**

{(IF SC1\_ADDRESSLINE1 = RESPONSE AND SC1\_POSTCODE <>RESPONSE) "NURSE: WE DO NOT HAVE THE STABLE ADDRESS'S POSTCODE IN OUR FILES, PLEASE ASK RESPONDENT FOR IT.}

Postcode

STRING{}

[Ctrl+1] Respondent does not know their address [Instead of Don't Know] [Ctrl+2] Respondent does not wish to provide their address [Instead of Refused]

VARLAB: New or corrected SC1 address – Postcode

SOFT CHECK: {IF SC1PC DOES NOT MATCH CORRECT FORMAT FOR UK POSTCODE "Your answer is not a valid UK postcode, please check and amend if necessary. Press next to continue"

## **PAGE END**

## **SC1TEL1OK {IF happy for us to re-contact SC1 and Tel Number 1 in sample file: (CCSTAB1=1 and SC1\_T1\_PhoneNumber= Response)}**

Is their telephone number: {SC1\_T1\_PhoneNumber}?

- *1.* Yes
- *2.* No

VARLAB: Whether SC1 1<sup>st</sup> telephone number correct in sample file

#### **SC1TEL1N {IF SC1 telephone number 1 incorrect or missing: SC1TEL1OK = 2 OR (CCSTAB1 = 1 AND SC1\_T1\_PHONENUMBER <> RESPONSE)}**

Can you tell me their {IF SC1TEL1OK=2 ;"correct"} telephone number?

NURSE: ENTER TELEPHONE NUMBER INCLUDING STANDARD DIALLING CODE

## STRING{}

[Ctrl+1] They do not have a telephone number

[Ctrl+2] Respondent does not know their telephone number [Instead of Don't Know] [Ctrl+3] Respondent does not want to provide their telephone number [Instead of Refused]

VARLAB: New or corrected SC1 1<sup>st</sup> telephone number

HARDCHECK: {IF SC1TEL1N contains characters other than numbers "Please only use numbers without any additional characters. For international numbers please enter 00 at the start instead of +."}

SOFTCHECK: {IF SC1TEL1N does not have 10 or 11 digits with a starting digit of 0: "Your answer is not a valid telephone number. UK phone numbers start with 0 and are 10 or 11 digits. Please check and amend if necessary. Press next to continue."}

HARD CHECK: {IF SC1TEL1N has more than 15 digits: "Your answer is not a valid telephone number – your phone number should not have more than 15 digits."}

#### **SC1TEL2OK {IF happy for us to re-contact SC1 and Tel Number 2 in sample file: (CCSTAB1=1 and SC1\_T2\_PhoneNumber = RESPONSE)}**

We also have the following number for them: SC1\_T2\_PhoneNumber. Is that correct?

- *1.* Yes
- 2. No
- *3.* This number has now been entered as the first telephone number

VARLAB: Whether SC1 2<sup>nd</sup> telephone number correct in sample file

**SC1TEL2N {IF SC1 telephone number 2 incorrect or missing or second number on sample file now provided as first number and did not say they do not have, don't know or refuse to provide 1st telephone number: SC1TEL2OK = 2,3 OR ((CCSTAB1 = 1 AND SC1\_T2\_PhoneNumber <> RESPONSE) AND SCTEL1N <> 1,2,3}**

{IF SC1TEL2OK=2: "Can you tell me their correct (second) telephone number? ; IF SC1\_T2\_PhoneNumber<>Response OR SC1TEL2OK=3: "Do they have a second telephone number which you could give me?"}

NURSE: ENTER TELEPHONE NUMBER INCLUDING STANDARD DIALLING CODE

STRING{}

[Ctrl+1] They do not have a second telephone number [Ctrl+2] Respondent does not know their second telephone number [Instead of Don't Know] [Ctrl+3] Respondent does not want to provide their second telephone number [Instead of Refused]

VARLAB: New or corrected SC1 2<sup>nd</sup> telephone number

HARDCHECK: {IF SC1TEL2N contains characters other than numbers "Please only use numbers without any additional characters. For international numbers please enter 00 at the start instead of +."}

SOFTCHECK: {IF SC1TEL2N does not have 10 or 11 digits with a starting digit of 0: "Your answer is not a valid telephone number. UK phone numbers start with 0 and are 10 or 11 digits. Please check and amend if necessary. Press next to continue."}

HARD CHECK: {IF SC1TEL2N has more than 15 digits: "Your answer is not a valid telephone number – your phone number should not have more than 15 digits."}

## **SC1EMAOK {IF happy for us to recontact SC1 and email in sample file: (CCSTAB1=1 and SC1\_Email= Response)**

Is their email address: {SC1\_Email}?

- Yes
- No

VARLAB: Whether SC1 email address correct in sample file

#### **SC1TEMAN {IF SC1 email incorrect or missing: SC1EMAOK = 2 OR (CCSTAB1 = 1 AND SC1\_Email <> Response)}**

Can you tell me their {IF SC1EMAOK=2; "correct"} email address (if they have one)?

## STRING{}

[Ctrl+1] They do not have an email address

[Ctrl+2] Respondent does not know their email address [Instead of Don't Know] [Ctrl+3] Respondent does not want to provide their email address [Instead of Refused]

VARLAB: New or corrected SC1 email address

HARDCHECK: {IF SC1TEMAN=RESPONSE and has spaces or does not include @ or full-stop: "Please check and amend. E-mail addresses should not contain any spaces and should contain an @ character and a full stop."}

## **CCSTAB2 {IF there is a second stable contact in the sample file: SC2\_Surname= Response}**

Are you still happy for us to contact {SC2\_TITLE} {SC2\_FIRSTNAME} {SC2\_MIDDLENAME} {SC2\_SURNAME} if we cannot get in touch with you any other way?

- 1. Yes
- 2. No

VARLAB: Whether happy for SC1 to be contacted

## **SC2NAMEOK {IF happy for us to recontact Stable Contact 2: CCSTAB2 = 1}**

Is their full name: {SC2\_TITLE} {SC2\_FIRSTNAME} {SC2\_MIDDLENAME} {SC2\_SURNAME}?

- a) Yes
- b) No

## VARLAB: Whether name of SC2 in sample file is correct

# **PAGE START**

# **SC2T {IF SC2 name incomplete / incorrect: SC2NameOK = 2}**

Can you tell me their full name - title, first name, middle name, surname?

**Title** 

STRING{}

VARLAB: New or corrected SC2 name – Title

## **SC2FN {IF SC2 name incomplete / incorrect: SC2NameOK = 2}** First name

STRING{}

VARLAB: New or corrected SC2 name – First name

## **SC2MN {IF SC2 name incomplete / incorrect: SC2NameOK = 2}**

Middle name

STRING{}

VARLAB: New or corrected SC2 name – Middle name

## **SC2SN {IF SC2 name incomplete / incorrect: SC2NameOK = 2}**

Surname

STRING{}

VARLAB: New or corrected SC2 name – Surname

## **PAGE END**

## **SC2RELOK {IF happy for us to recontact SC2 and relationship to CM is in sample file: (CCSTAB2=1 and SC2\_RELATIONSHIPTOCM=RESPONSE)}**

Is this person your: {SC2\_RELATIONSHIPTOCM}?

- 1. Yes
- 2. No

VARLAB: Whether CM's relationship to SC2 correct in sample file

## **SC2RELA {IF SC2 relationship incorrect or missing: [SC2RELOK = 2] OR ([CCSTAB2 = 1] AND [SC2\_RELATIONSHIPTOCM<>RESPONSE])}**

How is this person related to you?

NURSE: PLEASE BE SURE TO RECORD THE STABLE CONTACT'S RELATIONSHIP **TO** THE COHORT MEMBER. E.G. IF THE STABLE CONTACT IS THE COHORT MEMBER'S PARENT CODE 'NATURAL PARENT'.

## NURSE: DO NOT READ OUT. CODE ONE ONLY.

- a) Adopted brother/sister
- b) Adoptive parent
- c) Adopted son/daughter
- d) Foster brother/sister
- e) Foster parent
- f) Foster son/daughter
- g) Grandparent
- h) Grandchild
- i) Half-brother/sister
- j) Husband/Wife
- k) Brother/sister-in-law
- l) Parent-in-law
- m) Son/daughter in-law
- n) Natural brother/sister
- o) Natural parent
- p) Natural son/daughter
- q) Other organisation
- r) Other non-relative
- s) Partner/Cohabitee
- t) Cousin
- u) Other relative
- v) Nephew/niece
- w) Uncle/aunt
- x) Step-brother/sister
- y) Step-parent/partner of parent
- z) Step-child/child of partner
- aa) Not known

VARLAB: New or corrected relationship of CM to SC2

## **SC2ADDOK {IF happy for us to recontact SC2 and address in sample file: [CCSTAB2=1] AND [SC2\_ADDRESSLINE1 = RESPONSE]}**

Is their full address:

Address: {SC2\_ADDRESSLINE1} {SC2\_ADDRESSLINE2} {SC2\_ADDRESSLINE3} {SC2\_TOWN} {SC2\_COUNTY} {SC2\_POSTCODE} {SC2\_COUNTRY}?

NURSE: PROBE FOR POSTCODE IF MISSING

- 1. Yes
- 2. No

VARLAB: Whether address of SC2 correct in sample file

PAGE START

## **SC2A1 {IF SC2 address incorrect or missing: SC2ADDOK = 2 OR (CCSTAB2 = 1 AND SC2\_ADDRESSLINE1<>Response)}**

Can you tell me their full address?

First Line

STRING{}

VARLAB: New or corrected SC2 address – First line

### **SC2A2 {IF SC2 address incorrect or missing: SC2ADDOK = 2 OR (CCSTAB2 = 1 AND SC2\_ADDRESSLINE1<>Response)}**

Second Line

STRING{}

VARLAB: New or corrected SC2 address – Second line

#### **SC2A3 {IF SC2 address incorrect or missing: SC2ADDOK = 2 OR (CCSTAB2 = 1 AND SC2\_ADDRESSLINE1<>Response)}**

Third Line

STRING{}

VARLAB: New or corrected SC2 address – Third line

#### **SC2TOWN {IF SC2 address incorrect or missing: SC2ADDOK = 2 OR (CCSTAB2 = 1 AND SC2\_ADDRESSLINE1<>Response)}**

Town

STRING{}

VARLAB: New or corrected SC2 address – Town

#### **SC2COU {IF SC2 address incorrect or missing: SC2ADDOK = 2 OR (CCSTAB2 = 1 AND SC2\_ADDRESSLINE1<>Response)}**

**County** 

STRING{}

VARLAB: New or corrected SC2 address – County

#### **SC2PC {IF SC2 address incorrect or missing or address in file but postcode missing: SC2ADDOK = 2 OR (CCSTAB2 = 1 AND SC2\_ADDRESSLINE1<>Response OR (SC2\_ADDRESSLINE1 = RESPONSE AND SC2\_POSTCODE <>RESPONSE)}**

{(IF SC2\_ADDRESSLINE1 = RESPONSE AND SC2\_POSTCODE <>RESPONSE) "NURSE: WE DO NOT HAVE THE STABLE ADDRESS'S POSTCODE IN OUR FILES, PLEASE ASK RESPONDENT FOR IT.}

Postcode

STRING{}

[Ctrl+1] [Respondent does not know their address [Instead of Don't Know] [Ctrl+2] Respondent does not wish to provide their address [Instead of Refused]

VARLAB: New or corrected SC2 address – Postcode

SOFT CHECK: { IF SC1PC DOES NOT MATCH CORRECT FORMAT FOR UK POSTCODE "Your answer is not a valid UK postcode, please check and amend if necessary. Press next to continue"

PAGE END

## **SC2TEL1OK {IF happy for us to recontact SC2 and Tel Number 1 in sample file: (CCSTAB2=1 and SC2\_T1\_PHONENUMBER = RESPONSE)}**

Is their telephone number: {SC2\_T1\_PhoneNumber}?

- *1.* Yes
- *2.* No

VARLAB: Whether SC2 1<sup>st</sup> telephone number correct in sample file

#### **SC2TEL1N {IF SC2 telephone number 1 incorrect or missing: SC2TEL1OK = 2 OR (CCSTAB2 = 1 AND SC2\_T1\_PHONENUMBER <> RESPONSE)}**

Can you tell me their {IF SC2TEL1OK=2 ;"correct"} telephone number?

NURSE: ENTER TELEPHONE NUMBER INCLUDING STANDARD DIALING CODE

STRING{}

[Ctrl+1] They do not have a telephone number

[Ctrl+2] Respondent does not know their telephone number [Instead of Don't Know] [Ctrl+3] Respondent does not want to provide their telephone number [Instead of Refused]

VARLAB: New or corrected SC2 1<sup>st</sup> telephone number

HARDCHECK: {IF SC2TEL1N contains characters other than numbers "Please only use numbers without any additional characters. For international numbers please enter 00 at the start instead of +."}

SOFTCHECK: {IF SC2TEL1N does not have 10 or 11 digits with a starting digit of 0: "Your answer is not a valid telephone number. UK phone numbers start with 0 and are 10 or 11 digits. Please check and amend if necessary. Press next to continue."}

HARD CHECK: {IF SC2TEL1N has more than 15 digits: "Your answer is not a valid telephone number – your phone number should not have more than 15 digits."}

## **SC2TEL2OK {IF happy for us to recontact SC2 and Tel Number 2 in sample file: (CCSTAB2=1 and SC2\_T2\_PhoneNumber= Response)}**

We also have the following number for them: {SC2\_T2\_PhoneNumber}. Is that correct?

- *1.* Yes
- 2. No
- *3.* This number has now been entered as the first telephone number

VARLAB: Whether SC2 2nd telephone number correct in sample file

**SC2TEL2N {IF SC2 telephone number 2 incorrect or missing or second number on sample file now provided as first number and did not say they do not have,** 

#### **don't know or refuse to provide 1st telephone number: SC2TEL2OK = 2,3 OR ((CCSTAB2 = 1 AND SC2\_T2\_PhoneNumber <> RESPONSE) AND SC2TEL1N <> 1,2,3)}**

{IF SC2TEL2OK=2: Can you tell me their correct (second) telephone number?; IF SC2\_T2\_PhoneNumber<>Response OR SC2TEL2OK: "Do they have a second telephone number which you could give me?"}

NURSE: ENTER TELEPHONE NUMBER INCLUDING STANDARD DIALLING CODE

STRING{}

[Ctrl+1] They do not have a second telephone number

[Ctrl+2] Respondent does not know their second telephone number [Instead of Don't **Knowl** 

[Ctrl+3] Respondent does not want to provide their second telephone number [Instead of Refused]

VARLAB: New or corrected SC2 2nd telephone number

HARDCHECK: {IF SC2TEL2N contains characters other than numbers "Please only use numbers without any additional characters. For international numbers please enter 00 at the start instead of  $+$ ."}

SOFTCHECK: {IF SC2TEL2N does not have 10 or 11 digits with a starting digit of 0: "Your answer is not a valid telephone number. UK phone numbers start with 0 and are 10 or 11 digits. Please check and amend if necessary. Press next to continue."}

HARD CHECK: {IF SC2TEL2N has more than 15 digits: "Your answer is not a valid telephone number – your phone number should not have more than 15 digits."}

#### **SC2EMAOK {IF happy for us to recontact SC2 and email in sample file: (CCSTAB2=1 and SC2\_Email= Response)**

Is their email address: {SC2\_Email}?

- 1. Yes
- 2. No

VARLAB: Whether SC2 email address correct in sample file

#### **SC2TEMAN {IF SC2 email incorrect or missing SC2EMAOK = 2 OR (CCSTAB2 = 1 AND SC2\_Email <> Response)}**

Can you tell me their {IF SC2EMAOK=2; "correct"} email address (if they have one)?

STRING{}

[Ctrl+1] They do not have an email address [Ctrl+2] Respondent does not know their email address [Instead of Don't Know] [Ctrl+3] Respondent does not want to provide their email address [Instead of Refused]

VARLAB: New or corrected SC2 email address

HARDCHECK: {IF SC2TEMAN=Response and has spaces or does not include @ or full-stop: "Please check and amend. E-mail addresses should not contain any spaces and should contain an @ character and a full stop."}

## **CCST1N {IF two stable contacts have yet to be confirmed (CCSTAB1<> 1 OR CCSTAB2 <> 1)**

Is there someone {IF CCSTAB1=1 OR CCSTAB2=1: "else"} who we could contact if you were to move so that we could find out where you are?

- 1. Yes
- 2. No

## **PAGE START**

## **SCN1T {IF a first new SC to be provided: CCST1N=1}**

Can you tell me their full name - title, first name, middle name, surname?

**Title** 

STRING{}

VARLAB: First new SC name – Title

## **SCN1FN {IF a first new SC to be provided: CCST1N=1}**

First name

STRING{}

VARLAB: First new SC name – First name

## **SCN1MN {IF a first new SC to be provided: CCST1N=1}**

Middle name

STRING{}

VARLAB: First new SC name – Middle name

## **SCN1SN {IF a first new SC to be provided: CCST1N=1}**

Surname

STRING{}

VARLAB: First new SC name – Surname

PAGE END

## **SCN1RELA {IF a first new SC to be provided: CCST1N=1}**

How is this person related to you?

NURSE: DO NOT READ OUT. CODE ONE ONLY.

#### NURSE: PLEASE BE SURE TO RECORD THE STABLE CONTACT'S RELATIONSHIP **TO** THE COHORT MEMBER. E.G. IF THE STABLE CONTACT IS THE COHORT MEMBER'S PARENT CODE 'NATURAL PARENT'.

- 1. Adopted brother/sister
- 2. Adoptive parent
- 3. Adopted son/daughter
- 4. Foster brother/sister
- 5. Foster parent
- 6. Foster son/daughter
- 7. Grandparent
- 8. Grandchild
- 9. Half-brother/sister
- 10. Husband/Wife
- 11. Brother/sister-in-law
- 12. Parent-in-law
- 13. Son/daughter in-law
- 14. Natural brother/sister
- 15. Natural parent
- 16. Natural son/daughter
- 17. Other organisation
- 18. Other non-relative
- 19. Partner/Cohabitee
- 20. Cousin
- 21. Other relative
- 22. Nephew/niece
- 23. Uncle/aunt
- 24. Step-brother/sister
- 25. Step-parent/partner of parent
- 26. Step-child/child of partner
- 27. Not known

VARLAB: Relationship of CM to first new SC

## **SCN1A1 {IF a first new SC to be provided: CCST1N=1}**

Can you tell me their full address?

First Line

STRING{}

[Ctrl+1] Respondent does not know their address [Instead of Don't Know] [Ctrl+2] Respondent does not wish to provide their address [Instead of Refused]

VARLAB: First new SC address – First line

## **SCN1A2 {IF a first new SC to be provided: CCST1N=1}**

Second Line

STRING{}

VARLAB: First new SC address – Second line

# **SCN1A3 {IF a first new SC to be provided: CCST1N=1}**

Third Line

STRING{}

VARLAB: First new SC address – Third line

# **SCN1TOWN {IF a first new SC to be provided: CCST1N=1}**

Town

STRING{}

VARLAB: First new SC address – Town

# **SCN1COU {IF a first new SC to be provided: CCST1N=1}**

**County** 

STRING{}

VARLAB: First new SC address – County

# **SCN1PC {IF a first new SC to be provided: CCST1N=1}**

Postcode

STRING{}

[Ctrl+1] [Respondent does not know their address [Instead of Don't Know] [Ctrl+2] Respondent does not wish to provide their address [Instead of Refused]

VARLAB: First new SC address – Postcode

SOFT CHECK: { IF SC1PC DOES NOT MATCH CORRECT FORMAT FOR UK POSTCODE "Your answer is not a valid UK postcode, please check and amend if necessary. Press next to continue"

PAGE END

# **SCN1TEL1N {IF a first new SC to be provided: CCST1N=1}**

Can you tell me their telephone number?

NURSE: ENTER TELEPHONE NUMBER INCLUDING STANDARD DIALING CODE

STRING{}

[Ctrl+1] They do not have a telephone number [Ctrl+2] Respondent does not know their telephone number [Instead of Don't Know] [Ctrl+3] Respondent does not want to provide their telephone number [Instead of Refused]

VARLAB: First new SC 1<sup>st</sup> telephone number

HARDCHECK: {IF SCN1TEL1N contains characters other than numbers "Please only use numbers without any additional characters. For international numbers please enter 00 at the start instead of +."}

SOFTCHECK: {IF SCN1TEL1N does not have 10 or 11 digits with a starting digit of 0: "Your answer is not a valid telephone number. UK phone numbers start with 0 and are 10 or 11 digits. Please check and amend if necessary. Press next to continue."}

HARD CHECK: {IF SCN1TEL1N has more than 15 digits: "Your answer is not a valid telephone number – your phone number should not have more than 15 digits."}

#### **SCN1TEL2N {IF a first new SC to be provided and first telephone number provided: CCST1N=1 AND SCN1TEL1N = Response }**

Do they have a second telephone number which you could give me?

NURSE: ENTER TELEPHONE NUMBER INCLUDING STANDARD DIALLING CODE

STRING{}

[Ctrl+1] They do not have a second telephone number

[Ctrl+2] Respondent does not know their second telephone number [Instead of Don't Know]

[Ctrl+3] Respondent does not want to provide their second telephone number [Instead of Refused]

VARLAB: First new SC 2nd telephone number

HARDCHECK: {IF SCN1TEL2N contains characters other than numbers "Please only use numbers without any additional characters. For international numbers please enter 00 at the start instead of  $+$ ."}

SOFTCHECK: {IF SCN1TEL2N does not have 10 or 11 digits with a starting digit of 0: "Your answer is not a valid telephone number. UK phone numbers start with 0 and are 10 or 11 digits. Please check and amend if necessary. Press next to continue."}

HARD CHECK: {IF SCN1TEL2N has more than 15 digits: "Your answer is not a valid telephone number – your phone number should not have more than 15 digits."}

## **SCN1TEMAN {IF a first new SC to be provided: CCST1N=1}**

Can you tell me their email address (if they have one)?

STRING {}

[Ctrl+1] They do not have an email address [Ctrl+2] Respondent does not know their email address [Instead of Don't Know] [Ctrl+3] Respondent does not want to provide their email address [Instead of Refused]

VARLAB: First new SC email address

HARDCHECK: {IF SCN1TEMAN=Response and has spaces or does not include @ or full-stop: "Please check and amend. E-mail addresses should not contain any spaces and should contain an @ character and a full stop."}

**CCST2N {IF two stable contacts not already confirmed and first new stable contact provided: IF CCSTAB<>1 AND CCSTAB<>1 AND CCST1N = 1)**

Is there someone else who we could contact if you were to move so that we could find out where you are?

- 1. Yes
- 2. No

# **PAGE START**

## **SCN2T {IF a second new SC to be provided: CCST2N =1}**

Can you tell me their full name - title, first name, middle name, surname?

**Title** 

STRING{}

VARLAB: Second new SC name – Title

## **SCN2FN {IF a second new SC to be provided: CCST2N =1}**

First name

STRING{}

VARLAB: Second new SC name – First name

## **SCN2MN {IF a second new SC to be provided: CCST2N =1}**

Middle name

STRING{}

VARLAB: Second new SC name – Middle name

## **SCN2SN {IF a second new SC to be provided: CCST2N =1}**

Surname

STRING{}

VARLAB: Second new SC name – Surname

PAGE END

#### **SCN2RELA {IF a second new SC to be provided: CCST2N =1}**

How is this person related to you?

NURSE: DO NOT READ OUT. CODE ONE ONLY.

NURSE: PLEASE BE SURE TO RECORD THE STABLE CONTACT'S RELATIONSHIP **TO** THE COHORT MEMBER. E.G. IF THE STABLE CONTACT IS THE COHORT MEMBER'S PARENT CODE 'NATURAL PARENT'.

- 1. Adopted brother/sister
- 2. Adoptive parent
- 3. Adopted son/daughter
- 4. Foster brother/sister
- 5. Foster parent
- 6. Foster son/daughter
- 7. Grandparent
- 8. Grandchild
- 9. Half-brother/sister
- 10. Husband/Wife
- 11. Brother/sister-in-law
- 12. Parent-in-law
- 13. Son/daughter in-law
- 14. Natural brother/sister
- 15. Natural parent
- 16. Natural son/daughter
- 17. Other organisation
- 18. Other non-relative
- 19. Partner/Cohabitee
- 20. Cousin
- 21. Other relative
- 22. Nephew/niece
- 23. Uncle/aunt
- 24. Step-brother/sister
- 25. Step-parent/partner of parent
- 26. Step-child/child of partner
- 27. Not known

VARLAB: Relationship of CM to second new SC

## **SCN2A1 {IF a second new SC to be provided: CCST2N =1}**

Can you tell me their full address?

First Line

STRING{}

[Ctrl+1] Respondent does not know their address [Instead of Don't Know] [Ctrl+2] Respondent does not wish to provide their address [Instead of Refused]

VARLAB: Second new SC – First line

## **SCN2A2 {IF a second new SC to be provided: CCST2N =1}**

Second Line

STRING{}

VARLAB: Second new SC address – Second line

## **SCN2A3 {IF a second new SC to be provided: CCST2N =1}**

Third Line

STRING{}

VARLAB: Second new SC address – Third line

# **SCN2TOWN {IF a second new SC to be provided: CCST2N =1}**

Town

STRING{}

VARLAB: Second new SC address – Town

# **SCN2COU {IF a second new SC to be provided: CCST2N =1}**

**County** 

STRING{}

VARLAB: Second new SC address – County

# **SCN2PC {IF a second new SC to be provided: CCST2N =1}**

Postcode

STRING{}

[Ctrl+1] [Respondent does not know their address [Instead of Don't Know] [Ctrl+2] Respondent does not wish to provide their address [Instead of Refused]

VARLAB: Second new SC address – Postcode

SOFT CHECK: { IF SC1PC DOES NOT MATCH CORRECT FORMAT FOR UK POSTCODE "Your answer is not a valid UK postcode, please check and amend if necessary. Press next to continue"

PAGE END

# **SCN2TEL1N {IF a second new SC to be provided: CCST2N =1}**

Can you tell me their telephone number?

NURSE: ENTER TELEPHONE NUMBER INCLUDING STANDARD DIALING CODE

STRING{}

[Ctrl+1] They do not have a telephone number [Ctrl+2] Respondent does not know their telephone number [Instead of Don't Know] [Ctrl+3] Respondent does not want to provide their telephone number [Instead of Refused]

VARLAB: Second new SC 1<sup>st</sup> telephone number

HARDCHECK: {IF SCN2TEL1N contains characters other than numbers "Please only use numbers without any additional characters. For international numbers please enter 00 at the start instead of +."}

SOFTCHECK: {IF SCN2TEL1N does not have 10 or 11 digits with a starting digit of 0: "Your answer is not a valid telephone number. UK phone numbers start with 0 and are 10 or 11 digits. Please check and amend if necessary. Press next to continue."}

HARD CHECK: {IF SCN2TEL1N has more than 15 digits: "Your answer is not a valid telephone number – your phone number should not have more than 15 digits."}

## **SCN2TEL2N {IF a second new SC to be provided and first telephone number provided: CCST2N=1 AND SCN2TEL1N = Response}**

Do they have a second telephone number which you could give me?

NURSE: ENTER TELEPHONE NUMBER INCLUDING STANDARD DIALLING CODE

#### STRING{}

[Ctrl+1] They do not have a second telephone number

[Ctrl+2] Respondent does not know their second telephone number [Instead of Don't Know]

[Ctrl+3] Respondent does not want to provide their second telephone number [Instead of Refused]

VARLAB: Second new SC 2nd telephone number

HARDCHECK: {IF SCN2TEL2N contains characters other than numbers "Please only use numbers without any additional characters. For international numbers please enter 00 at the start instead of  $+$ ."}

SOFTCHECK: {IF SCN2TEL2N does not have 10 or 11 digits with a starting digit of 0: "Your answer is not a valid telephone number. UK phone numbers start with 0 and are 10 or 11 digits. Please check and amend if necessary. Press next to continue."}

HARD CHECK: {IF SCN2TEL2N has more than 15 digits: "Your answer is not a valid telephone number – your phone number should not have more than 15 digits."}

## **SCN2TEMAN {IF a second new SC to be provided: CCST2N =1}**

Can you tell me their email address (if they have one)?

#### STRING{}

[Ctrl+1] They do not have an email address [Ctrl+2] Respondent does not know their email address [Instead of Don't Know] [Ctrl+3] Respondent does not want to provide their email address [Instead of Refused]

VARLAB: Second new SC email address

HARDCHECK: {IF SCN2TEMAN=Response and has spaces or does not include @ or full-stop: "Please check and amend. E-mail addresses should not contain any spaces and should contain an @ character and a full stop."}

## **SCREM {IF PROVIDED A STABLE CONTACT: CCSTAB1=1 OR CCSTAB2=1 OR CCSTAB2B = 1 OR CCST1N = 1 OR CCST2N = 1}**

Thank you – please could you tell {IF ONLY 1 STABLE ADDRESS CONFIRMED AT CCSTAB1, CCSTAB2, CCST1N, CCST2N: "the person"; IF MORE THAN 1: "these people" you named that you have provided us with their contact details so they are not surprised if we contact them.
# PRESS NEXT

# **MOVH {ASK ALL}**

Are you planning to move from your current address in the next 12 months?

- 1. Yes
- 2. No

VARLAB: Whether planning to move in next 12 months

# **MOVAD {IF planning on moving house: MOVH = 1}**

Do you know the address you will be moving to?

- 1. Yes
- 2. No

VARLAB: Whether knows address will move to

PAGE START

# **CCMOVA1 {IF knows address: MOVAD = 1}**

Can you tell me the address you will be moving to?

FIRST LINE

STRING{}

[Ctrl+1] Respondent does not wish to provide their future address

VARLAB: Future address – First line

#### **CCMOVA2 {IF knows address: MOVAD = 1}**

SECOND LINE

STRING{}

VARLAB: Future address – Second line

#### **CCMOVA3 {IF knows address: MOVAD = 1}**

THIRD LINE

STRING{}

VARLAB: Future address – Third line

# **CCMOVA4 {IF knows address: MOVAD = 1}**

TOWN

STRING{}

VARLAB: Future address – Town

# **CCMOVA5 {IF knows address: MOVAD = 1}**

**COUNTY** 

STRING{}

VARLAB: Future address – County

# **CCMOVAPC {IF knows address: MOVAD = 1}**

POSTCODE

STRING{}

[Ctrl+1] [Respondent does not know their address [Instead of Don't Know] [Ctrl+2] Respondent does not wish to provide their address [Instead of Refused]

VARLAB: Future address – Postcode

SOFT CHECK: { IF SC1PC DOES NOT MATCH CORRECT FORMAT FOR UK POSTCODE "Your answer is not a valid UK postcode, please check and amend if necessary. Press next to continue"

# PAGE END

# **MOVTEL {IF knows address: MOVAD = 1}**

Will you have a new home phone number for this new address?

- 1. Yes
- 2. No
- 3. Respondent does not know if they will have a new home phone number at this address

NODK

VARLAB: Whether will have new phone number at future address

#### **MOVTELB {If will have a new telephone number: MOVTEL = 1}**

Can you tell me the telephone number of the address you will be moving to?

#### NURSE: ENTER TELEPHONE NUMBER INCLUDING STANDARD DIALLING CODE.

STRING{}

[Ctrl+1] Respondent does not know their new phone number [Instead of Don't Know] [Ctrl+2] Respondent does not wish to provide their new phone number [Instead of Refused]

VARLAB: Future address – telephone number

HARDCHECK: {IF MOVTELB contains characters other than numbers "Please only use numbers without any additional characters. For international numbers please enter 00 at the start instead of +."}

SOFTCHECK: {IF MOVTELB does not have 10 or 11 digits with a starting digit of 0: "Your answer is not a valid telephone number. UK phone numbers start with 0 and are 10 or 11 digits. Please check and amend if necessary. Press next to continue."}

HARD CHECK: {IF MOVTELB has more than 15 digits: "Your answer is not a valid telephone number – your phone number should not have more than 15 digits."}

# **PAGE START**

#### **MOVM {IF knows address: MOVAD = 1}**

When are you planning to move to this address?

Select month:

- 1. January
- 2. February
- 3. March
- 4. April
- 5. May
- 6. June
- 7. July
- 8. August
- 9. September
- 10. October
- 11. November
- 12. December
- 13. Respondent does not know when they will be moving to their new address
- 14. Respondent does not wish to say when they will be moving to their new address

VARLAB: When moving to future address - MONTH

#### **MOVY {IF knows address: MOVAD = 1}**

Enter year:

Range: Current year...2019

[Ctrl+1] Respondent does not know when they will be moving to their new address [Instead of Don't Know] [Ctrl+2] Respondent does not wish to say when they will be moving to their new address [Instead of Refused]

VARLAB: When moving to future address - YEAR

# **MOVO {If moving but no address: MOVAD = 2}**

NURSE: IS THERE ANY OTHER INFORMATION WE SHOULD KNOW ABOUT THE RESPONDENT MOVING? E.G DOES THE COHORT MEMBER KNOW WHICH TOWN THEY PLAN TO MOVE TO?

# **TEXTBOX**

1. No further information.

VARLAB: Further information on future address

# **CONEND {ASK ALL} [Routing changed to the following in Wave 4: {IF TypeInt = 2}]**

Thank you for helping us update your contact details.

{IF Female at birth and currently pregnant: FFRBIRTHSEX = 2 AND CURPREG=1 "As you are pregnant this will affect many of your health measurements, such as your blood pressure and waist circumference. So we will not take any health measurements today.

NURSE: WE WOULD STILL LIKE THIS RESPONDENT TO COMPLETE THE ONLINE DIETARY QUESTIONNAIRE."

ELSE "We would now like to take some health measurements."}

#### PRESS NEXT

**New questions added in Wave 4:**

#### **Nursewill {ASK if interviewer completed interviewer modules AND not currently pregnant CURPREG<>1}**

There are two parts to this survey. You have just helped us with the first part. We hope you will also help us with the second part, which is a visit by a qualified nurse to collect more medical information and carry out some measurements. The nurse will telephone you (or visit) to explain some more about what is required.

INTERVIEWER: If asked for details say - 'The nurse will take some measurement including your height, weight and blood pressure. You will not have any measurements taken if you do not wish to.' SHOW THEM THE ADVANCE BOOKLET IF NEEDED. [Last line replaced with "SHOW THEM THE 'NURSE VISIT – STEP BY STEP GUIDE' LEAFLET IF NEEDED" from Wave 5b onwards'].

1 Yes to nurse visit 2 No to nurse visit

NO DK/REF

VARLAB: Is CM willing to have nurse follow up visit

#### **LEAFLET {IF Nursewill=1}**

INTERVIEWER: Please give the nurse letter and venepuncture and activity monitor leaflets to respondent and ask them to look at them before the nurse visit.

Fill in the respondent's serial number on the letter.

PRESS NEXT

**[Wording replaced with the following from Wave 5b onwards] LEAFLET {IF Nursewill=1}**

INTERVIEWER: Please give the **nurse visit letter** and the **'Nurse visit – Step By Step Guide' leaflet** to the respondent and ask them to look at them before the nurse visit.

#### PRESS NEXT

**FollowComm {IF Nursewill=1}** INTERVIEWER: PLEASE RECORD ANY COMMENTS HERE THAT WOULD BE HELPFUL FOR THE NURSE TO SEE AT THE FOLLOW-UP [Wording added from Wave 5b

 $-$  e.g.

- Access / parking issues
- CM availability e.g. best days/time to call, planned holidays, if works shifts etc.
- Any concerns the respondent has about the nurse visit
- Any other useful info relevant to the nurse making contact

#### **OPEN**

VARLAB: Interviewer comments for nurse for nurse follow-up

#### **NURRF {IF Nursewill = 2}**

INTERVIEWER: Record reason why respondent refused nurse follow up visit. CODE ALL THAT APPLY

- 1. Own doctor already has information
- 2. Given enough time already to this survey/expecting too much
- 3. Too busy, cannot spare the time (if Code 1 does not apply)
- 4. Had enough of medical tests/medical profession at present time
- 5. Worried about what nurse may find out/'might tempt fate'
- 6. Scared/of medical profession/ particular medical procedures (e.g. blood sample)
- 7. Not interested/Can't be bothered/No particular reason
- 8. Other reason (specify with text box)

VARLAB: Reason CM not willing to have nurse follow up visit

#### **LEAFLET {IF Nursewill=1}**

INTERVIEWER: Please give the nurse letter and venepuncture and activity monitor leaflets to respondent and ask them to look at them before the nurse visit.

Fill in the respondent's serial number on the letter.

#### PRESS NEXT

#### **FollowComm {IF Nursewill=1}**

INTERVIEWER: PLEASE RECORD ANY COMMENTS HERE THAT WOULD BE HELPFUL FOR THE NURSE TO SEE AT THE FOLLOW-UP

#### **OPEN**

VARLAB: Interviewer comments for nurse for nurse follow-up

#### **NURRF {IF Nursewill = 2}**

INTERVIEWER: Record reason why respondent refused nurse follow up visit. CODE ALL THAT APPLY

- 1. Own doctor already has information
- 2. Given enough time already to this survey/expecting too much
- 3. Too busy, cannot spare the time (if Code 1 does not apply)
- 4. Had enough of medical tests/medical profession at present time
- 5. Worried about what nurse may find out/'might tempt fate'
- 6. Scared/of medical profession/ particular medical procedures (e.g. blood sample)
- 7. Not interested/Can't be bothered/No particular reason
- 8. Other reason (specify with text box)

VARLAB: Reason CM not willing to have nurse follow up visit

#### **COFADDINT {ASK IF INTERVIEWER VISIT: TYPEINT = 1}**

NURSE: PLEASE GIVE THE RESPONDENT A CHANGE OF ADDRESS CARD.

Please can you fill this out if you move to a different address in the future so that we can contact you about the next wave of the survey in a few years' time.

PRESS NEXT

This question was revised from Wave 4 onwards. It is asked at the end of the check block instead if Typeint=2 i.e. if it is full nurse visit:

# **CHKPSC {ASK IF INTERVIEWER VISIT: TYPEINT= 1}**

**INTERVIEWER/NURSE:** Please collect the respondent's paper self-completion questionnaire if they have completed this in advance.

If respondent has not completed the paper self-completion, please ask them to post it back to the office.

- **1.** Self-completion completed BEFORE visit: collected by **me**
- 2. Self-completion collected DURING visit: collected by **me**
- 3. Self-completion not completed yet respondent to post back
- 4. Respondent refused / unable to complete self-completion

VARLAB: Self-completion collection

# **INTMODFIN {ONLY ASK IF INTERVIEWER COMPLETING INTERVIEWER MODULES}**

Thank you again for your contribution to this study.

ENTER <1> AND PRESS NEXT TO CONFIRM YOU HAVE REACHED THE END OF THE INTERVIEW.

1. Confirm end of interview reached

VARLAB: Whether end of interview modules reached (interviewer only)

# **12. Anthropometry**

#### **From Wave 4 onwards routing for Anthropometry module onwards changed to: {ASK IF FULL NURSE VISIT OR NURSE FOLLOW-UP: TYPEINT = 2 or 3}**

#### **New question from Wave 4 onwards:**

#### **FOLINTRO {ASK IF Nurse follow-up visit: TYPEINT = 3}**

NURSE: THIS IS THE START OF THE NURSE FOLLOW UP CAPI

1. Continue interview

#### **New questions from Wave 5b onwards**

#### **FUSTART {ASK IF Nurse follow-up visit: TYPEINT = 3}**

"ASK RESPONDENT IF THEY HAVE READ THE 'NURSE VISIT - STEP BY STEP GUIDE' LEAFLET. IF NOT, PROVIDE THEM WITH A COPY AND EXPLANATION.

NOW FOLLOWS THE ANTHRO MODULE"

# **NOWTMEAS {IF self-reported weight is equal to or less than 130kg: WEIGHT<131kg}**

NURSE: In the interview the respondent said their weight was greater than 130kg so they will not be asked to have their weight measured.

#### **ANTHINT {ASK ALL}**

I would now like to measure your height, weight, body fat percentage, and waist and hip measurement.

It is really important that we get the most accurate and up to date measurements we can, using the same type of scales and measuring equipment for everybody.

NURSE: IF ASKED, EXPLAIN: We are interested in exploring the difference between people's perceptions of their own height and weight compared with their actual height and weight.

#### PRESS NEXT

#### **HTWILL {ASK ALL}**

Are you willing to have your height measured?

INCLUDE 'DISGUISED' REFUSALS SUCH AS 'IT WILL TAKE TOO LONG', 'I HAVE TO GO OUT' ETC AS REFUSAL.

1 Yes

2 No

#### **NO RF**

VARLAB: Whether respondent is willing to have height measured

#### **RESPHTS {IF HTWILL=1 OR DK}**

# MEASURE HEIGHT AND CODE.

- 1 Height measured
- 2 Height attempted, not obtained
- 3 Height not attempted

VARLAB: Whether height measured

#### **HEIGHT {IF Whether height measured: RESPHTS = 1}**

ENTER HEIGHT IN CENTIMETRES

Range: 70.0..206.8

NO DK, NO REF

VARLAB: Respondents height

**SOFTCHECK** IF {[CMSEX = 1] AND [HEIGHT<165]} 'This seems low, are you sure?' **SOFTCHECK** IF  $\{[CMSEX = 1] \text{ AND } [HEIGHT > 188]\}$  'This seems high, are you sure?' **SOFTCHECK** IF  $\{[CMSEX = 2] \text{ AND } [HEIGHT < 152]\}$  This seems low, are you sure?' **SOFTCHECK** IF {[CMSEX = 2] AND [HEIGHT > 175]} 'This seems high, are you sure?'

#### **RELHITE {IF HEIGHT = RESPONSE}**

#### NURSE: CODE ONE THAT APPLIES

- 1. No problems experienced, <b>reliable</b> height measurement
- 2. Problems experienced height measurement <b>likely to be reliable</b>
- 3. Problems experienced height measurement likely to be <b>**slightly unreliable**</b>
- 4. Problems experienced height measurement <b>**bikely to be unreliable**</b>

VARLAB: Any problems experienced with taking height measurement

**lPROBHT {IF Problems were experienced with height measurements: RELHITE = 2, 3, 4}**

RECORD WHETHER PROBLEMS EXPERIENCED ARE LIKELY TO INCREASE OR DECREASE THE HEIGHT MEASUREMENT.

- 1. Increase measurement (e.g. due to respondent wearing footwear)
- 2. Decrease measurement (e.g. due to respondent stooping or being unable to stand up straight)

VARLAB: How measurement problems are likely to affect height measurement

**HINREL {IF Height measurement is likely to be unreliable or slightly unreliable: RELHITE = 3, 4}**

NURSE: WHAT CAUSED THE HEIGHT MEASUREMENT TO BE UNRELIABLE?

**MULTICODE** 

- 1 Hairstyle or wig
- 2 Turban or other religious headgear
- 3 Respondent stooped
- 4 Respondent was unable to stand still
- 5 Respondent wore shoes<br>95 Other (PLEASE SPECIF
- Other (PLEASE SPECIFY)

# **TEXTROX**

VARLAB: Cause of height measurement to be unreliable

# **MBOOKHT {IF Respondents height was recorded: HEIGHT = RESPONSE}**

NURSE: OFFER TO RECORD HEIGHT ON MEASUREMENT RECORD CARD AND WRITE IT ON IF RESPONDENT IS WILLING. DO NOT READ IT OUT LOUD.

HEIGHT: {*{Height}* cm} {*(compute HEIGHT in feet/inches)* feet *(compute HEIGHT in feet/inches)* inches}

PRESS NEXT

# **RESNHI {IF respondent refused height measurement: HTWILL=2 }**

GIVE REASONS FOR REFUSAL.

- 1 Cannot see point/Height already known/Doctor has measurement
- 2 Too busy/Taken too long already/ No time
- 3 Too ill/frail/tired
- 4 Considered intrusive information
- 5 Too anxious/nervous/shy/embarrassed
- 6 Refused (no reason given)

7 Other

# **NOHTBC {If Height attempted but not obtained OR height not attempted: RESPHTS = 2 OR 3}**

NURSE: CODE REASON FOR NOT OBTAINING HEIGHT.

- 1. Unsteady on feet
- 2. Cannot stand upright/too stooped
- 3. Unable to get out of a chair/in a wheelchair
- 4. Unable to get out of bed
- 5. Unable to remove shoes
- 6. Ill or in pain/has disability (physical or mental)
- 7. Stadiometer faulty/not available/couldn't be used
- 8. Other (PLEASE SPECIFY) **TEXTBOX**

VARLAB: Reason for not obtaining height

# **WGTINT {IF self reported weight is equal to or less than 130kg: WEIGHT<131kg}**

NURSE: NOW FOLLOWS THE WEIGHT AND BODY FAT MEASUREMENT.

PRESS NEXT

# **NOWTBF {IF self reported weight is equal to or less than 130kg: WEIGHT<131kg}**

Do you have a pacemaker or internal defibrillator fitted?

- 1. Yes
- 2. No

VARLAB: Whether respondent has a pacemaker/internal defibrillator

#### **WTWIL {IF Respondent has a pacemaker/internal defibrillator or has not had their height measured: NOWTBF = 1 OR HEIGHT<>RESPONSE}**

{IF NOWTBF = 1: "I will not take the body fat measurements as it is not advisable to use this equipment with a pacemaker/internal defibrillator. I will set the scales to 'Weight only'."}

{IF HEIGHT<>RESPONSE: "NURSE: WE DO NOT HAVE A HEIGHT MEASURMENT FOR THIS RESPONDENT SO YOU CANNOT MEASURE THEIR BODY FAT."}

Would you be willing to have your weight measured?

- 1. Yes
- 2. No

#### **NODK, NORF**

VARLAB: Consent for weight only measurement (pacemaker/internal defibrillator/no height)

#### **WTBFWIL{IF Respondent does not have a pacemaker/internal defibrillator and height has been measured: NOWTBF = 2 AND HEIGHT=RESPONSE}**

A set of scales will be used to measure your weight and body fat. You will need to be barefoot, so please remove your shoes, socks and tights.

Would you be willing to have your weight and body fat measured?

- 1. Yes, weight and body fat
- 2. No, just weight
- 3. No, not willing for either measurement

#### **NODK, NORF**

VARLAB: Whether respondent is willing to have weight and body fat measured

#### **BFINFO {IF participant consents to having body fat measured: [WTBFWIL = 1] }**

NURSE: ENTER THE FOLLOWING RESPONDENT'S DETAILS ON THE SCALES:

Age: {Respondent age in years – calculated from interview date and FF\_DOB} Gender: {IF FFRBIRTHSEX =1 "Male", IF FFRBIRTHSEX=2 "Female"} Body type: STANDARD Height: {HEIGHT (rounded to whole number)}

PRESS NEXT

#### **PAGE START**

**MWEIGHT {IF respondent is willing to have both weight and body fat measured: [WTBFWIL = 1]}**

NURSE: ASK RESPONDENT TO STAND ON THE SCALES. MAKE SURE RESPONDENT IS BAREFOOT.

NURSE: RECORD WEIGHT (IN KILOGRAMS). RECORD WEIGHT TO ONE DECIMAL DIGIT, USING THE FULL STOP AS DECIMAL POINT.

RANGE : 20.0..200.0 CODES Ctrl+1 [USE DK CODE -9] Weight measurement attempted but not obtained

[NODK, NORF]

VARLAB: Weight (If body fat to be measured as well as weight)

**SOFTCHECK** IF  $\{ICMSEX = 1\}$  AND  $\{MWEIGHT < 54.2\}$  This seems low, are you sure?' **SOFTCHECK** IF {[CMSEX = 1] AND [MWEIGHT > 120]} 'This seems high, are you sure?' **SOFTCHECK** IF  $\{[CMSEX = 2] \text{ AND } [MWEIGHT < 42.3]\}$  This seems low, are you sure?' **SOFTCHECK** IF {[CMSEX = 2] AND [MWEIGHT > 120]} 'This seems high, are you sure?'

#### **BFPC { IF respondent is willing to have both weight and body fat measured: [WTBFWIL = 1]}**

NURSE: ENTER BODY FAT MEASUREMENT AS DISPLAYED ON THE SCALES.

RANGE: 0.0..100.0

Ctrl+1 [USE DK CODE -9] Body fat measurement attempted but not obtained.

VARLAB: Body fat percentage measurement

**SOFTCHECK:** IF {[CMSEX = 1] AND [BFPC < 7]} 'This seems low. Are you sure? **SOFTCHECK:** IF  $\{[CMSEX = 2] \text{ AND } [BFPC < 14]\}$  'This seems low. Are you sure? **SOFTCHECK:** IF {[CMSEX = 1] AND [BFPC > 40]} 'This seems high. Are you sure? **SOFTCHECK:** IF {[CMSEX = 2] AND [BFPC > 50]} 'This seems high. Are you sure?

**WATPC {IF participant has valid response for weight measurement: IF respondent is willing to have both weight and body fat measured: [WTBFWIL = 1]}**

NURSE: ENTER WATER PERCENTAGE AS DISPLAYED ON THE SCALES.

RANGE: 0.0..100.0

Ctrl+1 [USE DK CODE -9] Water percentage measurement attempted but not obtained.

VARLAB: Water percentage

**SOFTCHECK:** IF {BFPC > WTPC} 'You have recorded the body fat percentage as higher than the water percentage. Are you sure? Please take the measurement again if unsure'

# **PAGE END**

#### **FEET {IF participants body fat is measured: BFPC <>NODK, NORF}**

NURSE: WHAT DID THE RESPONDENT HAVE ON THEIR FEET?

INCLUDE THIN NYLON SOCKS OR STOCKINGS WITH THIN TIGHTS

- 1. Barefoot
- 2. Thin tights
- 3. Thick tights / socks
- 4. Other

VARLAB: What respondent was wearing on feet during weight/body fat measurements

#### **WGTONLY {IF Participant is having weight only measurement: [WTWIL = 1] OR [WTBFWIL = 2]}**

SET SCALES TO <B> **WEIGHT ONLY** </B> SETTING NURSE: ASK RESPONDENT TO STAND ON THE SCALES. MAKE SURE RESPONDENT IS NOT WEARING SHOES.

NURSE: RECORD WEIGHT (IN KILOGRAMS). RECORD WEIGHT TO ONE DECIMAL DIGIT, USING THE FULL STOP AS DECIMAL POINT.

RANGE : 20.0..200.0

Ctrl+1 [USE DK CODE -9] Weight measurement attempted but not obtained

[NODK, NORF]

VARLAB: Weight (no body fat measurement)

**SOFTCHECK** IF {[CMSEX = 1] AND [WEIGHT < 54.2]} 'This seems low, are you sure?' **SOFTCHECK** IF {[CMSEX = 1] AND [WEIGHT > 120]} 'This seems high, are you sure?' **SOFTCHECK** IF  $\{[CMSEX = 2] \text{ AND } [WEIGHT < 42.3]\}$  This seems low, are you sure?' **SOFTCHECK** IF {[CMSEX = 2] AND [WEIGHT > 120]} 'This seems high, are you sure?'

**FLOORC {IF weight measurement obtained: MWEIGHT = RESPONSE OR WGTONLY = RESPONSE}**

NURSE CODE: Scales placed on?

CODE ALL THAT APPLY

MULTICODE

1. Uneven floor

2. Carpet

3. Neither [EXCLUSIVE]

VARLAB: Type of floor scales were placed on

#### **RELWAITB {IF weight measurement obtained : MWEIGHT = RESPONSE OR WGTONLY = RESPONSE }**

NURSE: CODE ONE ONLY.

RELIABILITY OF WEIGHT MEASUREMENT:

1. No problems experienced, <b>reliable</b> weight measurement

2. Problems experienced - weight measurement <b>**bikely to be reliable**</b>

3. Problems experienced - weight measurement likely to be <b>**slightly unreliable**</b>

4. Problems experienced - weight measurement <b>**likely to be unreliable**</b>

VARLAB: Any problems experienced with taking weight measurement

**lPROBHT {IF Problems were experienced with weight measurements: RELWAITB = 2, 3, 4}**

RECORD WHETHER PROBLEMS EXPERIENCED ARE LIKELY TO INCREASE OR DECREASE THE WEIGHT MEASUREMENT.

1. Increase measurement (e.g. due to respondent wearing footwear)

2. Decrease measurement (e.g. due to respondent not standing still)

VARLAB: How measurement problems are likely to affect weight measurement

#### **MBOOKWT{IF weight measurement obtained : MWEIGHT = RESPONSE OR WGTONLY = RESPONSE }**

NURSE: OFFER TO RECORD WEIGHT AND BODY FAT PERCENTAGE (IF OBTAINED) ON MEASUREMENT RECORD CARD AND WRITE IT ON IF RESPONDENT IS WILLING. DO NOT READ IT OUT LOUD.

Weight: [{WEIGHT or WGTONLY – whichever answered}kg] {*(compute [WEIGHT or WGTONLY] in stones/pounds)* st *(compute [WEIGHT OR WGTONLY] in stones/pounds)* lb}

Body Fat: [{BFPC or blank if not taken}]

If weight looks wrong, go back to 'Weight' and re-weigh.

PRESS NEXT

#### **RESNWT {IF Respondent is not willing to have weight and body fat measured: [WTBFWIL = 3] OR [WTWIL = 2]}**

NURSE: GIVE REASONS FOR REFUSAL.

MULTICODE

- 1. Cannot see point/Weight already known/Doctor has measurement
- 2. Too busy/Taken long enough already/No time
- 3. Too ill/frail/tired
- 4. Considered intrusive information
- 5. Too anxious/nervous/shy/embarrassed
- 6. Refused (no other reason given)
- 7. Other (PLEASE SPECIFY)

**TEXTBOX** 

[NODK, NORF]

VARLAB: Reason respondent does not want weight and body fat measured

#### **NOWTBC {IF Weight only measurement attempted but not obtained: MWEIGHT = -9 OR WGTONLY = -9}**

NURSE: CODE REASON FOR NOT OBTAINING WEIGHT. CODE ALL THAT APPLY.

#### MULTICODE

- 1. Unsteady on feet
- 2. Cannot stand upright
- 3. Chairbound
- 4. Confined to bed
- 5. Unable to remove shoes
- 6. Weighs more than 130 kg
- 7. Ill or in pain
- 8. Scales not working
- 9. Other (PLEASE SPECIFY)

**TEXTBOX** 

[NODK, NORF]

VARLAB: Reason why weight measurement attempted but not obtained

#### **WHMOD {ASK ALL}**

NURSE: NOW FOLLOWS THE WAIST AND HIP CIRCUMFERENCE MEASUREMENT.

PRESS NEXT.

#### **PAGE START**

#### **WSTHIPWIL {ASK ALL}**

I would now like to measure your waist and hips. Are you willing to have your waist and hip measurements taken?

WAIST:

- 1. Respondent agrees to have waist and hip measured
- 2. Respondent refuses to have waist and hip measured
- 3. Unable to measure waist and hip for reason other than refusal

VARLAB: Whether respondent agrees to waist and hip measurements

# **PAGE END**

**WHMEAS {IF Respondent agrees to having waist and/or hip measurements taken: WSTHIPWIL = 1 }**

NURSE: REPEAT FOR UP TO THREE WAIST AND HIPMEASUREMENTS. THIRD MEASUREMENT TAKEN ONLY IF DIFFERENCE BETWEEN FIRST TWO MEASUREMENTS IS GREATER THAN 3CM.

PRESS NEXT

# **LOOP {FOR Loop:= 1 TO 3 DO}**

#### **Waist {IF (WSTHIPWIL =1 AND (Loop IN [1..2]) OR ((Loop = 3) AND (Measure[1].Waist <> -9) AND (Measure[2]. Waist <> -9) AND (ABS(Measure[1].Waist - Measure[2].Waist) > 3)))}**

NURSE: MEASURE THE WAIST CIRCUMFERENCE TO THE NEAREST MM. ENTER {[IF LOOP = 1 "FIRST"];[IFLOOP = 2 "SECOND"]; [IF LOOP = 3 "THIRD"]} WAIST MEASUREMENT IN CENTIMETRES (Remember to include the decimal point).

Range: 50.0..200.0

Ctrl+1 [USE DK CODE -9] Waist circumference attempted but not obtained

[NODK, NORF]

VARLAB: Waist measurement

**SOFTCHECK:** IF {[SEX = 1] [WAIST = RESPONSE] AND ([WAIST < 76] OR [WAIST > 125])} 'Are you sure?'

**SOFTCHECK:** IF {[SEX = 2] [WAIST = RESPONSE] AND ([WAIST < 65] OR [WAIST > 125])} 'Are you sure?'

#### **Hip {IF (WSTHIPWIL =1 AND (Loop IN [1..2]) OR ((Loop = 3) AND (Measure[1].Hip <> -9) AND (Measure[2].Hip <> -9) AND (ABS(Measure[1].Hip - Measure[2].Hip) > 3)))}**

NURSE: MEASURE THE HIP CIRCUMFERENCES TO THE NEAREST MM. ENTER  $\{$ [IF LOOP = 1 "FIRST"]; $[$ IFLOOP = 2 "SECOND"]; $[$ IF LOOP = 3 "THIRD" $]$ } MEASUREMENT OF HIP CIRCUMFERENCE IN CENTIMETRES (Remember to include the decimal point).

Range: 70.0..200.0

Ctrl+1 [USE DK CODE -9] Hip circumference attempted but not obtained

[NODK, NORF]

VARLAB: Hip measurements

**SOFTCHECK:** IF {[SEX = 1] [HIP = RESPONSE] AND ([HIP < 90] OR [HIP > 125])} 'Are you sure?'

**SOFTCHECK:** IF {[SEX = 2] [HIP = RESPONSE] AND ([HIP < 90] OR [HIP > 140])} 'Are you sure?'

# **END LOOP**

**YNOWH {IF (Waist1 = -9) OR (Waist2 = -9) OR (Hip1 = -9) OR (Hip2 = -9)}**

ENTER REASON FOR NOT GETTING SOME MEASUREMENTS

- 1. Measurement refused
- 2. Attempted but not obtained
- 3. Measurement not attempted

VARLAB: Reason for not getting both waist/hip measurements

#### **WHPNABM {IF Not all measurements obtained: [WHINTRO <> 1] OR [IF [Waist1 = -9] OR [Waist2 = -9] OR [Hip1 = -9] OR [Hip2 = -9]]}**

GIVE REASON WHY MEASUREMENTS WERE NOT OBTAINED.

CODE ALL THAT APPLY.

#### MULTICODE

- 1. In a wheelchair
- 2. Confined to bed
- 3. Too stooped
- 4. Did not understand the procedure
- 5. Embarrassed / sensitive about their size
- 6. No time/ busy/ already spent enough time on this survey
- 95 Other (PLEASE SPECIFY)

TEXT BOX

VARLAB: Reason for refusal/not all measurements attempted/obtained

#### **WJREL {IF At least one waist measurement obtained: [[Waist 1 <> -9] AND Waist 1 = RESPONSE]] OR [[Waist 2 <> -9] AND [Waist 2 = RESPONSE]]}**

RECORD ANY PROBLEMS WITH <B>**WAIST**</B> MEASUREMENT (INCLUDE RESTRICTIONS FROM TYPE OF CLOTHING WORN SUCH AS SARIS OR RELIGIOUS/CULTURAL ITEMS WORN ON THE BODY):

- 1. No problems experienced, <b>reliable</b> waist measurement
- 2. Problems experienced waist measurement <b>likely to be reliable</b>
- 3. Problems experienced waist measurement likely to be <b>**slightly unreliable**</b>
- 4. Problems experienced waist measurement <b>**likely to be unreliable**</b>

VARLAB: Any problems with waist measurements

#### **lPROBWJ {IF Problems were experienced with weight measurements: WJREL = 2, 3, 4}**

RECORD WHETHER PROBLEMS EXPERIENCED ARE LIKELY TO INCREASE OR DECREASE THE WAIST MEASUREMENT.

- 1. Increase measurement (e.g. due to bulky clothing)
- 2. Decrease measurement (e.g. due to very tight clothing)

VARLAB: How measurement problems are likely to affect waist measurement

#### **HJREL {IF At least one hip measurement obtained: [[Hip1 <> -9] AND [Hip1 =RESPONSE]] OR [[Hip2 <> -9] AND [Hip2 = RESPONSE]]}**

RECORD ANY PROBLEMS WITH <b>HIP</b>WEASUREMENT (INCLUDE RESTRICTIONS FROM TYPE OF CLOTHING WORN SUCH AS SARIS OR RELIGIOUS/CULTURAL ITEMS WORN ON THE BODY):

- 1. No problems experienced, *<u>cb</u>* reliable<sup>*Ib*</sup> hip measurement
- 2. Problems experienced hip measurement <b>likely to be reliable</b>
- 3. Problems experienced hip measurement likely to be <b>**slightly unreliable**</b>
- **4.** Problems experienced hip measurement <b>**likely to be unreliable**</b>

VARLAB: Problems experienced with hip measurements

**PROBHJ {IF Problems with hip measurement were experienced: HJREL = 2, 3, 4}**

RECORD WHETHER PROBLEMS EXPERIENCED ARE LIKELY TO INCREASE OR DECREASE THE HIP MEASUREMENT.

- 1. Increases measurement (e.g. due to bulky clothing)
- 2. Decreases measurement (e.g. due to very tight clothing)

VARLAB: How measurement problems are likely to affect hip measurements

**WHRES {IF One or two waist/hip measurements obtained: [[Waist1 <> -9] AND [Waist1 = RESPONSE]] OR [[Waist2 <> -9] AND [Waist2 = RESPONSE]] OR [[Hip1 <> -9] AND [Hip1 = RESPONSE]] OR [[Hip2 <>-9] AND [Hip2 = RESPONSE]]}**

NURSE: ASK RESPONDENT IF THEY WOULD LIKE THE RESULTS OF WAIST AND HIP MEASUREMENTS, WHERE APPLICABLE, ONTO RESPONDENT'S MEASUREMENT RECORD CARD. DO NOT READ OUT LOUD

*{*IF [[Waist1 <> -9] AND [Waist1 = RESPONSE]] OR [[Waist2 <> -9] AND [Waist2 = RESPONSE]] **'**Waist*: WAIST- average of measurements obtained 1 and 2 (and 3) in cm and inches. Round to 1 decimal place'}*

*{IF* Hip: **[[Hip1 <> -9] AND [Hip1 = RESPONSE]] OR [[Hip2 <>-9] AND [Hip2 = RESPONSE]]** 'Hip: *HIP- average of measurements obtained 1 and 2 (and 3) in cm and inches. Round to 1 decimal place'}*

PRESS NEXT

# **13. Blood Pressure**

# **MEDICATION BLOCK –**

**The medication block appeared here for all cases that were interviewer first, with a nurse follow-up (wave 4 interviewer pilot and waves 5b, 6, 7 and 8).** 

# **MEDCNJD {ASK ALL}**

Are you taking or using any medicines, pills, syrups, ointments, puffers or injections prescribed for you by a doctor or nurse?

- 3. Yes
- 4. No

VARLAB: Whether taking any medicines

#### **MEDINTRO {IF taking or using any medicines: MEDCNJD = 1}**

Could I take down the name of first medicine, including pills, syrups, ointments, puffers or injections, prescribed for you by a doctor or nurse?

NURSE: INCLUDING THE CONTRACEPTIVE PILL.

PRESS NEXT

# **LOOP START (allow up to 22 loops)**

# **MEDBI {IF FIRST LOOP AND MEDCNJD=1 OR SUBSEQUENT LOOP AND MEDBIC = 1}**

NURSE: ENTER NAME OF {IF LOOP=1: 'FIRST'; IF LOOP>1: 'NEXT'} DRUG. ASK IF YOU CAN SEE THE CONTAINERS FOR ALL PRESCRIBED MEDICINES CURRENTLY BEING TAKEN. IF ASPIRIN, RECORD DOSAGE AS WELL AS NAME.

IF NAME OF DRUG(S) NOT AVAILABLE CODE CTRL + 1.

STRING{}

Ctrl+1 [USE DK CODE -9] Unable to code as name of drug(s) not available

VARLAB: Name of medication

#### **MEDBIX {IF name of medication not known: MEDBI=-9}**

NURSE: Record what this medication is for. Only record one drug here.

String{}

VARLAB: Purpose of medication (if name not given)

#### **MEDBIA {IF FIRST LOOP AND MEDCNJD=1 OR SUBSEQUENT LOOP AND MEDBIC = 1}**

Have you taken/used  $\{IF \text{ MEDBI} \ll \geq -9 \text{ "MEDBI"}\}$  [F MEDBI = -9 "this medication"} in the last 7 days?

3. Yes

4. No

VARLAB: Whether used medication in last 7 days

#### **MEDBIC IF FIRST LOOP AND MEDCNJD=1 OR SUBSEQUENT LOOP AND MEDBIC = 1}**

Are you taking or using any other medicines, pills, syrups, ointments, puffers or injections

prescribed for you by a doctor or nurse?

- 3. Yes
- 4. No

VARLAB: Whether taking any other medicines

LOOP END

#### **MEDLNG {ASK ALL}**

(Apart from any medication you have already told me about) do you have any long acting medication, such as an injection or implant, prescribed by a doctor or nurse?

- 3. Yes
- 4. No

VARLAB: Whether respondent has any long acting medication

#### **LOOP START (allow up to 22 loops)**

#### **MEDLNGN {IF Respondent has long acting medication: MEDLNG = 1 OR SUBSEQUENT LOOP AND MEDLNGO =1}**

Could I take the name of the {IF LOOP=1: 'first'; IF LOOP>1: 'next'} long acting medication you have been prescribed by a doctor or nurse.

NURSE: Record name of the long acting medication. Only record one drug here. String{}

Ctrl + 1 [USE DK CODE -9 – display on screen] Name of medication not known

VARLAB: Name of long-acting medication

#### **MEDNAMX {IF name of long acting medication not known: MEDLNGN=-9}**

NURSE: Record what this medication is for. Only record one drug here.

String{}

VARLAB: Purpose of long-acting medication (if name not given)

#### **MEDLNGH {IF Respondent has long acting medication: MEDLNG = 1 OR SUBSEQUENT LOOP AND MEDLNGO =1 AND MEDLNGH <> DK, RF}**

How often should you have {IF MEDLNGN = RESPONSE "MEDLNGN"; IF MEDLNGN = DK, RF "this medication"}?

- 8. Weekly
- 9. 4 weekly/monthly
- 10. Every 3 months
- 11. Every 6 months
- 12. Every year
- 13. Every 5 years
- 14. Other (specify)

**TEXTBOX** 

VARLAB: How often respondent has long acting medication

#### **MEDLNGW {IF Respondent has long acting medication: MEDLNG = 1 OR SUBSEQUENT LOOP AND MEDLNGO =1}**

Have you had {IF MEDLNGN = RESPONSE "MEDLNGN"; IF MEDLNGN = DK, RF "this medication"}? in the last {[IF MEDLNGH=1 "week", IF MEDLNGH=2 "month", IF MEDLNGH=3 "3 months", IF MEDLNGH=4 "6 months", IF MEDLNGH=5 "year", IF MEDLNGH=6 "5 years", IF MEDLNGH=7 "{Other specified period}"}?

- 3. Yes
- 4. No

VARLAB: Whether respondent has taken medication in last period

#### **MEDLNGO {IF Respondent has long acting medication: MEDLNG = 1 OR SUBSEQUENT LOOP AND MEDLNGO =1}**

NURSE: CHECK IF THE RESPONDENT IS PRESCRIBED ANY MORE LONG ACTING MEDICATION

- 3. Yes
- 4. No

VARLAB: Whether respondent has any other long acting medication

# **LOOP END**

#### **BPINT {ASK ALL}**

NURSE: NOW FOLLOWS THE BLOOD PRESSURE MODULE. PRESS NEXT

#### **BPCONST {ASK ALL}**

We would like to measure your blood pressure. Collecting data on blood pressure, especially alongside the other types of information collected in BCS70, is extremely valuable in helping us to get a better understanding of health in the population. Would you be willing to have your blood pressure measured?

- 1 Yes, agrees
- 2 No, refuses
- 3 Unable to measure BP for reason other than refusal

VARLAB: Whether respondent is willing to have blood pressure measured

# **CONSUBX {IF respondent is willing to have blood pressure measured: [BPCONST = 1]}**

May I just check, have you eaten, smoked, drunk alcohol or done any vigorous exercise in the past 30 minutes? CODE ALL THAT APPLY.

**MULTICODE** 

- 1 Eaten
- 2 Smoked
- 3 Drunk alcohol
- 4 Done vigorous exercise
- 5 (None of these): EXCLUSIVE

VARLAB: Whether respondent has eaten, smoked, drunk alcohol, done vigorous exercise in the past 30 minutes

# **OMRONNO {IF respondent is willing to have blood pressure measured: [BPCONST = 1]}**

NURSE: RECORD BLOOD PRESSURE EQUIPMENT SERIAL NUMBER: STRING {6}

VARLAB: Blood pressure equipment serial number

SOFT CHECK: If OMRONNO is not OM,SOM or EOM followed by 3 digits: "The serial number should be OM, SOM or EOM followed by 3 digits. Please check and re-enter.".

# **CUFSIZE {IF respondent is willing to have blood pressure measured: [BPCONST = 1]}**

NURSE: SELECT CUFF AND ATTACH TO THE RESPONDENT'S *<b>RIGHT* ASK THE RESPONDENT TO SIT STILL FOR FIVE MINUTES.

READ OUT: 'I am going to leave you to sit quietly now for 5 minutes. During that time you must not read and your legs are to remain uncrossed. After the 5 minutes, I will carry out 3 recordings with a minute between them. While I am doing these recordings I will not speak to you, and you must not speak to me. Once I have completed the recordings I can tell you what they are if you would like to know'.

#### RECORD CUFF SIZE CHOSEN.

- 1 Child (15-22 cm)
- 2 Adult (22-32 cm)
- 3 Large adult (32-42 cm)

VARLAB: Blood pressure equipment cuff size

# **AIRTEMP {IF respondent is willing to have blood pressure measured: [BPCONST = 1]}**

NURSE: RECORD THE AMBIENT AIR TEMPERATURE. ENTER THE TEMPERATURE <b>**IN CENTIGRADE**</b> TO ONE DECIMAL PLACE. Range: 00.0..40.0

VARLAB: Ambient air temperature for blood pressure measurement

#### **SOFT CHECK IF [AIRTEMP < 15] or [AIRTEMP > 30]**

"NURSE: Are you sure this is the correct ambient air temperature?"

#### **SOFT CHECK {IF AIRTEMP is recorded with no decimal places}**

"Please record air temperature with one decimal digit, using the full stop as decimal point. If the decimal is zero PRESS NEXT."

#### **BPREADY {IF respondent is willing to have blood pressure measured: BPCONST = 1}**

NURSE: DURING THE FIVE MINUTES WAIT PLEASE COMPLETE THE DRUG CODING MODULE.

DO YOU WANT TO COMPLETE THE DRUG CODING MODULE NOW?

- 1. Yes
- 2. No

VARLAB: Whether wants to complete drug coding

#### **LOOP DRC FOR EACH MEDICINE AT MEDBI**

#### **DRC {BPREADY=1 AND (IF FIRST LOOP AND MEDCNJD=1 OR SUBSEQUENT LOOP AND MEDBIC = 1)}**

NURSE: ENTER CODE FOR {MEDBI} IF DRUG(S) CODE NOT AVAILABLE CODE CTRL+1.

String: maximum 6 characters

Ctrl + 1 [USE DK CODE -9] Unable to code

VARLAB: Drug code

#### **END LOOP**

# **LOOP MLNGDRC FOR EACH LONG ACTING MEDICINE AT MEDLNGN**

**MLNGDRC {IF Respondent has long acting medication: MEDLNG = 1 OR SUBSEQUENT LOOP AND MEDLNGO =1}**

NURSE: ENTER CODE FOR {MEDBI} IF DRUG(S) CODE NOT AVAILABLE CODE CTRL+1. String: maximum 6 characters

Ctrl + 1 [USE DK CODE -9] Unable to code

VARLAB: Drug code

**END LOOP**

**PAGE START**

# **BPSYSREAD1 {IF respondent is willing to have blood pressure measured: [BPCONST = 1]}**

NURSE: ONCE RESPONDENT HAS SAT STILL FOR 5 MINUTES YOU ARE READY TO TAKE THE MEASUREMENTS.

ENSURE THE <b>**READY TO MEASURE**</b> SYMBOL IS LIT BEFORE PRESSING THE <b>**START**</b> BUTTON TO START THE MEASUREMENTS.

TAKE MEASUREMENTS FROM RIGHT ARM. Enter <b>first</b> systolic reading (mmHg).

IF READING NOT OBTAINED,PRESS CTRL+1. IF YOU ARE NOT GOING TO GET ANY BP READINGS AT ALL PRESS CTRL+2

Range: 50..260 CODES:

Ctrl+1 (-8) This reading cannot be obtained

NODK, NORF

VARLAB: First systolic blood pressure reading (mmHg)

**SOFT CHECK** IF (BPSYSREAD1 <100) "This Systolic reading is rather low. Please double check."

**SOFT CHECK** IF (BPSYSREAD1 >165) "This Systolic reading is rather high. Please double check."

**BPDIASREAD1 {IF respondent is willing to have blood pressure measured and have not coded that all readings for this BP measurement cannot be obtained: [BPCONST = 1] AND [BPSYSREAD1 <> -9]}**

NURSE: TAKE MEASUREMENTS FROM RIGHT ARM. Enter <b>first</b> diastolic reading (mmHg).

IF READING NOT OBTAINED, PRESS CTRL+1.

Range: 30..150

CODE:

Ctrl+1 (-8) Reading not obtained

VARLAB: First diastolic blood pressure reading (mmHg)

# **SOFT CHECK**

IF (BPDIASREAD1 < 55) "This Diastolic reading is rather low. Please double check."

#### **SOFT CHECK**

IF (BPDIASREAD1 > 95) "This Diastolic reading is rather high. Please double check."

#### **HARD CHECK**

IF (BPSYSREAD1 = RESPONSE) AND (BPDIASREAD1 = RESPONSE) AND (BPSYSREAD1 < BPDIASREAD1) "Systolic reading must be greater than diastolic reading. Go back and amend."

#### **BPPULSEREAD1 {IF respondent is willing to have blood pressure measured and have not coded that all readings for this BP measurement cannot be obtained: [BPCONST = 1] AND [BPSYSREAD1 <> -9]}**

NURSE: TAKE MEASUREMENTS FROM RIGHT ARM. Enter <b>**first**</b> pulse reading (bpm).

IF READING NOT OBTAINED, PRESS CTRL+1. Range: 30..160

CODE:

Ctrl+1 (-8) Reading not obtained

VARLAB: First pulse reading (bpm)

# **SOFT CHECK**

IF (BPPULSEREAD1 <= 48) "This Pulse reading is rather low. Please double check."

#### **SOFT CHECK**

IF (BPPULSEREAD1 > 110) "This Pulse reading is rather high. Please double check."

#### **PAGE END**

# **PAGE START**

**BPSYSREAD2 {IF respondent is willing to have blood pressure measured: [BPCONST = 1]}**

NURSE: TAKE MEASUREMENTS FROM RIGHT ARM. Enter <b>second</b> systolic reading (mmHg).

IF READING NOT OBTAINED, PRESS CTRL+1. IF YOU ARE NOT GOING TO GET ANY BP READINGS AT ALL PRESS CTRL+2

Range: 50..260

CODE: Ctrl+1 (-8) This reading cannot be obtained

VARLAB: Second systolic blood pressure reading (mmHg)

# **SOFT CHECK**

IF (BPSYSREAD2 < 100) "This Systolic reading is rather low. Please double check."

# **SOFT CHECK**

IF (BPSYSREAD2 > 165) "This Systolic reading is rather high. Please double check."

# **SOFT CHECK**

IF difference between the BPSYSREAD1 and BPSYSREAD2 is >= 40: "The difference between the two @Isystolic@I readings is equal to or more than 40mmHg. Please check you have entered the readings correctly."

# **BPDIASREAD2 {IF respondent is willing to have blood pressure measured and have not coded that all readings for this BP measurement cannot be obtained: [BPCONST = 1] AND [BPSYSREAD2 <> -9]}**

NURSE: TAKE MEASUREMENTS FROM RIGHT ARM. Enter <b>second</b> diastolic reading (mmHg).

IF READING NOT OBTAINED, PRESS CTRL+1 .

Range: 30..150

CODE:

Ctrl+1 (-8) Reading not obtained

VARLAB: Second diastolic blood pressure reading (mmHg)

# **SOFT CHECK**

IF (BPDIASREAD2 < 55) "This Diastolic reading is rather low. Please double check."

# **SOFT CHECK**

IF (BPDIASREAD2 > 95) "This Diastolic reading is rather high. Please double check."

#### **SOFT CHECK**

IF difference between the BPDIASREAD1 and BPDIASREAD2 is >= 30: "The difference between the two @Idiastolic@I readings is equal to or more than 30mmHg. Please check you have entered the readings correctly."

# **HARD CHECK**

IF (BPSYSREAD12 = RESPONSE) AND (BPDIASREAD2 = RESPONSE) AND (BPSYSREAD2 < BPDIASREAD2) "Systolic reading must be greater than diastolic reading. Go back and amend."

**BPPULSEREAD2 {IF Whether respondent is willing to have blood pressure measured and have not coded that all readings for this BP measurement cannot be obtained: [BPCONST = 1] AND [BPSYSREAD2 <> -9]}**

NURSE: TAKE MEASUREMENTS FROM RIGHT ARM. Enter <b>second</b> pulse reading (bpm).

IF READING NOT OBTAINED, ENTER CTRL+1. Range: 30..160

CODE:

Ctrl+1 (-8) Reading not obtained

VARLAB: Second pulse reading (bpm)

#### **SOFT CHECK**

IF (BPPULSEREAD2 <= 48) "This Pulse reading is rather low. Please double check."

# **SOFT CHECK**

IF (BPPULSEREAD2 > 110) "This Pulse reading is rather high. Please double check."

# **PAGE END**

#### **PAGE START**

#### **BPSYSREAD3 {IF respondent is willing to have blood pressure measured: [BPCONST = 1]}**

NURSE: TAKE MEASUREMENTS FROM RIGHT ARM. Enter <b>**third**</b> systolic reading (mmHg).

IF READING NOT OBTAINED, PRESS CTRL+1. IF YOU ARE NOT GOING TO GET ANY BP READINGS AT ALL PRESS CTRL+2

Range: 50..260

#### CODE:

Ctrl+1 (-8) This reading cannot be obtained

VARLAB: Third systolic blood pressure reading (mmHg)

#### **SOFT CHECK**

IF (BPSYSREAD3 < 100) "This Systolic reading is rather low. Please double check."

#### **SOFT CHECK**

IF (BPSYSREAD3 > 165) "This Systolic reading is rather high. Please double check."

#### **SOFT CHECK**

IF difference between the BPSYSREAD2 and BPSYSREAD3 is >= 40:

"The difference between the two @Isystolic@I readings is equal to or more than 40mmHg. Please check you have entered the readings correctly."

# **BPDIASREAD3 {IF respondent is willing to have blood pressure measured and have not coded that all readings for this BP measurement cannot be obtained: [BPCONST = 1] AND [BPSYSREAD3 <> -9]}**

NURSE: TAKE MEASUREMENTS FROM RIGHT ARM. Enter <b> **third**</b>
diastolic reading (mmHg).

IF READING NOT OBTAINED, PRESS CTRL+1.

Range: 30..150

CODE:

Ctrl+1 (-8) Reading not obtained

VARLAB: Third diastolic blood pressure reading (mmHg)

#### **SOFT CHECK**

IF (BPDIASREAD3 < 55) "This Diastolic reading is rather low. Please double check."

#### **SOFT CHECK**

IF (BPDIASREAD3 > 95) OR "This Diastolic reading is rather high. Please double check."

#### **SOFT CHECK**

IF difference between the BPDIASREAD2 and BPDIASREAD3 is >= 30: "The difference between the two @Idiastolic@I readings is equal to or more than 30mmHg. Please check you have entered the readings correctly."

#### **HARD CHECK**

IF (BPSYSREAD3 = RESPONSE) AND (BPDIASREAD3 = RESPONSE) AND (BPSYSREAD3 < BPDIASREAD3) "Systolic reading must be greater than diastolic reading. Go back and amend."

#### **BPPULSEREAD3 {IF respondent is willing to have blood pressure measured and have not coded that all readings for this BP measurement cannot be obtained: [BPCONST = 1] AND [BPSYSREAD3 <> -9]}**

NURSE: TAKE MEASUREMENTS FROM RIGHT ARM. Enter <b>**third**</b> pulse reading (bpm).

IF READING NOT OBTAINED, ENTER CTRL+1. Range: 30..160

CODE:

Ctrl+1 (-8) Reading not obtained

VARLAB: Third pulse reading (bpm)

# **SOFT CHECK**

IF (BPPULSEREAD3 <= 48) "This Pulse reading is rather low. Please double check."

**SOFT CHECK**

IF (BPPULSEREAD3 > 110) "This Pulse reading is rather high. Please double check."

# **PAGE END**

**BPArm {IF at least one full blood pressure reading was obtained [[(BPSYSREAD1 <> -8, -9) AND (BPDIASREAD1 <> -8) AND (BPPULSEREAD1 <> -8)] OR [(BPSYSREAD2 <> -8, -9) AND (BPDIASREAD2 <> -8) AND (BPPULSEREAD2 <> - 8)] OR [(BPSYSREAD3 <> -8, -9) AND (BPDIASREAD3 <> -8) AND (BPPULSEREAD3 <> -8)]}**

NURSE: WHICH ARM DID YOU TAKE BP MEASUREMENT FROM?

- 1. Right
- 2. Left

VARLAB: Arm BP measurement from

# **YNOBP {IF the nurse did not obtain any full set of readings [(BPSYSREAD1 = -8, - 9 OR BPDIASREAD1 = -8 OR BPPULSEREAD1 = -8 AND (BPSYSREAD2 = -8, -9 OR BPDIASREAD2 = -8 OR BPPULSEREAD2 = -8) AND (BPSYSREAD3 = -8, -9 OR BPDIASREAD3 = -8 OR BPPULSEREAD3 = -8)]}**

NURSE: ENTER REASON FOR NOT RECORDING ANY FULL BP READINGS

- 1 Blood pressure measurement attempted but not obtained
- 2 Blood pressure measurement not attempted
- 3 Blood pressure measurement refused

VARLAB: Reason why no or only some full blood pressure measures obtained

# **NATTBPD {IF any reading was not obtained [(BPSYSREAD1 = -8, -9) OR (BPDIASREAD1 = -8) OR (BPPULSEREAD1 = -8) OR (BPSYSREAD2 = -8, -9) OR (BPDIASREAD2 = -8) OR (BPPULSEREAD2 = -8) OR (BPSYSREAD3 = -8, -9) OR (BPDIASREAD3 = -8) OR (BPPULSEREAD3 = -8)]}**

NURSE: RECORD WHY YOU WERE UNABLE TO OBTAIN ALL THREE SETS OF READINGS. CODE ALL THAT APPLY.

MULTICODE

- 0 Problems with tablet
- 1 Respondent upset/anxious/nervous
- 2 Error reading
- 3 Problems with cuff fitting/painful
- 4 Problems with equipment (not error reading)
- 95 Other reason(s) (please specify) **TEXTBOX**

VARLAB: Details of why no or only some full blood pressure measures obtained

**DIFBPC {IF at least one full blood pressure reading was obtained [[(BPSYSREAD1 <> -8, -9) AND (BPDIASREAD1 <> -8) AND (BPPULSEREAD1 <> - 8)] OR [(BPSYSREAD2 <> -8, -9) AND (BPDIASREAD2 <> -8) AND (BPPULSEREAD2 <> -8)] OR [(BPSYSREAD3 <> -8, -9) AND (BPDIASREAD3 <> - 8) AND (BPPULSEREAD3 <> -8)]}**

RECORD ANY PROBLEMS TAKING READINGS THAT WERE OBTAINED. CODE ALL THAT APPLY.

**MULTICODE** 

- 1 No problems taking blood pressure: EXCLUSIVE
- 2 Reading taken on left arm because right arm not suitable
- 3 Respondent was upset/anxious/nervous
- 4 Problems with cuff fitting/painful
- 5 Problems with equipment (not error reading)
- 6 Error reading
- 95 Other problems (please specify)

**TEXTBOX** 

VARLAB: Problems taking BP readings if any full BP readings obtained.

#### **BPSYSLOW**

Computed variable: Lowest systolic reading

#### **BPDIASLOW**

Computed variable: Lowest diastolicreading IF 2 or 3 full readings obtained {IF (((BPSYSREAD2 = RESPONSE) AND (BPDIASREAD2 = RESPONSE) AND (BPPULSEREAD2 = RESPONSE)) OR ((BPSYSREAD3 = RESPONSE) AND (BPDIASREAD3 = RESPONSE) AND  $(BPPULSEREAD3 = RESPONSE))$ :

BPSYSLOW = lower of BPSYSREAD2 and BPSYSREAD3 BPDIASLOW = lower of BPDIASREAD2 and BPDIASREAD3 Derived variables for advice on BP **CONRAIS**  [Sys: >179 (i.e. 180+) OR Dias: >109 (i.e. 110+)]

**COMPUTED** 

1 Yes 2 No

VARLAB: Whether BP considerably raised

#### **MODRAIS**

[Sys: >159 AND <180 (i.e. 160-179) OR Dias: >99 AND <110 (i.e. 100-109)]

**COMPUTED** 

1 Yes 2 No

VARLAB: Whether BP moderately raised

#### **MILRAIS**

[Sys: >139 AND <160 (i.e. 140-159) OR Dias: > 89 AND <100 (i.e. 90-99)]

**COMPUTED** 

1 Yes 2 No

VARLAB: Whether BP mildly raised

#### **NORMBP**

[Sys: <140 (i.e. Up to 139) AND Dias: < 90 (i.e. Up to 90)]

**COMPUTED** 

1 Yes 2 No

VARLAB: Whether normal BP

IF (BPSYSLOW > 179 OR BPDIASLOW > 109) THEN conrais = 1 ELSEIF (BPSYSLOW > 159 AND <180) OR (BPDIASLOW >99 AND <110) THEN modrais  $= 1$ ELSEIF (BPSYSLOW > 139 AND <160) OR (BPDIASLOW > 89 AND <100) THEN milrais  $= 1$ ELSEIF (BPSYSLOW < 140 AND BPDIASLOW < 90) THEN normbp = 1 **BPOFFER {IF at least 1 set of blood pressure measurements were obtained [[(BPSYSREAD1 = RESPONSE) AND (BPDIASREAD1 = RESPONSE) AND (BPPULSEREAD1 = RESPONSE)] OR [(BPSYSREAD2 = RESPONSE) AND (BPDIASREAD2 = RESPONSE) AND (BPPULSEREAD2 = RESPONSE)] OR [(BPSYSREAD3 = RESPONSE) AND (BPDIASREAD3 = RESPONSE) AND (BPPULSEREAD3 = RESPONSE)]}}**

NURSE: OFFER BLOOD PRESSURE RESULTS TO RESPONDENT.

i) Blood pressure: {BPSYSREAD1} /{ BPDIASREAD1} Pulse: {BPPULSEREAD1}

ii) Blood pressure: {BPSYSREAD2}/{BPDIASREAD2} Pulse: {BPPULSEREAD2}

iii) Blood pressure: {BPSYSREAD3}/{BPDIASREAD3} Pulse: {BPPULSEREAD3}

ENTER ON THEIR **MEASUREMENT RECORD CARD** IF THEY WOULD LIKE THE MEASUREMENT.

{IF **BPSYSLOW = NONRESPONSE OR BPDIASLOW=NONRESPONSE "NURSE: AS ONLY ONE FULL SET OF READINGS WAS OBTAINED THIS MAY NOT BE RELIABLE."**

**{IF BP is considerably raised: conrais=1:** 

# ADVICE TO RESPONDENTS ON BLOOD PRESSURE READING:

TICK THE CONSIDERABLY RAISED BOX AND READ OUT TO RESPONDENT: Your blood pressure is high today. Blood pressure can vary from day to day, throughout the day, and in certain situations, so that one high reading does not necessarily mean that you suffer from high blood pressure. You are strongly advised to visit your GP within 5 days to have a further blood pressure reading to see whether this is a one-off finding or not.

NURSE: please inform the survey doctor that this participant has considerably raised blood pressure. The information you need to pass on to the survey doctor will be provided in the participation information screens in the admin block when you have finished the interview.}

#### **IF BP is moderately raised: modrais=1:**

# ADVICE TO RESPONDENTS ON BLOOD PRESSURE READING:

TICK THE MODERATELY RAISED BOX AND READ OUT TO RESPONDENT: Your blood pressure is a bit high today. Blood pressure can vary from day to day, throughout the day, and in certain situations, so that one high reading does not necessarily mean that you suffer from high blood pressure. You are advised to visit your GP within 2 weeks to have a further blood pressure reading to see whether this is a one-off finding or not.}

#### **IF BP is mildly raised: milrais=1**

ADVICE TO RESPONDENTS ON BLOOD PRESSURE READING:

TICK THE MILDLY RAISED BOX AND READ OUT TO RESPONDENT: Your blood pressure is a bit high today. Blood pressure can vary from day to day, throughout the day, and in certain situations, so that one high reading does not necessarily mean that you suffer from high blood pressure. You are advised to visit your GP within 2 months to have a further blood pressure reading to see whether this is a one-off finding or not.}

#### **IF BP is normal: normbp=1**

ADVICE TO RESPONDENTS ON BLOOD PRESSURE READING:

TICK THE NORMAL BOX AND READ OUT TO RESPONDENT: Your blood pressure is normal.}

PRESS NEXT

**GPREGB {IF At least one full blood pressure reading was obtained: [[(BPSYSREAD1 <> -8, -9) AND (BPDIASREAD1 <> -8) AND (BPPULSEREAD1 <> - 8)] OR [(BPSYSREAD2 <> -8, -9) AND (BPDIASREAD2 <> -8) AND (BPPULSEREAD2 <> -8)] OR [(BPSYSREAD3 <> -8, -9) AND (BPDIASREAD3 <> - 8) AND (BPPULSEREAD3 <> -8)]}**

Are you registered with a GP?

1 Yes

2 No

VARLAB: Is respondent registered with a GP

# **GPSEND {IF respondent is registered with a GP: [GPREGB = 1]}**

May we send your blood pressure readings to your GP?

- 1 Yes
- 2 No

VARLAB: May blood pressure readings be sent to respondents GP?

# **NOBPGP {IF respondent is not registered with a GP or does not consent to having results sent to GP: [GPREGB <> 1] OR [GPSEND = 2]}**

CIRCLE CONSENT CODE 02 ON FRONT OF CONSENT BOOKLET. Cross a line through the 'Blood pressure to GP' section inside the consent booklet to make clear that the respondent has not consented to this.

# PRESS NEXT

# **CONSFRM1 {IF respondent consents to results being sent to GP: [GPSEND = 1]}**

In order to send your blood pressure results to your GP, I have to obtain written consent from you.

NURSE:

- A) ASK RESPONDENT TO READ AND INITIAL POINT NUMBER 1 IN THE 'BLOOD PRESSURE TO GP' SECTION OF THE CONSENT BOOKLET (PAGE 4).
- B) ASK THE RESPONDENT TO PRINT NAME, SIGN AND DATE THE CONSENT FORM IN THE SPACES PROVIDED AT THE BOTTOM OF THE 'BLOOD PRESSURE TO GP' PAGE OF THE CONSENT BOOKLET.
- C) NURSE: PRINT YOUR NAME, SIGN AND DATE IN THE SPACES PROVIDED AT THE BOTTOM OF THE 'BLOOD PRESSURE TO GP' PAGE OF THE CONSENT BOOKLET.

D) CIRCLE CONSENT CODE 01 ON FRONT OF CONSENT BOOKLET. PRESS NEXT

# **PAGE START**

#### **GPName {IF Respondent wishes to send blood sample to GP: SENDSAM = 1}**

NURSE: Enter surname of respondent's GP

TEXTBOX [20]

VARLAB: GP's surname

#### **PracName {IF Respondent wishes to send blood sample to GP: GPSEND = 1}**

- NURSE: Enter details of GP practice. Use initial capitals at each line (eg 'The Orchard Surgery').
- For postcode, use capital letters and leave a space between the two parts of the postcode, eg 'TY12 8QQ'.

GP practice name

TEXTBOX [60], NORF

VARLAB: GP practice name

# **PracAdd1 {IF Respondent wishes to send blood sample to GP: GPSEND = 1}**

Address first line

TEXTBOX [40], NORF

VARLAB: GP address line 1

**PracAdd2 {IF Respondent wishes to send blood sample to GP: GPSEND = 1}**

Second line

TEXTBOX [40], NORF

VARLAB: GP address line 2

#### **PracAdd3 {IF Respondent wishes to send blood sample to GP: GPSEND = 1}**

Third line

TEXTBOX [40], NORF

VARLAB: GP address line 3

#### **PracAdd4 {IF Respondent wishes to send blood sample to GP: GPSEND = 1}**

Fourth line

TEXTBOX [40], NORF

VARLAB: GP address line 4

#### **PracPC {IF Respondent wishes to send blood sample to GP: GPSEND = 1}**

Postcode

TEXTBOX [8], NORF

VARLAB: GP postcode

HARD CHECK: If not a valid UK postcode "This is not a valid UK post code"

**PracTel {IF Respondent wishes to send blood sample to GP: GPSEND = 1}** NURSE: Enter telephone number of GP's practice, if known.

Enter the full number including the dialling code.

If not known, leave blank, press enter and then code as don't know.

TEXTBOX [14], NORF

VARLAB: GP telephone number

- HARD CHECK: If contains characters other than numbers "Please only use numbers without spaces or any additional characters. For international numbers please enter 00 at the start instead of +."
- HARD CHECK: Allow 10 or 11 digits with a starting digit of 0. "Your answer is not a valid telephone number. UK phone numbers start with 0 and are 10 or 11 digits. Please check and amend."

#### **AddAcc {IF Respondent wishes to send blood sample to GP: GPSEND = 1}**

NURSE CODE:

- 1 GP address complete
- 2 GP address incomplete

VARLAB: Whether GP address complete

#### **PAGE END**

#### **AddOth {IF GP address incomplete: AddAcc=2}**

NURSE: Please give reasons why GP address details are incomplete.

#### TEXTBOX[50]

VARLAB: Reasons why GP address incomplete

#### **GPDIFF {IF Respondent wishes to send blood sample to GP: SENDSAM = 1}**

NURSE: Does the respondent's GP know the respondent by a different name (to ^CM\_Title ^CM\_FirstName ^CM\_Surname)?

- 1. GP uses different name
- 2. GP uses same name

VARLAB: Whether GP knows respondent by another name

#### **PAGE START**

#### **NDTitle {IF GP knows respondent by a different name: GPDiff = 1}**

NURSE: Enter full name by which GP knows respondent.

**Title** 

- 1. Mr
- 2. Mrs
- 3. Miss
4. Ms 5. Dr 6. Other **TEXTBOX** 

VARLAB: Name GP knows respondent by (if different): Title

# **NDFirst {IF GP knows respondent by a different name: GPDiff = 1}**

First name

Textbox [20]

VARLAB: Name GP knows respondent by (if different): First name

### **NDSurn {IF GP knows respondent by a different name: GPDiff = 1}**

Surname

Textbox [20]

VARLAB: Name GP knows respondent by (if different): Surname

### **PAGE END**

# **NOGPSEND {IF Respondent does not wish to send blood pressure results to GP: GPSEND = 2}**

Why do you not want your blood pressure results sent to your GP?

- 1 Hardly/never sees GP
- 2 GP recently took blood pressure
- 3 Does not want to bother GP

95 Other (PLEASE SPECIFY) **TEXTBOX** 

VARLAB: Reason for not wanting to send blood pressure results to GP

# **14. Grip Strength**

### GRINT {**ASK ALL}**

NURSE: Now follows the Grip Strength module. PRESS NEXT

#### MMGSWIL {**ASK ALL}**

Now I would like to assess your grip strength.

I will count up to three and then ask you to squeeze this handle as hard as you can, just for two or three seconds and then let go.

NURSE: Demonstrate how to use the dynamometer.

If respondent does not understand, the test should be demonstrated again. The demonstration should be repeated only <b> once</b>. If respondent still does not understand, code 3 and continue with the interview.

READ OUT: I will take three measurements from your right and your left hand alternately.

Are you willing to have your grip strength measured?

- 1 Yes
- 2 No
- 3 Unable to take measurement

#### [NODK/NORF]

VARLAB: Whether respondent is willing to have grip strength measured

MMGSWN {**Respondent is not willing or is unable to have grip strength measured [MMGSWIL = [2, 3]}**

NURSE: Give details of why grip strength test not attempted.

STRING {}

VARLAB: Details of why grip strength test not attempted

**MMGSASS** {IF r**espondent is willing to have grip strength measured [MMGSWIL = [1]}**

NURSE: Please enter the asset number of the dynamometer STRING{6}

VARLAB: Dynamometer asset number

SOFT CHECK: If MMGSASS is not EGM or GM followed by 3 digits: "The serial number should be EGM or GM followed by 3 digits. Please check and re-enter.".

# **MMGSDOM** {IF **Respondent is willing to have grip strength measured [MMGSWIL = [1]}**

Which is your dominant hand? (IF NEEDED: The one you usually write with)

- 1 Right hand
- 2 Left hand

VARLAB: Which is dominant hand

# MMGSSTA {IF **Respondent is willing to have grip strength measured = [MMGSWIL = [1]}**

Can I just check, have you had a recent hand injury or surgery to either hand within the last six months?

NURSE: If yes, do not attempt grip strength measure with affected hand(s). If respondent cannot use hand(s) for this or any other reason, code below. Record respondent status.

- 1 Respondent has the use of both hands
- 2 Respondent is unable to use {IF MMGSDOM=1: "right"; MMGSDOM=2: "left"} (dominant) hand
- 3 Respondent is unable to use {IF MMGSDOM=1: "left"; MMGSDOM=2: "right"} (nondominant) hand
- 4 Respondent is unable to use either hand

VARLAB: Whether respondent is able to use both, one or neither hands

### MMGSSTP {IF **Respondent is unwilling or unable to have grip strength measured OR (unable to use either hand) [(MMGSWIL <> 1) OR (MMGSSTA = 4)]}**

NURSE: Stop test, no grip strength measurement to be taken.

PRESS NEXT

# MMGSINT {IF **Respondent is able to use both hands or one hand [MMGSSTA =1, 2, 3]}**

NURSE: Position the respondent correctly. Adjust dynamometer to hand size by turning the lever and reset arrow at zero.

Explain the procedure once again. Show the respondent how to do the test and let them have a practice with one hand.

PRESS NEXT

### **PAGE START**

### MMGSN1{IF R**espondent is able to use both hands or non-dominant hand [MMGSSTA = [1, 2]}**

NURSE: [{IF MMGSDOM=1: "Left"; MMGSDOM=2: "Right"} (<b>**Non-dominant**</b>)] hand, *<b>first* </b>measurement. Say: 'One, two, three, squeeze!' Enter the result to the nearest whole value.

Range: 0..100

Ctrl+1 [USE DK CODE -9] Grip strength measure not obtained

VARLAB: Non-dominant hand, first measurement

# **SOFT CHECK {IF [MMGSN1 = RESPONSE] AND [MMGSN1 >65]} NURSE: Are you sure? This reading {MMGSN1: First measurement with non-dominant hand} is very high!**

### MMGSD1 **{IF Respondent is able to use both hands or dominant hand [MMGSSTA = [1, 3]}**

NURSE: {IF MMGSDOM=1: "Right"; MMGSDOM=2: "Left"} (<b>Dominant</b>)] hand, *<b>kb>first* </b> measurement. Say: 'One, two, three, squeeze!' Enter the result to the nearest whole value.

Range: 0..100

Ctrl+1 [USE DK CODE -9] Grip strength measure not obtained

VARLAB: Dominant hand, first measurement

**SOFT CHECK: {IF [MMGSD1 = RESPONSE] AND [MMGSD1>65]) NURSE: Are you sure? This reading {MMGSD1: First measurement with dominant hand} is very high!**

MMGSN2 {**Respondent is able to use both hands or non-dominant hand [MMGSSTA = [1, 2]}**

NURSE: [{IF MMGSDOM=1: "Left"; MMGSDOM=2: "Right"} (<b>**Non-dominant**</b>)] hand, *sh>second* </b> measurement. Say: 'One, two, three, squeeze!' Enter the result to the nearest whole value.

Range: 0..100

Ctrl+1 [USE DK CODE -9] Grip strength measure not obtained

VARLAB: Non-dominant hand, second measurement

**SOFT CHECK {IF [MMGSN2 = RESPONSE] AND [MMGSN2 > 65]} NURSE: Are you sure? This reading {MMGSN2: Second measurement with non-dominant hand} is very high!**

MMGSD2 {IF **Respondent is able to use both hands or dominant hand [MMGSSTA = [1, 3]}**

NURSE: [{IF MMGSDOM=1: "Right"; MMGSDOM=2: "Left"} (<b>Dominant</b>)] hand, *sh***>second**</b> measurement. Say: 'One, two, three, squeeze!' Enter the result to the nearest whole value.

Range: 0..100

Ctrl+1 [USE DK CODE -9] Grip strength measure not obtained

VARLAB: Dominant hand, second measurement

**SOFT CHECK {IF [MMGSD2 = RESPONSE] AND [MMGSD2 > 65]}NURSE: Are you sure? This reading {MMGSD2: Second measurement with dominant hand} is very high!**

MMGSN3 {IF **Respondent is able to use both hands or non-dominant hand [MMGSSTA = [1, 2]}**

NURSE: [{IF MMGSDOM=1: "Left"; MMGSDOM=2: "Right"} (<b>**Non-dominant**</b>)] hand, <b> **third**</b>
measurement. Say: 'One, two, three, squeeze!' Enter the result to the nearest whole value.

Range: 0..100

Ctrl+1 [USE DK CODE -9] Grip strength measure not obtained

VARLAB: Non-dominant hand, third measurement

#### **SOFT CHECK: {IF [MMGSN3 = RESPONSE] AND [MMGSN3 > 65]} NURSE: Are you sure? This reading {MMGSN3: Third measurement with non-dominant hand} is very high!**

MMGSD3 {IF **Respondent is able to use both hands or dominant hand [MMGSSTA = [1, 3]]}**

NURSE: [{IF MMGSDOM=1: "Right"; MMGSDOM=2: "Left"} (<b>Dominant</b>)] hand, *<b>
<b>third* </b> measurement. Say: 'One, two, three, squeeze!' Enter the result to the nearest whole value.

Range: 0..100

Ctrl+1 [USE DK CODE -9] Grip strength measure not obtained

VARLAB: Dominant hand, third measurement

**SOFT CHECK {IF [MMGSD3 = RESPONSE] AND [MMGSD3 >65]} NURSE: Are you sure? This reading {MMGSD3: Third measurement with dominant hand} is very high!**

PAGE END

#### **SOFT CHECK {IF [MMGSD1 = RESPONSE] AND [MMGSD2 = RESPONSE] AND [(MMGSD1 - MMGSD2) > 20] OR [(MMGSD2 - MMGSD1) > 20]} NURSE: The first**

**and second measurements with this hand are very different. Please check you have entered the correct values!**

**SOFT CHECK {IF [MMGSD1 = RESPONSE] AND [MMGSD3 = RESPONSE] AND [(MMGSD1 – MMGSD3) > 20] OR [(MMGSD3 – MMGSD1) > 20]} NURSE: The first and third measurements with this hand are very different. Please check you have entered the correct values!**

**SOFT CHECK {IF [MMGSD2 = RESPONSE] AND [MMGSD3 = RESPONSE] AND [(MMGSD2 – MMGSD3) > 20] OR [(MMGSD3 – MMGSD2) > 20]} NURSE: The second and third measurements with this hand are very different. Please check you have entered the correct values!**

**SOFT CHECK {IF [MMGSN1 = RESPONSE] AND [MMGSN2 = RESPONSE] AND [(MMGSN1 – MMGSN2) >20] OR [(MMGSN2 – MMGSN1) > 20]} NURSE: The first and second measurements with this hand are very different. Please check you have entered the correct values!**

**SOFT CHECK {IF [MMGSN1 = RESPONSE] AND [MMGSN3 = RESPONSE] AND [(MMGSN1 – MMGSN3) > 20] OR [(MMGSN3 – MMGSN1) > 20]} NURSE: The first and third measurements with this hand are very different. Please check you have entered the correct values!**

**SOFT CHECK {IF [MMGSN2 = RESPONSE] AND [MMGSN3 = RESPONSE] AND [(MMGSN2 – MMGSN3) > 20] OR [(MMGSN3 – MMGSN2) > 20]} NURSE: The second and third measurements with this hand are very different. Please check you have entered the correct values!**

MMGSTP {IF **Respondent is able to use both hands or one hand [MMGSSTA =1, 2, 3]}**

NURSE: Record respondent's position.

- 1 Standing without arm support
- 2 Sitting without arm support
- 3 Standing with arm support
- 4 Sitting with arm support

VARLAB: Respondent's position for grip strength

MMGSRES {IF **Respondent is able to use both hands or one hand [MMGSSTA = 1, 2, 3]}**

**COMPUTE** 

NURSE CHECK: Code one only.

- 1 All measures obtained
- 2 Some measures obtained
- 3 No measures obtained

# VARLAB: DERIVED: Whether all grip measures obtained

#### MMGSPRX **{IF any grip strength measurements obtained [MMGSRES = 1,2]}**

NURSE: Record any problems taking the grip strength measurements you obtained.

- 1. No problems encountered taking grip strength measurements
- 2. Problems encountered taking at least one grip strength measurement (SPECIFY) **TEXTBOX**

VARLAB: Problems encountered when taking grip strength measurement (if any measures obtained)

#### MMGSPRY **{IF problems taking the grip strength measurement [MMGSPRX = 2]}**

NURSE: Which of the measurements you obtained were affected?

- 1. All measurements
- 2. {IF MMGSDOM=1: "Left"; MMGSDOM=2: "Right"} (<b>**Non-dominant**</b>)] hand. 1<sup>st</sup> measurement
- 3.  $\{IFMMGSDOM=1: "Left"; MMGSDOM=2: "Right"} \} \leq b>Non-dominant$ hand, 2<sup>nd</sup> measurement
- 4. {IF MMGSDOM=1: "Left"; MMGSDOM=2: "Right"} (<b>**Non-dominant**</b>)] hand, 3rd measurement
- 5.  $\{IF MMGSDOM=1: "Right"; MMGSDOM=2: "Left"} (**ob-Dominant** <0) \}$  hand, 1<sup>st</sup> measurement
- 6. {IF MMGSDOM=1: "Right"; MMGSDOM=2: "Left"} (<b>Dominant</b>)] hand, 2<sup>nd</sup> measurement
- 7. {IF MMGSDOM=1: "Right"; MMGSDOM=2: "Left"} (<b>Dominant</b>)] hand, 3<sup>rd</sup> measurement

FILTER ANSWER CATEGORIES ACCORDING TO OBTAINED MEASURES

VARLAB: Which grip strength measurements affected by problems (if any measurements obtained)

### MMGSPR {*IF only some or no grip strength measurements obtained [MMGSRES = [2, 3]]}*

NURSE: Give reasons why no or only some measures were obtained.

CODE ALL THAT APPLY.

MULTICODE

- 1 Respondent refused
- 2 Respondent in pain in hand / joints / muscles
- 3 Equipment failure
- 95 Other (PLEASE SPECIFY)

**TEXTBOX [Code maximum 4 out of 4 possible responses]**

VARLAB: Reasons why no or only some grip measures obtained

**MMGSNAV {IF All measures obtained:** MMGSRES**= 1, 2}**

Derived variable: {COMPUTE for non-dominant hand:

IF MMGSRES= 1, Average of last two non-dominant measurements

IF MMGSRES= 2 AND only 1 of non-dominant measures = -9, Average of two valid measurements

IF MMGSRES=  $2$  AND  $2$  of non-dominant measures = -9, Valid measurement $\}$ 

VARLAB: Average grip strength – Non-dominant hand

#### **MMGSDAV {IF All measures obtained: MMGSRES = 1, 2}**

Derived variable: {COMPUTE for dominant hand:

IF MMGSRES= 1, Average of last two dominant measurements

IF MMGSRES= 2 AND only 1 of dominant measures = -9, Average of two valid measurements

IF MMGSRES= 2 AND 2 of dominant measures = -9, Valid measurement}

#### **MMGREC {IF Some or all grip strength measures obtained MMGSRES = 1, 2}**

ASK RESPONDENT IF THEY WOULD LIKE TO HAVE THEIR GRIP STRENGTH MEASUREMENTS RECORDED ON THE MEASUREMENT RECORD CARD. IF SO ENTER:

Dominant hand: {IF MMGSDOM=1: "Right": MMGSDOM=2: "Left"}

Dominant hand: {MMGSDAV}

Non-dominant hand: {MMGSNAV}

VARLAB: Measurement record card – grip strength measurements.

PRESS NEXT

# **15. Leg raise**

MMBCINT {ASK ALL}

START OF LEG RAISE MODULE

NURSE: Explain the purpose of the tests:

'I would now like to carry out a measurement of your balance which involves asking you to stand on one leg. This measurement can be an indicator of overall health and future health.

Do you have any questions before we begin?'

PRESS NEXT

MMBCSC {ASK ALL}

Do you have any problems from recent surgery, injury or other health conditions that would prevent you from standing on one leg?

1 Yes

2 No

VARLAB: Whether respondent has problems to prevent them doing leg raise test

#### **MMBWHY {IF Respondent has problems preventing them doing leg raise test: MMBCSC = 1}**

NURSE: Give details of why respondent is not able to take part in leg raise test MULTICODE

- 1. Recent injury to preferred leg to stand on
- 2. Current/recent lower back problems
- 3. Current/recent hip problems
- 4. Currently has a medical condition affecting balance (e.g. Labyrinthitis, Meniere's disease)
- 5. Other (please specify)

**TEXTBOX** 

VARLAB: Reason for not attempting leg raise test

#### **MMBSTOP {IF Respondent has problems preventing them doing leg raise test: MMBCSC <> 2}**

NURSE: Stop leg raise test

PRESS NEXT

### MMLOINT **{IF Respondent has no problems preventing them from doing leg raise test: MMBCSC = 2}**

NURSE: First explain and then demonstrate the leg raise to the respondent:

'For this balance measurement I want you to try to stand on one leg, whichever one

you want, and raise the other leg off the ground a few inches.

You may use your arms, bend your knee, or move your body to maintain your balance, but try not to move your standing foot. Try to hold this position until I tell you to stop. I will stop you at 30 seconds.

You may support yourself on a chair, table or wall while getting into position.'

'Do you feel that would be safe for you to do?'

1 Yes

2 No

VARLAB: Whether respondent feels it is safe to do leg raise (eyes open)

# MMLOSTT **{IF respondent feels it is safe to attempt leg raise (eyes open): [MMLOINT=1]}**

When I want you to start, I will say: 'Ready, begin'.

NURSE: Ask the respondent to stand up near to a firm support, e.g. wall or chair. Stand to the side of the respondent.

If necessary, provide gentle support to the respondent's arm to help {IF CMSEX=1 "him"; IF CMSEX=2 "her"} into position.

Allow the respondent to practice for a few seconds on either leg in order for them to decide which leg they want to stand on.

You will press the start button to start the stopwatch as soon as the respondent raises one foot off the ground and removes their hand from the support.

SAY: 'Ready, begin!' and then let go of {IF CMSEX=1 "his"; IF CMSEX=2 "her"} arm. Stop the stopwatch and say 'Stop!' either

- A) When the raised leg touches the floor as the respondent loses {IF CMSEX=1 "him"; IF CMSEX=2 "her"} balance or
- B) When the foot of the floor moves out of position as they are trying to balance or
- C) After 30 seconds, whichever happens first.

# PRESS NEXT

# MMLORE **{IF respondent feels it is safe to attempt leg raise (eyes open): MMLOINT=1}**

NURSE: Record the outcome of the leg raise.

- 1 Held for 30 seconds
- 2 Held for less than 30 seconds
- 3 Not attempted

VARLAB: Outcome of leg raise (eyes open)

#### MMLOTI {**IF Leg was raised (eyes open) for less than 30 seconds: MMLORE = 2}**

NURSE: Record the time in seconds to two decimal places. (Enter the large numbers on the stopwatch display before the decimal point and the small numbers after it).

Use the full stop as the decimal point, e.g. 6.55.

Range 0.00..30.00

VARLAB: Number of seconds leg was raised for (eyes open) - if less than 30

### **MMLONA {IF Respondent feels that it is unsafe to do the leg raise or the leg raise was not attempted: [MMLOINT = 2, DK, REF] OR [MMLORE = 3, DK, REF]}**

NURSE: Record reason leg raise was not attempted.

- 1 Tried but unable
- 2 Participant could not hold position unassisted
- 3 Not attempted, you felt unsafe
- 4 Not attempted, participant felt unsafe
- 5 Participant unable to understand instructions
- 6 Participant refused
- 7 Other reason

VARLAB: Reason why leg raise test was not attempted.

### **MMLSINT {IF leg was raised (eyes open) for more than 30 seconds: [MMLORE = 1]**

NURSE: First explain and then demonstrate the leg raise with eyes closed to the respondent:

'Now I would like you to repeat the procedure one more time, this time with your eyes closed.

I want you to close your eyes and try to stand on one leg, whichever one you want, and raise the other leg off the ground a few inches.

You may use your arms, bend your knee, or move your body to maintain your balance, but try not to move your standing foot.

Try to hold this position until I tell you to stop. I will stop you at 30 seconds. You may support yourself on a chair, table or wall while getting into position.'

NURSE: Make sure there is a firm support again nearby and allow the respondent to practice for a few seconds on either leg in order for them to decide which leg they want to stand on.

'Do you feel that would be safe to do'?

- 1 Yes
- 2 No

VARLAB: Whether respondent feels it is safe to do the leg raise (eyes closed)

MMLSSTT {IF respondent feels it is safe to attempt leg raise (eyes shut): **MMLSINT** = 1}

When I want you to start, I will say: 'Ready, begin'.

NURSE: Ask the respondent to stand up near to a firm support, e.g. wall or chair.

Stand to the side of the respondent. If necessary, provide gentle support to the respondent's arm to help {IF CMSEX=1 "him"; IF CMSEX=2 "her"} into position. Press the start button to start the stopwatch as soon as the respondent raises one foot off the ground, removes their hand from the support and closes their eyes

SAY: 'Ready, begin!', let go of {IF CMSEX=1 "his"; IF CMSEX=2 "her"} arm and start the stop watch.

Stop the stopwatch and say 'Stop!' either

- A) when the raised leg touches the floor as the respondent loses {IF CMSEX=1 "him"; IF CMSEX=2 "her"} balance or
- B) When the foot of the floor moves out of position as they are trying to balance or
- C) When they open their eyes or
- D) after 30 seconds, whichever happens first.

PRESS NEXT

MMLSRE {IF respondent feels it is safe to attempt leg raise (eyes shut): **MMLSINT** = 1}

NURSE: Record the outcome of the leg raise with eyes shut.

- 1 Held for 30 seconds
- 2 Held for less than 30 seconds
- 3 Not attempted

VARLAB: Outcome of leg raise test (eyes closed)

MMLSTI {IF leg raise was held for less than 30 seconds: MMLSRE =  $2$ }

NURSE: Record the time in seconds to two decimal places. (enter the large numbers on the stopwatch display before the decimal point and the small numbers after it).

Use the full stop as the decimal point, e.g. 6.55.

Range 0.00..30.00

VARLAB: Number of seconds leg was raised (eyes closed) for if less than 30

MMLSNA {IF Respondent did not feel it was safe to attempt leg raise (eyes shut) or the leg raise (eyes shut) was not attempted: [**MMLSINT** = 2, DK, REF] OR [MMLSRE = 3, DK, REF]}

NURSE: Record reason leg raise with eyes shut was not attempted.

- 1 Tried but unable
- 2 Participant could not hold position unassisted
- 3 Not attempted, you felt unsafe
- 4 Not attempted, participant felt unsafe
- 5 Participant unable to understand instructions
- 6 Participant refused
- 7 Other reason

VARLAB: Reason why leg raise (eyes closed) was not attempted

# **16. Blood sample**

**BLINTRO {IF not pregnant and not taking anti-coagulant drugs and has not had fit in last 4 years: IF NOT (CMSEX=2 AND CURPREG=1) AND (DRC<>WARFARIN, SINTHROME, PHENINDIONE, PRADAXA, XARELTO: DRC <> 02.08.02) AND KHLPRB<>4)}**

NURSE: NOW FOLLOWS THE BLOOD SAMPLE MODULE.

PRESS NEXT

#### **CLOTB {As for BLINTRO}**

*\*Note the routing for BLINTRO and CLOTB changed in September 2016. Previously this did not exclude those taking anti-coagulant drugs and those who had fit/seizure in the last 4 years.* 

The next part of my visit is collecting a blood sample. Before I can take blood, I need to ask you a couple of questions and I will then explain what is involved.

May I just check, do you have a clotting or bleeding disorder or are you currently on anti-coagulant drugs such as Warfarin?

(NURSE: ASPIRIN THERAPY IS NOT A CONTRAINDICATION FOR BLOOD SAMPLE)

Helpscreen: DO NOT TAKE A BLOOD SAMPLE IF RESPONDENT IS TAKING: Warfarin Sinthrome (Acenocoumarol) Phenindione Pradaxa (Dabigatran Etexilate) Xarelto (Rivaroxaban).

TAKE A BLOOD SAMPLE IF RESPONDENT IS TAKING: Aspirin (Caprin; Nu-Seals) Flamasacard Clopidogrel (Plavix) Dipyridamole (Persantin, Persantin Retard, Asasantin Retard) Prasugrel (Effient) Eptifibatide (Integrilin) Tirofiban (Aggrastat)

- 1 Yes
- 2 No

VARLAB: Whether has clotting or bleeding disorder/ on anti-coagulant drugs

**FIT {IF Respondent does not have a clotting or bleeding disorder: CLOTB = 2}** \**Routing changed in September 2016.*

May I just check, have you had a fit (including epileptic fit, convulsion) in the last five years?

- 1 Yes
- 2 No

VARLAB: Whether has had a fit in the last 5 years

#### **BSWILL {IF Respondent has not had a fit in the last 5 years: FIT = 2}**

NURSE: EXPLAIN PURPOSE AND PROCEDURE FOR TAKING BLOOD. Would you be willing to have a blood sample taken?

[HELPSCREEN "What is the purpose of taking blood on this study?"

We would like to take a sample of your blood as this will tell us a lot about the health of your generation. The blood will tested for

- Total and High Density Lipoprotein (HDL) Cholesterol. Cholesterol is a type of fat present in the blood, related to diet. Too much cholesterol in the blood increases the risk of heart disease. However, cholesterol is made up of two parts or types; HDL is the 'healthy' type, which helps to keep 'bad' cholesterol levels lower.
- Glycated haemoglobin. This is an indicator of long term blood sugar levels and is associated with the risk of developing diabetes.]
	- 1 Yes
	- 2 No
	- 3 Respondent unable to give blood sample for reason other than refusal (PLEASE SPECIFY)

**TEXTBOX** [NODK NORF]

VARLAB: Whether willing to have blood sample taken

### **REFBSC {IF Respondent refused blood sample: BSWILL = 2}**

NURSE: RECORD WHY BLOOD SAMPLE REFUSED. CODE ALL THAT APPLY.

MULTICODE

- 1 Previous difficulties with venepuncture
- 2 Dislike/fear of needles
- 3 Respondent recently had blood test/health check
- 4 Refused because of current illness
- 5 Worried about HIV or AIDS
- 95 Other (PLEASE SPECIFY)

**TEXTBOX** 

VARLAB: Why blood sample refused

#### **BSCONSC {IF Respondent consents to blood sample: BSWILL = 1}**

NURSE: EXPLAIN NEED FOR WRITTEN CONSENT: Before I can take any blood, I have to obtain written consent from you.

PRESS NEXT.

#### **BSCONS {IF Respondent consents to blood sample: BSWILL = 1}**

NURSE:

- ASK THE RESPONDENT TO READ AND INITIAL POINT NUMBER ONE IN THE 'BLOOD SAMPLE' SECTION OF THE CONSENT BOOKLET (PAGE 5).

- CIRCLE CONSENT <b>CODE 03</b> ON THE FRONT OF THE CONSENT BOOKLET.

- ASK THE RESPONDENT TO PRINT NAME, SIGN AND DATE THE CONSENT FORM IN THE SPACES PROVIDED AT THE BOTTOM OF PAGE 5 OF THE CONSENT BOOKLET.

- NURSE: PRINT YOUR NAME, SIGN AND DATE IN THE SPACES PROVIDED AT THE BOTTOM OF PAGE 5 OF THE CONSENT BOOKLET.

PRESS NEXT

#### **GPSAM {IF Respondent is willing to have blood sample taken: BSWILL = 1 AND GPREGB<>1}**

NURSE CHECK:

- 1 Respondent registered with GP
- 2 Respondent not registered with GP

VARLAB: Whether respondent registered with GP

#### **SENDSAM {IF Respondent is registered with a GP: [GPREGB = 1] OR [GPSAM = 1]}**

May we send the results of your blood sample analysis to your GP?

1 Yes 2 No [NODK, NORF]

VARLAB: Whether consents to blood results to GP

#### **BSSIGN {IF Respondent wishes to send blood sample to GP: SENDSAM = 1}**

NURSE:

- ASK THE RESPONDENT TO READ AND INITIAL POINT NUMBER TWO IN THE 'BLOOD SAMPLE' SECTION OF THE CONSENT BOOKLET (PAGE 5). - CIRCLE CONSENT <b>**CODE 05**</b> ON FRONT OF THE CONSENT BOOKLET.

PRESS NEXT

#### **[THIS BLOCK SHOULD BE REPEATED FROM BP MODULE]**

#### **GPName {IF Respondent wishes to send blood sample to GP: SENDSAM = 1 AND GPSEND <> 1}**

NURSE: Enter surname of respondent's GP

TEXTBOX [20]

VARLAB: GP's surname

#### **PAGE START**

#### **PracName {IF Respondent wishes to send blood sample to GP: SENDSAM = 1 AND GPSEND <> 1}**

NURSE: Enter details of GP practice. Use initial capitals at each line (eg 'The Orchard Surgery').

For postcode, use capital letters and leave a space between the two parts of the postcode, eg 'TY12 8QQ'.

GP practice name

TEXTBOX [60], NORF

VARLAB: GP practice name

**PracAdd1 {IF Respondent wishes to send blood sample to GP: SENDSAM = 1 AND GPSEND <> 1}**

Address first line

TEXTBOX [40], NORF

VARLAB: GP address line 1

**PracAdd2 {IF Respondent wishes to send blood sample to GP: SENDSAM = 1 AND GPSEND <> 1}**

Second line

TEXTBOX [40], NORF

VARLAB: GP address line 2

#### **PracAdd3 {IF Respondent wishes to send blood sample to GP: SENDSAM = 1 AND GPSEND <> 1}**

Third line

TEXTBOX [40], NORF

VARLAB: GP address line 3

**PracAdd4 {IF Respondent wishes to send blood sample to GP: SENDSAM = 1 AND GPSEND <> 1}**

Fourth line

TEXTBOX [40], NORF

VARLAB: GP address line 4

#### **PracPC {IF Respondent wishes to send blood sample to GP: SENDSAM = 1 AND GPSEND <> 1}**

Postcode

TEXTBOX [8], NORF

VARLAB: GP postcode

HARD CHECK: If not a valid UK postcode "This is not a valid UK postcode"

#### **PracTel {IF Respondent wishes to send blood sample to GP: SENDSAM = 1 AND GPSEND <> 1}**

NURSE: Enter telephone number of GP's practice, if known.

Enter the full number including the dialling code.

If not known, leave blank, press next and then code as don't know.

TEXTBOX [14], NORF

VARLAB: GP telephone number

HARD CHECK: If contains characters other than numbers "Please only use numbers without spaces or any additional characters. For international numbers please enter 00 at the start instead of +."

HARD CHECK: Allow 10 or 11 digits with a starting digit of 0. "Your answer is not a valid telephone number. UK phone numbers start with 0 and are 10 or 11 digits. Please check and amend."

#### **AddAcc {IF Respondent wishes to send blood sample to GP: SENDSAM = 1 AND GPSEND <> 1}**

NURSE CODE:

- 1 GP address complete
- 2 GP address incomplete

VARLAB: Whether GP address complete

#### **AddOth {IF GP address incomplete: AddAcc=2}**

NURSE: Please give reasons why GP address details are incomplete.

TEXTBOX[50]

VARLAB: Reasons why GP address incomplete

#### **GPDIFF {IF Respondent wishes to send blood sample to GP: SENDSAM = 1 AND GPSEND <> 1}**

NURSE: Does the respondent's GP know the respondent by a different name (to ^CM\_Title ^CM\_FirstName ^CM\_Surname)?

- 1. GP uses different name
- 2. GP uses same name

VARLAB: Whether GP knows respondent by another name

#### **PAGE START**

#### **NDTitle {IF GP knows respondent by a different name: GPDiff = 1}**

NURSE: Enter full name by which GP knows respondent.

**Title** 

- 1. Mr
- 2. Mrs
- 3. Miss
- 4. Ms
- 5. Dr
- 6. Other **TEXTBOX**

VARLAB: Name GP knows respondent by (if different): Title

### **NDFirst {IF GP knows respondent by a different name: GPDiff = 1}**

First name

Textbox [20]

VARLAB: Name GP knows respondent by (if different): First name

#### **NDSurn {IF GP knows respondent by a different name: GPDiff = 1}**

Surname

Textbox [20]

VARLAB: Name GP knows respondent by (if different): Surname

#### **SENSAM {IF Respondent does not wish to send blood sample results to GP: SENDSAM = 2}**

Why do you not want your blood sample results sent to your GP?

- 4 Hardly/never sees GP
- 5 GP recently took blood sample
- 6 Does not want to bother GP
- 95 Other (PLEASE SPECIFY)

**TEXTBOX** 

VARLAB: Reason for not wanting to send results to GP

#### **NOBSGP {IF Respondent is not registered with a GP OR Respondent does not want to send blood sample results to GP: [GPREGB = 2] OR [GPSAM = 2] OR [SENDSAM = 2]**

NURSE: CIRCLE CONSENT <b> CODE 06</b> ON FRONT OF THE CONSENT BOOKLET.

Cross a line through point number *2* of the 'Blood sample' section inside the consent booklet to make clear that the respondent has not consented to this.

PRESS NEXT.

#### **CONSTORB {IF Respondent consents to blood sample: BSWILL = 1}**

ASK RESPONDENT: May we have your consent to store any remaining blood for future analysis?

- 1 Storage consent given
- 2 Consent refused

#### [NODK, NORF]

VARLAB: Whether consents to store remaining blood for future analysis

#### **BSSTOR {IF Respondent consents to store remaining blood for future analysis: CONSTORB = 1}**

NURSE:

-ASK THE RESPONDENT TO READ AND INITIAL POINT NUMBER THREE IN THE 'BLOOD SAMPLE' SECTION OF THE CONSENT BOOKLET (PAGE 5). -CIRCLE CONSENT <b>CODE 07</b> ON FRONT OF THE CONSENT BOOKLET.

PRESS NEXT

#### **NOBSSTR {IF Respondent does not consent to store blood for future analysis: CONSTORB =2}**

**NURSE: CIRCLE CONSENT <b>CODE 08</b> ON FRONT OF THE CONSENT** BOOKLET.

Cross a line through point number 3 of the 'Blood sample' section inside the consent booklet to make clear that the respondent has not consented to this.

PRESS NEXT

#### CONSDNA **{IF Respondent consents to blood sample: BSWILL = 1}**

May we have your consent to extract DNA from your sample and store this DNA for future analysis?

- 1 DNA consent given
- 2 Consent refused

[NODK, NORF]

VARLAB: Whether consents to DNA extraction and storage

BSDNASIG {IF Consent given for extracting and storing DNA: CONSDNA = 1] NURSE:

- EXPLAIN THE NEED FOR WRITTEN CONSENT: In order for your DNA to be extracted and stored, I have to obtain written consent from you.

- ASK THE RESPONDENT TO READ AND INITIAL 'DNA EXTRACTION, ANALYSIS AND STORAGE' SECTION OF THE CONSENT BOOKLET (PAGE 6).

- ASK THE RESPONDENT TO PRINT NAME, SIGN AND DATE THE CONSENT FORM IN THE SPACES PROVIDED AT THE BOTTOM OF PAGE 6 OF THE CONSENT BOOKLET.

- NURSE: PRINT YOUR NAME, SIGN AND DATE IN THE SPACES PROVIDED AT THE BOTTOM OF PAGE 6 OF THE CONSENT BOOKLET.

- CIRCLE CONSENT <B>**CODE 09**</B> ON FRONT OF THE CONSENT BOOKLET.

PRESS NEXT

BSNODNA {Consent not given for extracting and storing DNA: CONSDNA = 2}

NURSE: Circle consent <b> CODE 10</b> on front of the Consent Booklet.

PRESS NEXT

**TAKESAM {IF Respondent consented to having blood sample taken: BSWILL = 1}**

NURSE:

- CHECK YOU HAVE ALL APPLICABLE SIGNATURES. - TAKE BLOOD SAMPLES: FILL 1 PLAIN (RED) TUBE FOR NEWCASTLE RVI {IF CONSDNA OR CONSTORB = 1 "- FILL 1ST EDTA (6ML PURPLE) TUBE (FOR BRISTOL LAB)"} - FILL 2ND EDTA (4ML PURPLE) TUBE (FOR NEWCASTLE RVI) - STICK ONE BLOOD SAMPLE TUBE LABEL ON EACH TUBE.

**[Wording added from Wave 5b onwards:** - {If CONSDNA<>1 AND CONSTORB <> 1 "YOU DO NOT NEED TO FILL THE 6ML TUBE NOR SEND ANYTHING TO BRISTOL LAB}]

PRESS NEXT

# **SampF1 {IF Respondent consented to having blood sample taken: BSWILL = 1}**

CODE IF PLAIN <b>RED</b>TUBE WAS FILLED (INCLUDE PARTIALLY FILLED TUBE):

- 1 Yes
- 2 No

VARLAB: Whether plain red tube filled

#### **SampF2 {IF Respondent consented to having blood stored or DNA extracted:** CONSDNA = 1 OR **CONSTORB** = 1**}**

CODE IF FIRST EDTA <b>6ML PURPLE</b>TUBE (FOR BRISTOL LAB) WAS FILLED (INCLUDE PARTIALLY FILLED TUBE):

- 1 Yes
- 2 No

VARLAB: Whether (first) purple EDTA tube filled (storage/DNA)

#### **SampF3** {IF **Respondent consented to having blood sample taken: BSWILL = 1}**

CODE IF  $\{IF \}$  CONSDNA = 1 OR CONSTORB = 1 "SECOND"} EDTA <br/>  $\epsilon$ b>4ML **PURPLE**</b> TUBE (FOR NEWCASTLE RVI) WAS FILLED (INCLUDE PARTIALLY FILLED TUBE):

- 1 Yes
- 2 No

VARLAB: Whether (second) purple EDTA tube filled (analysis)

**{IF SampF1 = Yes OR SampF2 = Yes OR SampF3 = Yes} SampTak:= Yes**

**ELSEIF SampTak:= No ENDIF**

# **SAMPTAK {IF Respondent consents to blood sample: BSWILL = 1}**

#### **Computed: Blood sample outcome.**

- 1 Blood sample obtained
- 2 No blood sample obtained

VARLAB: Whether blood sample obtained

# **SAMPARM {IF Blood sample was obtained: SAMPTAK = 1}**

NURSE: CODE FROM WHICH ARM THE BLOOD WAS TAKEN:

- 1 Right
- 2 Left
- 3 Both

VARLAB: Arm blood sample taken from

### **SAMDIFC {IF Blood sample was obtained: SAMPTAK = 1}**

NURSE: RECORD ANY PROBLEMS IN TAKING BLOOD SAMPLE. CODE ALL THAT APPLY.

#### MULTICODE

- 1 No problem: EXCLUSIVE
- 2 Incomplete sample
- 3 Collapsing/poor veins
- 4 Second attempt necessary
- 5 Some blood obtained, but respondent felt faint/fainted
- 6 Unable to use tourniquet
- 95 Other (PLEASE SPECIFY)

**TEXTBOX** 

VARLAB: Problems with taking blood sample if sample taken

**SOFT CHECK** {[IF SAMPARM = 3] AND [SAMDIFC=1]} "You took the blood sample from both arms. Please code the difficulties you had which led you to do this."

#### **SNDRSAM {IF Blood sample obtained: SAMPTAK = 1}**

Would you like to be sent the results of your blood sample analysis?

- 1 Yes
- 2 No

VARLAB: Whether consents to blood sample results sent to respondent

### **BSRESP {IF Respondent would like to be sent blood sample results: SNDRSAM = 1}**

NURSE: CIRCLE CONSENT <b>CODE 11</b> ON FRONT OF THE CONSENT BOOKLET.

PRESS NEXT

### **NOBSRSP {IF Respondent would not like to be sent blood sample results: SNDRSAM = 2}**

NURSE: CIRCLE CONSENT <b>CODE 12</b> ON FRONT OF THE CONSENT BOOKLET.

PRESS NEXT

#### **NOBSM {IF No blood sample was obtained: SAMPTAK = 2}**

NURSE: CODE REASON(S) NO BLOOD OBTAINED. CODE ALL THAT APPLY.

MULTICODE

- 1 No suitable or no palpable vein/collapsed veins
- 2 Respondent was too anxious/nervous
- 3 Respondent felt faint/fainted
- 4 Other (PLEASE SPECIFY)
	- **TEXTBOX**

VARLAB: Reasons no blood sample obtained

#### **NOBOBT {IF no blood sample obtained: SAMPTAK = 2}**

**NURSE: CROSS OUT CONSENT CODES <b>03, 05, 07, 09,</b> AND <b>11</b> IF** ALREADY CIRCLED ON THE FRONT OF THE CONSENT BOOKLET. REPLACE WITH CONSENT CODES <b>04, 06, 08, 10,</b> AND <b>12</b> ON THE FRONT OF THE CONSENT BOOKLET.

PRESS NEXT

NOCODES **{IF cannot have blood taken or unwilling: ClotB = 1, DK, RF, not asked OR Fit = 1, DK, Rf OR BSWill = 2 or 3 OR {IF DRC=WARFARIN, SINTHROME, PHENINDIONE, PRADAXA, XARELTO: DRC <> 02.08.02}**

BLOOD SAMPLE

NURSE: No blood to be taken for this respondent **[Wording added from Wave 5b onwards:** {TEXTFILL: IF KHLPRB = 4: "(because they were coded in the interview section/visit as having had a fit in the past 4 years)" Circle consent codes <b>04, 06, 08, 10, and 12</b> on the front of the Consent Booklet.

PRESS NEXT

#### **Venepuncture checklist**

#### **VPSYS {IF Blood sample obtained: SAMPTAK = 1}**

NURSE: Which system did you use to take blood?

- 1 Vacutainer needle
- 2 Butterfly needle

VARLAB: System used to obtain blood sample

#### **VPHAND {IF Blood sample obtained: SAMPTAK = 1 AND MMGSDOM<>1 or 2}**

NURSE: Is the respondent left handed or right handed?

1 Left handed

2 Right handed

VARLAB: Respondent right or left handed (blood)

# **VPARM {IF Blood sample obtained: SAMPTAK = 1}**

NURSE: Which arm did you use to take blood?

- 1 Right arm
- 2 Left arm
- 3 Both

VARLAB: Arm from which blood sample was obtained

### **VPSKIN {IF Blood sample obtained: SAMPTAK = 1}**

NURSE: Code the skin condition of the arm used.

- 1 Skin intact
- 2 Skin not intact

VARLAB: Skin condition of arm used for blood sample

### **VPALCO {IF Blood sample obtained: SAMPTAK = 1}**

NURSE: Did you use an alcohol wipe?

- 1 Yes
- 2 No water based wipe used
- 3 No wipe used

VARLAB: Whether nurse used alcohol wipe for blood sample

#### **VPSAM {IF Respondent consented to blood sample: BSWILL = 1}**

NURSE: Code the number of attempts made to take blood.

- 1 Sample taken on first attempt
- 2 Sample taken on second attempt
- 3 Both attempts failed
- 4 First attempt failed, did not make second attempt

VARLAB: Number of attempts made to take blood

#### **VPPRESS {IF Blood sample obtained: SAMPTAK = 1}**

NURSE: Code who applied pressure to the puncture site. CODE ALL THAT APPLY

#### MULTICODE

- 1 Nurse
- 2 Respondent
- 3 Partner or spouse

VARLAB: Who applied pressure to the puncture site after blood sample

# **VPSENS {IF Blood sample obtained: SAMPTAK = 1}**

NURSE: Was the respondent sensitive to the tape or plaster?

- 1 Sensitive to tape/plaster
- 2 <B>**Not**</B> sensitive to tape/plaster
- 3 (Did not check)

VARLAB: Whether respondent is sensitive to tape or plaster

#### **VPPROB {IF Blood sample obtained: SAMPTAK = 1}**

NURSE: Was there any abnormality noted after 5 minutes? (Please remember to recheck the site after completion of the blood sample module)

#### CODE ALL THAT APPLY

#### **MULTICODE**

- 1 Sensory deficit
- 2 Haematoma
- 3 Swelling
- 95 Other (PLEASE SPECIFY) TEXTBOX
- 96 None: EXCLUSIVE

VARLAB: Abnormality noted 5 mins after blood test

#### **VPDETAIL {IF Abnormality noted 5 minutes after blood test: VPPROB = 1, 2, 3, 95}**

NURSE: You have coded that an abnormality was noted after 5 minutes. Please record the action you took when you noticed this abnormality

#### **TEXTBOX**

VARLAB: Action taken after abnormality noted 5 mins after blood test

# **DESPRVI {IF red blood tube filled SampF1=1}**

NURSE: Please complete the dispatch note for the Newcastle RVI lab (analysis) - Page 8 of the consent booklet.

Please tick that consent for analysis has been given at question 3.

Please put the RVI dispatch note and the {IF SampF3<>1 "RED tube"; ELSE IF **"SampF3=1 "RED and 4ML PURPLE tubes"}** (in the plastic dispatch pack) in the Black and White envelope.

PRESS NEXT

#### **DESPSTOR {IF storage purple tube filled SampF2=1}**

NURSE: Please complete the dispatch note for the Bristol lab (storage/DNA) - Page 9 of the consent booklet.

{IF CONSTORB = 1 "Please tick that consent for storage has been given at question 3."}

{IF CONSDNA = 1 "Please tick that consent for DNA has been given at question 4."}

{IF CONSTORB = 2 "Please tick that consent for storage has NOT been given at question 3."}

{IF CONSDNA = 2 "Please tick that consent for DNA has NOT been given at question 4."}

Please put the Bristol dispatch note and the 6ML PURPLE tube (in the plastic dispatch pack) in the Purple envelope.

PRESS NEXT

# **17. Activity monitor**

# **ACTINTRO {ASK ALL}**

I would now like to ask you to wear an activity monitor for the next seven days.

### NURSE: SHOW RESPONDENT THE ACTIVITY MONITOR

SAY: I would like to attach this small device to your thigh. This will monitor your activity over the next seven days – whether you are lying down, standing, walking or taking part in some other activity such as cycling or running.

The monitor does not have GPS technology or a camera and it cannot track your whereabouts.

The activity monitor can be worn comfortably at night and will be sealed in plastic to make it waterproof, so it can be worn whilst bathing, showering and swimming. It will be attached to your thigh using a special tape for skin which is used for medical purposes.

PRESS NEXT

# **ACTEXCL {ASK ALL}**

Before I attach the monitor, can I just check…READ OUT…

CODE ALL THAT APPLY

NURSE: IF THERE IS ANOTHER REASON WHY RESPONDENT CANNOT WEAR THE ACTIVITY MONITOR PLEASE CODE 5. PLEASE <B>**DO NOT**<B> CODE REFUSALS (OR DISGUISED REFUSALS) HERE.

#### MULTICODE

- 1. …are you allergic to plasters or adhesives?
- 2. …are you allergic to low-density polyethylene (LDPE) plastic?
- 3. …do you have a skin condition that would prevent you from wearing the activity monitor?
- 4. …are you going through a metal detector or security checkpoint, for example at an airport, in the next week? [ONLY IN DR: PLEASE HIDE THIS RESPONSE IN THE MAINSTAGE AND DON'T ALLOW INTERVIEWERS TO ENTER IT]
- 5. SPONTANEOUS: OTHER REASON WHY RESPONDENT CANNOT WEAR ACTIVITY MONITOR
- 6. NONE OF THE ABOVE [EXCLUSIVE]

VARLAB: Whether respondent is ineligible for accelerometry

### **ACTSTOP {IF Respondent is unable to do accelerometry for other reason: ACTEXCL = 5}**

NURSE: GIVE DETAILS WHY RESPONDENT IS UNABLE TO WEAR ACTIVITY MONITOR.

**OPEN** 

VARLAB: Other reason respondent is unable to wear activity monitor

# **ACTSTOP {IF Respondent has any allergies or broken skin: ACTEXCL = 1, 2, 3,5}**

NURSE: Do not place the activity monitor as the participant is not able to take part.

#### PRESS NEXT

# **ACTCONS {IF respondent does not meet any exclusionary criteria: ACTEXCL = 6}**

NURSE: Ask the respondent if they have read the 'Activity Monitor – More Information' leaflet sent to them before the interview. If they have not read it please ask them to do so – provide them with another copy if necessary.

[Replaced wording with the following from Wave 5b onwards: NURSE: Ask the respondent if they have read the information about the activity monitor. (They will either have been given the nurse leaflet by the interviewer, or the specific activity monitor leaflet by you).]

If they are unable to read the leaflet, go through it with them to ensure they fully understand the task.

SAY: "Are you willing to wear the activity monitor for the next seven days?"

- 1. Yes
- 2. No

VARLAB: Whether respondent willing to wear activity monitor.

#### **ACTREF {IF respondent does not consent to taking part: ACTCONS=2}**

NURSE: Record why respondent is not willing to wear activity monitor

**OPEN** 

VARLAB: Reason respondent is not willing to wear activity monitor.

#### **ACTFORM {IF respondent consents to taking part: ACTCONS = 1}**

NURSE:

- ASK THE RESPONDENT TO READ AND INITIAL POINT NUMBER 1 IN THE 'ACTIVITY MONITORING TASK' SECTION OF THE CONSENT BOOKLET (PAGE 7). - ASK THE RESPONDENT TO PRINT NAME, SIGN AND DATE THE CONSENT FORM IN THE SPACES PROVIDED AT THE BOTTOM OF PAGE 7 OF THE CONSENT BOOKLET.

- NURSE: PRINT YOUR NAME, SIGN AND DATE IN THE SPACES PROVIDED AT THE BOTTOM OF PAGE 7 OF THE CONSENT BOOKLET.

PRESS NEXT

#### **ACTCNCT {IF respondent consents to taking part: ACTCONS = 1}**

NURSE: CONNECT THE ACTIVITY MONITOR TO YOUR LAPTOP USING THE USB TO MICRO-USB LEAD PROVIDED.

PRESS NEXT TO INITIALISE THE ACTIVITY MONITOR SO THAT IT STARTS RECORDING DATA.

If the activity monitor is set up successfully, a **green** box will appear with 'setup successful'. Then please disconnect the device and follow the instructions on screen.

If there is a problem with the set up a **red** box with an error message will appear. Then press the X in the top hand corner to close this box and follow the instructions on the screen.

[When the nurse presses "NEXT" the ActivPAL software will automatically start and initialise the activity monitor.

The application window will start, with a message to indicate that it is attempting to establish a connection to the activPAL.

If the setup is successful, then a pop up box stating "Setup Successful" will appear. The application window can either be closed manually by the nurse, or it will close automatically when they detach the activity monitor from the laptop. The activity monitor will record data from that moment on, for the next 8 days.

If the setup was unsuccessful, then the window will display an error message (e.g. "Low battery" or "Set up failed"). The window must be explicitly closed by the nurse to ensure they acknowledge the setup error.

#### **ACTSTRT {IF respondent consents to taking part: ACTCONS = 1}**

NURSE: WAS THE SETUP SUCESSFUL? CODE NO IF A RED ERROR MESSAGE APPEARED.

- 1. Yes
- 2. No

VARLAB: Whether the activity monitor has started recording data

#### **ACTERR {IF activity monitor not recording: ACTSTRT = 2}**

NURSE:

(1) TRY AGAIN WITH **SAME** ACTIVITY MONITOR (UNLESS YOU GET LOW BATTERY MESSAGE)

CHECK THE ACTIVITY MONITOR IS CONNECTED TO THE LAPTOP. CHECK THAT THE LEAD IS CONNECTED PROPERLY AT BOTH ENDS, GO BACK TO ACTCNCT AND TRY INITIALISING IT AGAIN.

(2) IF YOU HAVE ALREADY TRIED OPTION 1, THEN TRY **ANOTHER** ACTIVITY **MONITOR** 

(IF POSSIBLE) CONNECT ANOTHER FULLY CHARGED ACTIVITY MONITOR TO THE LAPTOP USING THE LEAD. GO BACK TO ACTCNCT AND TRY INITIALISING THIS NEW ACTIVITY MONITOR.

(3) IF YOU HAVE TRIED OPTIONS 1 AND 2 AND ARE STILL UNABLE TO INITIALISE AN ACTIVITY MONITOR (SO THAT THE GREEN "SET UP SUCCESSFUL" MESSAGE APPEARS) THEN PRESS NEXT TO GO TO THE NEXT QUESTION.

#### **ACTNOWRK {IF activity monitor not recording: ACTSTRT = 2}**

NURSE: HAVE YOU BEEN ABLE TO INITIALISE AN ACTIVITY MONITOR SO THAT THE GREEN "SET UP SUCCESSFUL" MESSAGE APPEARS?

- 1. Yes
- 2. No

VARLAB: Whether the activity monitor has started recording data ( $2<sup>nd</sup>$  attempt)

# **WHYNOACT {IF activity monitor not recording (2nd attempt): ACTNOWRK = 2}**

NURSE: GIVE DETAILS WHY YOU WERE UNABLE TO INITIALISE THE ACTIVITY MONITOR. PLEASE RECORD WHICH ERROR MESSAGE(S) APPEARED.

IF THERE IS A FAULT WITH THE ACTIVITY MONITOR PLEASE RETURN IT TO THE OFFICE AS SOON AS POSSIBLE AND ASK FOR A REPLACEMENT IF YOU NEED ONE FOR FUTURE INTERVIEWS.

**OPEN** 

VARLAB: Reason why unable to initialise activity monitor

#### **ACTNUM {IF respondent consents to taking part: ACTSTRT = 1 OR ACTNOWRK = 1}**

RECORD THE SERIAL NUMBER OF THE ACTIVITY MONITOR THAT YOU HAVE SUCCESSFULLY INITIALISED

STRING {6}

VARLAB: Serial number of activity monitor

**HARD CHECK: IF ACTUM IS NOT IN THE LIST OF CODES OF ACTIVITY MONITORS ISSUED "This is not a valid code. Please check you have entered it correctly"**

**ACTNUMCK {IF respondent consents to taking part: ACTSTRT = 1 OR ACTNOWRK = 1}** 

PLEASE CONFIRM SERIAL NUMBER OF THE ACTIVITY MONITOR THAT YOU HAVE INITIALISED

STRING {6}
HARD CHECK: If **ACTNUM** and **ACTNUMCK** do not match DISPLAY ERROR 'The serial numbers you entered do not match, please try again'.

VARLAB: Serial number of activity monitor check

## **ACTVAC {IF Activity monitor has been set to record data: ACTSTRT = 1 OR ACTNOWRK = 1}**

NURSE: PLACE THE ACTIVITY MONITOR IN A PLASTIC POCKET AND SEAL THE OPEN END USING THE SEALING MACHINE.

HELPSCREEN 1 "The seal produced is not complete and pulls apart?"

- "
- Ensure the handle arm is held firmly down on the bag for the full 5 seconds.
- Ensure the bag is held flat across the heating element.
- If no change increase timer knob setting by 1 and repeat sealing process.
- If still no change increase the setting by 1 and try again. If still no seal at maximum setting – do not attach the activity monitor to the respondent. Contact Equipment Unit for a replacement machine.

HELPSCREEN 2 "The bag stays stuck to the handle arm?"

"Remove all the plastic from the handle arm and attempt to reseal it with another plastic bag by following these steps:

- Reduce the timer knob setting (if possible).
- Ensure the handle arm is held down for only 5 seconds.
- If the bag is stuck again attempt to reseal with another plastic bag this time holding the handle arm down for only 2 seconds.
- If bag is stuck again do not attach the activity monitor to the respondent. Contact Equipment Unit for a replacement machine."

# HAVE YOU SUCCESSFULLY SEALED THE ACTIVITY MONITOR?

- 1. Yes
- 2. No

VARLAB: Activity monitor successfully sealed

### **VOUCH {IF respondent ineligible or unwilling to do the accelerometry task or accelerometer not initialised or sealed: ACTEXCL = 1,2,3,,5 OR ACTCONS = 2 OR ACTNOWRK = 2 OR ACTVAC = 2}**

NURSE: DO NOT PLACE THE ACTIVITY MONITOR WITH THIS RESPONDENT.

PRESS NEXT

# **ACTATT {IF Activity monitor has been successfully sealed: ACTVAC = 1}**

NURSE: NOW ATTACH THE ACTIVITY MONITOR TO THE RESPONDENT'S THIGH.

STEP 1) PEEL THE BACKING FROM THE ADHESIVE DRESSING AND PLACE THE MONITOR ORANGE STICKER DOWN IN THE CENTRE OF THE DRESSING.

STEP 2) STICK THE MONITOR TO THE RESPONDENT'S THIGH, ENSURING THE ROUNDED EDGE IS FACING UPWARDS (IF RESPONDENT IS STANDING) AND THE ORANGE STICKER IS FACING OUTWARDS.

STEP 3) PEEL OFF THE SECOND LAYER OF BACKING FROM THE ADHESIVE DRESSING.

IF RESPONDENT PREFERS TO ATTACH THE MONITOR THEMSELVES, PLEASE CARRY OUT STEP 1 YOURSELF, THEN EXPLAIN TO THE RESPONDENT HOW TO CARRY OUT STEPS 2 AND 3.

[Replaced wording with the following from Wave 5b onwards: IN THE RARE SITUATION WHEN THE RESPONDENT NEEDS TO ATTACH THE MONITOR THEMSELVES, PLEASE CARRY OUT STEP 1 YOURSELF, THEN EXPLAIN TO THE RESPONDENT HOW TO CARRY OUT STEPS 2 AND 3.]

WHO IS ATTACHING THE MONITOR?

- 1. Nurse
- 2. Respondent

VARLAB: Who attached the activity monitor

### **ACTSLEEP {IF Activity monitor has been successfully sealed: ACTVAC = 1}**

NURSE: PLEASE BRIEFLY EXPLAIN THE SLEEP DIARY TO THE RESPONDENT. TELL THEM:

- IT STARTS TOMORROW AND SAY WHAT THEY NEED TO COMPLETE EACH DAY.
- THEY MAY WANT TO KEEP THE SLEEP DIARY BY THEIR BED SO IT IS EASIER TO FILL IN.
- WHEN THEY NEED TO TAKE THE ACTIVITY MONITOR OFF (I.E. BEFORE GOING TO BED ON DAY 7)
- THEY NEED TO COMPLETE THE DIARY THE DAY AFTER THEY TAKE THE ACTIVITY MONITOR OFF (I.E. DAY 8) TOO.

### **ACTTASK {IF Activity monitor has been successfully sealed: ACTVAC = 1}**

NURSE: PLEASE DO THE FOLLOWING AND CONFIRM THAT YOU HAVE CARRIED OUT THESE TASKS:

- STICK THE SLEEP DIARY BARCODE LABEL ON THE SLEEP DIARY.

- ENTER RESPONDENT'S FIRST NAME, DOB AND SEX ONTO SLEEP DIARY.

- WRITE {Day and date of following day} IN THE 'DAY 1' COLUMN OF THE SLEEP DIARY.

HAVE YOU COMPLETED ALL THESE TASKS?

1. Yes

VARLAB: Whether nurse has done all the accelerometry tasks

### **ACTPACK {IF Activity monitor has been successfully sealed: ACTVAC = 1}**

NURSE: PUT THE SLEEP DIARY IN THE PREPAID ENVELOPE AND GIVE TO RESPONDENT.

SAY: We would like you to wear the monitor for the next seven days. Please do not take the monitor off. You can wear it in the bath/shower and while swimming.

The monitor should not set off a metal detector or scanner. However, if you will be passing through an airport security checkpoint in the next 7 days, we suggest that you remove the monitor beforehand. If you will be passing through a metal detector or scanner somewhere else, for example, at your place of work there should be no need to remove the device, unless you feel that it could be a problem if the device was identified.

If you do need to take the activity monitor off, please record in the sleep diary the date and time you removed it, and the reason you removed it. Please do not put the monitor back on if you take it off.

It is possible that before the 7 days are up the dressing may work loose so that the monitor falls off or looks likely that it will fall off. If this happens please do not try to reattach it as this can cause problems with interpreting the data. The data will still be useful to us, even if the activity monitor does not stay on for a full week. In the event that the monitor falls off, or you remove it because you think it will fall off, please record details on the sleep diary.

After the seven days are over, we will send you a text message and an email (if you provide us with your contact details) letting you know you can remove the activity monitor. Post the monitor and the sleep diary back to us as soon as possible in the prepaid envelope provided, so we can give the monitor to another study member to use.

PRESS NEXT

### **NOREMIND {IF Activity monitor has been successfully sealed: ACTVAC = 1}**

Do you have any questions?

NURSE: ANSWER ANY QUESTIONS BY REFERRING TO THE 'ACTIVITY MONITOR – MORE INFORMATION' LEAFLET [Added wording from Wave 5b onwards: "OR 'NURSE VISIT - STEP BY STEP GUIDE' LEAFLET."]

NURSE: IF THE RESPONDENT TELLS YOU THEY DO NOT WANT TO RECEIVE TEXTS OR EMAILS PLEASE CODE HERE AND TELL THEM THEY WON'T RECEIVE THEM.

MULTICODE 1. CONTINUE : EXCLUSIVE 2. SPONTANEOUS: RESPONDENT DOES NOT WANT TO RECEIVE TEXT MESSAGES 3. SPONTANEOUS: RESPONDENT DOES NOT WANT TO RECEIVE EMAILS VARLAB: Whether respondent receives reminders

### **NOACRES {IF Activity monitor has been successfully sealed: ACTVAC = 1}**

Would you like to be sent a summary report of your physical activity during the week you have worn the activity monitor?

NURSE: INFORM THE RESPONDENT THEY WILL RECEIVE THE FEEDBACK A FEW WEEKS AFTER THEY RETURN THE ACTIVITY MONITOR.

- 3 Yes
- 4 No

VARLAB: Whether wants activity monitor results sent to respondent

# **18. Online Dietary Questionnaire**

SELECT 2 **RANDOM** DAYS FROM THE NEXT 7 DAYS (STARTING WITH THE DAY AFTER THE INTERVIEW). ONE DAY SHOULD BE THE DAY AFTER A WEEK DAY (I.E. TUESDAY TO SATURDAY) AND THE OTHER SHOULD BE THE DAY AFTER A WEEKEND (I.E. SUNDAY OR MONDAY. DIETDAT1 SHOULD BE THE FIRST DAY CHRONOLOGICALLY, AND DIETDAT2 SHOULD BE THE SECOND.

### **DIETDAT1 {ASK ALL}**

DATE FORMAT VARLAB: Day 1 selected by CAPI to complete online dietary questionnaire: Date

### **DIETDAY1 {ASK ALL}**

Day (e.g. Monday) VARLAB: Day 1 selected by CAPI to complete online dietary questionnaire: Day of week

## **DIETDAT2 {ASK ALL}**

DATE FORMAT VARLAB: Day 2 selected by CAPI to complete online dietary questionnaire: Date

# **DIETDAY2 {ASK ALL}**

Day (e.g. Monday) VARLAB: Day 2 selected by CAPI to complete online dietary questionnaire: Day of week

### **DIETWIL {ASK ALL}**

We would like you to fill in an online questionnaire on two days in the coming week, **<b>{DIETDAY1} {DIETDAT1}<b>** and **<b>{DIETDAY2} {DIETDAT2}<b>**, about what you ate and drank the previous day. This questionnaire will give us very useful information about your diet which will help advance our understanding of health and illness.

You will need to complete the questionnaire on the internet. It will take 10-20 minutes on each day.

NURSE: ASK THE RESPONDENT TO READ THROUGH THE 'DIETARY QUESTIONNAIRE – MORE INFORMATION' LEAFLET'. IF THEY ARE UNABLE TO DO SO, GO THROUGH THE LEAFLET WITH THEM.

WHEN THEY HAVE FINISHED READING, ASK:

Would you be willing to complete this online questionnaire?

- 1 Yes
- 2 Not willing
- 3 Willing but unable to complete it

{NODK, NORF}

VARLAB: Whether respondent willing to do online dietary questionnaire

### **DIETSTRT {IF Respondent is willing to take part: DIETWIL=1}**

NURSE: ENTER THE DIETARY QUESTIONNAIRE LOGIN CODE (FOUND ON THE LABELS PAGEOF THE CONSENT BOOKLET)

STRING {6}

VARLAB: Dietary questionnaire log in code

### **SOFT CHECK {IF DIETSTRT <> FF\_LOGIN}**

"THIS LOG IN CODE HAS NOT BEEN ALLOCATED TO THIS RESPONDENT. PLEASE CHECK YOU ARE USING THE CORRECT CONSENT BOOKLET AND HAVE ENTERED THE LOG IN CODE CORRECTLY"

### **DIETDAYS {IF Respondent is willing to take part: DIETWIL = 1}**

Please complete the online questionnaire on:

DAY 1: {DIETDAY1} ({DIETDAT1}) and DAY 2: {DIETDAY2} ({DIETDAT2})

NURSE: WRITE THE DAY (MONDAY-SUNDAY) AND DATE OF BOTH DAYS ON THE FRONT OF THE 'ONLINE DIETARY QUESTIONNAIRE – MORE INFORMATION' LEAFLET.

NURSE: STICK THE DIETARY QUESTIONNAIRE LOGIN LABEL (FOUND ON THE LABELS SHEET OF THE CONSENT BOOKLET) ONTO THE LEAFLET.

SAY: It is important that you complete the questionnaire on both of these selected days. These days have been chosen at random.

If you miss one of your allocated days – please fill out the questionnaire as soon as possible afterwards. If you miss your first allocated day please try to complete the questionnaire before your second allocated day.

PRESS NEXT

### **DIETLOG {IF Respondent is willing to take part: DIETWIL = 1}**

To fill in the questionnaire please go to www.bcs70survey.co.uk

NURSE: SHOW THE RESPONDENT THE WEBSITE ADDRESS ON THE LEAFLET.

SAY: You will be asked to enter your unique login code (POINT TO THE LABEL). Full instructions on how to complete the questionnaire will be provided on screen once you have logged in. We will send you text messages and emails (if you provide us with your contact details) reminding you to complete the questionnaire on your two selected days. Do you have any questions about the online questionnaire?

NURSE: ANSWER ANY QUESTIONS BY REFERRING TO THE 'ONLINE DIETARY QUESTIONNAIRE – MORE INFORMATION' LEAFLET.

NURSE: IF THE RESPONDENT TELLS YOU THEY DO NOT WANT TO RECEIVE TEXTS OR EMAILS PLEASE CODE HERE AND TELL THEM THEY WON'T RECEIVE THEM.

MULTICODE 1. CONTINUE: EXCLUSIVE 2. SPONTANEOUS: RESPONDENT DOES NOT WANT TO RECEIVE TEXT MESSAGES

# 3. SPONTANEOUS: RESPONDENT DOES NOT WANT TO RECEIVE EMAILS

VARLAB: Whether respondent receives ODQ reminder

### **DIETREF {IF Respondent is not willing to take part: DIETWIL = 2 or 3}**

NURSE: WHY IS RESPONDENT UNABLE OR UNWILLING TO DO QUESTIONNAIRE?

1. Does not have internet access (on these days) 3. Other (specify) **TEXTBOX** 

# **19. Check block**

### **Added routing from Wave 4 onwards:**

### **{ASK IF FULL NURSE VISIT OR NURSE FOLLOW-UP: TYPEINT = 2 or 3}**

### **LOOP DRC FOR EACH MEDICINE AT MEDBI**

**DRC { IF Drug coding was not done during blood pressure module: BPREADY=2 AND (IF FIRST LOOP AND MEDCNJD=1 OR SUBSEQUENT LOOP AND MEDBIC = 1)}**

NURSE: ENTER CODE FOR {MEDBI}

IF DRUG(S) CODE NOT AVAILABLE CODE CTRL+1.

String: maximum 6 characters

Ctrl + 1 [USE DK CODE -9] Unable to code

VARLAB: Drug code

### **END LOOP**

### **LOOP MLNGDRC FOR EACH LONG ACTING MEDICINE AT MEDLNGN**

### **MLNGDRC {Respondent has long acting medication: IF DRGCODE =1 AND MEDLNG = 1 OR SUBSEQUENT LOOP AND MEDLNGO =1}**

NURSE: ENTER CODE FOR {MEDBI}

IF DRUG(S) CODE NOT AVAILABLE CODE CTRL+1.

String: maximum 6 characters

Ctrl + 1 [USE DK CODE -9] Unable to code

VARLAB: Drug code

**END LOOP**

### **COFADD {ASK ALL}**

NURSE: PLEASE GIVE THE RESPONDENT A CHANGE OF ADDRESS CARD.

Please can you fill this out and return it if you move to a different address in the future so that we can contact you about the next wave of the survey in a few years' time.

PRESS NEXT

[Wording replaced with the following from Wave 5b onwards: NURSE: CHECK WHETHER THE RESPONDENT NEEDS A NEW CHANGE OF ADDRESS CARD (THE INTERVIEWER WILL HAVE GIVEN THEM ONE ALREADY).

### PRESS NEXT]

### **CHKPSC {ASK ALL}**

Please collect the respondent's paper self-completion questionnaire if they have completed this in advance.

If respondent has not completed the paper self-completion, please ask them to post it back in the same envelope as the activity monitor.

- 1. Self-completion completed BEFORE visit: collected by nurse
- 2. Self-completion completed DURING visit: collected by nurse
- 3. Self-completion not completed yet respondent to post back
- 4. Respondent refused / unable to complete self-completion

VARLAB: Self-completion collection

This question was replaced with the following from Wave 4 onwards. This new question was asked at the end of the interviewer modules instead if Typeint=1 i.e. if it is conducted by an interviewer:

# **CHKPSC {ASK IF TYPEINT= 2}**

**INTERVIEWER/NURSE:** Please collect the respondent's paper self-completion questionnaire if they have completed this in advance.

If respondent has not completed the paper self-completion, please ask them to post it back **to the office {IF ACTVAC=YES: "in the same envelope as the activity monitor."}**

- **5.** Self-completion completed BEFORE visit: collected by **me**
- 6. Self-completion collected DURING visit: collected by **me**
- 7. Self-completion not completed yet respondent to post back
- 8. Respondent refused / unable to complete self-completion

VARLAB: Self-completion collection

This question was added from Wave 4 onwards:

### **CHKPSC\_NURFOL {ASK IF TYPEINT=3 AND CHKPSC=3}**

NURSE: The interviewer recorded that the CM had not completed the self- completion at the time of their visit. Please check with the respondent if they have now completed it.

If they have, please collect it and return it to the office.

If they have not completed the paper self-completion, please ask them to post it back to the office {IF ACTVAC=YES: "in the same envelope as the activity monitor."}

- 1. Self-completion completed BEFORE visit: collected by me
- 2. Self-completion collected DURING visit: collected by me
- 3. Self-completion not completed yet respondent to post back
- 4. Respondent refused / unable to complete self-completion

VARLAB: Self-completion collection (nurse follow up)

### **SCWHO {IF CHKPSC = 2}**

**Routing changed to the following from Wave 4 onwards: {IF (CHKPSC = 2 AND TYPEINT = 2) OR CHKPSC\_NURFOL=2}**

### **Routing changed to the following from Wave 5b onwards: {CHKPSC = 2}**

How many minutes did this add to the length of your visit?

Range: 0 to 40.

VARLAB: Minutes added to visit due to respondent completing self-completion

### **BSALCHCK {ASK ALL}**

### <B>**CHECK BEFORE LEAVING THE RESPONDENT:**</B>

- 1. PUNCTURE SITE AFTER TAKING BLOOD (IF APPLICABLE)
- 2. CHECK BOOKLET FOR:
	- A. INITIALS FOR ALL SECTIONS RESPONDENT AGREED TO
	- B. YOUR AND RESPONDE NT SIGNATURES
	- C. CONSENT CODES ARE CIRCLED ON THE FRONT

### [WORDING ADDED FROM WAVE 5B ONWARDS: D. TICKS ON BLOOD DISPATCH FORMS]

RESPONDENT HAS CONSENTED TO:

- $\{IF GPSEND = 1 \qquad "01: Blood pressure to GP"\}$ <br> $\{IF BSWILL = 1 \qquad "03: Sample of blood to be t"\}$  $\{IF$  BSWILL = 1 "03: Sample of blood to be taken"}<br> $\{IF$  SENDSAM = 1 "05: Blood sample results to GP"} "05: Blood sample results to GP"}  $\{IF CONSTORB = 1 \quad \text{``07: Blood sample storage''}\}$  ${IF CONSDNA = 1 \text{ "09: Blood sample for DNA extraction and storage" } \n{IF SNDRSAM = 1 \text{ "11: Blood sample results to respondent" }$  $\{IF SNDRSAM = 1$  "11: Blood sample results to respondent"}<br> $\{IF ACTCONS = 1$  "13: Wearing activity monitor"} "13: Wearing activity monitor"} RESPONDENT HAS <B> **NOT**</B> CONSENTED TO:  $\{IF GPSEND = 2 \qquad "02: Blood pressure to GP"\}$ <br> $\{IF BSWILL = 2 \qquad "04: Sample of blood to be t"\}$  $\{IF$  BSWILL = 2 "04: Sample of blood to be taken"}<br> $\{IF$  SENDSAM = 2 "06: Blood sample results to GP"}
- "06: Blood sample results to GP"}
- $\{IF CONSTORB = 2$  "08: Blood sample storage"}
- $\{IF CONSDNA = 2$  "10: Blood sample for DNA extraction and storage" $\}$
- $\{IF \text{ SNDRSAM} = 2 \quad \text{``12: Blood sample results to respondent''}\}$
- $\{IF$  ACTCONS = 2 "14: Wearing activity monitor"}

[WORDING ADDED FROM WAVE 5B ONWARDS: RVI BLOOD DISPATCH:

**Newcastle/RVI:** analysis consent – tick {IF BSWILL = 2 "GIVEN"; ELSE "NOT GIVEN"}

**Bristol:** Storage consent – tick {IF CONSTORB = 1 "GIVEN"; ELSE "NOT GIVEN"}

DNA consent – tick {IF CONSDNA = 1 "GIVEN"; ELSE "NOT GIVEN"}]

PRESS NEXT

#### **ENDINT {ASK ALL}**

Thank you again for your contribution to this study.

ENTER <1> AND PRESS NEXT TO CONFIRM YOU HAVE REACHED THE END OF THE INTERVIEW.

2. Confirm end of interview reached

VARLAB: Whether end of interview reached